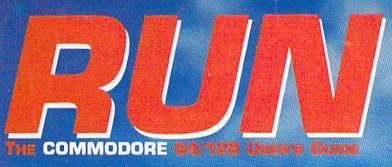

June 1988 An IDGC/I Publication

U.S.A. \$2.95 CANADA \$3.95 U.K. £2.00

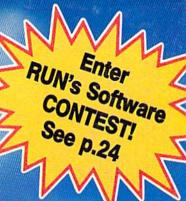

# Look What's New In Word Processing!

- Fonts
- Spelling Checkers
- Communications
- Mail Merge...and More

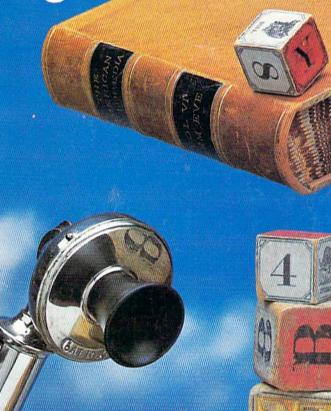

### FORM WRITER 64/128—

Create & Print Forms

### Plus:

- Two Challenging 64 Adventures
- Recover Locked Data
- GeoProgrammer Review

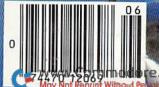

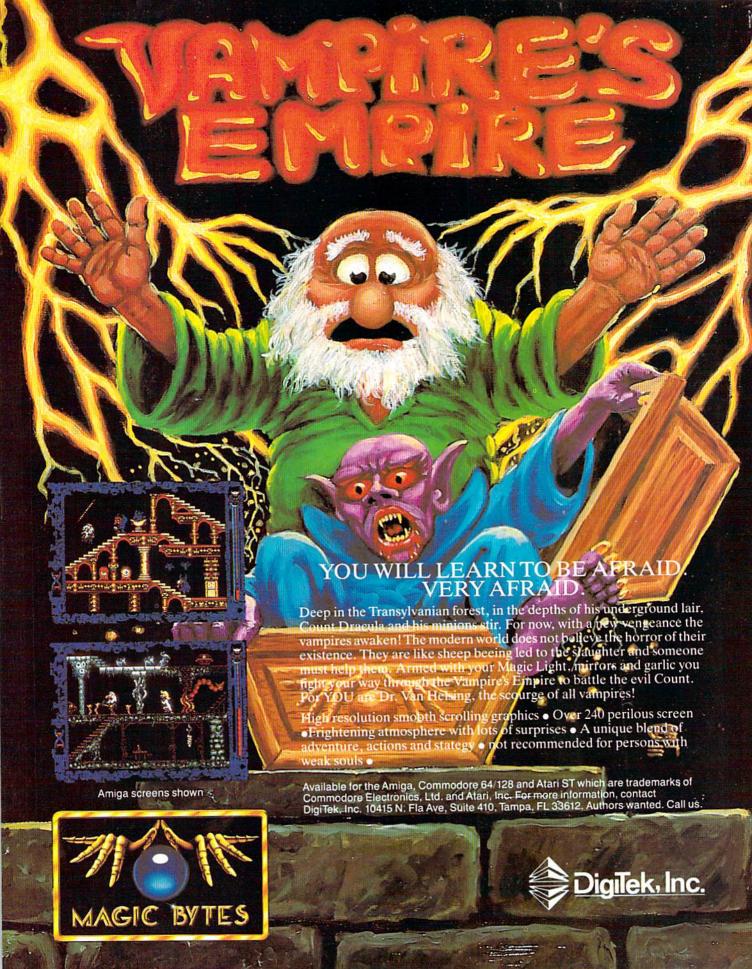

### Sharpen Your Commodore Skills and Build a Great Software Collection

LOAD/TAR

### **ONLY \$6.65!**

Monthly Software for your Commodore 64 or 128™ Computer.

### **Learn From the Experts**

Draw on the vast experience of our editors to provide you with carefully selected software you can use each month, from spreadsheets to role-playing games, from telecommunications to accounting to recipe programs. With easy-to-use documentation, you will master each new application with confidence and ease.

### Become Experienced Inexpensively

Without investing a fortune, LOADSTAR will help you to see why your Commodore 64 or 128 is the most versatile and powerful tool you own. You will know more about your Commodore, its capabilities, and software for it, than you would have thought possible. At \$6.65 a month, LOADSTAR is the best value in software today.

### Try our Monthly Software for Three Months

Every month your postman will bring you the latest issue of LOADSTAR, contained on unprotected 51/4" diskettes. Each issue is chock-full of great software, including utilities, games, home and business applications, and educational programs. Order now and you will receive the "Best of LOADSTAR" absolutely free.

### Reviewers Love LOADSTAR!

"...I highly recommend Loadstar. If you can afford only one disk service, make it Loadstar..."

STEVE LEVIN, COMMODORE MICROCOMPUTERS

### Subscribers Love LOADSTAR!

### Contents of Issue #46

- BASIX 64 & 128 ML variable LISTer.
- Desert Duel You're the turret gunner on a Rommel-rousing tank.
- Hugo 128 Produce your own VCR movie on a shoestring budget
- Easy Keys Define C64 function keys.
- Fractals 128 See and print intriguing patterns using recursive logic.
- BridgeBrain Play bridge against your computer for fun and practice.
- Solitaire Three classic card games, including "Aces Up."
- Plus Computer Juicer, Match Me, Exterminator, One for One, and more!

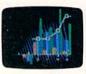

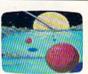

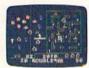

Commodore 64 and Commodore 128 are trademarks of Commodore Business Machines. Print Shop is a trademark of Broderbund Software.

Available at Waldenbooks, B. Dalton Booksellers, and fine bookstores everywhere (cover price \$9.95). Apple II and IBM PC versions also available.

FREE the "Best of LOADSTAR" – a collection of fourteen of the best programs from recent issues – when you order the next 3 issues of LOADSTAR for your Commodore 64 or compatible computer. Contents are as follows:

Side 1
Diskovery
Customizing LOADSTAR
Glory Quest
Pyramid Power Struggle
Cybermine
Laser Show
Editor in Chief

Side 2
Gallerie d'Art
Nature Quest
Weather Conversions
VisiCalculator
Creeping Chromosomes
Sign Language Tutor
Last Things Last

### Your Satisfaction Guaranteed

If you are not satisfied with your purchase for any reason, return your first issue for a full \$19.95 refund. The "Best of LOADSTAR" is yours to keep. You can't lose.

Please rush my free "Best of LOADSTAR" and start my 3 month subscription to LOADSTAR for my Commodore 64 or 128 for only \$19.95 postage paid. I understand that this is a **trial subscription** and that I am under no obligation to continue beyond three months. (*Overseas \$27.95*)

| Name      |           | -       | - Indonesia P  |
|-----------|-----------|---------|----------------|
| Address   |           |         |                |
| City      |           | _State  | Zip            |
| Telephone | réstribe. | Min. of | white the same |
| □ VISA/MC | ☐ AmEx    | ☐ Pay   | ment Enclosed  |
| Card #    |           | F       | xp. Date       |

Call Toll Free 1-800-831-2694

(Louisiana residents include 4% sales tax) RU068 SOFTDISK • P.O. Box 30008 • Shreveport, LA 71130-0008

May Not Reprint Without Permission

# WE SCOOPE WITH OUR FE

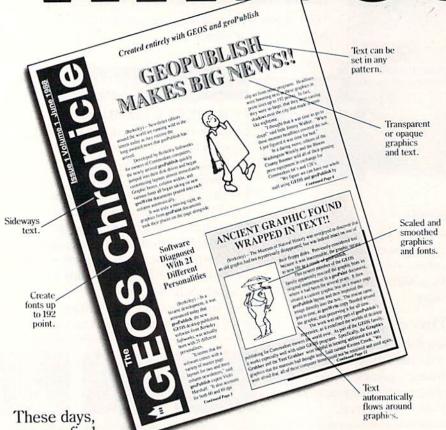

you can find all kinds of programs that call themselves desktop publishers. Oh, one may drop a drawing here or create a column there. But don't let anyone kid you.

Nobody's got anything like geoPublish.

You see, geoPublish is a real desktop publisher. With hundreds more features that unleash your layouts across an endless number of pages, and leave your non-GEOS friends frenzied with frustration.

"Full featured desktop publishing on the Commodore 64? Including laser printing? If I hadn't seen it with my own eyes on my own Commodore 64, I wouldn't have believed it, either."

-MicroTimes, March, 1988

With geoPublish, you pour your geoWrite text into columns and around graphics. Automatically. You can use any of the 21 preset page

layouts or any of the zillions you come up with yourself.

After that, it's off to fun

city.

The geoPublish toolbox is filled with goodies that help you create all kinds of special effects in almost every area. for example, you can customize over 80 GEOS compatible fonts. In bold, italic, underline, or outline. In any combination you choose. Up to 192 points high.

"Of the three software packages I used (geoPublish, Personal Newsletter, Outrageous Pages), geoPublish most resembles professional desktop publishing programs."

And that's just what you can do with type. You can also create columns. Boxes. Banners. Enlarge or reduce graphics. Zoom in for detail work. Preview the entire page. And print the whole thing out on a LaserPrinter for a razor sharp look.

Of course, those aren't the only reasons we're excited about geoPublish. It's also because major magazines—like the tough guys at INFO

—are raving about it, too. Saying that people will use geoPublish "to retire their Print Shops and Print Masters" and that "Newsroom pales in comparison."

Work in full page preview mode

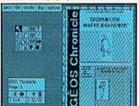

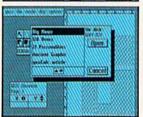

Hey, with press like that

even more features. In fact,

What-You-Get wish list in the

with features that mean busi-

ness. Things like text in any

pattern and automatic font

nobody else ever thinks of.

So if you're serious about desktop publishing, take a

look at geoPublish. For Commodore owners, it's the only

smoothing and stuff that

a whole What-You-See-Is-

chart to your right, filled

Well, we can say we've got

what more need we say?

Flow text into columns

Zoom into actual size

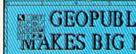

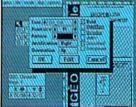

geoPublish Features General

- · WYSIWYG, What-You-See-Is-What-You-Get.
- Import graphics from geoPaint.
   Import graphics from Print Shop, Newsroom, Print Master™ using GEOS Graphics Grabber (sold separately with Deskpack Plus).
- Full page and zoom display modes.
- On-screen rulers, digital cursor control allows exact placement in full page edit modes.

Create master pages

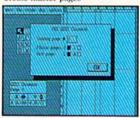

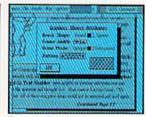

Easy graphic object manipulation

- Supports over 80 GEOS compatible fonts in point sizes ranging from 4 to 192 point (.05" to 2.6").
- Plain, bold, underline, outline, italic, superscript and subscript, and any combination of these typestyles allowed for each font.
- Supports dot matrix and Post Script laser printers.
- Supports up to 16 pages in length, larger documents can be created by setting the starting page number.
- Master Page Mode
- Support for left and right master pages. · Set up to 16 guidelines for aiding graphic and column layout.
- Automatic page numbering can set starting
- page.

   Automatic date stamping. · Full graphic tool box for master page graphic

· Library feature for saving master page layouts, product comes with a master page library with several standard layouts.

#### Page Layout Mode

- · Imports text from any Commodore word processor.
- Flexible design and placement of text columns, column layout, size and combinations can be altered at any time.
- Built-in editor supports full word processing features of geoWrite 2.1 for text flowed into geoPublish columns.
- · Snap to guides feature allows for easy layout using master page guidelines.

  • User-selectable gutters (space between
- columns).
- · Support for unanchored (flow with text) as well as anchored (text flows around) graphics.
- · Automatically flows text around graphics and from page to page keeping track of up to 16 separate word processing documents.

#### Page Graphic Mode

- · Contains a complete object oriented draw program. Graphic tools include:
- Place picture: Picture can be centered and clip-
- ped, scaled to any size, stretched and scaled.
   Special text: Any font may be output in any point size from 4 to 192 point. Text may also be printed in any style and in any of the 32 GEOS system patterns. Text may be printed either horizontally or vertically.
- · Lines, connected lines and curved lines (splines): may be drawn in 8 different thicknesses, have round or square endpoints, and be drawn in 32 different patterns.
- · Rectangles, polygons, circles, and ellipses: may be framed or unframed and filled with any of the 32 system patterns. Frame thickness can also be varied
- · Any graphic object or group of objects may be selected at any time and moved, cut, resized, brought to the foreground (drawn on top of everything) or pushed to the background (drawn under everything).
- · Automatic smoothing option for pictures and text.
- · All tools work in either full page preview mode or zoom mode.

### To order call 1-800-443-0100 ext. 234

### geoPublish

(California residents add 7% sales tax.) \$2.50 US/\$5.50 Foreign for shipping and handling. Allow six weeks for delivery.

Commodore and Commodore C64 and C128 are tradem Electronics, Ltd. GEOS, geoWrite, geoPaint, and Berl adenance of Berliebey Softworks, Print Shoo, Print M

GEOPUBLI

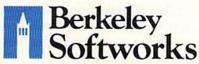

The brightest minds are working with Berkeley.

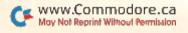

feature story worth

taking seriously.

# RUNJUNE '88

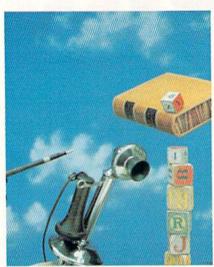

COVER PHOTOGRAPHED BY PAUL AVIS STYLIST JANE SUTTON

### FEATURES

THE LATEST WORD by Michael Cavanaugh .....

|   | five recent releases will help you pick a winner. |
|---|---------------------------------------------------|
| k | FORM WRITER by Tom Brown                          |
| k | SPECIAL DELIVERY by Cindy Hurley                  |
| * | Now You SEE IT by Penny DeGroff                   |
|   |                                                   |
|   | DEPARTMENTS                                       |
|   | RUNNING RUMINATIONS                               |
|   | MAGIC by Tim Walsh                                |
|   | NEWS AND NEW PRODUCTS                             |
|   | RUN'S READER CHOICE AWARDS BALLOT                 |
|   | MAII. RUN                                         |

Input from our readers.

| SOFTWARE GALLERY                                                               |                   | 30         |
|--------------------------------------------------------------------------------|-------------------|------------|
| Infiltrator II                                                                 | • High Seas       | Magnetron  |
| • The Train: Escape to Normandy                                                | • Knight Orc      | Magnetion  |
| * EASY APPLICATIONS by James Host                                              |                   | 66         |
| Short but useful applications for your last—unlock your C-64 without resett    | Commodore con     | nputer. At |
| GEOWATCH by Randy Winchester                                                   |                   | 70         |
| RUN's column for users of the GEOS                                             | operating system  | With       |
| Berkeley's geoProgrammer, you can capplications.                               | reate your own G  | EOS        |
| TELECOMPUTING WORKSHOP by                                                      | David Bradley     | 72         |
| Answers to your questions and other a<br>terminal programs, bulletin boards an | advice on using m | odems      |
| COMMODORE CLINIC by Lou Wallace                                                |                   |            |
| Got a problem or question related to                                           | Commode           |            |
| This monthly column provides the ans                                           | swers.            | puting?    |
| LEARN TO WALK BEFORE YOU R                                                     | UN                | 78         |
| First steps for new Commodore owner                                            | rs.               |            |
| RUN'S CHECKSUM PROGRAM                                                         |                   | 95         |
| COMING ATTRACTIONS                                                             |                   | 96         |

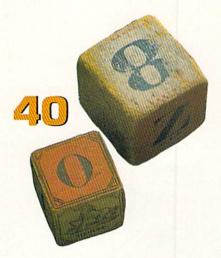

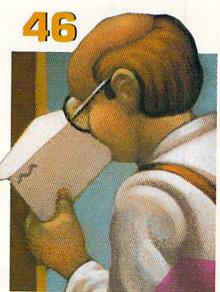

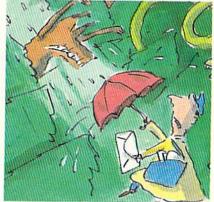

LIST OF ADVERTISERS ......96 \* THIS ARTICLE CONTAINS A PROGRAM LISTING. THE PROGRAM IS ALSO AVAILABLE ON THE

RUN (ISSN 0741-4285) is an independent journal not connected with Commodore Business Machines, Inc. RUN is published monthly by IJG Communications/Prarefrorcough, Inc., 80 Zim St., Prarefrorcough, NH, odd at Missional massing offices. Camelian recondicians registration number is 1965. Subscription rates in U.S. are \$139.75 or no syear, \$259.75 for too years and \$450 for three years. In Canada, a one-year unbarrigation is \$39.97 in Canadian funds. In Mexico, the one-year subscription rate is \$24.07, with U.S. funds drawn on a U.S. bank, Foreign subscription are \$39.97 for cone-year, \$250.75 for three years. In Canada, a one-year subscription rate in U.S. bank, Foreign subscription are \$39.97 for one-year, with U.S. tunds drawn on a U.S. bank, Foreign subscription are \$39.97 for one-year, with U.S. tunds drawn on a U.S. bank, Foreign subscription rates. Fund under the U.S. bank, Foreign subscription rates. Fund under the U.S. bank, Foreign subscription r

Entire contents copyright 1988 by IIOG Communications/Teterborough, Inc. No part of this publication may be printed or otherwise reproduced without written permission from the publisher. Programs published in this magazine are for the personal use of the reader; they may not be copied or distributed. All rights reserved. RIN makes every effort to assure the accuracy of articles, listings and diagrams published in the magazine. RIN assures no responsibility for errors or omissions in editorial or advertising content. Through our customer service representative, RIN assures readers with problems they may have with advertisers. However, RIN does not assume any liability for advertisers claims.

MAY-JUNE 1988 RERUN DISK. TO ORDER, SEE PAGE 65.

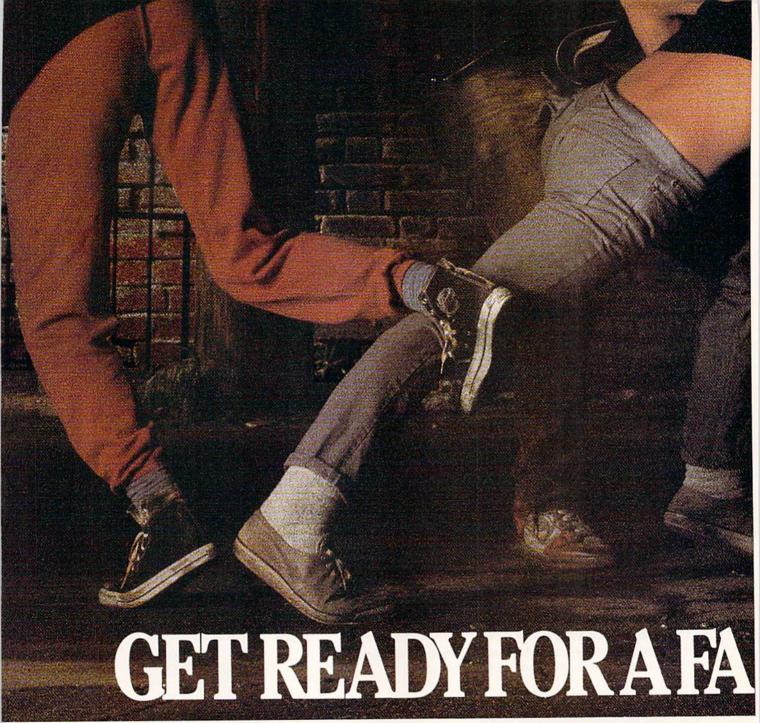

The third in our exciting series of rough, tough and gritty Street Sports™ games.

### INTRODUCING STREET SPORTS SOCCER. Time to dust off every dirty

trick you know. Shove. Pass. Dribble. Trip. Break all the rules for kicks.

Pick a team from a rakish roster of nine neighborhood kids who are anything but neighborly. They'll do anything to win. Forget fairness. This ain't croquet.

Play on a grassy, but slippery park. www.Commodore.ca May Not Reprint Wilhout Permission

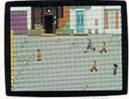

SPREET SPORTS SOCCER

Or take your licks on a rough city street.

To score a goal, you'll need to pass, slice, hook, head (not to mention a timely trip or two), just to

stay one step ahead of your opponents. Street Sports Soccer. Band-Aids and

knee pads not included.

### BASEBALL HAS BEEN VERY, VERY GOOD TO US.

It's back. Street Sports™ Baseball. Our major league hit from last year.

There're makeshift diamonds. Bases made from spare tires. Trash cans to avoid, Bushes, Rocks, And chainlinked fences.

Those 16 cagey kids are also back.

Each with his own unique style of pitching, hitting and fielding.

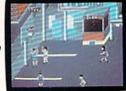

STREET SPORTS BASKETBALL

You pick the place. The players. The teams. The positions. The strategy. And then, you'll

Circle 105 on Reader Service card.

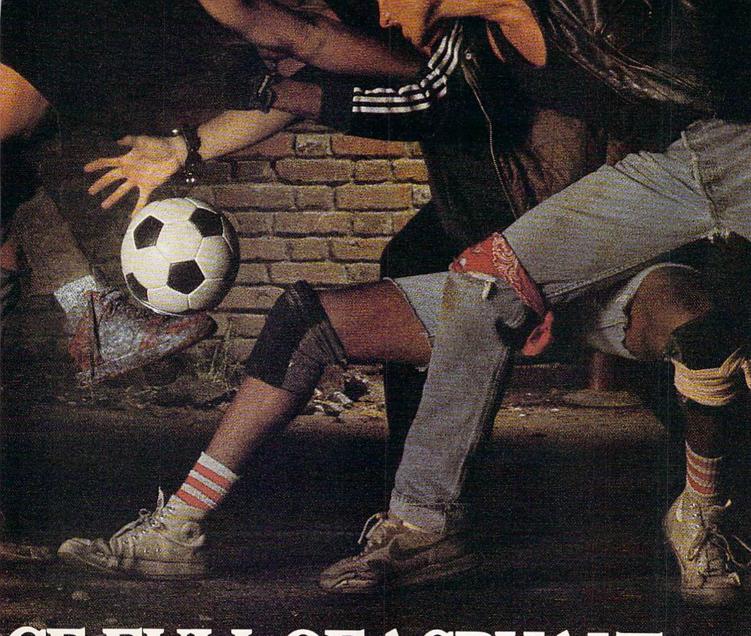

# CE FULL OF ASPHALT.

be right in the middle of it all. With a split-screen

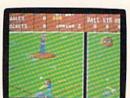

STREET SPORTS BASEBALL

the house. Your house.

SO HAS BASKETBALL. It's back, too. The same dingy alleys. Scruffy playgrounds. Dark parking lots. You'll pick three-on-a-side from the neighborhood's ten toughest players.

Hot shooters. Slow dribblers. They're all here. The one with the great hook. The one who shoves underneath. The one who tugs at jerseys.

Pass to the big man inside. Hit the guard coming across. Screen the lanky forward. Bounce the ball off the

chainlink fence. But watch out for the oil slick. In *Street Sports™ Basketball*, anything can happen. And often does.

Street Sports Soccer. Street Sports Basketball. And Street Sports Baseball. Take a walk on the wild side.

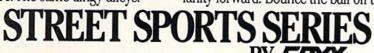

CF WV May

WWW.COPPMNOCOPEADBII & compatibles, IBM & compatibles, Amiga

view from above

Street Sports

and up close.

Baseball It's

the best seat in

May Not Reprint Without Permission

Circle 105 on Reader Service card

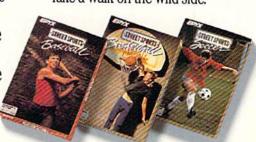

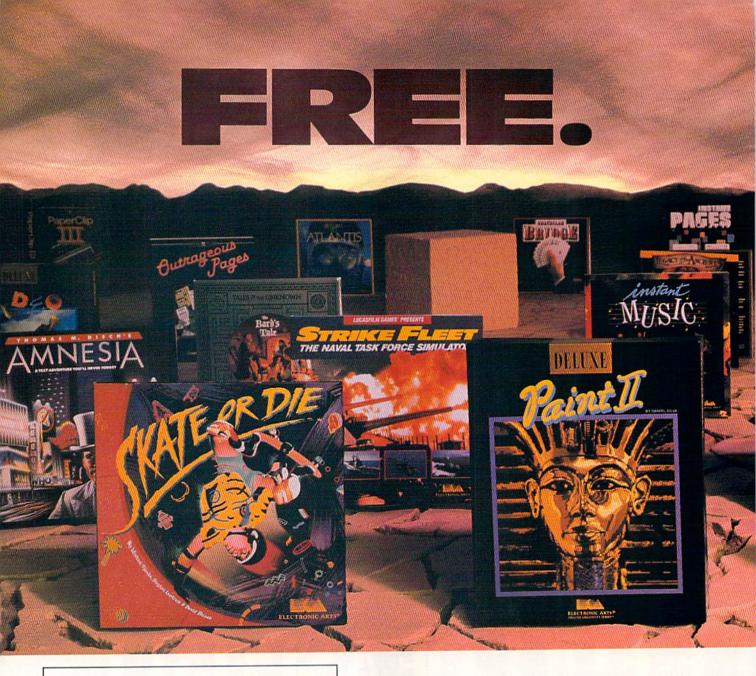

### BUY2, PICK1FREE!

We're sure that amongst all these choices, there's one that you'd like to pick – for free. So, go ahead – exercise your free choice by visiting your nearest retailer. Buy any two of these best-selling Electronic Arts products between April 1, 1988 and June 3O, 1988 – and pick a third one for free!

To redeem your free software, simply fill out either your retailer's coupon or the coupon in this ad, and mail it with proofs of purchase (see requirements on coupon) along with \$3 per free product for shipping and handling (U.S. Funds). If you can't find a participating retailer, order direct by calling 800-245-4525 throughout the U.S. and Canada. Just tell us which products you want to buy, and what you want for free. Have your Visa/MC numbers ready.

### HERE ARE YOUR CHOICES

- Amnesia
- Arcticfox
- The Bard's Tale
- The Bard's Tale II
- Chuck Yeager's AFT
- Deathlord
- Demon Stalkers
- · Dragon's Lair
- Earl Weaver Baseball
- EOS: Earth Orbit Stations
- Get Organized
- GrandSlam Bridge
- Instant Music

- Instant Pages
- IntelliType
- Legacy of the Ancients
- Marble Madness
- · Patton vs. Rommel
- PHM Pegasus
- Return to Atlantis
- Skate or Die
- Skyfox II
- Starflight
- Strike Fleet
- World Tour Golf

- B/Graph
- The Consultant
- DEGAS Elite
- DiskTools Plus
- Diskloois Plu
- Homepak
- IS Talk
- Outrageous Pages
- PaperClip Publisher
- PaperClip with Spellpak
- PaperClip III
- Thunder!
- Timelink

Product availability varies by computer format. Ask your retailer or call (415) 572-2787 for details.

# THE DESTINY KNIGHT STARFLIGHT

### **AND YOUR** DELUXE CHOICE

Choose from our Deluxe Creativity Series for your purchase products. Or, redeem free Deluxe software when you buy any two of these Deluxe products:

- DeluxeMusic Construction Set
- DeluxePaint
- DeluxePaint II
- DeluxeProductions
- DeluxeVideo

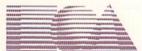

**ELECTRONIC ARTS®** 

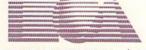

www.Aliquiddluct.dqueqegistered/trademarks of Electronic Arts. May Not Reprint Wil

Circle 3 on Reader Service card.

### PICK1FRE MAIL- IN COUPON

Please send my free software to the following address. I have enclosed the required proofs of purchase (specified below) and \$3 (check or money order payable to Electronic Arts) for shipping and handling.

PLEASE PRINT Name Address City \_ My free software choice The computer I own \_

PROOF OF PURCHASE REQUIREMENTS: Send the following original items: 1), the PROOF OF POICHASE REQUIRED/IEDRO, some interest is the products you purchased, and 2), find the Command Summary Card or the Manual (where no Command Summary Card exists) inside each package, cut off the part number on the back, lower portion of the Card or Manual.

MAIL TO: Electronic Arts, BUY 2, PICK 1 FREE, P.O. Box 753O, San Mateo, CA 944O3. Only valid requests postmarked by July 15, 1988 will be honored. Allow 3-6 weeks for delivery.

### Re-ink ANY FABRIC RIBBON automatically for LESS THAN 5 CENTS with

### MAC INKER

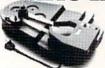

Over 11,000 cartridges and spools supported!

MAC INKER

IMAGEWRITER I AND II UNIVERSAL (cartridge or spool) MULTICOLOR IMAGEWRITER MULTICOLOR ADAPTER ONLY Shipping (first unit)

\$42.00 \$68.50 \$80.00 \$40.00 \$4.00

- Lubricated DM INK EXTENDS PRINT-HEAD LIFE! Black, blue, brown, red, green, yellow, purple, orange - 2 oz. bottle \$3.00; pint \$18.50. Gold, silver, indelible and OCR inks available. Heat transfer MacInkers and ink available plus a complete range of accessories for special applications.
- Top quality, GUARANTEED, double density ribbon cartridges and reloads available.
- DEDICATED MACINKERS AVAILABLE FOR EXTRA LARGE OR SPECIAL CARTRIDGES.

### MERCURY MODEM

\$109.00

Shipping \$5.00

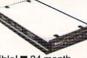

\*100% Hayes' compatible! ■ 24 month warranty. ■ Status lights. ■ Speaker. ■ 300/1200 baud. ■ Call progress detection.

Quick Link communications software:

MS DOS and Macintosh with modem

Cable

\$29.95 \$15.00 \$15.00

\*Hayes is a trademark of Hayes Microproducts

### PROTEUS"

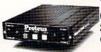

The "Siamese" Buffer 64K \$199.00 256K \$330.00 Cable \$10.00

shipping \$5.00

- Proteus directs two printers (working simultaneously) and frees your computer for other applications.
- Now you can merge a form letter with your mailing list, set up one printer with letterhead, the other with envelopes, press "START" and RELAX while

#### PROTEUS DOES IT ALL-ALL AT ONCE!

■ Compact. ■ 2 parallel ports. ■ Multiple copy capability. ■ "Flexible Capacity" buffer for each port.

1986 "Best Buy of the Year" Award! - Computer

SPECIAL OFFER: For orders of \$100.00 or more. Tell us in which magazine you saw this ad and get a free keychain, beeper, and flashlight combined! A \$15.00 value!

### ORDER TOLL-FREE 1-800-547-3303

In Oregon (503) 626-2291 (24 hour line)

We are and always will be your

### CEmputer Friends®

14250 N.W. Science Park Drive Portland, OR 97229, Telex 4949559 WWW.Combeater Inquiries Welcome.

### RUN

PUBLISHER STEPHEN ROBBINS

EDITOR-IN-CHIEF DENNIS BRISSON

MANAGING EDITOR SWAIN PRATT

REVIEW EDITOR

BETH JALA COPY EDITOR

PEG LEPAGE

NEW PRODUCTS EDITOR HAROLD R. BIORNSEN

TECHNICAL MANAGER LOU WALLACE

TECHNICAL EDITOR

TIMOTHY WALSH ASSOCIATE EDITORS

ROBERT KODADEK; ROBERT ROCKEFELLER

ART DIRECTOR ROSSLYN A. FRICK

ASSISTANT ART DIRECTOR

HOWARD G. HAPP

DESIGNERS

ANNE DILLON ROGER GOODE

KOGEK GOODE

PRODUCTION/ADVERTISING SUPERVISOR

RUTH BENEDICT

PRODUCTION ASSISTANT

9.95 LAURA JOHNSON

ADVERTISING SALES MANAGER

KENNETH BLAKEMAN

SALES REPRESENTATIVES

NANCY POTTER-THOMPSON BARBARA HOY

CLASS AD SALES-EAST COAST

HEATHER PAQUETTE

603-924-9471

ADVERTISING COORDINATOR

SUE DONOHOE

SECRETARY

SANDY KIERSTEAD

CUSTOMER SERVICE REPRESENTATIVE

LISA LAFLEUR

WEST COAST OFFICE:

SALES MANAGER

Giorgio Saluti

CLASS AD SALES DANNA CARNEY

3350 W. BAYSHORE ROAD, SUITE 201

PALO ALTO, CA 94303

415-328-3470

MARKETING MANAGER

WENDIE HAINES

MARKETING COORDINATOR

LAURA LIVINGSTON

BUSINESS MANAGER BARBARA HARRIS

PRESIDENT

MICHAEL PERLIS

VICE-PRESIDENT/GENERAL MANAGER

ROGER MURPHY

GROUP PUBLISHER,

CONSUMER/HOME PUBLICATIONS

STEPHEN TWOMBLY

CIRCULATION DIRECTOR

FRANK S. SMITH

CIRCULATION MANAGER

BONNIE WELSH

NEWSSTAND SALES LINDA RUTH

DIRECT MARKETING MANAGER

PAUL RUESS

DIRECTOR, SPECIAL PRODUCTS

PAUL FINCH

DIRECTOR OF CREDIT SALES & COLLECTIONS

WILLIAM M. BOYER

DIRECTOR OF CORPORATE PRODUCTION

DENNIS CHRISTENSEN

MANUFACTURING MANAGER

SUSAN GROSS

ASSISTANT MANUFACTURING MANAGER

LESLIE WALDEN

Typesetting Manager

LINDA P. CANALE

SYSTEM SUPERVISOR DOREEN MEANS

Typesetter

DEBRA A. DAVIES

Manuscripts: RUN invites its readers to send contributions in the form of manuscripts with drawings and/or photographs to be considered for possible publication. The procedure for submitting an article is outlined in the RUN writer's guidelines, which you can obtain by sending a self-addressed, stamped envelope. All contributions, queries, requests for writer's guidelines and any other editorial correspondence should be directed to RUN, Editorial Offices, 80 Elm St., Peterborough, NH 03458; telephone: 603-924-9471.

Advertising inquiries: Send your correspondence to RUN, Advertising Offices, IDG/Peterborough, Inc., 80 Elm Street, Peterborough, NH 03458; telephone: 800-441-4403.

Subscription problems or address changes: Call 1-800-227-5782 (NY and Canadian residents, 1-800-732-9119) between 9 a.m. and 5 p.m. EST, Monday-Friday, or write to *RUN*, Subscription Department, PO Box 954, Farmingdale, NY 11737.

Problems with advertisers: Send a description of the problem and your current address to: RUN, 80 Elm Street, Peterborough, NH 03458, ATTN: Lisa LaFleur, Customer Service.

Microfilm: RUN is available in Microform from University Microfilms International, 300 N. Zeeb Road, Dept. P.R., Ann Arbor, MI 48106.

Back Issues: RUN back issues are available for \$3.50, plus \$1 postage and handling from: RUN, Back Issue Orders, 80 Elm St., Peterborough, NH 03458. On orders of 10 or more back issues, there is a flat \$7.50 shipping and handling fee. Quantities are limited, and we cannot guarantee that all back issues are available.

Problems with ReRUN: Write to ReRUN, 80 Elm St., Peterborough, NH 03458, or call 1-800-343-0728.

RUN's BBS: The RUNning Board is RUN's reader feedback bulletin board, which you can call anytime, day or night, seven days a week for up-to-date information about the magazine, the Commodore industry and news and information of interest to all Commodore users. Call: 603-924-9704. The RUNning Board uses the Punter or Xmodem protocols, 300 or 1200 baud, one stop bit, no parity, full duplex and a word length of eight bits.

## Do You Believe in Magic?

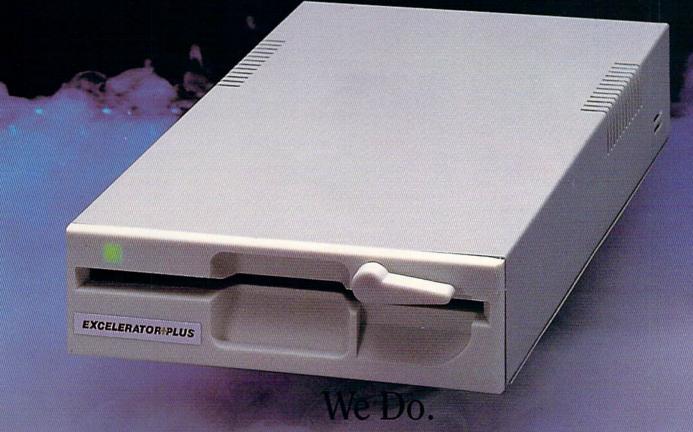

Plug in the Excelerator Plus compatible drive to your Commodore 64 or 64C and you'll believe too.

That's because an advanced technology breakthrough has enabled us to create a drive that's quieter, smaller, faster, and more reliable than the 1541 and 1541C.

100% compatible. Dependable. Guaranteed.

It's Magic.

It's the Excelerator Plus compatible disk drive.

distributed by

| M.C.S. 800-433-7756           | Computer Direct 312-382-5050 |
|-------------------------------|------------------------------|
| S.C.I. 800-548-9669           | Tennex 800-348-2778          |
| Montgomery Grant 800-345-7059 | E.C.I. 800-356-5178          |

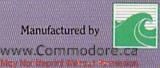

### **RUNNING RUMINATIONS**

Here's your opportunity to help us choose the top software products in the Commodore market.

#### GET OUT AND VOTE!

In this election year, we felt it only appropriate that *RUN* readers get a chance to vote too. So, in this issue, we present an opportunity for you to cast your ballot at the computing polls for the best software candidates in the marketplace.

What's your favorite Commodore game of all time? What's the most useful program you've ever used? What educational program is tops for your kids?

Given the vast library of Commodore software, these are tough questions. So we're asking *RUN* readers to indicate their personal favorites in *RUN*'s reader choice awards.

Here's your chance to choose the top software products in four major categories—entertainment, productivity, education and utility. Select those products that represent a high quality of performance and value in the Commodore market.

By virtue of their reviews, magazines usually have the *first* say about the performance of a product. But it is you, the reader, who ultimately makes or breaks a product—with your support or lack of support for it. This is your opportunity to tell us what products you think are tops.

You'll notice that the ballot on page 24 includes both 64 and 128 products together. So, for example, Vizawrite 128 competes against The Write Stuff for the 64. Regardless of which system you use, your choice for best word processor can be either a 64 or 128 program.

### ABOUT THE BALLOT

Of necessity, selecting the nominees listed on the ballot was neither easy nor democratic. We cut through the caucuses and primaries and went straight to the convention with our choices.

Over the last year, literally thousands of computer programs have been released for the 64 and 128, and, obviously, no one can keep up with all of them. *RUN* editors sifted through hundreds of releases and reviews, and we relied heavily on our own familiarity with the products.

The selection process was partly personal—how do we, and our computer friends and associates, feel about this program—and partly scientific—what kind of reaction has this program received from reviewers and the consumer public?

RUN editors listed those products that we thought were significant in their category. We tried to keep the list as current as possible, restricting it to products released within the last year. However, we soon realized that this was impossible, since there are many "classics" that warrant consideration. For example, several new flight and naval simulations have surfaced during the recent year. We've included these, as well as the tried-and-true classics for this genre that computerists have used for years.

There were many products—considered outstanding at the time of their release—that have since become outdated and were thus not included. There may also be some products that have recently hit the market after this list was compiled.

We've anticipated that, in some cases, you won't agree with our choices.

If you don't see your favorite listed, write in the choice you feel would be most appropriate. These awards are an attempt to recognize those products that represent a high quality of performance and ease of use in the Commodore market.

#### RULES

The rules of the voting are simple. Go through the list of products and vote (by placing a check mark in the appropriate box in each category, or writing in your choice on the line provided) for those products that you feel are tops in their category. Fill out the ballot, including your name and address and whether you are a *RUN* subscriber, tear out the page from the magazine and send it in.

Vote for only one product per category. It doesn't necessarily have to be software you own or use every day. This is not a survey of reader ownership. You can vote for a product simply on the

basis of having seen it demonstrated on a friend's computer system or at a user group meeting.

Other rules to follow:

—write-in votes should be for only commercially available products.

—please enter the contest only once; we don't want any ballot-stuffing.

—no photocopies of the ballot will be accepted; we will tabulate only originals from the magazine.

—include your name and address on the ballot.

—indicate whether or not you subscribe to *RUN* magazine.

—send in your ballot by July 15, 1988. —send your ballots to:

RUN Software Contest 80 Elm St. Peterborough, NH 03458

We hope that readers will take the time to participate in this voting process. Results of the contest and an analysis of the voting will be published in the December issue of *RUN*. Please don't call with queries before then.

As always, we welcome your suggestions for improving this process.

#### MICKEY MOUSE COMPUTING

Walt Disney World in Florida appears to be a popular attraction for home computerists.

According to a recent poll of visitors to the Epcot Center, nearly one-third have a home computer. Midwesterners, with 32%, boast the largest percentage of computer ownership, followed by southerners, northeasterners and westerners.

And what kinds of computers are these Mouseketeers using? According to the survey of 1,844 U.S. adults conducted Jan. 20–Feb. 2, 1988, 28 percent of those with home computers are using MS-DOS machines, while 21 percent of that group of users said that they were Commodore owners.

With the popularity of IBM PC or PC clone machines among Walt Disney World visitors, perhaps they should change the name of the operating system from MS-DOS to mouse-DOS.

—Dennis Brisson Editor-in-Chief

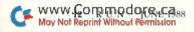

# WHAT'S A TAITO?..

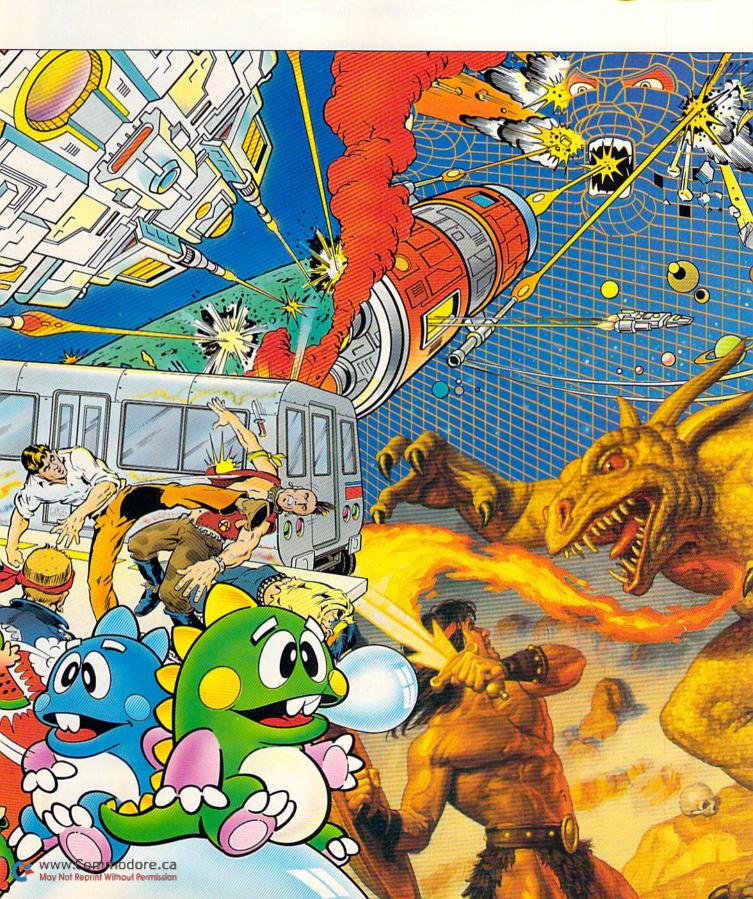

That's a very good question. Taito (pronounced Tie-toe) is one of the oldest and biggest names in the arcade industry.

Taito is the world's largest manufacturer and operator of arcade games. We've been in the business since 1953.

And that's just the beginning. Taito practically started the video game industry with our classic arcade hit, Space Invaders.™ And over the years, Taito has created more than 1,000 other great action games for arcade and home play.

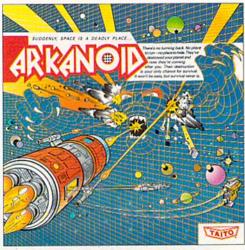

ARKANOID: 33 screens of space-age excitement. Award winning coin-op hit. Over 1 million sold in Japan. "One of the best ever,"—Electronic Game Player Magazine.

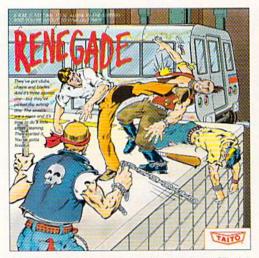

RENEGADE: This is the one and only. Don't settle for imitations. Blistering, fast paced and real life street-style Karate action. One of the hottest games in Europe.

Now Taito has something equally exciting for you to slip into your home computer. Taito is bringing you the same pioneering spirit, technical quality and excitement that made us the arcade leader for play on your Commodore, Amiga, IBM, Apple and Atari computers.

We are the arcade leader for a very good reason. We consistently make great video games that bring more action and value to the people who play our games. And literally millions

of people play our games in arcades all over the world.

Our strength comes from the massive development effort we put into creating the kind of games that satisfy the ever-growing arcade appetite and the research gathered from the more than 100,000 arcade machines Taito operates in Japan. (The money in the coin boxes at the end of the day tells very quickly if you've got a good game or not.) And Taito is always working hard to develop the most exciting new video

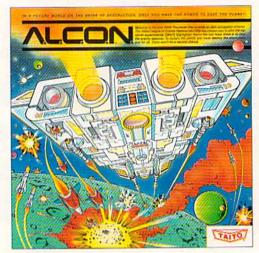

ALCON: The ultimate in inter-planetary combat. Battle aliens with lasers, homing missiles, bombs and shields. Fantastic vertical scrolling futureworld landscapes.

games that push the technology to its limits.\*

Because arcade games are the benchmark for home video games, Taito's leadership in the arcade translates into more home video thrills—more mesmerizing arcade quality graphics, sound and above all, action!

That's why nobody but Taito can bring you more of what you're looking for in home computer video games.

You don't get to be the biggest in the arcade business by

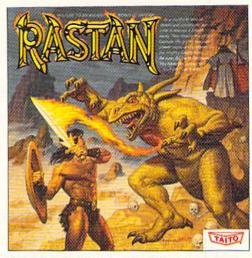

RASTAN: One of the biggest coin-op hits of 1987. Stunning graphics. Nonstop, mythical super hero action with multiple weapons, enemies and

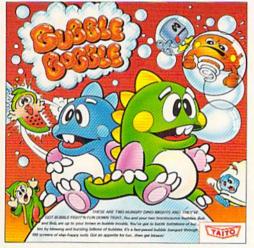

BUBBLE BOBBLE: Addictive action. Up to 100 levels of arcade quality play. One or two player action. The number one game in Europe for three

developing and manufacturing run of the mill video games.

When you buy Taito games, you're getting more than just fun. We bring you games that test your nerve and your strategy. Games that make you laugh and put you on the edge of your seat, games of adventure and excitement. Taito takes you on voyages to places you've never been before—to brave new worlds of imagination and fantasy. After all, isn't that what great video games are all about?

And every action game we put our name on is more than just competitive confrontation. Taito games are all about the values of good triumphing over evil, of being the best you can be—games like Arkanoid,™ Renegade,™ Alcon,™ Rastan,™ and Bubble Bobble.™ And we have more arcade blockbusters like Operation Wolf,™ Sky Shark,™ and Gladiator,™ coming soon to software formats for play on your home computer. Taito's home-bound hit parade of video fun has just begun.

Who but the arcade leader could bring you so much? That's Taito! Aren't you glad you asked? Buy Taito products at leading computer stores everywhere. If no stores are near you, Visa/ MasterCard holders can order anywhere in the U.S. by calling 1-800-663-8067.

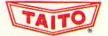

Commodore-Amiga, Inc., Commodore Electronics, Ltd., Apple Computer Inc., International Business Machines and Atari Corporation. Advertisement by Qually & Company Inc., (Chicago). \*If you think you've got the technical and creative ability to develop mind-blowing video games, write to Taito, Attention: Product Development, at the above address.

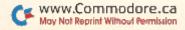

### MAGIC

Magic readers improve some previously published programs and offer indented loops and numeric-expression input.

Compiled by TIM WALSH

### \$4A0 C-64 CHARACTER MISCHIEF

Fancy screen effects are nothing new on the C-64; programmers have been performing them for years. Here's a new one that could be called bizarre, unique, odd, unusual...well, let's just say it defies description. Letter characters will perform this scrolling effect, and you can change the speed by entering POKE 49273, followed by a comma, and then any number from 1 to 255, with 1 being fastest.

Type it in, give it a try, and you're certain to agree that there is nothing like it. Since the routine can be repeatedly activated with SYS 49152, you can easily incorporate it into menus, text adventures and games. Think of the possibilities!

| - 3 | IN :REM*29                                  |
|-----|---------------------------------------------|
| 10  | FOR I=49152 TO 49285: READD: POKE I, D:CK=  |
|     | CK+D:NEXT :REM*162                          |
| 20  | IF CK<>18682 THEN PRINT"ERROR IN DATA       |
|     | .":END :REM*62                              |
| 3Ø  | FORC=1TO24:FOR S= 65 TO 90:PRINT CHR\$(S    |
|     | );:NEXT:NEXT :REM*234                       |
| 40  | PRINT: PRINT" (CTRL 2) (2 CRSR DNs) PRESS A |
|     | KEY FOR MAGICAL SCROLL{COMD 7}"             |
|     | :REM*237                                    |
| 50  | GETA\$: IF A\$="" THEN 50 :REM*13 ►         |

Ø REM MAGICAL CHARACTER SCROLL - JEFF MART

### TRICK OF THE MONTH

### **\$4A1** AUTOMATICALLY INDENTING FOR NEXT LOOPS

Structured programming always stresses the importance of indenting For-Next loops so that a programmer can find them quickly in a listing. Placing a colon before the statement(s) within a For-Next loop is the only way the C-64's interpreter will accept indentations. Here's an example of an indented loop:

10 FOR T = 1 TO 10 20 : PRINT T 30 NEXT

While this method improves program clarity, it also quickly devours precious memory. To eliminate this problem, I wrote the 64 For-Next Indent program. After typing in and running this utility, program lines containing For-Next statements will automatically indent without losing any valuable memory when you list a program to the screen.

For a demonstration of how this program works, run Listing 1 and type in and list Listing 2 to the screen. Always bear in mind that in order for this program to work properly, your listings must adhere to one basic rule: The For and Next statements must be the only statements in a line. For added versatility, the program is designed so that pressing run-stop/restore won't deactivate the routine.

 Ø REM FOR/NEXT LOOP INDENTER - SCOTT WEISG ARBER
 :REM\*99

 1 Ø FORT= 828 TO 958
 :REM\*212

 2 Ø READ A
 :REM\*28

 3 Ø POKE T,A
 :REM\*231

 4 Ø X=X+A
 :REM\*223

 5 Ø NEXT
 :REM\*18 Ø

60 IF X<>19344 THENPRINT"ERROR IN DATA... :REM\*211 ": END 7Ø POKE 1Ø2Ø, Ø:SYS936:SYS828:POKE 42731,1 :REM\*87 37: POKE 42732,3 8Ø DATA 169,75,141,6,3,169,3,141,7,3,169, Ø,133,251,96,8,133,252,132,253:REM\*175 9Ø DATA 134,254,173,141,2,208,251,165,252 ,201,129,208,9,238,252,3,238 :REM\*25 100 DATA 252,3,76,123,3,201,130,208,17,16 :REM\*87 9,20,32,210,255,32,210,255 11Ø DATA 173,252,3,56,233,2,141,252,3,169 ,54,133,1,166,254,164,253,4Ø :REM\*159 12Ø DATA 165,252,76,26,167,32,2Ø5,189,8,1 33,252,134,253,132,254,169,32 :REM\*84 13Ø DATA 172,252,3,24Ø,6,32,21Ø,255,136,2 Ø8,25Ø,4Ø,164,254,166,253,165 :REM\*17 140 DATA 252,96,162,32,169,160,160,0,133, :REM\*114 252,132,251,177,251,145,251 15Ø DATA 2ØØ,2Ø8,249,23Ø,252,2Ø2,2Ø8,244, :REM\*62

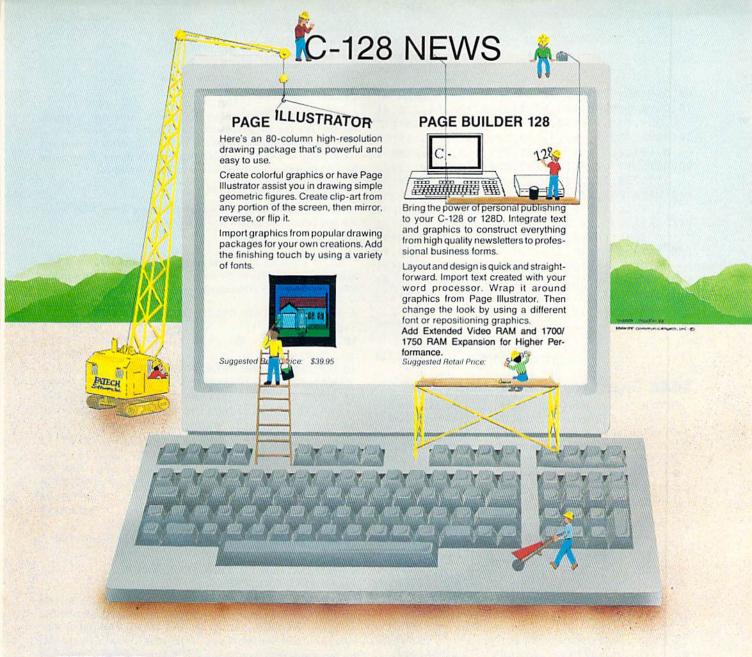

### TWO CONSTRUCTIVE PROGRAMS From Patech Software, Inc.

You don't need a new computer to join the desktop publishing revolution! With PAGE BUILDER and PAGE ILLUSTRATOR from PATECH Software, your C-128 (or C-128D) can compose professional-looking pages, using your own dot-matrix printer!

PAGE BUILDER and PAGE ILLUSTRATOR are stand-alone programs; each with a specific function to perform. Whether used singly or as an unbeatable team, these Two Constructive Ideas are designed to make maximum use of the C-128's native power. They were created by publishing professionals who put that power where you need it most — into real performance and utility, not bells and whistles.

PAGE BUILDER Suggested Retail Price \$49.95

Dealer & distributor inquiries

201-545-1571

PAGE ILLUSTRATOR Suggested Retail Price \$39.95

For ordering and information 201-238-5959

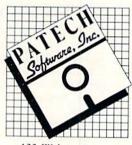

133 Walnut Ave. Somerset, NJ 08873

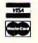

Add \$3.50 for Shipping and Handling

### MAGIC

| 6Ø SYS 49152:GOTO 3Ø :REM*97               |
|--------------------------------------------|
| 7Ø DATA 169,48,133,52,133,56,173,14,220,41 |
| ,254,141,14,22Ø,165,1,41,251 :REM*177      |
| 8Ø DATA 133,1,169,0,133,252,133,254,169,20 |
| 8,133,255,169,48,133,253,160,0 :REM*70     |
| 9Ø DATA 177,254,145,252,23Ø,254,2Ø8,2,23Ø, |
| 255,23Ø,252,2Ø8,2,23Ø,253,165 :REM*1Ø5     |
| 100 DATA 253,201,50,208,234,165,1,9,4,133, |
| 1,173,14,22Ø,9,1,141,14,22Ø :REM*2Ø7       |
| 110 DATA 173,24,208,41,240,24,105,12,141,2 |
| 4,208,169,48,133,253,162,0,160 :REM*58     |
| 12Ø DATA 216,177,252,72,136,177,252,2ØØ,14 |
| 5,252,136,192,8,208,245,104 :REM*91        |
| 13Ø DATA 145,252,232,238,60,3,208,3,238,61 |
| ,3,173,61,3,201,5,208,241,169 :REM*224     |
| 140 DATA 0,141,61,3,224,209,208,212,96     |
| :REM*88                                    |

—JEFF MARTIN, ROSEVILLE, CA

### **\$4A2** Update for 64 DOS Shell

64 DOS Shell by John Ryan (November 1987) is a versatile disk utility and programming aid for the C-64 that matches the usefulness of Commodore's 1571 DOS Shell for the C-128. Yet, every program has room for improvement.

Place my 64 DOS Shell Boot on a disk containing 64 DOS Shell and run it. It will automatically load, protect and initialize 64 DOS Shell. All you have to do is press the restore key to activate the program.

Ø REM 64 DOS SHELL BOOT - MARK WOLTER :REM\*169 10 PRINT CHR\$(142):PRINT "BOOTING 64 DOS S HELL.." :REM\*102 20 SYS 57812 "ML DOS SHELL", 8,1:POKE780,0: SYS65493 :REM\*17 3Ø POKE 51,44:POKE 52,135:POKE 55,44:POKE :REM\*73 56,135:CLR 4Ø SYS 345ØØ:REM INITIALIZE :REM\*183 5Ø PRINT CHR\$(147)"DOS SHELL INSTALLED" :REM\*196 60 PRINT"TO ACTIVATE, PRESS {CTRL 9}RESTOR :REM\*145 E{CTRL Ø} KEY": NEW

-MARK A. WOLTER, BRAUNSCHWEIG, WEST GERMANY

#### **\$4A3** HIDE YOUR 64 LISTINGS AWAY

Newcomers to Commodore computing eventually encounter a lengthy program that reveals only a single line of code, such as 10 SYS 2068, when they attempt to list it to the screen.

Since such coding represents an excellent way to hide program listings from prying eyes, I've engineered an easyto-use method of converting Basic programs to a similar format.

First, type in the listing below and save it to disk. Next, enter these commands in C-64 Direct mode:

### POKE43,1:POKE44,8:POKE8192,0:POKE8193,0:NEW

Now load my program and run it. Don't worry if a syntax error appears. After the Ready prompt appears, enter these Pokes:

#### POKE43,1:POKE44,8

Now list the program to the screen, and run it again. Finally, list the program again and heed the message that appears at the beginning of the new listing. Now load in any Basic program, and add a line 0. Since the name of the game here is program security, line 0 might consist of:

#### 0 POKE 808,239:POKE 792,193

which disables the C-64's run-stop/restore keys. Now enter the following two Pokes in Direct mode:

#### POKE 43,1:POKE 44,8

You're ready to save your program to disk. On all future loads, listing that file to the screen will produce a line number followed by a SYS command.

Ø REM 64 HIDDEN BASIC LISTINGS - STEPHEN C HEUNG :REM\*135 10 FOR T= 2049 TO 2139:READ D:CK=CK+D:POKE T, D: NEXT :REM\*153 20 IF CK<> 5799 THEN PRINT"ERROR IN DATA S TATEMENTS ... ": END :REM\*33 3Ø DATA 11,8,196,7,158,5Ø,48,54,49,Ø,Ø,Ø,1 69,3Ø,133,43,76,113,168,78,65 :REM\*177 4Ø DATA 82,68,73,78,65,32,211,0,60,8,0,0,1 28,58,143,69,77,66,69,82,32,84 :REM\*43 50 DATA 79,32,77,65,75,69,32,65,32,76,73,7 8,69,32,48,0,90,8,10,0,151,32 :REM\*68

6Ø DATA 51,44,49,32,175,32,167,32,148,32,8

-STEPHEN CHEUNG, DEER PARK, NY

:REM\*90

:REM\*196

### **\$4A4** SATELLITE TRACKERS: YOUR DATE HAS ARRIVED

9,79,85,82,32,80,82,79

7Ø DATA 71,82,65,77,0,0,0

Most segments of government and communications rely on the Greenwich time coupled with the Julian date calendar to reduce confusion caused by time zones. The Julian date consists of the last two digits of the year followed by the day of the year, with January 1, 1988 being 88001, January 2 being 88002, and so on.

A group of *RUN* readers in Florida who track satellites and read NASA-prediction bulletins requested that I modify Calendar Maker (see Easy Applications, January 1988) to automatically print the last three digits of the Julian date (001, 002, etc.) as the last memo of each day. Satellite trackers everywhere can add the following lines to their Calendar Maker listing. Happy tracking!

Ø REM CALENDAR MAKER UPDATE (DAY OF YEAR) LINES 445-658 - BOB KODADEK :REM\*235 445 GOSUB 654 :REM\*33 651 IF  $(YR/4)-INT(YR/4)=\emptyset$  THEN ND(2)=29:REM\*74 :REM\*25 652 RETURN :REM\*197 653: 654 PRINT"PLEASE WAIT...": PRINT :REM\*17Ø 655  $DZ = \emptyset$ : FOR  $I = \emptyset$  TO 11: DZ = DZ + ND(I): DA(I) = D:REM\*8Ø 656 FOR I=1 TO ND(MO):XM\$(I+J,5)=STR\$(DA(M :REM\*12Ø (0-1)+I657 IF LEN(XM(I+J,5))<10 THEN XM(I+J,5)=

### MAGIC

XM\$(I+J,5)+CHR\$(32):GOTO 657 :REM\*42 658 NEXT :REM\*23

-BOB KODADEK, ASTON, PA

#### \$4A5 C-64 NUMERIC-EXPRESSION INPUT

Every C-64 programmer occasionally has had need for a numeric-expression Input routine in their programs. But just what, you might ask, is a numeric-expression Input routine? Simple: It is a routine that allows Input statements to accept and calculate equations such as 3\*4+2,(8/2) and any other valid expression.

You don't have to be a programmer, though, to appreciate the benefits of a numeric-expression Input routine. Let's suppose you need to input the total cost of thirteen widgets at \$45.66 each, factor in seven percent sales tax, and you don't have a calculator handy. Entering the following equation into a numeric-expression Input routine would instantly calculate your answer:

1.07(13\*45.66)

To use this routine in your own programs, include lines 60000 to 60030 and GOSUB 60000. The input value will be returned in the variable E.

Ø REM C-64 NUMERIC EXPRESSION INPUT - RICH ARD PENN :REM\*54 10 PRINTCHR\$(147)"PLEASE ENTER AN EXPRESSI

ON";:GOSUB 60000 :REM\*93

20 PRINT"THE VALUE YOU ENTERED IS"; E

:REM\*222 3Ø END :REM\*158

60000 INPUT ES :REM\*48

60010 POKE 2, PEEK(646): POKE 646, PEEK(647): PRINT"E="; E\$": GOTO60030" :REM\*219

6ØØ2Ø POKE 631,145:POKE 632,145:POKE 633,1 45: POKE 634,13: POKE 198,4: END

:REM\*151

6ØØ3Ø POKE 646, PEEK(2): PRINT" {CRSR UP}";:R :REM\*187 ETURN

### -RICHARD PENN, MONTREAL, QUEBEC, CANADA ■

Magic is the original column of reader-submitted hints and tips. Each month we present brief, useful computer tricks to help you get the most out of your Commodore system—whether you're a beginning or advanced computerist, a C-64 or C-128 owner. Magic is a forum for RUN's imaginative and inventive readers to share their programming tips, brief software or hardware modifications, shortcuts or items of general interest. If you have an idea to make computing easier, faster, more exciting and enjoyable, send it to:

> Magic **RUN Magazine** 80 Elm St. Peterborough, NH 03458

RUN pays \$10 to \$40 for each trick published in the column. A payment of \$50 and a Magic Contributor T-shirt is awarded for the Trick of the Month. To be eligible, the Trick of the Month must be for the C-64 or the C-64 and C-128. Tricks for C-128 mode only are not eligible for Trick of the Month.

If you'd like a copy of the latest edition of RUN's Magic Trick Writer's Guide, send your request with a self-addressed, stamped, business-size envelope; you'll receive a copy in two or three weeks.

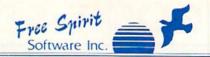

excellent, efficient program that can help you save both money and downtime. Computel's Gazette,

Dec., 1987

### 1541/1571 DRIVE ALIGNIVIENT

1541 / 1571 Drive Alignment reports the alignment condition of the disk drive as you perform adjustments. On screen help is available while the program is running Includes features for speed adjustment and stop adjustment. Complete instruction manual on aligning both 1541 and 1571 drives. Even includes instructions on how to load alignment program when nothing else will load! Works on the C64, SX64, C128 in either 64 or 128 mode, 1541, 1571 in either 1541 or 1571 mode! Autoboots to all modes. Second drive fully supported. Program disk, calibration disk and instruction manual.

Only \$3495!

SUPER

Super 81 Utilities now available for the C64!

Super 81 Utilities is a complete utilities package for the 1581 disk drive and C128 computer. Among the many Super 81 Utilities features are

Copy whole disks from 1541 or 1571 format to 1581 partitions

Copy 1541 or 1571 files to 1581 disks

Copy 1581 files to 1571 disks Backup 1581 disks or files with 1 or 2 1581's

1581 Disk Editor, Drive Monitor, RAM Writer

Supplied on both 31/2" and 51/4" diskettes so that it will load on either the 1571 or 1581 drive

Perform many CP / M and MS-DOS utility functions

Perform numerous DOS functions such as rename a disk, rename a file, scratch or unscratch files, lock or unlock files, create auto-boot and much more!

Super 81 Utilities uses an option window to display all choices available at any given time. A full featured disk utilities system for the 1581. Only \$3995

#### THE SUPER CHIPS **Custom Operating System for the C128**

Three 16K ROM chips that add several powerful features to Basic 7.0 including FIND, CHANGE...THIS...TO...THAT, TYPE, UNNEW, COMBINE, MERGE, START, FILE, EDITOR and more! Simultaneous split screen directories of devices 8 & 9

with 1541/1571/1581 and virtually all software and peripherals. Only \$4995! Super Chips, Custom Operating System for the C128D - Two 32K ROM chip Only \$4995!

Super Chip, Custom Operating System for the C64 - One 16K ROM chip Only \$2995!

Super Chip, Custom Operating System for the 64 mode of the C128

Only \$2995!

RAMDOS

RAMDOS is a complete RAM based "Disk" Operating System for the Commodore 1700 and 1750 RAM expansion modules which turns all or part of the expansion memory into a lightning tast RAM-DISK. RAMDOS behaves similar to a much faster 1541 or 1571 floppy disk except that the data is held in expansion RAM and not on disk. Under RAMDOS, a 50K program can be loaded in  $\frac{1}{2}$  second. Programs and files can be transferred to and from disk with a single command. RAMDOS is available for only \$3995!

### SUPER DISK UTILITIES

The ultimate utilities disk for the 1571 disk drive and C128 computer Copy whole disks (with 1 or 2 drives), change disk format (without affecting data), perform CBM, DOS, CP/M, and MS-DOS utility functions, contains disk editor, drive monitor, Only \$3495!

### ULTRA DOS UTILITIES MODULE I

FOR THE AMIGA

High Speed Hard Drive or dual floppy drive backup utility for the Amiga 500, 1000 or 2000. 512K Amiga required. Compatible with any hard drive that follows conventional AmigaDOS protocol. Backup those valuable files on your Hard Disk the easy way for only \$5995!

Order with check, money order, VISA, MasterCard, COD. Free shipping & Handling on US, Canadian, APO, FPO orders. COD & Foreign orders, add \$4.00. Order from:

### FREE SPIRIT SOFTWARE, INC.

905 W. Hillgrove, Suite 6 LaGrange, IL 60525 In IL (312) 352-7323

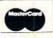

Outside IL 1-800-552-6777 Technical Assistance (312) 352-7335

In England contact Financial Systems Software 0905-611-463

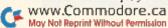

### DON'T SETTLE FOR LESS...

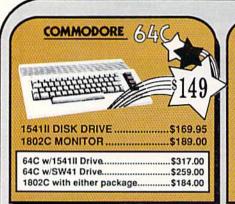

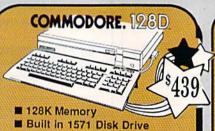

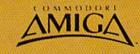

FOR ALLYOUR AMIGA NEEDS ... CALL TEP

\$22.95

\$21.95

■ Detatchable Keyboard 512K RAM Upgrade... \$159.00 1010 EXT DRIVE ......\$219.00 128D w/1084 Monitor.....\$719.00 128D w/Thomson 4120 .....\$649.00 1680 MODEM .....\$139.00

MINDSCAPE Gauntlet

Indiana Jones ... Indoor Sports ...

Infiltrator II ..

### TUSSEY'S SPECIAL PACKAGES

### Educational Software too! All Games stocked for quick ship!!! GAME GALLERY

| ACCESS                    |                                                                                                    |
|---------------------------|----------------------------------------------------------------------------------------------------|
| Echelon                   | \$29.95                                                                                                    |
| Leader Board              | \$24.95                                                                                                    |
| Echelon                   |                                                                                                    |
| ACCOLADE<br>Apollo 18     |                                                                                                    |
| Apollo 18                 | \$19.95                                                                                                    |
| Comics                    | \$19.95                                                                                                    |
| 4th & Inches              |                                                                                                    |
| Hard Ball                 | \$22.95                                                                                                    |
| Killed Until Dead         | \$12.95                                                                                                    |
| Miniputt                  | \$24.95                                                                                                    |
| Miniputt Test Drive       | \$24.95                                                                                                    |
| ACTIONSOFT                |                                                                                                    |
| Last Ninja                | \$24.95                                                                                                    |
| Thunder Chopper           | \$24.95                                                                                                    |
| Up Periscope              | \$19.95                                                                                                    |
| ACTIVISION                | 10.400000                                                                                                    |
| Air Rally                 | \$24.95                                                                                                    |
| Aliens                    | \$22.95                                                                                                    |
| Gamemaker Package         |                                                                                                    |
| with all Librarys         | \$39.95                                                                                                    |
| Maniac Mansion            | \$27.95                                                                                                    |
| Music Studio              |                                                                                                    |
| Shanghai                  | \$24.95                                                                                                    |
| AVALON HILL NBA           | #20.0F                                                                                                    |
| NDA                       | \$29.95                                                                                                    |
| BRODERBUND<br>Lode Runner |                                                                                                    |
| Lode Hunner               | \$24.95                                                                                                    |
| Moebius                   | \$27.95                                                                                                    |
| Superbike Challenge       | \$19.95                                                                                                    |
| Ultima V                  | \$39.95                                                                                                    |
| CINEMAWARE                |                                                                                                    |
| Defender of the Crown     | \$22.95                                                                                                    |
| King of Chicago           | \$32.95                                                                                                    |
| SDI                       | \$27.95                                                                                                    |
| The Three Stooges         | \$27.95                                                                                                    |
| COSMI                     |                                                                                                    |
| COSMI<br>Det Con 5        | \$17.95                                                                                                    |
| DATA EAST                 |                                                                                                    |
| Commando                  | \$17.95                                                                                                    |
| Karate Champ              | \$24.95                                                                                                    |
| Kid Niki                  | \$19.95                                                                                                    |
| Speed Buggy               | \$19.95                                                                                                    |
| DATASOFT                  | THE STATE OF THE STATE OF THE S |
| Alt Reality/Dungeon       | \$24.95                                                                                                    |
| Bismark                   | \$24.95                                                                                                    |
| Dark Lord                 |                                                                                                    |
| Force 7                   | \$19.95                                                                                                    |
| Hunt For Red October      | \$32.95                                                                                                    |
| Tohnik                    |                                                                                                    |

| Buy any two Electronic Arts Titles'<br>Between April 1, 1988 and June 30,<br>1988 and get a third title |                                                                |
|----------------------------------------------------------------------------------------------------|----------------------------------------------------------------|
| ABSOLUTELY F                                                                                            |                                                                |
| * "Classic" Titles Do N                                                                                 | ot Quality                                                     |
| ELECTRONIC                                                                                              | September 1 (1970)                                             |
| Bard's Tale                                                                                             | \$27.95<br>\$29.95<br>\$26.95<br>\$24.95<br>\$19.95<br>\$19.95 |

BUY 2

GET 1 FREE!

|   | ELECTRONIC              | ARTS"   |
|---|-------------------------|---------|
| 1 | Bard's Tale             | \$27.95 |
| ı | Bard's Tale II          | \$29.95 |
|   | Chessmaster 2000        | \$26.95 |
|   | Demon Stalkers          | \$24.95 |
|   | Dragon's Lair           |         |
|   | Dungeon Runners         | \$19.95 |
| ł | EOS(Earth Orbit Stat'n) |         |
| d | Instant Music           | \$24.95 |
|   | Legacy of the Ancients  |         |
| ı | Marble Madness          |         |
|   | Master Ninja            |         |
| ۱ | Monopoly                |         |
|   | Outrageous Pages        |         |
|   | PHM Pegasus             |         |
|   | Roadwars                | \$24.95 |
| 1 | Rockford                |         |
|   | Scrabble                | \$27.95 |
|   | Skate or Die            |         |
|   | Sky Fox II              |         |
|   | Starfleet I             |         |
|   | Strike Fleet            | \$29.95 |
| 4 | World Tour Golf         | \$27.95 |
| ١ | Yeager AFT              | \$24.95 |
|   |                         |         |

| EPYX                     |         |
|--------------------------|---------|
| 500 XJ Joystick          | \$14.95 |
| California Games         |         |
| Champ'ship Wrestling     | \$27.95 |
| Create a Calendar        |         |
| Deystroyer               |         |
| Movie Monster            |         |
| Street Sports Baseball   | \$29.95 |
| St Sports Basketball     |         |
| Sub Battle               |         |
| Summer Games             | \$16.95 |
| Summer Games II          |         |
| Super Cycle              |         |
| Winter Games             | \$24.95 |
| World Games              |         |
| World's Grtest Baseball. |         |
| World's Grtest Football  |         |
|                          |         |

| 12.000000000000000000000000000000000000 |         |
|-----------------------------------------|---------|
| FIREBIRD                                |         |
| Elite                                   | \$22.95 |
| Guild of Thieves                        | \$24.95 |
| Knight ORC                              | \$29.95 |
| Star Glider                             |         |
| The Sentry                              | \$27.95 |
| EAMEST                                  | ARX     |
| Championship Baseba                     | \$27.95 |

| Championship Baseball | \$27.95 |
|-----------------------|---------|
| Championship Football | \$27.95 |
| GBA Basketball 2 on 2 | \$24.95 |
| Top Fuel Eliminator   | \$19.95 |
| INFOCOM               |         |
| Beyond Zork           | \$34.95 |
| Hitchhiker's Guide    | \$22.95 |
|                       |         |

| in sports strategy simulation<br>3 in 1 Football | £20.00  |
|--------------------------------------------------|---------|
| Basketball, the Pro Game                         | \$20.00 |
| Final Four Basketball                            | \$29.95 |
| Full Count Baseball                              | \$29.95 |

| //ICRO PRO        | SE      |
|-------------------|---------|
| Airborne Rangers  | \$24.95 |
| F-15 Strike Eagle | \$21.95 |
| Gunship           |         |
| Kennedy Approach  | \$17.95 |
| NATO Commander    | \$24.95 |
| Pirates           | \$24.95 |
| Silent Service    | \$24.95 |
| Solo Flight       | \$24.95 |
| Stealth Fighter   | \$29.95 |

Baseball .... Wrestling ...

| Paperboy                    |         |
|-----------------------------|---------|
| Superstar Hockey            | \$44.95 |
| Uchi Mata                   |         |
| Uridium                     |         |
| SIMON & SHUSTER             |         |
| Star Trek: Promethian Adv . | \$24.95 |
| Star Trek: Rebel Universe   |         |
| Typing Tutor IV             | \$29.95 |
| SPECTRUM HOLOB              |         |
| Falcon                      | \$22.95 |
| Intrigue                    |         |
| PT 109                      |         |
| Soko Ban                    |         |
| SOFTWARE SIMULAT            |         |
| Football                    | \$24.95 |
| Pure Stat Baseball          | \$29.95 |
| Pure Stat College BB        | \$32.95 |
| SSI                         |         |
| B-24                        | \$24,95 |
| Eternal Dagger              | \$27.95 |
| Phantasie I, III (each)     | \$24.95 |
| Realms of Darkness          |         |
| Rings of Zilfin             |         |
| Roadwar Europa              |         |
| Shard of Spring             | \$24.95 |
| Wargame Const Set           | \$22.95 |
| Wrath of Nicademus          |         |
| Wizards Crown               | \$24.95 |
| SUBLOGIC                    |         |
| Flight Simulator II         |         |
| Jet                         | \$29.95 |
| Stealth Mission             | \$37.95 |

### 64C BUSINESS AND PRODUCTIVITY

\$27.95 \$24.95

| 64C DATABASES Bank Street Filer \$34.95 Data Manager II \$19.95 | FINANCIAL & ACCT. Timeworks Electr. Checkbk\$19.9 Timeworks Money Mgr\$19.9 |
|-----------------------------------------------------------------|-----------------------------------------------------------------------------|
| 64C INTEGRATED PKGS<br>Vizastar 64 4K\$39.95                    | CMS Acct Pkg/64\$119.9                                                      |
| 64C SPREADSHEETS                                                | MISC. HARDWARE                                                              |
| Swiftcalc 64 w/sideways\$19.95<br>Sideways\$19.95               | Estes pwr supply for C-64\$54.9<br>Naverone 3 Slot expander\$27.9           |
| 64C WORD PROCESSORS Bank Street Writer\$32.95                   | UTILITIES                                                                   |
| Font Master II \$34.95                                          | Thinking Cap\$32.9                                                          |
| Paperclip w/spellpack\$49.95                                    | Toy Shop\$42.9                                                              |
| Paperclip III\$39.95                                            | Copy II 64/128\$24.0                                                        |
| Pocket Writer Dictionary\$12.95                                 | CSM 1541 align\$34.9                                                        |
| Wordpro 3+/64\$14.95                                            | Fast Load\$24.9                                                             |
| Word Writer 64 w/speller \$34.95                                | Bobs Term Pro\$32.9                                                         |
| Word Writer 64 w/speller\$34.95                                 | Bobs Term Pro\$3                                                            |

### **COMMODORE 128** SOFTWARE

| WORDPROCESSOR                                                                                                    |
|----------------------------------------------------------------------------------------------------|
| Fleet System 4\$56.95                                                                                                    |
| Font Master 128\$44.95                                                                                                    |
| Paperclip II\$54.95                                                                                                    |
| Paperclip III\$39.95                                                                                                    |
| Superscript 128\$59.95                                                                                                    |
| Term Paper Writer\$34.95                                                                                                    |
| Vizawrite 128SCALL                                                                                                    |
| Wordwriter 128 w/spell \$34.95                                                                                                    |
| SPREADSHEETS                                                                                                    |
| Swiftcalc 128 wisdways\$49.95                                                                                                    |
| DATA BASES                                                                                                    |
| Data Manager 128 \$34.95                                                                                                    |
| Perfect Filer\$49.95                                                                                                    |
| Superbase 128\$64.95                                                                                                    |
| A STATE OF THE PARTY OF THE PARTY OF THE PAR |
| MISC. 128 SOFTWARE                                                                                                    |
| Accountant Inc\$69.95                                                                                                    |
| Bobs Term Pro 128\$47.95                                                                                                    |
| CMS Acct Pkg/128 \$124.95                                                                                                    |
| Mach 128\$39.95                                                                                                    |
| Partner 128\$54.95                                                                                                    |
| Personal Acct. 128\$34.95                                                                                                    |
| Sylvia Porter's Personal                                                                                                    |
| Finance Planner\$54.95                                                                                                    |
| Vizastar 128SCALL                                                                                                    |

| Batteries Included<br>Paperclip Publisher | \$39.95 |
|-------------------------------------------|---------|
| Berkeley Softworks                        |         |
| GEO Publish                               | \$44.95 |
| Broderbund                                |         |
| Graphics Library I,II or III              | \$16.95 |
| Print Shop                                | \$25.95 |
| Electronics Arts                          |         |
| Outrageous Pages                          | \$39.95 |
| Springboard                               |         |
| Certificate Maker                         | \$32.95 |
| Clip Art                                  | \$19.95 |
| Newsroom                                  | \$34.95 |
| Timeworks                                 |         |
| Desktop Publisher                         | \$39.95 |
| Unison World                              |         |
| Printmaster Plus                          | \$29.95 |

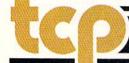

Tobruk ..

Video Title Shop

**TUSSEY COMPUTER PRODUCTS** 

P.O.BOX 1006. STATE COLLEGE. PA 16804

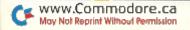

\$27.95

### ... tcp ships it

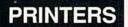

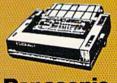

**anasonic** 

2 yr warranty 1080III.....\$CALL 1091III .....FOR 10921 ...... PRICING

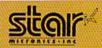

NX-1000 .....\$169.95 NX 1000C .....\$CALL NX-1000R .....\$CALL (Rainbow Color Printer) Call for latest price on ND-10 ND-15 NB SERIES

### SEIKOSHA

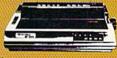

2 yr warranty

SP-180 VC ....\$139.00 SP-1200 VC .... \$CALL SP-1200 Al.... \$169.00 120cps, NLQ Mode

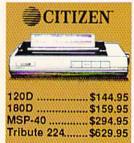

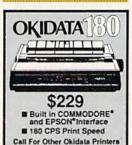

### INTRODUCING .

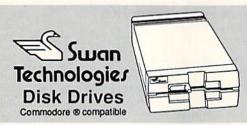

### SW41

- Commodore ® 1541II compatible
- Full 1 year warranty Suggested Retail \$169.95

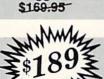

### SW71

- Commodore ® 1571 compatible
- Full 1 year warranty Suggested Retail \$249.95

#### SUPER GRAPHIX JR Printer Interface

\$39.95 w/Printer from Tussey ......\$34.95

SUPER GRAPHIX

Interface w/8K buffer down loadable fonts .......\$59.95 w/Printer from Tussey .....\$54.95

SUPER GRAPHIX GOLD., \$99.95 w/Printer from Tussey ......\$89.95

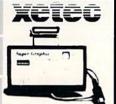

### RGB/COMPOSITE COLOR MONITORS FOR THE 128

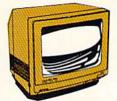

COMMODORE 1084 640 x 400 Resolution 4 Operating Modes

.....\$299.00 MAGNAVOX 8762

640 x 240 Resolution. 3 Modes. 2 yr warranty

\$249.00 THOMSON 4120

560 x 240 Resolution. 4 Modes 1 yr warranty .....\$219.00

All 3 monitors include cables to Commodore 128

### Berkeley Softworks

NEW!!... GEO PUBLISH (64/128)......\$44.95

| GEOS 128\$44.95       | GEOS\$39.95      |
|-----------------------|------------------|
| Geo Calc 128\$47.95   | Geo Calc\$34.95  |
| Geo File 128\$47.95   | Geo File\$34.95  |
| Geo Programmer\$49.95 | Geodex\$27.95    |
| Deskpack 128\$44.95   | Deskpack\$22.95  |
| Geo Write 128\$44.95  | Fontpack\$22.95  |
| Geo Spell\$24.95      | Geo Write\$34.95 |

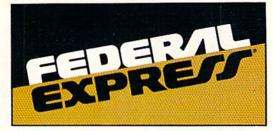

### Software orders over \$100 and Accessories under 6 pounds will be shipped Federal Express

(Even at these prices) You only pay TCP's standard shipping charge of \$4.00 per order. Orders arriving before 3:00 PM our time will be shipped out same day. If part of your order is backordered the remainder will be shipped UPS Ground FREE!

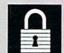

### SECURITY

- Your Credit Card is not charged until your
- order is shipped.

  We insure your order at no extra cost to you.

  Tussey is a financially strong and well established company.

#### CUSTOMER SUPPORT

- After sales support.

  After sales support.

  Knowledgeable staff, all graduates of Tussey's "Computer Boot Camp".

  Our advanced warehouse/materials handling system assures your order is shipped out accurately & on time.

  Our IBM 5360 allows instant order and inventory status.

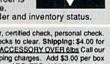

To order by mail: We accept money order, certified check, personal check. Allow 2 weeks for personal & company checks to clear. Shipping: \$4.00 for software FOR ALL HARDWARE AND ANY ACCESSORY OVER 6lbs Call our Toll Free Number 1-800-468-9044 for shipping charges. Add \$3.00 per box shipped COD. Additional shipping required on APO, FPO, AK, HI, and foreign orders. Terms: PRICES REFLECT CASH DISCOUNT, ADD 1.9% FOR MASTERCARD OR VISA.

ALL SALES ARE FINAL

Defective items replaced or repaired at our discretion. Pennsylvania residents add 6% sales tax. Prices and terms subject to change without notice.

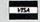

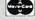

Panasonic 4 6 1 1080iII Printer

■ 120 cps (draft) ■ NLQ Mode

2yr Warranty
CALL FOR BEST PRICE

C= COMMODORE 1670 MODEM 357995 MMM

ACCOUNTING SYSTEM

C128 version......\$124.95

kg. Price for all Modules

OCEANIC FSD-2 DISK DRIVE 1541II Compatible C= COMMODORE 1764 **256K RAM** 

EXPANSION \$119

C: COMMODORE 1581

31/2" DISK DRIVE \$197

Pocket Filer 2. Pocket Planner 2...\$39.95 Digital Superpak ... \$74.95

| DISKS<br>per box of 10 |         |
|------------------------|---------|
| BONUS DISKS            |         |
| SS/DD                  | \$6.45  |
| DS/DD                  | \$6.95  |
| TUSSEY DISK CLOSE      | OUTS!!! |
| SS/DD                  | \$4.49  |
| DS/DD                  | \$4.99  |
| Call for Price on Ve   | rbatim  |
| and Maxell Disk        | IS!     |

Regular Hrs: 8:00AM-9:00PM Mon-Fri, 10:00AM-6:00PM Sat, 12:00PM-8:00PM EST

FOR INFORMATION CALL 814-234-2236 FAX: 814-237-4450 

### **NEWS AND NEW PRODUCTS**

Print out coloring book pages, take a trip to Washington, DC, and explore a Dark Castle.

Compiled by HAROLD R. BJORNSEN

### A SHOW OF HANDS

LAGRANGE, IL—Free Spirit Software (905 West Hillgrove Rd., Suite 6, La-Grange, IL 60525) has released two educational programs.

Easy Sign aids in the learning of sign language for the deaf. A phrase or sentence typed in is displayed on the monitor in hand signs. The student may practice the alphabet, words or sentences. This C-64 tutorial is available for \$19.95.

The Number Show uses scenes and animation to introduce numbers to preschool and kindergarten children. The program's exercises drill in number skills and reinforce learning. You can see this C-128 show for \$19.95.

Check Reader Service number 400.

### TEACH OR LEARN ACCOUNTING

NEEDHAM, MA—Pro Tutor Accounting is a C-128 tutorial designed to help students, new employees and self-learners master basic accounting principles. It contains over 3000 questions in such areas as debits and credits, journalizing and balance sheets and simulates ledgers, T-accounts and other forms. It also keeps track of correct and incorrect answers, shows where mistakes were made and points out the student's strengths and weaknesses.

Two versions of Pro Tutor Accounting are available: the home and business version, for \$99, and the educational version, which includes teacher utilities for tabulating test scores, for \$249. Professional Software, Inc., 51 Fremont St., Needham, MA 02194.

Check Reader Service number 401.

#### A CAPITAL EXPERIENCE

CAMBRIDGE, MA—Ticket to Washington, DC, a C·64 travelogue from Blue Lion Software (90 Sherman St., Cambridge, MA 02140), takes you to more than 45 different places in and around our nation's capital, from museums and Capitol Hill to Georgetown's cobble-

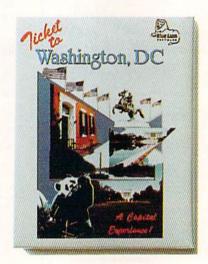

There are more than 14 mysteries for you to solve in Blue Lion Software's Ticket to Washington, DC.

stones and Mount Vernon. You can picnic on the Mall, take an excursion to Arlington national cemetery and visit the historic memorials.

In addition to sightseeing, you're challenged to discover the identities of famous Americans from the past and present. Seven detailed 3-D maps and on-screen information are available to help you in your search. Buy a Ticket to Washington for \$34.95.

Check Reader Service number 404.

#### FORE THE PROS

MARATHON, NY—The Golf Package disk for the C-64 contains programs for every golfer, from the hacker to the serious statistician. Several of the programs keep records of scores and calculate handicaps for as many as 250 golfers. Included is the USGA system (U.S.), the RCGA system (Canada) and the SSS system (Great Britain, Ireland and Australia). The Callaway system and a nine-hole league handicapping system round out the programs for handicap calculation.

The individual golfer who wants to track his or her progress in several important areas of the game can select Golf Stats, which keeps records of putts, drives in fairway and sand saves, and then reports averages for the last 10, 30 and 100 rounds played. The package is available for \$19.95 from McConnell Software, PO Box 652, Marathon, NY 13803.

Check Reader Service number 405.

### INDOOR YOUTH SOCCER TOURNAMENT

CHICAGO—Mindscape, Inc., publisher of software for the Commodore computers, and the Chicago Sting cosponsored the first-ever national indoor youth soccer tournament back in late February. Dubbed the Mindscape Cup, the contest was a double-elimination contest between youth all-stars chosen by each Major Indoor Soccer League team. Competitors traveled from as far away as Baltimore, Dallas and San Diego.

Eleven teams, each made up of twelve boys under the age of 14, played in the preliminary round. The championship round pitted the Chicago Sting against the Cleveland Force, with the Sting prevailing. The championship was played at the Sting's home field, the Rosemont Horizon.

Mindscape President and CEO Roger Buoy presented the Mindscape Cup to the Chicago team. At a brunch honoring all participants, Buoy spoke about the bright future for youth soccer in America and reaffirmed his company's commitment to continuing the Mindscape Cup. "Mindscape is dedicated to supporting and promoting youth sports, and I'm a firm believer that soccer is an exceptional way to bring young people together."

### THREE FROM SCORPION

LAKE HOPATCONG, NJ—Scorpion (19 Harbor Drive, Lake Hopatcong, NJ 07849) has released three new C-64 products for \$29.95 each.

Alien Destruction Set, an arcade game, challenges players with four space

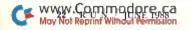

adventures requiring varying skills, such as quick puzzle-solving logic and fast space-combat reflexes.

Mandroid, also an arcade game, contains two adventures. You control Mandroid, half man and half machine, in his mission to infiltrate an enemy complex and save seven astronauts or as he tries to stop an evil scientist from creating an army of deadly soldiers.

Masterpiece, a graphics package, lets you move, copy, scale, rotate, twist and fold onscreen artwork. Other features include picture compression to save memory and loading Masterpiece pictures from Basic.

Check Reader Service number 408.

### LOGO PROBABILITY

MALDEN, MA—Logo Probability, part of a continuing series of educational products from Terrapin (376 Washington St., Malden, MA 02148), gives math students the opportunity to try their own ideas, examine results, make predictions and test hypotheses as they explore counting techniques, sample sizes, dependent and independent events, combinations and permutations, fairness, graphing and estimation, and using the Logo language.

The package, for the C-64, is designed to accompany several popular middle school and high school mathematics texts, including series published by Macmillan, Houghton Mifflin and Merrill. It includes student booklets, a teacher's guide and a disk. Logo Probability is written for use with Terrapin Logo and sells for \$23.95 with one student booklet, \$34.95 with eight booklets and \$59.95 with 25. Additional booklets are \$17.95 (set of eight) and \$49.95 (set of 25).

Check Reader Service number 409.

### STEALTH MISSION

CHAMPAIGN, IL—SubLogic (713 Edgebrook Drive, Champaign, IL 61820) has released Stealth Mission, a flight simulator with eight different missions and ten skill levels. The program includes automatic landing and refueling systems and a real-time pause feature. You have a choice of three different jets to fly: the F-19 Stealth fighter, the experimental forward-swept-wing X-29 and the Navy F-14 Tomcat. The package is compatible with the company's scenery disks and provides complete VOR, ILS, ADF and DME avionics for cross-country navigation. Stealth Mission is available for the C-64 for \$49.95.

Check Reader Service number 410.

### PRINT A COLORING BOOK

PALATINE, IL—Coloring Book Page Maker, for the C-64, lets users of Broderbund Software's The Print Shop expand three-block, non-Commodore printer graphics files into full-screensize Print Shop Screen Magic files. These files can then be printed with Print Shop's standard Screen Magic file-print utility to produce coloring book-like graphics for children to color in. Themes include holidays, sports and animals. Color this package inexpensive at \$7.95, from MicroAds, 145 East Norman Drive, Palatine, IL 60067.

Check Reader Service number 402.

### RESCUE YOUR SPIKE-HAIRED GIRLFRIEND

SAN JOSE, CA—Data East USA (470 Needles Drive, San Jose, CA 95112) has released Kid Niki for the C-64. Based on the coin-op version also developed by Data East, this one- or two-player ninja adventure game lets you become a radical fighter battling to save your spike-haired girlfriend. You must wield your sword to conquer dragons, evil monsters and ancient warriors at each of the seven levels, until finally rescuing the girl from the Stone Wizard. Your adventure will cost \$29.95.

Check Reader Service number 403.

### DARK CASTLE

CAMPBELL, CA—The C-64 version of Dark Castle, an arcade-action game, has been released by Three-Sixty (2105 S. Bascom Ave., Suite 290, Campbell, CA 95008). Set in medieval times, the game features a hero who must fight his way through 14 different rooms, warding off plague-infested rats, attacking bats and a fire-breathing dragon, among other dangers. Players control their hero with the keyboard or joystick, at one of three levels of difficulty. Enter the Castle for \$34.95.

Check Reader Service number 406.

### CALC GOES ONLINE

RINDGE, NH-Margaret Morabito, former associate editor at RUN and promoter of educational uses of Commodore computers, has announced that her Computer-Assisted Learning Center (CALC) newsletter is now available online through QuantumLink's Learning Center, in the Parent-Teacher Information Exchange section. Q-Link members who subscribe can download the monthly newsletter and hundreds of public domain and shareware education programs for the C-64, C-128, VIC-20, PET, Amiga and PC-10 computers. The cost is \$15 a year. For more information, contact CALC, PO Box 132, Rindge, NH

Check Reader Service number 411.

### CALLING ALL SOFTWARE PUBLISHERS

COLUMBUS, OH—The CompuServe online information service (PO Box 20212, Columbus, OH 43220) is calling all software publishers to join Softex, the company's online delivery system for retailing commercial programs for personal computers.

"Softex offers publishers a way to market their products efficiently to a large, upscale, computer-literate audience," said David Paul, product marketing associate. "By choosing to market products in the Softex online catalog, publishers can reach CompuServe's more than 400,000 subscribers."

Products purchased through Softex are delivered electronically, then subscribers are billed for them by CompuServe.

### RUN'S READER CHOICE AWARDS BALLOT

Readers, here's your chance to vote for your favorite Commodore software products. This ballot includes the most popular software categories, and you should vote for the product you consider tops in quality and performance in each category. Just place a check mark in the appropriate box or write in your choice on the line provided. Note: This is not a reader ownership survey. You don't have to own a product to vote for it, but you should be familiar with what it does and how well it works.

The rules of the voting are as follows:

- ► Vote for only one product per category. ► Only original ballots, not photocopies, will be recognized. ► Only one ballot per reader.
- ► Votes should be cast only for commercially available software, not public domain programs.
- ► Send your ballot, before July 25, 1988, to: RUN Software Contest, 80 Elm St., Peterborough, NH 03458

| ENTERTAINMENT                        | SPORTS GAMES                                                    | 3□ Speedterm (Abacus)                | WORD PROCESSING                                 |
|--------------------------------------|-----------------------------------------------------------------|--------------------------------------|-------------------------------------------------|
| ARCADE ADVENTURES                    | 12-1□ California Games (Epyx)                                   | 4□ Other                             | 23-1□ Fleet System IV (PSI)                     |
|                                      | 2□ Championship Baseball                                        | DATABASES                            | 2□ FontMaster 128 (Xetec)                       |
| 5-1□ Airborne Ranger<br>(MicroProse) | (Activision)                                                    | 18-1□ Data Manager (Timeworks)       | 3□ geoWrite Workshop 128                        |
| 2□ Alternate Reality series          | 3□ Football (Software                                           | 2□ Filer's Choice (Activision)       | (Berkeley Softworks)                            |
| (Datasoft)                           | Simulations)                                                    | 3□ Fleet Filer (PSI)                 | 4□ PaperClip III (Electronic Arts)              |
| 3□ Cauldron (Broderbund)             | 4□ Hardball! (Accolade) 5□ Indoor Sports (Mindscape)            | 4□ geoFile (Berkeley Softworks)      | 5□ Pocket Writer 2 (Digital                     |
| 4□ Defender of the Crown             | 6□ LeaderBoard series (Access)                                  | 5□ Pocket Filer 2 (Digital           | Solutions)                                      |
| (Cinemaware)                         | 7□ MicroLeague Baseball (Micro-                                 | Solutions)                           | 6□ Superscript 128 (Progressive                 |
| 5□ Elite (Firebird)                  | League Sports Assn.)                                            | 6□ Superbase (Progressive            | Peripherals) 7□ The Write Stuff (Busy Bee)      |
| 6□ Frankie Goes to Hollywood         | 8 Pure-Stat Baseball (Software                                  | Peripherals)                         | 8 VizaWrite 128 (Progressive                    |
| (Firebird)                           | Simulations)                                                    | 7 Other                              | Peripherals)                                    |
| 7□ Infiltrator series                | 9□ Superstar Ice Hockey                                         | DESKTOP/TABLETOP PUBLISHING          | 9□ Writer's Choice (Activision)                 |
| (Mindscape)                          | (Mindscape)                                                     | 19-1□ Color Mail (Hallmark)          | 0□ Other                                        |
| 8□ Moebius (Origin)                  | 0□ 4th & Inches (Accolade)                                      | 2□ Create with Garfield (DLM)        |                                                 |
| 6-1□ Pirates! (MicroProse)           | x□ 10th Frame (Access)                                          | 3□ geoPublish (Berkeley              | UTILITY                                         |
| 2□ Robot Rascals (Electronic Arts)   | y Other                                                         | Softworks)                           | MULTIFUNCTION ADD-ONS                           |
| 3□ The Last Ninja (Activision)       |                                                                 | 4□ Hi-Tech Expressions series        | 24-1□ Blowup (DSI)                              |
| 4□ The Movie Monster Game            | STRATEGY GAMES                                                  | 5□ Newsroom (Springboard)            | 2□ Fast Load Cartridge                          |
| (Datasoft)                           | 13-1□ Battlefront (Electronic Arts)                             | 6□ Outrageous Pages                  | (Epyx)                                          |
| 5□ The Three Stooges                 | 2□ Gulf Strike (Avalon Hill)                                    | (Electronic Arts)                    | 3□ Final Cartridge series                       |
| (Cinemaware)                         | 3□ President Elect (SSI)                                        | 7□ PaperClip Publisher               | (H&P Computers)                                 |
| 6□ The Train (Accolade)              | 4□ Rebel Charge at                                              | (Electronic Arts)                    | 4□ JiffyDOS/64 (Creative Micro                  |
| 7 Other                              | Chickamauga (SSI)                                               | 8□ Personal Newsletter               | Designs)                                        |
| ARCADE GAMES                         | 5□ Roadwar 2000 (SSI)                                           | (Softsync)                           | 5□ Mach 5/Mach 128 (Access)                     |
| 7-1□ Archon (Electronic Arts)        | 6□ The Sentry (Firebird)                                        | 9□ PrintMaster (Unison World)        | 6□ Partner 64 (Timeworks)                       |
| 2□ Beach Head (Access)               | 7□ Tracker (Firebird)                                           | 0□ The Print Shop                    | 7□ Quackdas (CDA)                               |
| 3□ Boulder Dash series               | 8 Other                                                         | (Broderbund)                         | 8□ Quick Brown Box                              |
| (Electronic Arts)                    | T 1                                                             | x Other                              | (Brown Boxes)                                   |
| 4□ Dan Dare (Electronic Arts)        | TEXT ADVENTURES                                                 | GRAPHICS (DRAWING)                   | 9□ RapiDOS (Chip Level                          |
| 5□ Delta Patrol (Electronic Arts)    | 14-1□ A Mind Forever Voyaging                                   | 20-1□ The Advanced OCP Art           | Designs)                                        |
| 6□ Fairlight (Mindscape)             | (Infocom)                                                       | Studio (Firebird)                    | 0□ Super Snapshot (Software                     |
| 7□ GeeBee Air Rally                  | 2□ Bureaucracy (Infocom)<br>3□ Hitchhiker's Guide to the Galaxy | 2□ CAD 3-D (IHT)                     | Support Int.)                                   |
| (Activision)                         | (Infocom)                                                       | 3□ CAD PAK 128 (Abacus)              | x□ Warp Speed (Cinemaware)                      |
| 8□ Into the Eagle's Nest             | 4□ Hollywood Hijinx (Infocom)                                   | 4□ Color Me (Mindscape)              | y□ Other                                        |
| (Mindscape)                          | 5□ Leather Goddesses of                                         | 5□ Doodle! (City Software)           | PROGRAMMING AIDS                                |
| 9□ Marble Madness (Electronic Arts)  | Phobos (Infocom)                                                | 6□ Flexidraw (Inkwell)               | 25-1□ Basic 8 (Patech Software)                 |
| 0□ Rad Warrior (Epyx)                | 6□ Nord and Bert Couldn't Make                                  | 7□ Home Designer 128                 | 2□ Basic 64/128 (Abacus)                        |
| x□ Skyfox II (Electronic Arts)       | Head or Tail of It (Infocom)                                    | (Briwall)                            | 3 Blitz! 64/128 (Skyles)                        |
| y□ Other                             | 7□ Plundered Hearts (Infocom)                                   | 8□ KoalaPainter (Koala)              | 4□ C-128 Assembler                              |
| GRAPHICS ADVENTURES                  | 8□ Seastalker (Infocom)                                         | 9 Other                              | Development System                              |
| 8-1□ Accolade's Comics               | 9□ Wishbringer (Infocom)                                        | INTEGRATED SOFTWARE                  | (Commodore)                                     |
| 2□ Guild of Thieves (Firebird)       | 0□ Zork trilogy (Infocom)                                       | 21-1□ Fleet System (PSI)             | 5□ geoProgrammer (Berkeley                      |
| 3□ Maniac Mansion (Activision)       | x Other                                                         | 2□ GEOS (Berkeley Softworks)         | Softworks)                                      |
| 4□ The Pawn (Firebird)               | Favoren                                                         | 3□ Personal Choice series            | 6□ Merlin (Roger Wagner)                        |
| 5 Other                              | EDUCATION                                                       | (Activision)                         | 7□ The Better Working Power                     |
|                                      | 15-1□ Bank Street School Filer & Data-                          | 4□ Pocket series (Digital            | Assembler (Spinnaker)                           |
| ROLE-PLAYING ADVENTURES              | bases (Sunburst)                                                | Solutions)                           | 8□ The Better Working                           |
| 9-1□ Alter Ego (Activision)          | 2□ Carmen Sandiego series                                       | 5□ Vizastar 128/Vizawrite 128        | Programmer's Tool Box                           |
| 2□ Bard's Tale series                | (Broderbund)                                                    | (Progressive Peripherals)            | (Spinnaker)                                     |
| (Electronic Arts)                    | 3□ Cave of the Word Wizard                                      | 6□ Other                             | 9□ Other                                        |
| 3□ Beyond Zork (Infocom)             | (Timeworks)                                                     | Connancements                        | UTILITY PROGRAMS                                |
| 4□ Mind Mirror (Electronic Arts)     | 4□ Chem Lab (Simon & Schuster)                                  | SPREADSHEETS                         |                                                 |
| 5□ Phantasie series (SSI)            | 5□ Ladders to Learning                                          | 22-1□ geoCalc (Berkeley              | 26-1□ Big Blue Reader                           |
| 6□ Ultima series (Origin)            | (McGraw-Hill)                                                   | Softworks)                           | (S.O.G.W.A.P.)<br>2□ Billboard Maker (Solutions |
| 7□ Wizard's Crown (SSI)              | 6□ MacBeth (Avalon Hill)                                        | 2□ Multiplan (Epyx)                  | Unlimited)                                      |
| 8 Other                              | 7□ Speed Reader series                                          | 3□ Planner's Choice (Activision)     | 3□ Graphics Integrator 2                        |
| SIMULATIONS                          | (Davidson)                                                      | 4□ Pocket Planner 2 (Digital         | (Inkwell)                                       |
| 10-1□ Apollo 18 (Accolade)           | 8□ Stickybear series (Weekly Reader)                            | Solutions)  5□ Swiftcalc (Timeworks) | 4□ The Graphics Transformer                     |
| 2□ Chuck Yeager's Advanced Flight    | 16-1□ Success with Math series (CBS)                            | 6□ Vizastar 128 (Progressive         | (CDA)                                           |
| Trainer (Electronic Arts)            | 2□ Talking Teacher (Firebird)                                   | Peripherals)                         | 5□ 1581 Utilities (Free Spirit)                 |
| 3□ Echelon (Access)                  | 3□ Teddy Bear.rels of Fun (DLM)                                 | 7 Other                              | 6□ Other                                        |
| 4□ Flight Simulator II               | 4□ The Accelerated Reader (Readup)                              | 72 outer                             |                                                 |
| (SubLogic)                           | 5□ The Perfect College/Score                                    |                                      |                                                 |
| 5□ Gunship (MicroProse)              | (Mindscape)                                                     |                                      |                                                 |
| 6□ Jet (SubLogic)                    | 6□ Typing Tutor IV (Simon & Schuster)                           | Name                                 |                                                 |
| 7□ Project: Stealth Fighter          | 7□ Whole Brain Spelling                                         |                                      |                                                 |
| (MicroProse)                         | (SubLogic)                                                      | C.                                   |                                                 |
| 11–1□ Silent Service (MicroProse)    | 8 Other                                                         | Street                               |                                                 |
| 2□ Stealth Mission (SubLogic)        | on our                                                          |                                      |                                                 |
| 3□ Super Huey II (Cosmi)             | PRODUCTIVITY                                                    | City                                 |                                                 |
| 4□ Test Drive (Accolade)             |                                                                 | 5                                    |                                                 |
| 5□ Thunderchopper                    | TELECOMMUNICATIONS                                              | Canada                               | Zip                                             |
| (ActionSoft)                         | 17-1□ Bobsterm Pro (Progressive<br>Peripherals)                 | State                                |                                                 |
| 6□ Up Periscope! (ActionSoft)        | 2□ Prototerm (Briwall)                                          | Do you subscribe to RUN              | 27-1 □ Yes 2 □ No                               |

# TTAKES ALOTTO MPRESS ME.

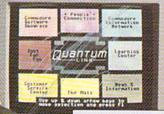

### BRIAN DOUGHERTY

Software Designer/CEO Berkeley Softworks

nd Q-Link, the dynamic telecommunications service for Commodore® owners, does just that!

As the developer of GEOS, the graphics environment operating system for Commodore 64s and 128s, I know how good Q-Link is. Personally and professionally. Here at my company, we recommend Q-Link to all our customers. We use it ourselves, too, for online customer service . . . so you can get help when you need it. We've also found it's a very efficient way to provide upgrades and patches and to announce new GEOS-compatible products.

With just your Commodore, a modem and Q-Link software, a new world of personal computing options opens up: thousands of programs you can download and keep; advanced graphics (thanks to GEOS); an exclusive help line to experts at Commodore; online educational courses taught by real teachers; fun; games; friendship, you-name-it. Q-Link lets you realize the full potential of Commodore computing—right at your fingertips.

Do I use Q-Link? Absolutely! And what's really impressive is that when you join Q-Link, you get a modem and Q-Link Software free! To my mind that's a tough offer to turn down. But don't take my word for it. Find out for yourself. Call . . .

1-800-782-2278 ext. 1526

Call today to get your free modem and software.

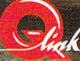

8619 Westwood Center Drive Vienna, VA 22180

www.Commodore.ca May Not Reprint Willsout Reprintation

### MAIL RUN

Readers write about naval simulations and ask what RUN is up to.

### TRUE TO EIGHT-BITS

What's this I see on your Reader Service card? Quietly hidden away, question J asks how readers feel about replacing some C-64/C-128 coverage in RUN with Amiga coverage. A while back you started AmigaWorld instead of adding Amiga coverage to RUN, but it looks like you're preparing to do an aboutface. Are RUN readers getting the RUNaround? My answer to question J is 6!

—JOHN KUHNE NEWMARKET, ONTARIO, CANADA

Rest assured, John, that we have no plans to change our coverage. For the foreseeable future, the name RUN will remain synonymous with the Commodore eight-bit line. That notwithstanding, if our readers are upgrading to another system, we want to know about it.

-EDITORS

### WATCHING GEOWATCH

I recently subscribed to RUN because of the geoWatch column, so I was disappointed to find it missing from the April issue. Will geoWatch be appearing consistently in the future?

> —DAVID A. McInerney SILVER CREEK, NY

We skipped April to establish a new format for geoWatch. Since GEOS is so diverse, we felt we could make the column more valuable to readers by using a variety of authors specializing in different applications. Now you can look forward to an article by a different GEOS expert each month.

-EDITORS

### BOUNDING OVER THE MAIN

I must disagree with Bob Guerra's relative rating of Up Periscope! and Silent Service in his February review of naval simulations. Both programs are excellent, but the various capabilities and realistic actions of the Silent Service escort vessels make that game by far the greater challenge to the electronic sub captain. The escorts strive, as real ones would, to drive an attacker away or deep long

enough for the convoy to escape, and, like real Japanese destroyers, those here set their depth charges too shallow. In Silent Service, it's also possible to sink a ship with surface gunfire and survive a collision with another ship.

Up Periscopel's escorts sail calmly on while you pick off their convoy, one by one, and once they find a position in the convoy, there they remain, come torpedoes or high water. If you want to spend a truly frustrating half-hour, try sinking a ship with an Up Periscopel deck gun; it's like throwing spitballs at Hoover Dam. Also, only one torpedo will sink any Up Periscopel ship afloat. Just ask any WWII veteran how often that really happened!

The lack of full information on Silent Service's main screen, far from being unrealistic, contributes to the "fog of war" feeling present in any combat situation. I do agree that Up Periscope!'s graphics of the target ships are better, especially during ship sinkings, but for overall realism, Silent Service wins.

—GARY M. COLLINS BONNER SPRINGS, KS

I'd like to mention a program not included in your review of naval simulations—Electronic Arts' new Strike Fleet. This real-life simulation of warfare in the modern Navy includes ten scenarios and a variety of naval vessels.

Strike Fleet wasn't available for review when Bob Guerra wrote his article. However, we will be reviewing it in the near future.

-EDITORS

### KEEPING A BRANCH ALIVE

I read your "All in the Family Tree" article on genealogy programs last December and then Peggy Martin Perkins' letter about it in April's Mail RUN. Like her, I was surprised that Personal Ancestral File, a fine program from the Church of Jesus Christ of Latter Day Saints (Mormons), wasn't mentioned. If, as you replied in April, the Church is discontinuing the CP/M version of PAF, perhaps

they'd release it into the public domain. Could you publish their address, so I and other interested C-128 users could write and make that suggestion?

> -ED DESOTO REMBERT, SC

Sounds like a great idea! Our PAF contact was Lance Jacob, Ancestral File Operations Unit, 50 East North Temple St., Salt Lake City, UT 84150.

-EDITORS

### ICS, DISKS AND AN APRIL FIRST

I've just seen the April issue of *RUN*, and the monochrome cover is a refreshing change from the day-glo that's so popular lately. As to the articles, I have three specific comments:

In Troubleshooting Tips, Eric Wendt mentions ICs bearing white splotches in some C-64s as often being bad. The splotches are drops of thermal compound that improve conductivity to heat-sink fingers that reach from the inside of the case to the ICs. If those ICs fail more often than others, part of the cause may be insufficient or improperly placed thermal compound or insufficient pressure from the fingers. Of course, these chips probably have a higher failure rate even when the heat-dissipation scheme is working properly, because of the amount of heat generated.

In Commodore Clinic, in the first question under Hardware, Lou Wallace states that single-sided disks shouldn't be used as double-sided, because the reverse side may be defective. I've never encountered a disk problem that could be attributed to surface failure on the back side of a single-sided disk, even at 96 tracks per inch. If there's validity to Mr. Wallace's statement, it may relate to reversing the direction of rotation of the disk, as when you flip a disk in a single-sided drive. This could disturb the disk liner and dislodge foreign material. Most of my experience has been with double-sided drives, where the direction of rotation doesn't change. >

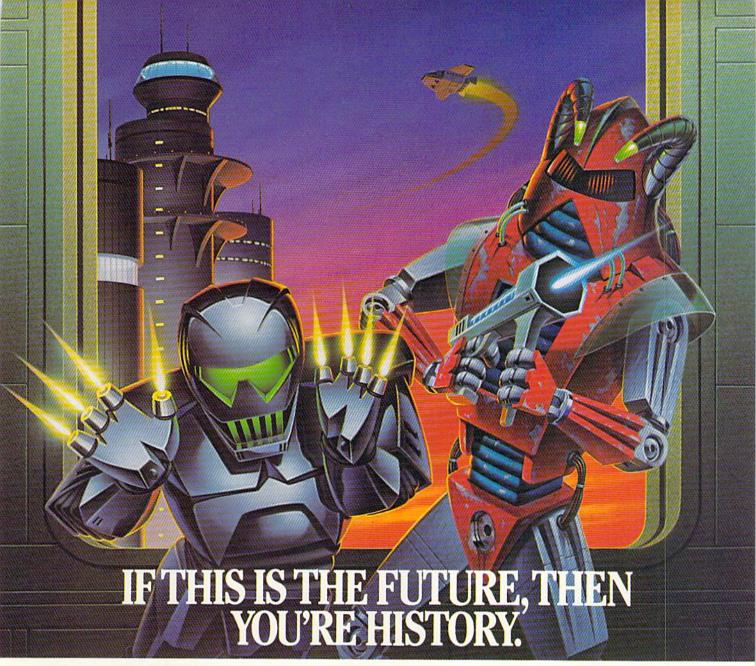

Hold it. What's this? Human-seeking suicide robots? An evil mastermind

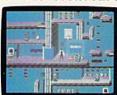

There are 8 office towers to search, each with its own theme and level of difficulty.

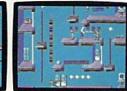

Of course, Elvin's floor plans are almost as complicated as his global plans.

bent on world annihilation?

No wonder they call this mission impossible. Why, it's got even more strategy and action than the original top-selling Impossible Mission.™

The trick here is to collect the

secret code numbers that will ultimately allow you to access Elvin's

stronghold. And waste him before he wastes the world.

There are over 50 rooms to search for codes. Careful. The floors and catwalks in this place end a little abruptly. And of course,

they're guarded by those pesky bots. But you've got an MIA9366B pocket

computer to help you crack the security code. A working tape player to play music clues. And a map to show which towers you have or have not searched.

Go then. Elvin is preparing to launch his missile attack in less than ten hours. You must stop him. Or the world will be terminally

late for dinner tonight.

### LE MISS BY EPY Commodore 64, IBM & compatibles

Atari ST, Apple II & compatibles, Amiga

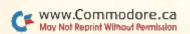

### MAIL RUN

### RUNNING AROUND THE WORLD

Once again, it's time to publish a list of *RUN* readers who'd like to correspond by mail with other Commodore users. To be mentioned in a future list, send your name, address, type of computer and computing interests—legibly written—to the address at the end of Mail RUN.

#### UNITED STATES

T. Gerald Smith 4220 Edinburgh Drive Anchorage, AK 99515 C-64, C-128; games, word processing, utilities

Art Hirst 1764 S. Anderson Rd. Exeter, CA 93221

Grant Willey Rt. 2, Box 329 Delmar, DE 19940 C-128; programming, graphics, GEOS

Danny Wright 1320 NW 76th Ave. Plantation, FL 33322 C-128; telecommunications, games, programming

Jae Kim Rt. 1, Box 227-D Wildwood, GA 30757 C-64; games, programming, desktop publishing

Justin Davis

1 Maywood Drive
Danville, IL 61832
C-64; games,
telecommunications

Carl Fisher 1616 Ferguson Ave. Granite City, IL 62040 C-64; games, word processing, telecommunications

Jose Zavala 1725 N. 43rd Stone Park, IL 60165 C-64; games

Jim Smith Rt. 2, Box 148AA Sterling, KS 67579 C-64; games, programming Sherri L. Wood 6011 Bay Pine Drive Louisville, KY 40219 C-128; programming

Sandra A. Cahoe 6012 Bay Pine Drive Louisville, KY 40219 C-128; public domain software

Aaron Peromsik 28 Hadwen Rd. Worcestor, MA 01602 C-128; games, graphics, desktop publishing, GEOS

Kevin Kowalski 42208 Ashbury Canton, MI 48187 C-64; games

Jim Derry 21810 Boulder East Detroit, MI 48021 C-128; anything to do with computing

Uwe E. Habeck 8725 5th Ave. S. Bloomington, MN 55420 C-64; music

David Kapsos 563 Sagamore Ave. #10 Portsmouth, NH 03801 C-64, C-128; interfacing, EPROM burning/ cartridge-making

Michele Alexander 517 Center Place Teaneck, NJ 07666 C-64; games

Greg Voronin
440 Carmen Rd.
Amherst, NY 14226
C-64; GEOS, programming, interfacing, robotics, games

Lee Traber 933 W. Warren St. Shelby, NC 28150 C-64; public domain software,

Richard J. McConnell 15006 SE Woodland Way Milwaukie, OR 97267 C-128; GEOS, graphics, telecommunications

telecommunications

Bill Doyle PO Box 971 Copperas Cove, TX 76522 C-64; telecommunications, including SYSOPing

Steven Cox Rt. 1, Box 361 Grundy, VA 24614 C-64; fantasy and roleplaying games

Jay Dziuba PO Box 4713 Richmond, VA 23220 C-64; telecommunications, utilities, games

Raymond G. Holmes Rt. 1, Box 396 Roseland, VA 22967 C-128, 1750 RAM expander; music, graphics, CP/M, programming in C and Forth

### CANADA

Universal Commodore
Users Group
clo Steven Hurdle
1518 Myrtle St.
Victoria, British Columbia
Canada V8R 2Z8
C-64, C-128; telecommunications, programming,
games, word processing,
public domain software

Nelson DaSilva 1431 Mary Ave. Cambridge, Ontario Canada N3H 4N8 C-64; games, programming

Kevin Roberts 120 Victoria St. Salem, Ontario Canada N0B 1S0 64C; programming, games

### MEXICO

Pedro Robles Hdez
C-35
C.P. 31160
Chihuahua, Chih.
Mexico
C-64; anything to do with
C-64s; can correspond in
English and Spanish

Rhett Nieto G.
or The JOCCSA Group
Balboa #135,
Washington y Colon
Fracc. Reforma
C.P. 91910
Veracruz, Ver.
Mexico 35-29-80
C-128; programming,
games, utilities

### POLAND

Adam and Tomasz

Wisniewski 31-021 Krakow Florianska 22/2 Poland C-64; databases, word processing (in various alphabets), linguistics, CAD

With respect to Telecomputing Workshop, I called QuantumLink to inquire about their "no-smoking online policy." It turns out they've received so many cries of anguish, they've set up a Smokers' (tobacco only) area of the network. To access it, you log on normally, but add an S to your password. The Smokers' area contains especially profound

and thought-provoking files that aren't available elsewhere on Q-Link.

—DAVID MCLANAHAN MARLOW, NH

Although the files in the Smokers' section may be special, they're difficult to read because of the haze.

-EDITORS

### A CALL TO READERS

This page is your stage, so stand up and say a few words. Extend praise, air grievances or offer hands on advice and information.

Send your letters to Mail ŘUN, 80 Elm St., Peterborough, NH 03458. Each letter must include the writer's name and complete address. RUN reserves the right to edit letters for style, clarity and space.

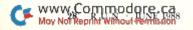

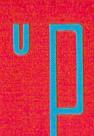

### trist out

Our first advertising for Up Periscope! boasted of the program's vast superiority over other sub simulators, and detailed the many features that place it generations ahead of the pack.

Now that these facts have become common knowledge, we've asked the man behind the program to go into a bit more detail about how this simulation was created. As Captain John Patten, USN (Ret.) explains:

"I like to think of Up Periscope! as the Flight Simulator of submarine software. In fact, much of the program's 3D graphic routines come directly from Microsoft/SubLOGIC Flight Simulator.

"Whether or not you agree with my terms, you'll have to agree that Up Periscope! has the polish to provide years of unparalleled pleasure. Split-screen views give you the freedom to perform your duties without having to constantly change displays. SubLOGIC 3D graphics provide the realism missing from other submarine simulations. Unlike the U.S. Navy, this sub lets you go on liberty at a moment's notice by saving your mission-in-progress to disk. And I've even included a book about the strategies and tactics I taught in submarine school, with excerpts from actual WWII patrol reports.

"I've used my 24 years of Navy experience to give Up Periscope! the ultimate strategic realism. Experience the sophisticated action and strategy of Up Periscope! for yourself. You'll agree - this is the finest sub simulation available."

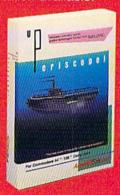

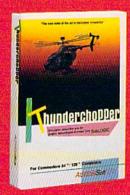

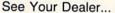

Circle 26 on Reader Service card.

-\$29.95-

Better Engineering at a Better

Price

Or write or call for more information. Up Periscope! is available on disk for the IBM/Tandy/compatibles and Commodore 64/128 computers. For direct orders please indicate which computer version you want. Enclose \$29.95 plus \$2.50 for shipping (outside U.S. \$6.95) and specify UPS or first class mail delivery. Visa, MasterCard, and American Express charges accepted.

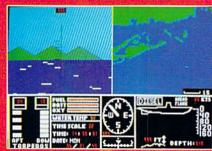

Split-Screen View

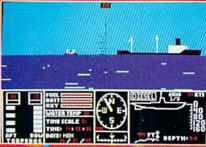

**Enemy Convoy** 

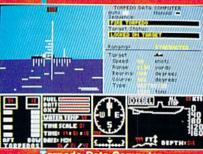

Torpedo Data Computer

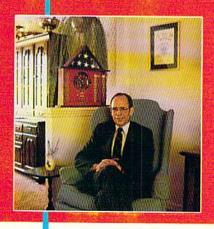

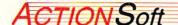

GENERATIONS AHEAD IN STRATEGY ACTION SOFTWARE

201 WEST SPRINGFIELD AVENUE, SUITE 711 CHAMPAIGN, IL 61820 (217) 398-8388

### SOFTWARE GALLERY

School is out, just in time for train rides, flying a helicopter and waging naval battles—on your Commodore, of course!

Compiled by BETH S. JALA

### 

Good Guy Versus

Bad Guy: Who Will

Be the Winner?

Infiltrator II is an outstanding sequel to Infiltrator. It features all the elements of a good comic book, from a hero-versus-villain theme to action, excitement, mystery and humor.

This program should appeal to a wide variety of computer gamers. It is a role-playing graphics adventure, flight simulator, arcade and strategy game, all rolled into one.

In true comic book fashion, the computer gamer portrays all-American hero Captain Johnny "Jimbo Baby" McGibbits in his quest to destroy the evil villain, Mad Leader. Failing to do so could mean—what else!—the end of civilization as you know it.

Even though you're one of the world's greatest heroes, it's going to take everything you've got, and then some, to complete your quest. The Mad Leader won't knuckle under until you've completed three missions. Each mission requires you to fly a helicopter into enemy territory, complete a ground mission within the enemy compound, fly back to home base and land safely.

A successful landing in enemy territory gives you the opportunity to embark on one of the three ground missions. Each one involves exploring nine different screens and the many buildings that make up the enemy compound. You must also investigate the maze of rooms in the buildings.

You get five chances to finish a ground mission. If you can't complete a mission before you lose your five lives, you must start over again from home base.

You begin each ground mission equipped with supplies like sleeping gas, fake identification papers and a mine detector. You can add other items found in the enemy compound to your arsenal. In some cases, it's necessary to find specific elements in order to conclude a mission.

Throughout each mission, you'll run into many of the Mad Leader's loyal guards. They patrol both the compound and the rooms within its buildings, so you'll need quick reflexes and wits to make your way around. You may fool one guard with your fake papers but have to gas another to get him off your back. And, your reflexes are also tested as you first try to fight off other aircraft and then keep your own craft from pitching to one side or descending too quickly while landing behind enemy lines or at home base.

The flight simulation and ground mission phases of Infiltrator II are both marked by clear, detailed graphics, smooth animation and accurate response to input from joystick or keyboard. These characteristics make it a pleasure to play the game, despite the very difficult challenge it presents.

Infiltrator II is the type of game you can enjoy for many hours. But before you boot it up, take some time to read the manual. It's almost as enjoyable as the game itself, presenting a humorous, clever and thorough overview of Infiltrator II that will leave you chuckling and well-prepared to defeat the Mad Leader.

Once you start playing, don't get so wrapped up in the game's formidable challenge that you overlook Infiltrator II's comic relief. For example, after you've failed a ground mission, you might be greeted by the message, "Get a real job!"

It would be a shame to give away too many jokes and punch lines, and it's fruitless to try to convey all of the game's outstanding features in a review of this size. A program as good as this one really must be played to be fully appreciated. (Mindscape, Inc., 3444 Dundee Rd., Northbrook, IL 60062. C-64/\$34.95.)

—SCOTT WASSER WILKES-BARRE, PA

### THE TRAIN: ESCAPE TO NORMANDY ......B+

This is Like Playing Hogan's Heroes On Your Commodore!

Never before has anyone designed a C-64 program that places you, as an engineer, in the cab of a snorting, vibrating and slightly misbehaving steam train. As a die-hard steam locomotive fan, this is my fantasy by the coal firelight.

The Train entails a lot more involvement on your part than simply donning an engineer's cap and shoveling

### REPORT CARD

#### A Superb!

An exceptional program that outshines all others.

### B Good.

One of the better programs available in its category. A worthy addition to your software library.

#### C Average.

Lives up to its billing. No major hassles, headaches or disappointments here.

#### D Poor.

This program has some problems. There are better on the market.

#### E Failure.

Many problems; should be deep-sixed!

Prepare for the ultimate fantasy when the

## first official ACV Dungeons

Game Product comes alive on your computer!

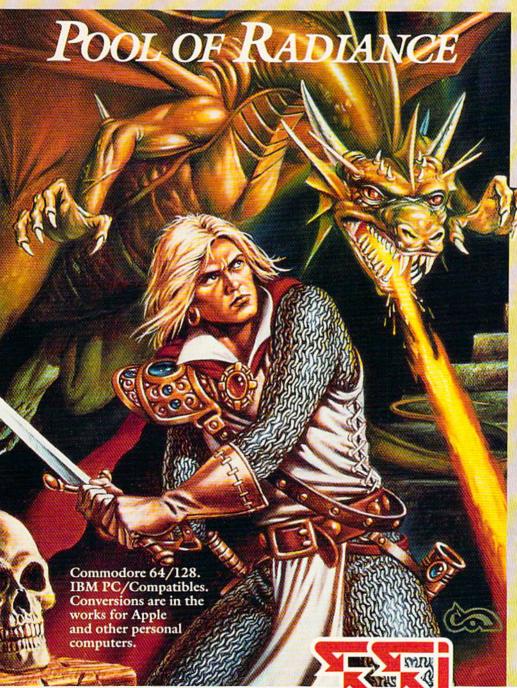

SSI proudly presents
Pool of RADIANCE, the culmination of its collaboration with TSR to bring the legendary ADVANCED DUNGEONS & DRAGONS® fantasy role-playing system to your home computer.

POOL OF RADIANCE is set in the huge, complex world of the Forgotten Realms, a world brought to life by the combined talents and skills of top designers and programmers from both companies. Its game system adheres faithfully to AD&D® standards. Its state-of-the-art graphics push the very limits of the computer's capabilities. The only way to believe it is to experience it for yourself - wherever game software is sold.

Look for the entire line of AD&D computer products coming soon from SSI.

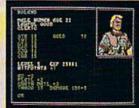

Roll up your characters and see their portraits and characteristics. (C-64/128 screen display.)

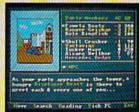

Every single monster type is individually drawn by superb computer graphics. (IBM PC screen display.)

STRATEGIC SIMULATIONS, INC. 1046 N. Rengstorff Avenue Mountain View, CA 94043 (415) 964-1353

### SOFTWARE GALLERY

coal into the boiler. You, in the role of Pierre LeFeu, are assisted by an injured comrade-in-arms named Le Duc. You're both members of the WWII French Resistance movement, whose mission is to capture a trainload of priceless art at midnight and deliver it to Allied forces in France before 8:00 AM.

Don't wait for the conductor to bellow "All abooaarrd!" when the game starts. Instantly open fire with your fully automatic machine gun (joystick) and mow down the Nazis that appear in the railroad station's windows-you can bet they're going to be shooting at you. At the same time, Le Duc will be running across your line of fire to get into the station. Believe me, it's impossible to get used to accidentally gunning down your only companion with a shower of 50caliber rounds. But don't worry-he must be wearing the world's best flak jacket, because he's apparently unaffected by your shots.

Once you've wasted a squad or two of Germans, the shooting stops and you must select a skill level. Next, you board the train, and the shoot-'em-up element of the game is put on hold while the simulation/strategy begins.

Your joystick now controls a fourposition throttle, brake, forward/reverse lever and steam blow-off. Analog gauges for measuring speed, water temperature and steam pressure adorn the cab's control panel. Naturally, like any engineer worth his weight in axle grease, you also get to blow a whistle; unlike any engineer (where's the fireman?), you also get to shovel coal into the engine's boiler.

As you release the brake and begin chugging forward, everything—the control panel, the scenery out the side windows—begins to shake. Don't leave the throttle open too long, however, or you lose pressure and damage the boiler.

Suddenly, the entire mood changes, and life becomes a confused frenzy of mistakes in judgement. A message appears stating that an enemy airplane is attacking the front of the train. Quick! Read the manual! As the plane's motor roars louder, you see that the manual instructs you to "press 1" for a front view of the train.

So then you've got the view from the front, complete with a forward-mounted machine gun, but where in tarnation is the airplane? Quick! "Press 2" for a rear view! Ah-ha! There's that Nazi warplane, heading out of sight over the horizon. Oh no! A new message says that another plane is attacking! What to do? Quick! Press

1—there's that plane coming in low just move the sights over to the left a little, line it up and ratta-tat-tat-tat-BOOOM!!

You'll also receive warnings of approaching railroad stations when you get within nine kilometers of them. For a maximum score, stop at every station and pump out some more rounds at the bad guys.

Inside these stations, you'll find German messages describing the condition of the tracks that lie ahead. Heed those messages, or you'll find yourself ditching the train because you, like the prov-

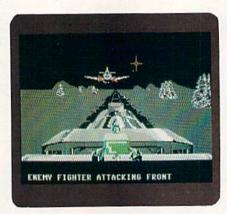

You'll need quick reflexes to find and fire at the enemy plane that attacks The Train.

erbial freight train to Georgia, ran out of track.

You can send for repair help or for members of the Resistance to clear the bridges and stations ahead. Speaking of bridges, you need to stop at every one of them, or else the game ends. At uncaptured bridges, you have to sink four ships—with the 155 mm cannon at your disposal—that are lobbing artillary shells at you.

When you repeat the above stationtaking, airplane-shooting, ship-shelling, boiler-overheating/underheating and assorted train-wrecking for 20 to 40 minutes non-stop, you've got a fantastic game. However, it's not without some shortcomings. You soon become accustomed to the routine and know where to turn, when to shovel, and how to shoot.

While the graphics are vividly animated and finely detailed, a little more imagination could have done wonders. I'd love to see a stowaway Nazi attack the engineer in route, or maybe have a French damsel in distress tied across the tracks, waiting to be rescued. Variety could've been added to the engineer's duties by letting him perform mechan-

ical repairs (patch the boiler, fix the brakes, etc.) at the station.

Regardless, The Train represents a fine piece of software for your Commodore. Besides, tell me, how else can a train fanatic like myself enjoy a steam engine ride during my lunch break? (Accolade, 20813 Stevens Creek Blvd., Cupertino, CA 95014. C-64/\$29.95.)

—TIM WALSH RUN STAFF

### HIGH SEAS ..... B+

All Hands on Deck, Or, in This Case, On Keyboard!

There is a controlled confusion of men scrambling about the deck. Orders are shouted, cannons loaded, sailors rushing fore and aft. The sharp snapping of canvas and creaking strain of ropes and wood add to the tension. The enemy ships are closing in fast. Now it's a matter of who the better commander is. They have six ships to your four, 236 guns to your 124. The wind isn't with you, but it isn't really with the enemy, either. If your line holds together long enough, you just might have a chance. If not, your ships will be caught in a devastating attack to both port and starboard. Who will be the first to open fire? Should you shoot first and hope to cripple one of the enemy ships, or hold fire until the last moment when it will do the most damage?

These are the kinds of questions you'll have to answer when playing High Seas. As an 18th century commander, this action simulation puts you in charge of six kinds of warships. You can play against the computer or another opponent and control the game via either joystick or keyboard.

High Seas is not an arcade-style game—it should really be considered a strategy game more than anything else. Open fire too soon, and the enemy will be upon you before you can reload. Open fire too late or when the angle isn't quite right, and the enemy will cripple you before you have a chance to adjust.

The system used in High Seas is well chosen. Sea battles are like dog fights in slow motion: a great deal may be going on but it takes a long time for things to develop. You end up planning, giving orders and checking things before setting it all in motion. You sit back and watch until the com-

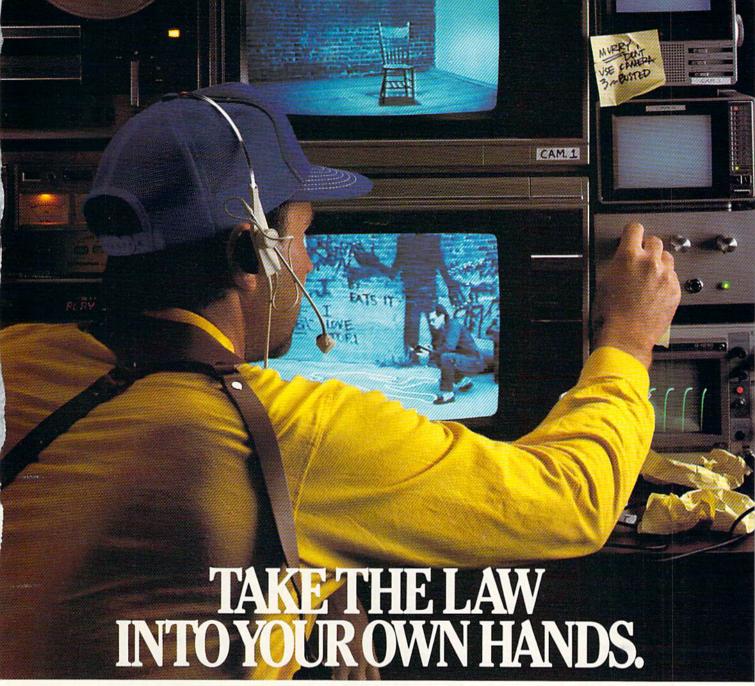

What can you do about the drug problem in America? Play L.A.

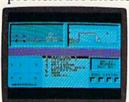

Crackdown. That's what. You're the vet-Your assign-

You can bug the thugs and watch the warehouse, both at the same time. ment is to uncover a major ring bent on distributing an evil synthetic drug.

You've got the highest of hightech surveillance vans to work from. You've also got a rookie to

work with. We're talking "rookie" rookie. Zero experience.

You'll need to architect his every move. Watch him photograph clues. Plant bugs. Tail suspects. And eran detective. question everyone from seedy thugs and crooked chemists to slick international heavies.

You'll also need to draw on every strategy brain cell available.

If you're not thinking every minute, you might just spend all evening waiting on a street corner for a suspect who's never coming.

L.A. Crackdown. If you think your nervous system can handle the surprise action and tricky mental clues, there's only one thing you need to do. Move to L.A.

Commodore 64/128, IBM & compatibles, Apple II & compatibles

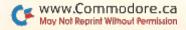

### SOFTWARE GALLERY

puter stops the action to notify you of different events or when a reaction on your part is needed.

There are dozens of options in both the initial setup of High Seas and during game play. You can design your own scenarios or use one of the 11 that are supplied. You can decide the wind's speed, direction and frequency of change, pick how the sails are set, determine when to fire at which targets and how the guns are to be loaded.

There are status and damage reports and six types of shot you can load into the cannons. All these options, plus the usual save game, load game, and so forth, are selected by using a dropdown menu system.

Overall, High Seas is well designed. It's fairly easy to learn, and there are enough options to give the game some depth. In the two-ship scenarios, the action moves along at a good pace, but when you get into the more complicated seven, eight and even 15-ship scenarios, matters begin to slow to a crawl. It's possible to design a scenario consisting of up to 68 ships, but it would probably be impractical.

One flaw in the game design is that it's easy to lose track of the battle. If a ship takes rudder damage and sails off before repairs are made, it can be difficult getting back to the action, and the map views don't help much. But if you keep track of things carefully and don't try to command entire navies, then High Seas can be very challenging entertainment for a few hours.

It's a good game with good play techniques. The number of options adds realism and depth. And the computer plays a tough game, which makes it that much more enjoyable when you fire that final volley of shots and the enemy strikes his colors. (Gardé, 8 Bishop Lane, Madison, CT 06443. C-64/\$49.95.)

—GUY WRIGHT AMIGAWORLD STAFF

### KNIGHT ORC .....B-

You Poor, Oppressed Little Orc!

You are a pungent little creature, little bigger than an overweight elf. You have the charisma of a blowfly and the appetite of a glutton. You have little or no magic and only rudimentary skills with a knife and a strangling cord. You are unusually ugly, even for an orc. Your name is Grindleguts.

This is not the way you've always pictured yourself, but it's what you're stuck with in Knight Orc. You start the game by waking up to discover that you've been chosen as champion of all the orcs. To ensure that you don't decline the honor, you've been knocked out and tied to a horse, and are about to face a lance-wielding knight who is headed straight for you!

Fear not! You'll make it through the joust alive, although there may be times when you'll wish you hadn't.

Knight Orc is divided into three parts. In the first section, your main job is staying alive long enough to collect ten pieces of rope that will help you get across a chasm and back home. A couple of the puzzles here are clever, but it's mainly a basic text adventure.

Parts two and three tend to blend into each other, yet this is where the game really becomes a challenge.

Armed with nothing more than a cloak and a visor that makes the whole world take on a new look, you must find and learn 20 magic spells, recruit followers and eventually find an escape from this magic kingdom into the outside world. Along the way, you must keep from being killed by marauding humans, burned to a crisp by a dragon, fleeced by a mercenary troll and foiled by a dozen other pitfalls that threaten to shorten your life expectancy.

One very innovative feature of this game is the interaction with others. You must recruit several characters to help you with various problems. These characters lead completely separate lives, moving about independently as you "do your thing." You can tell a character to go to the castle, kill the magician, steal the gold and bring it to you at the bridge. You go about your business, and in a few moves, that character shows up with the treasure at the bridge! By telling various characters to wait one or two moves before performing an action-attacking, for example-you can have four or five companions simultaneously attack someone with you! That aspect, along with the wonderful graphics, makes the game quite remarkable.

Knight Orc does, however, contain a few minor problems, one of the most irritating of which is the restore feature. To protect their product, Firebird includes a password in the lengthy novel that comes with the game. This password must be typed in every time you use the restore option, which is extremely annoying when you're trying various solutions to a puzzle. I think it's quite unnecessary: one password per session is sufficient to prove that you have the manual. Adding insult to injury is the fact that every time you press

the restore key, the game asks "really restore?" This may not sound like a big deal, but after several hours of it, you find yourself answering aloud with phrases not generally understood by text adventure games!

Another nuisance is that several characters keep repeating the same action throughout the game. For instance, while learning a magic spell from a mouse, you're told that "the mouse is talking quickly; it seems to be trying to tell you something." After you interpret what the mouse is saying, you get the same description every time you're in the vicinity of the mouse—and you spend a lot of time with that little critter! It seems like a bit of sloppy programming in what is otherwise a quality product.

The one thing I really took exception to was a puzzle that seemed to me insolvable unless you happened to be familiar with *The Lord of the Rings*. I found no other clue in the game as to how to solve the problem, and I don't think it should be assumed that everyone who plays this game will be familiar with a particular piece of fantasy.

Other than those problems, the game is highly enjoyable and provides a real feeling of accomplishment when you make your way to the end. It's a worthwhile addition to any adventurer's library. (Firebird; distributed by Activision, 2350 Bayshore Parkway, Mountain View, CA 94043. C-64/\$39.95.)

—ART LEWIS KIMBALL TUSCOLA, IL

### MAGNETRON .....B+

Step into Your Anti-Gravity
Suit Before You Step
Into the Future!

If I had a byte of memory for each time I've heard someone bemoan the death of arcade/action games, I'd have enough storage to make an Amiga 2000 look like a calculator. While it's certainly true that simulations and strategy games have taken up a fair slab of the entertainment purchases in the last 12 months, arcade/action games—just as classy and wrist-aching as their prehistoric counterparts—are once again beginning to appear on the shelves.

Unlike the post-Pac Man era, where half-baked imitations (mostly written in Basic) flooded the market, today's arcade games possess three very important characteristics: stunning graphics and

# THE NAME OF THE GAME IS SURVIVAL.

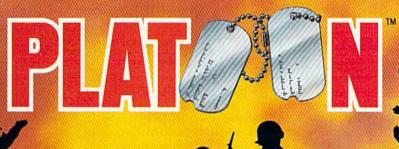

n Vietnam, an American soldier soon learned that there were no winners in this deadly game. To survive each mission with his morale and sanity intact, and return to base safely, was all he could hope for. This was captured in the award-winning film, Platoon.

In Data East's Platoon, you will experience the full impact of the film as you lead your platoon into the jungles, villages, bunkers, foxholes, and underground tunnels

Moy No Reprint Willson Cermision

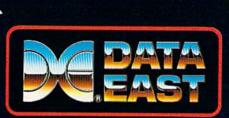

# DATA EAST USA, INC.

470 NEEDLES DR., SAN JOSE, CA 95112. (408) 286-7074.

LICENSED BY

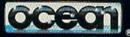

GAME DESIGN © 1987 OCEAN SOFTWARE LTD. PLATOON: TM &
© 1986 HEMDALE FILM CORP. ALL RIGHTS RESERVED.
COMMODORE, APPLE, ATARI, IBM, AND OCEAN ARE REGISTERED
TRADEMARKS OF COMMODORE LECETRONICS LTD., APPLE
COMPUTERS, INC., ATARI CORP., IBM CORP., AND OCEAN
SOFTWARE LTD., RESPECTIVELY.

Circle 50 on Reader Service card

of war-torn Southeast Asia.

There you will encounter guerilla fighters, snipers, booby-trapped trip wires, armed patrols, and napalm air strikes. You must pick up food, medical supplies, and ammunition along the way. At times, the odds may

At times, the odds may seem insurmountable. But don't think about winning — to survive is enough.

FOR COMMODORE 64/128™ AND AMIGA™ ATARI® ST, APPLE II SERIES® AND|IBM®

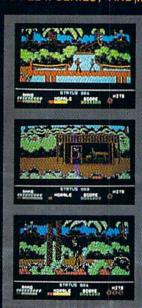

# SOFTWARE GALLERY

sound, playability and the inherent ability to bring you back for more action time and time again. Magnetron might not attain the star status of those mentioned above, but it certainly deserves the honored "arm's reach" position at the computer.

Magnetron is a space shoot-'em-up that stands out for several interesting reasons, the least of which is the game's splendid graphics and fluid play. At the heart of what makes this program shine is its brilliant simulation of gravity and magnetic forces at work. You see, Magnetron takes place far into the future, where you, the last starship, must save Earth from 50 alien fortresses. Sounds familiar, you say? While zipping about in zero-gravity is tough enough for the aspiring space cadet, you must also contend with the unpredictable effects of the tremendous magnetic fields generated by these fortresses.

These fortresses are really armed satellites. To destroy them, you must pilot a small fighter into the heart of the stronghold and knock out the enemy defenses. But take heed, the magnetic forces within the space citadels make this task a very difficult chore. While one moment you're drifting one way, a sudden shift of gravity can launch you in the opposite direction, and probably into a wall or some other foreign object likely to cause death.

Remember some of the earlier space games, where you tried to navigate down a narrow alley without destroying yourself in the process? Imagine trying to do so with huge magnets attempting to pull your ship asunder at every turn!

Each fortress represents a level of play. As you jet about, blasting and dodging, unpredictability knocks at every corner. Even the walls of the fortress can have you guessing, for even though a fighter can bounce off or pass directly through some walls, a sudden impact on others instantly generates an aluminum dustcloud from your little photon fighter.

Learning how to move about in this superb three-dimensional environment can be tedious at first. Each fortress is viewed from an overhead perspective, and your photon fighter can be controlled from either joystick or keyboard input. It's extremely tough to control the fighter until you become very familiar with the joystick operation; this might take several smash-and-trash outings!

The difficulty in navigating about the fortresses might prove frustrating to some players. Younger gamers could even have trouble getting in and out of the first fortress alive. Don't give up; Magnetron includes a fortress editor. With just a little effort, you can easily create devastating death traps or weak, toddler-level space camps that can be saved to a separate disk and used in lieu of the standard game fortresses.

Overall, I was pleased with Magnetron. With its colorful graphics, smooth play, high-score menu and multiple skill levels, I felt as though I had stumbled upon an old friend. (Broderbund Software, Inc., 17 Paul Drive, San Rafael, CA 94903. C-64/\$24.95.)

—John Ryan Biloxi, MS ■

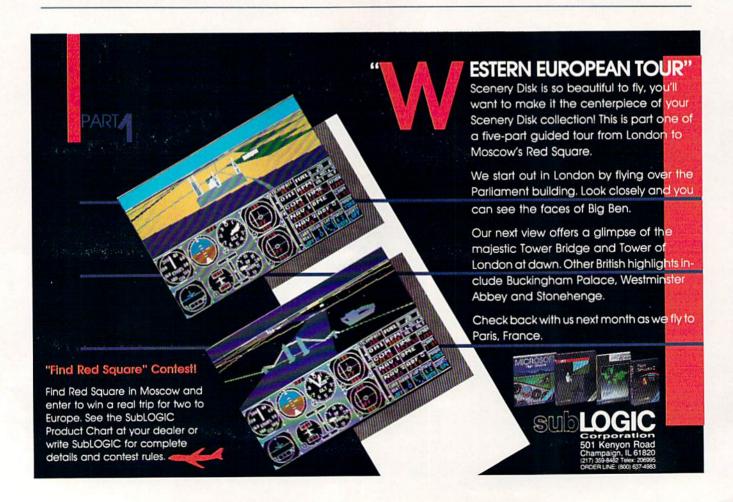

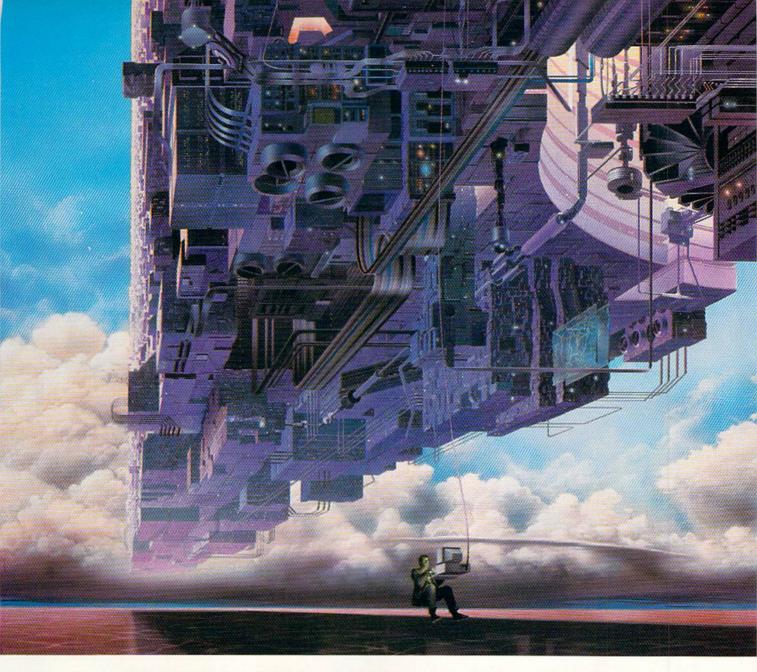

# CONNECT YOUR COMPUTER TO A HIGHER INTELLIGENCE.

CompuServe's reference databases make you more productive, competitive, and better informed.

Remember the last time you tried to get your hands on hard-to-find facts? In a magazine article you read a year ago. In a news report you never saw. Or in a table of data you didn't know existed.

Imagine those facts just a few keystrokes away on your personal computer. Through CompuServe.

# Your personal research center.

Save hours of medarch layegoing
May Not Reprint Without Permission

straight to the reference information you need in seconds.

Access thousands of sources of information in the areas of business, finance, medicine, education, demographics, science, law, news, popular entertainment, and sports.

# What you know can help you.

Research an industry or company through articles, financial statements, and other sources. Analyze an investment. Assist in a job search. Follow market competition. Investigate a business opportunity.

Check characteristics such as age,

Circle 64 on Reader Service card.

income, and occupation in any U.S. community. For a geography report, a business plan, or a family move.

All you need to access CompuServe's unlimited world of information is a modem and just about any personal computer. Visit your computer dealer today. To order direct, or for more information, call or write:

# CompuServe®

Information Services, P.O. Box 20212 5000 Arlington Centre Blvd., Columbus, OH 43220 **800-848-8199** 

In Ohio and Canada, call 614 457-0802 An H&R Block Company

# TOTAL BACK UP POWER TAKES ACTION A QUANTUM LEAP!

REPLAY IV THE UITIMATE UTILITIES/BACK-UP CARTRIDGE FOR THE 64/128 · Action Replay allows you to Freeze the action of any memory Resident Program and make a complete back-up to disk or tape — but thats not all . . . . Just compare these features Sprite Killer: Effective on most programs — make yourself invincible. Disable Sprite/Sprite/Backround collisions. Simple Operation: Just press the button at any point and make a complete backup of any' memor resident program to tape or disk. Turbo Reload: All backups reload completely independently of the cartridge at Turbo speed.

Sprite Monitor: View the Sprite set from the frozen program — save the Sprite — transfer Sprites from one game to another. Wipe out Sprites, view the animation on screen. Create custom programs Unique Picture Save: Preeze and save any Hires Screen to tape or disk. Saved in Koala, Blazing Paddles **UNIQUE FEATURES:** WARP 25 Loads 50K in under 5 seconds!! Loads box in under 5 seconds:

Be it true action replay betwee "Bury 25" the world's factout that serial farths. A typical backup will release its make 8 seconds.

© to additional hardware required ● 50 special formats

© toper reliable ● Benember this is not a spotan where files have to be conversed—with action replay you simply save directly into Wary 10 status — relead in seconds. ● Sacing all your existing programs to lead at unbellevable speed! ● Because Add has not been also lead commercial dates directly at 15 these parts of the second lead commercial dates directly at 15 these that the playing!

This is unique to Action Replay!!

\*\*Bury Save\*\*/Load Available drawight from Basin.\*\* Plus unique Code **Cracker Monitor** Preses any program and entire a full machine code monitor

Prol Mentire Peatures — Dississamble, Her, Flad, Jump,
Compare, Replace, Bre Way Seroli, Full Dak Lood, Saire, Frinter
Export etc. In fact all usual monitor commands place a few others.

■ Secusive of Action Replays on Roard, East the Presen

Figinar can be looked at in 18 ENTIRETY. — In 18 Present State.

That means Tideo Sain, Icer Figi etc. and remember you see the
code in 18 is Present state on in a Reset state as with competitors

products. ● Restart the pregram at any point.

■ No corruption. ◆ An absolute must for the program Hacker—

make changes and see your results instantly! PLUS SUPPORT UTILITIES Action Replay **Graphics Support Disk** To help take advantage of action replay's unique power to freeze any acreen and seve it into your favourite graphics package we have prepared a unite of graphic support helilities. O Streen Theory New forecast in a value show sequence deputed; control simple to use @ Message Maker And servicing messages to your naved acreems with music, very easy to use. messages to you never a week with must, you say to use.

Prosprite A full sprite editor modify/says/loaf feature, full edit facilities.

Prosprite A full sprite editor modify/says/loaf feature, full edit facilities.

Prosprite A full sprite editor modify/says/loaf feature, full edit facilities.

Prosprite A full sprite editor modify says were screen to full suce including florder.— Superb fun and very useful. ONLY \$14.99 Compactor Action Replay Efficient compacting Parameter Support Disk techniques - 3 programs per disk side - 6 programs if you use both sides. Action Replay can buckup any memory resident program plus the majority of multilooding disks. To further enhance your ability to backup the small number of troity programs we have a number of uneful utilities and tips to help, these include a disk nibbler; track sector editor, special file copien plus a number of others. A must for the dedicated oractem Single File: All programs saved as a single file for maximum compatibility. ONLY \$14.99 Utility Commands: A host of additional commands:
- Autonum, Append, Old, Delete, Linesave, Printor Unique Restart: Remember all of these utilities are avail-able at one time from an Screen Dump: Print out any Screen to Host or Printers. 16 Gray Scales, Double size print options. A running program can be Frozen to enter any Utility and the program is restarted at the touch of a key—with-out corruption Unstoppable Reset: Reset button to Rectrieve System and Reset even so called Unstoppable Programs Fully Compatible: Works with 1541/C, 1581, 1571 and Datacassette with C64,128, 128D (in 64 Mode) LSI Logic Processor: This is where Action Replay IV gets it's power. A special custom LSI chip designed to process the logic necessary for this unmatched Freeze/Restart power. No other cartridge Ompatible: With Fast DOS and Turbo Rom Systems Disk Utilities: Fast Format, Directory, List, Run and many other key commands are operated by Function has this power!

ORDERS
Mov Not Reprint William 1997

Circle 154 on Reader Service card

1-800-782-9110

NOTE: — Technical or any other type of Enquiry cannot be answered by the staff FAX: (702) 454 7700 (Aner 7.50 pm) TELEX: 6503441417 MCIVW TECHNICAL/OTHER ENQUIRIES (702) 454 7700

5.30pm to 7.30pm (Pacific Time) and Sat - Sun

# 

# 256K SUPEROM EXPANDER

TURBO /

Turbo Rom II is a replacement

Loads/Saves most programs at 5-6 times normal speed. Improved DOS support including 10 sec

for the actual kernal inside your 64. It provides superfast load/save routines.

Programmed function keys: load,

POOPY - 250 block file gopier

PLOAD - special 1/0 loader

Return to normal kernal at flick of a

Pitted in minutes — no soldering usual required. (On some 64's the old ROM may have be desoldered).

**EPROMMER** 

Pully menu driven software/hardware package makes programming/reading/verifying/ copying EPROM's simplicity itself.

Will program 2716, 2732 2764, 27128

Pits into user port for maximum com-patibility with cartridges/Superom Board etc.

We believe Eprommer 64 is the most com-

prehensive, most friendly and best value for money programmer available for the 64/128

Ideal companion for Superom Board.

Cartridge development System, our kernal expanders or indeed any ERPOM base

the cartridge handbook.

Comes complete with instructions - plus

\$69.99 COMPLETE

**VISA®** 

and 27256 chips. 12.5, 21 or 25 volts

Pull feature system — all functions covered including device check/verify.

A top quality, easy to use EPROM programmer for the 64/128.

64TM

ONLY \$24.99

ctory, old, etc.

Plus lots more.

- Now you can select from any of 8 32K EPROMs instantly.
- 3 8 sockets to accept upto a 32K EPROM in each
- On board operating system no programs to load
- Program your own EPROMs using our EPROM programmer
- No need to have loads of cartridges just make a selection from the Superom menu.
- Directory of utilities on power up.
- Pully menu driven on power up.
- Select any slot under software controls
- Unique EPROM generator feature will take your own programs - basic or m/c and turn them into autostart EPROMs. (EPROM burner required)
- Accepts 2764/27128/27256 EPROMs.
- On board unstoppable reset.

ONLY \$49.99

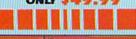

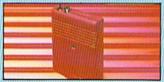

# ULTRA CRUNCHER

- · The ultimate cartridge based program
- Compact by upto 30%
- More programs per disk.
- 3 compacting programs on one cartridge
- Fast loading/saving routines works with
- Can even further compact AR III files!
- 250 block file copy function
- Full DOS support including fast format

ONLY \$24.99 COMPLETE OR \$14.99 ROM ONLY

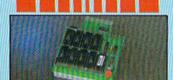

# DUPLIKATOR...

- Copies whole disk in one pass only one drive required!

  Makes back-up copies in eight seconds!!

  Duplifator is the fastest, most efficient and easiest to use disk copying system ever
- Comes complete with 256K on-board ram and it's own operating system no software
- Makes multiple copies from one original Full disk verification during back-up
- Copies standard software as well as errors 21-29 and upto 40 tracks.
- Full disk error check in eight seconds Full disk verify against ram in fifteen
- A must for clubs, user groups etc. How else can you copy over 250 disks an hour for less than \$200.
- Comes complete with on/off switch and reset button.
- Pitted in minutes no soldering usually

ONLY \$159.99

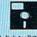

The ultimate disk toolkit for the 1840/1841

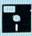

- A disk toolkit is an absolute must for the serious disk hacker Toolkit IV has more features than most
- DISK DOCTOR V2 Read and write any track and sector including extra and renumbered tracks. Repair damaged sectors. Look underneath read errors.
- HEADER/GAP EDITOR Decodes and displays ALL header information including off bytes and header gap. Rewrite the entire header and header gap. Renumber sectors. Also edit any sector tail dan
- DISK LOOK Sort directory. Recover lost files. Display file start/end address Disassemble any file program directly from the disk to SCREEN or PRINTER including undocumented opcodes. Edit Bam. Much, much

DATEL

UTILITIES

- FILE COMPACTOR Can compact machine programs by up to 50%. Saves disk space. Compacted programs run as normal
- PAST DISK COPY Copy an entire disk in 2 minutes or less using single 1541.
- FAST FILE COPY Selective file copy. Works at up to 6 times normal speed.
- FORMATTER 10 second format an entire disk or format any individual track or half track 0 to 41. Redefine any of 30 parameters to create or recreate unique disk formats.
- ERROR EDIT Quickly find and recreate all read errors including extra and renumbered tracks or sectors and half tracks from 0 to 41. Even recreates data under errors and allows you to redefine any necessary parameters.

ONLY \$14.99

# **DEEP SCAN BURST** NIBBLERTM.

The most powerful disk nibbler available anywhere, at any price is bired Nibbler is actually a two park system a software pickage and a parallel cable to extined the 1541/1707/1871 to 49/128 (state type). If what gives Burst Nibbler to power? Conventional inhibitors have to descote the data from the disk before it and transfer is united the series to the when the standards data is encountered they are breather when the standards data is encountered they are breather to be a standard of the standard data is encountered they are parallel cable without the near to exceed the year of the parallel cable without the near to exceed the year of the parallel cable is the control of the parallel cable is the parallel cable in the parallel cable if you have Prefered some 3 for the parallel cable if you have Prefered some 3 for the cable in the parallel cable if you have Prefered some 3 for the cable in the standard for other add one.

ONLY\$39.99 COMPLETE SOFTWARE ONLY \$19.99

CABLE ONLY \$19.99

# **BURST NIBBLER PARAMETER DISK**

Burst Nikher is the most powerful Nikhier around — but even the best can be better. This disk contains downs of parameters specially written for the protection schemes impossible to Mikhler. These are mainly Vinax' and Vangdideck' and include these such as Defender of the Covern Gamilée etc. By Sequiarly updated to include are now titles. This disk is by means a necessity — the standard Burst Nikhler will copy 80% of software as to — if you want to go to the limite, this is the ONLY \$14.99

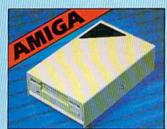

# **IEXTERNAL 3.5" DISK DRIVE**

Similine extra low profile unit — only 6" long!
• Buy quality HED drive mechanism. ● Throughput allows changebasining other drives. ● A superbly styled case finished in smills colours. ● Fully compatible. ● I mag unformatized capacity. ● Good length cable for positioning on your dock size. ● Dennilets. — no more to her.

ONLY \$169.99

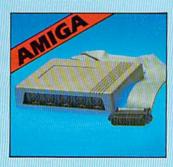

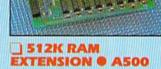

ONLY \$119.99 for standard \$12K eard or

ONLY \$139.99 for version with clock/cal.

# MIDIMASTER

- Full Midi Interface for A500/2000/ 1000 (Please state model).
- Compatible with most leading Midi packages (inc. D/Music).
- Midi In Midi Out x 3 Midi Thru.
- Fully Opto Isolated
- No need to p / more Full Midi standard.

ONLY \$49.99

Circle 154 on Reader Service card.

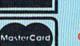

Add \$4.00 Shipping/ Handling

MONEY ORDER/ CODS ACCEPTED.

DATEL COMPUTERS 3430 E. TROPICANA AVE., UNIT #67 LAS VEGAS NV 89121

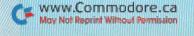

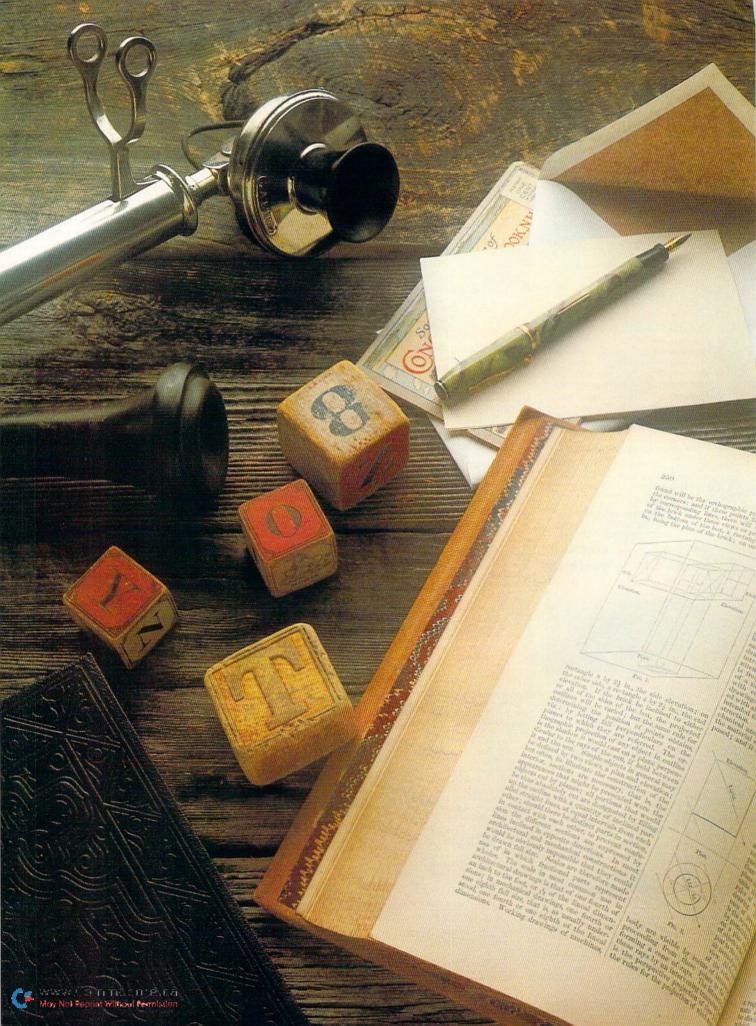

# THE LATEST MADE AND A POSSIBLE OF THE STATE OF THE STATE

Several new contenders have stepped into the word-processing fray. Which one will win your allegiance?

WORD PROCESSORS HAVE BATTLED for years to be king of the market mountain, and the sparring continues unabated in 1988. In this article, I survey five word processors for Commodore computers that have been released in recent months. As usual, each offers a variety of features, and they sell at a range of prices.

In Table 1, you'll find a summary of the features of these programs. Refer to Table 2 for a list of distributors and prices.

# PAPERCLIP III

PaperClip III must be ranked as one of the finest word processors currently available for the C-64 or C-128. It supports most of the latest hardware for the 128, includes most of the features you'd expect to find in the best word processors and offers a few new ones as well.

First, a standing ovation for Electronic Arts, the new parent company for PaperClip's developer, Batteries Included, for removing all copy protection from the new version. Not only does this eliminate head banging on a 1541 disk drive and enable you to make backup copies, it also makes the program easily transferred to a 3½-inch disk for use with a 1581 drive.

I hope other companies will follow the lead set by EA. I also hope that users won't abuse the trust implied by this action. If PaperClip III begins to show up on bulletin board systems, it won't be long before industrial-strength copy protection will be back.

When you purchase PaperClip III, you'll find two disks in the box, one for the C-64 and one for the C-128. Each disk contains the word processor on one side and a dictionary on the other. The versions are similar, the major differences being that the C-128 program offers an 80-column video display and supports the Commodore RAM expansion unit. (Note: The instructions aren't clear as to whether it supports only the 1750 RAM expander or both the 1750 and 1700.)

Electronic Arts has made the best use I've seen yet of the RAM expander in conjunction with a spelling checker. After the first check of a document, the contents of the dictionary are stored in memory. Then you just toggle the dictionary for further checks. You can even have the program prohibit more typing until the misspelled word is corrected.

The spelling checker includes a feature referred to in the instructions as an auto-expander, which allows two or more letters to act as triggers for longer phrases—VTY for "very truly yours," for example. These extenders are stored in a file and placed in memory whenever the program is loaded.

Unique to PaperClip III is its built-in telecommunications program, also loaded into memory so you can toggle between it and the word processor. You can write text with the word processor, format it and then transmit it to another computer or a BBS via this telecommunications option. The terminal program is also capable of uploading and downloading files via the X-Modem, X-Modem CRC and Punter protocols, and it includes a phone book that can store the phone numbers and terminal configurations for up to ten bulletin boards.

By MICHAEL CAVANAUGH

he strength of FontMaster 128 lies in the way it handles graphics, not text.

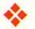

PaperClip III has a few minuses. Column movement is somewhat limited, being designed more for manipulating tables and numbers than text, but this isn't a big problem unless you intend to work in a two-column, newspaper format. Then, the dictionary is rather small—40,000 words—for a professional word processor, but it's capable of virtually unlimited expansion. The most glaring problem is the lack of a thesaurus, a feature that has become almost standard in topend programs.

While there's a very good mail-merge feature built into PaperClip III, this program is not part of an integrated productivity system. Electronic Arts does offer a database, The Consultant, but there's no mention of it in the PaperClip III instructions, so I assume they're not compatible.

PaperClip III is a post-formatted word processor, with the format commands embedded in the text. As a result, you must go to the video output feature to see how the text will look on paper. The video output shows italics, underlining, and super- and subscripts on the screen, and all the text enhancements, including boldface and combinations such as bold italics, are highlighted in user-defined colors. Line spacing is also displayed, something most of the what-you-see is what-you-get word processors don't offer.

# FONTMASTER 128

Xetec's FontMaster 128, a surprisingly easy-touse program, is part word processor and part desktop publisher. It lets you develop two set-up modules, each with a separate printer/interface configuration, and then switch between them from within the main program. It also supports over 100 printers and 20 interfaces, and, in case your hardware isn't among these, lets you customize the printer modules. There's even a test program you can run from within a setup file to make sure your printer/interface selection is working properly.

FontMaster 128's major commands are displayed in menus in the upper portion of the screen. While you'll need the manual to get started, I think you'll find after a few sessions that the on-screen menus are enough to get you through most writing chores.

Like PaperClip III, FontMaster 128 is not copyprotected. It does, however, require the use of a dongle to save or print a file. The dongle is unobtrusive, attaching to the cassette port on the back of the computer, and the power cord for a printer interface is piggy-backed to it.

Since there's no copy protection, FontMaster 128 can be transferred to a 3 ½-inch disk with a simple file copier. When you are using the 1581 drive, the load time for this program drops from 33 to 20 seconds.

A new 100,000-word dictionary called Spell-Master 128, which works with FontMaster 128 and can be loaded into a 1700 or 1750 RAM expander, is available by mail from Xetec. The dictionary includes alternative spellings, and you can look up words using \* and ? as wild cards. SpellMaster 128 must be used with a compatible version of FontMaster 128, so Xetec sends the correct version of the word processor with the

dictionary. No, you're not entitled to get another dongle!

The two biggest weaknesses of FontMaster 128 are its inability to chain files, thus limiting you to a maximum file size of about 64K, and the lack of on-screen formatting. There is a Video Preview mode that shows characters in their graphic form, but it displays only 53 columns across until you scroll it horizontally to reveal more columns. It's also impossible to scroll backward.

Like PaperClip III, FontMaster 128 includes a mail-merge feature, but is not compatible with a database or spreadsheet. It also has no thesaurus.

The strength of FontMaster 128 lies in the way it handles graphics, not text. It comes with over 45 easy-to-load and easy-to-use fonts, including Hebrew, Russian, Greek and Arabic. In addition, hi-res graphics, including those created with Print Shop, can be imported, edited and inserted into the text. You can also direct your printer to print in Dot Matrix mode, so you aren't forced to sit through the slow Bit-Mapped Graphics mode if no special characters are required.

FontMaster 128 isn't the word processor to use for writing the Great American Novel. However, if your normal documents are of small to medium size (less than 30 pages) and you enjoy using a variety of fonts and characters, this program is for you. More than useful, it's fun, and any time you combine those two elements, you have a real bargain!

# WORDPRO

Spinnaker's WordPro with Turbo Load and Save, a word processor for the C-64, was a big disappointment to me. While the program has no glaring faults, neither has it any innovations. It appears, with the exception of a very large dictionary, to be a throwback to the word processors on the market about two years ago.

Like the other programs mentioned here, WordPro has no copy protection. It does, however, require the use of the Turbo Load and Save cartridge for loading the program. Unlike the FontMaster dongle, I found this little device very obtrusive, because it prohibits use of two of the more popular options for the C-64: Partner 64 and the 1764 RAM expander. Of course, cartridges can be switched, but I've always worried about excessive wear to the cartridge port.

The program is also needlessly quirky and difficult. For example, to change the default printer file, you must rename files in the directory, and to change screen colors or drive numbers, it's necessary to load and edit the Install program, and the manual warns that both procedures are not for the inexperienced. Instead of trying to frighten users, why not just recommend that they copy the program and edit the copy? More to the point, why should specifying a printer and new screen colors be so complicated and dangerous?

WordPro does load quickly with the Turbo Load and Save cartridge in place—less than 20 seconds with a 1541 drive. The cartridge also acts as a fast loader with most other software, and it enhances Basic 2.0 with a Spinnaker version of the DOS Wedge.

The label on the cartridge states that it can be used with both the C-64 and C-128, but there's no selector switch, so a 128 defaults to 64 mode when it's turned on with the cartridge in place. The cartridge also places a 1571 in 1541 mode, and it doesn't recognize the 1581 drive.

I did find a few interesting features in WordPro, among them the alternate pages and double-sided output commands. With the Double-Side command, you can print all the even pages of a document, then remove the paper and reinsert it in reverse to print the odd pages on the blank sides. The Alternate Pages command ensures that when double-sided printing takes place, items such as page numbers are located in the same place on both the fronts and backs of sheets.

WordPro comes with a 100,000-word dictionary—one of the largest available for the C-64. Alternative spellings, however, are not included among its listings. The spelling checker is on a separate disk, but it can be loaded directly from the word processor, and text can be edited from within the Spelling Check mode.

WordPro interfaces with Spinnaker's FilePro 64 database, although no mention of this is made in the instructions. Rather, it's noted in a little promo on the back of the box.

WordPro isn't a bad word processor; it's just that

there are so many better ones now available. This is a product whose time has come—and gone.

# **GEOWRITE WORKSHOP 128**

GeoWrite Workshop is an 80-column what-yousee-is-what-you-get word processing package to be used with GEOS 128. The centerpiece of the package is geoWrite 2.1, an upgrade of the word processor that comes with GEOS 128. With this upgrade, you can format paragraphs individually; justify text; get single-, double- and oneand-a-half line-spacing of text; print super- and subscripts; incorporate headers and footers; and perform search-and-replace operations.

Along with geoWrite 2.1, the Workshop disk includes a number of utilities that expand the power and versatility of the word processor. GeoMerge inserts outside data into form letters, and geoLaser enables you to print documents on the Apple LaserWriter, which produces almost typeset quality. The Paint Drivers generate overlays you can merge with any document produced by geoPaint or geoWrite.

Numeric data can be merged into Workshop documents from geoDex, geoFile and geoCalc, and the program's Text Grabber imports text from Fleet System 4, WordWriter 128 and Paper-Clip II. You can also import documents created

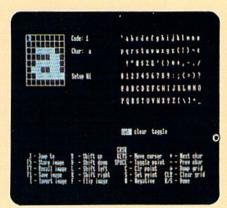

Creating a variety of fonts is one of FontMaster 128's enjoyable features.

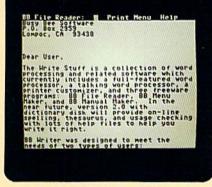

Demonstration text supplied on The Write Stuff's disk.

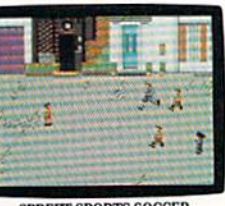

A look at PaperClip III's main menu hints at the many features included in the program.

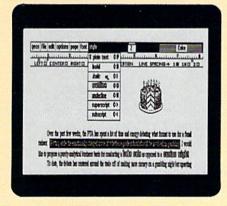

Want to emphasize a word or a line in your geoWrite document? Try italicizing it!

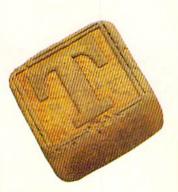

he
Write Stuff
may not
be fancy,
but neither
is it
stripped
down.

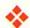

with other word processors by using Text Grabber's Generic Form file, but such text is stripped of all formatting commands. Linked files cannot be imported as individual units.

The Workshop provides three printing modes. High Quality prints text exactly as it appears on the screen, including fonts and print styles. Near Letter Quality produces the format on the screen, but works only with the Commodore 10-point font. Draft mode is only for rough drafts.

While there's no spelling checker built into geoWrite Workshop, a separate Berkeley program, geoSpell, will do the job. Working in 40-Column mode, it checks spelling in any geoWrite document, including those created with other word processors. The dictionary is small, at 28,000 words, but it does provide alternative spellings, and you can expand it by creating your own dictionaries.

With geoSpell, there's a font editor, called geoFont, that lets you change both the size and shape of existing fonts, as well as create new ones. The directions are clear, and the editor is easy to use.

You can't run geoSpell from within the Workshop, but must save your documents first and then spell-check them. Another drawback to geoSpell is its very slow speed. It took me over ten minutes to check a five-page document! The Workshop can generate documents up to 62 pages long, and I shudder to think how long it would take to spell-check something of that size.

Both geoWrite and geoSpell must be installed before use, a process I had problems with. Thankfully, Berkeley's Rob Siegel came to my rescue. He explained that early versions of geoWrite Workshop and GEOS 64 applications used with GEOS 128 require the disk drives to be in 1541

Table 1. Product features.

|                                                              | PaperClip<br>III | PaperClip<br>III     | WordPro   | The Write<br>Stuff | geoWrite<br>Workshop | FontMaster<br>128 |
|--------------------------------------------------------------|------------------|----------------------|-----------|--------------------|----------------------|-------------------|
| Computer                                                     | C-64             | C-128                | C-64      | C-64               | C-128                | C-128             |
| Copy-Protected                                               | N                | N                    | N'        | N                  | N                    | N'                |
| Dictionary                                                   | Y                | Y                    | Y         | N²                 | N²                   | Y                 |
| Thesaurus                                                    | N                | N                    | N         | N                  | N                    | N                 |
| On-Screen<br>Formatting                                      | N                | N                    | N         | N                  | Y                    | N                 |
| Approx.<br>Text Size<br>in 56-Line<br>Single-Spaced<br>Pages | 2.5              | 7.5                  | 4.5       | 10                 | 62                   | 30                |
| Links Files                                                  | Y                | Y                    | Y         | Y                  | N                    | N                 |
| 80-Column<br>Video<br>Preview                                | N                | Y                    | Y         | N                  | NA                   | Уз                |
| Spelling Check<br>Time <sup>4</sup>                          | 3.5 min.5        | 18 sec. <sup>6</sup> | 1.75 min. |                    | 11 min.4             | 49 sec.           |
| Integrated<br>with<br>Database/<br>Spreadsheet               | N                | N                    | Y         | N                  | Y                    | N                 |
| Supports<br>Multiple<br>Drives                               | Y                | Y                    | Y         | Y                  | Y                    | Y                 |
| Supports<br>1581 Drive                                       | Y                | Υ.                   | N         | N                  | Y                    | Y                 |
| Supports<br>RAM<br>Expanders                                 | N                | Y                    | N         | Y                  | Y                    | Y                 |

<sup>1—</sup>Uses dongle. 2—Dictionary function available in separate program.

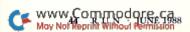

<sup>3-</sup>Video preview is 12 lines by 53 columns, but text can be scrolled horizontally.

<sup>4-</sup>Spelling-check times for PaperClip III and FontMaster 128 represent time required after dictionary was loaded into RAM.

<sup>5-</sup>Length of document checked, approximately 700 words. 6-Len

<sup>6-</sup>Length of document checked, approximately 2700 words.

mode during installation. This problem has been eliminated in later versions, but there still may be some programs on store shelves with this impediment.

At its heart, geoWrite Workshop is a graphics text editor. While this latest version of geoWrite does offer basic word processor features, they're slow and clumsy. However, for printing graphics or text using a variety of fonts, styles and sizes, the Workshop is hard to beat. I'd suggest using a word processor such as PaperClip III to create your documents, then geoWrite Workshop to enhance them. In that way, you can have your cake and eat it too!

# THE WRITE STUFF

The Write Stuff, originally sold through user's groups and now available from Busy Bee Soft-

Table 2. Distributors and prices.

PaperClip III **Electronic Arts** 1820 Gateway Drive San Mateo, CA 94404 C-64, C-128 \$49.95

FontMaster 128 Xetec, Inc. 2804 Arnold Rd. Salina, KS 67401 C-128 \$69.95 SpellMaster 128 C-128 \$10.00

WordPro with Turbo Load and Save Spinnaker Software One Kendall Square Cambridge, MA 02319 C-64 \$39.95

geoWrite Workshop 128 Berkeley Softworks 2150 Shattuck Ave. Berkeley, CA 94704 C-128 \$69.95 geoSpell C-64 \$29.95

The Write Stuff **Busy Bee Software** PO Box 2959 Lompoc, CA 93438 C-64 \$24.95

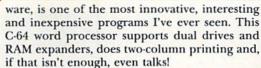

The distribution of the program is unique, too. You can buy a single copy from the company or act as a distributor, thereby receiving substantial discounts through purchasing in quantity. A single copy (including the speech synthesizer, a keyboard overlay, a 12-page instruction booklet and a reference manual) costs \$24.95. The same package in amounts of 50 or more costs only \$11.25, and, if the bulk order doesn't include reference manuals and keyboard overlays, the price drops to \$8. Busy Bee states that their policy is to develop worthwhile, lowcost software as a deterrent to piracy. It looks like they have.

The Write Stuff may not be fancy, but neither is it stripped down. Among other features, it lets you save documents as sequential or program files, set up macros (two letters to replace a word or words), switch between a Dvorak and Owerty keyboard, encrypt text (so it can be loaded and read only by those who know the password) and store two documents in memory at the same time. RAM expansion units are supported, although you'll need the public domain RAMDOS program (specifically, RAMDOS111286.BIN and FILECOPY.BIN) to use them.

Some 57 pages of help files are available from within The Write Stuff, and should you care to make hard copies, you can refer to the index in the instruction booklet to locate the ones you want. There are also text samples and tutorials on the disk.

The flip side of the disk contains BB Talker, the heart of which is S.A.M., the Software Automatic Mouth. BB Talker comes with a number of familiar songs and nursery rhymes to be loaded, read and heard, and instructions explain how you can write your own with ease. Kids love BB Talker, and it's a great way to teach preschoolers the alphabet. Its nine voices sound mechanical, but are generally understandable.

There's no dictionary with The Write Stuff. However, when its text files are saved in the ASCII sequential file format, they can be checked by a number of other spelling checkers, including RUN Script's.

The Write Stuff does include a mail-merge function, and, for those who need more powerful searches, it can be interfaced with Superbase. Instructions for using the two programs together appear in the reference manual.

Busy Bee is currently working on a C-128 version of the program, which should be available this summer. They're also planning updated versions for both the C-64 and C-128. The updates will include a thesaurus, along with both spelling and usage checkers. The Write Stuff is already impressive, and version 2 is sure to give the "big boys" a real run for their money.

Michael Cavanaugh, a field supervisor for the Pennsylvania Bureau of Standard Weights and Measures, enjoys photography, canoeing and bicycling when not absorbed in using his extensive Commodore system.

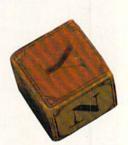

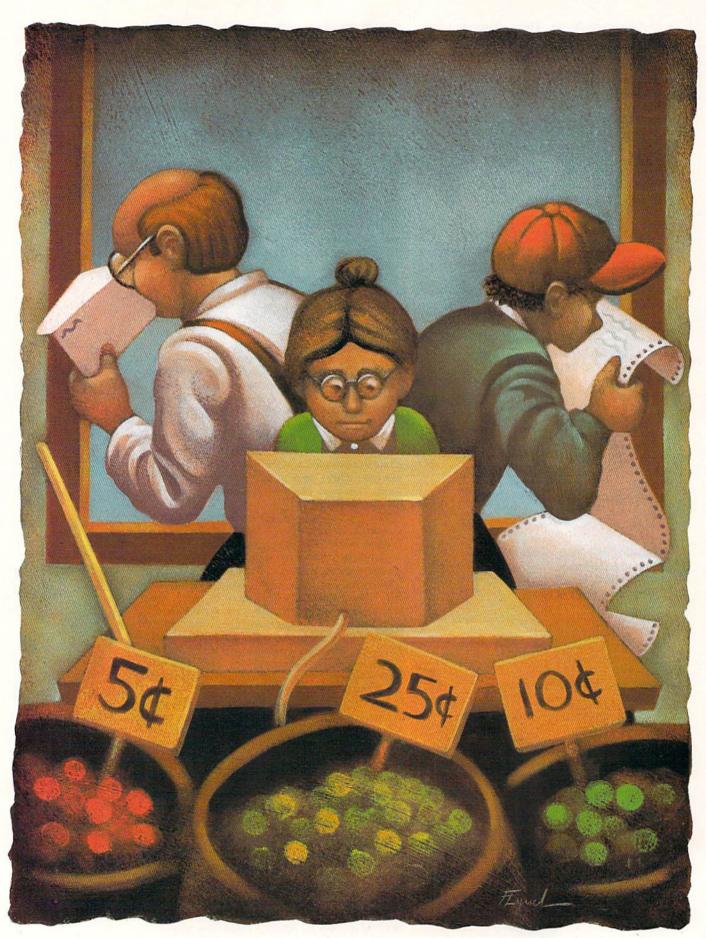

# Form Writer

Design and print out personalized forms for all your small-business and family needs.

# By TOM BROWN

f your family, small business or club runs on a limited budget, you can save money by using Form Writer on the C-64 or 128 (in 40-Column mode) to create single-page forms for many purposes—letters, invoices, questionnaires, membership records, and so on. The program allows you to print custom-designed forms, containing fields that you can fill in by using the keyboard or the program's document-oriented database.

Each form contains 50 lines, each with 80 characters, and you can prefix any line with one of nine print codes, allowing condensed, italic or double-sized type. Because these codes are defined in the Basic portion of the program, you can easily customize them to suit your needs. There's even provision to send up to ten nonprintable characters to the printer, so you can send special printer codes within lines.

# FIRST STEPS

C-64 users must type in Listing 1, using RUN's Checksum, but must not type in any lines shaded in red, which are for the C-128 version only. C-128 users must type in Listing 1 in its entirety. After saving Listing 1 to disk, C-64 users must type in Listing 2, save it to the disk that contains Listing 1, and then run it, while C-128 users must type in, save and run Listing 3. Both Listing 2 and Listing 3 write machine language Editor files to disk that are subsequently read in by Form Writer for use when you are working with the program.

Once you've typed in the listings, be sure to run the C-128 version in 40-Column mode. When the program is activated, it first prompts you to enter the month and day, to be used when

there's a date field in your document. Next, the program checks the disk drive, so all future disk operations default to that drive. You can easily change the drive by using the Disk Drive option on the main menu.

# CREATING AND EDITING BLANK FORMS

After the preliminaries, you're ready to create a blank form. On this form, you'll place the text, which won't change from document to document, and the form fields, which will.

At the main menu, select option 1, the Form Editor. It will take you to the Form/Field menu, where you should select option 1 again, to create a new form. This selection erases any old form in memory. If, instead of creating a new form, you want to edit the one currently in memory, choose option 2 at the Form/Field menu.

The editor functions within a 40-column window on an 80-column by 50-line page. Using the cursor keys, you can move this window to cover any area on the page.

Whenever you enter the editor, you'll find the blinking cursor in the first column on the first line. At the bottom of the screen there's a status line that shows the position of the cursor in the 80-column form (not in the 40-column window). Both lines and columns are numbered starting at zero. As you type characters or use the cursor keys, the status line updates automatically. You'll find this handy for keeping tabs on the cursor's location when it's traveling a distance on the page and seems to vanish. Forms can scroll horizontally in the window as far as the 80th column (column number 79), which represents the edge of the paper.

As you're working, press the return key to advance the cursor to the beginning of the next line. To move the cursor right several spaces, press the tab key on the C-128 or control/I on the C-64. The insert and delete keys operate in the normal fashion, but affect the entire 80-column line, not just the 40 columns in the window. *Don't* use the insert key when the cursor is in the first column of any line. Also, the home key sends the cursor to the top of the form, not the top of the window.

To erase the screen on the C-128, press the alt key along with clear-screen (shift/home). On the C-64, clear-screen doesn't work at all; you must go back to the Form/Field menu and select option 1 (create a new form).

To exit the editor, use the escape key on the C-128 or the F1 key on the C-64.

# CREATING FIELDS

To create a field anywhere on your form, define its start and end positions by pressing the up-arrow key where the first and last characters will be. Unpaired up-arrows are ignored. The program allows a maximum of 256 fields on a page, but memory limitations will undoubtedly lower that number, particularly with the C-64.

Use the left-arrow character to direct Form Writer to follow one of the special printer code sequences in line 6 of the listing. The program defaults to printing "hello" when it encounters this character, but, if you change line 6, it will print whatever you wish, within limits. The printer code cannot include more than ten characters, nor can it contain any zeroes. A CHR\$(0) is required at the end. The CHR\$(0) is not >

RUN it right: C-64; C-128 (40-Column mode)

# FORM WRITER

sent to the printer, but is used by Form Writer to locate the end of the printer code.

Only one code sequence can be used at a time in a document, but it can appear as many times as you wish. Don't confuse these codes with the commands for changing printer fonts that go at the beginning of lines (see Printing, below).

When you exit the editor, it asks if you want to define the fields you've just created. If you're not satisfied with them yet, select option 2 in the Form/Field menu to edit the form currently in memory. Skip that option's erase-form step and go directly to the editor to make your changes. When you exit option 2, you can define the fields you passed over before.

If you opt to leave the editor without creating any fields, you go directly back to the Form/Field menu.

# **DEFINING FIELDS**

Once you have entered your fields into the form, the program proceeds through them from top to bottom and left to right on the page, displaying the number of each field (starting at zero), its line and column position and its length, and you must give each field a name. For those fields you'll be filling yourself, as opposed to those the computer will fill, this name should be meaningful, such as Last Name or Address.

After you've named the field, you must specify the type of data it will hold, using the following list of ten possibilities:

**Alphanumeric:** Any printable character, including numbers, but the field cannot be used for calculations.

Sum1, Sum2 and Sum3: Numeric values, which will be added into three subtotals.

Total1, Total2 and Total3: Numeric values—these fields hold the subtotals of the three Sum fields listed above.

Grand Total: Numeric value—the total of the Total fields above. If you wish to subtract any Total field from the others in reaching the Grand Total, enter negative values in the appropriate Sum fields.

**Keyboard:** Data typed in by the user at the time of printing.

Date: The date you type in when you run Form Writer.

Data to fill Alphanumeric, Sum and Keyboard fields is entered by the user. Data for all the other types of fields is entered automatically by the computer when you print your document.

Be aware that you can't use the editor to preview a filled-out document before printing. Prior to printing, the blank form is copied to another area of memory (with the original left intact) where its fields are filled. The editor cannot view that area.

Should you want to abort defining fields—if, for example, you gave the last field the wrong name or type—press return at any field-name prompt to exit to the Form/Field menu.

# CREATING THE DATABASE

After you've defined all your fields, Form Writer presents the name of each one and asks in what order you want the program to prompt you to fill them in, because it's seldom convenient to do so in the same order the program numbers them. For example, the form may have a person's last name listed before his or her first name, but the reverse order would be easier to key in. There's no error-checking here. If you enter the same priority for two or more fields, only the lowest-numbered field with that priority will be used; the database will skip over the others. Be careful to designate each priority only once, and you'll have no difficulty.

When this step is done, enter a name for your database. The name can be no longer than 15 characters, because the program prefixes it with a slash mark. The slash mark distinguishes database files from document files. Don't enter this slash mark yourself when reading the database back; the program will do it for you.

# SAVING AND LOADING THE FORM

Don't forget to save your form after you've edited it! Also, note that you can use a form with several different databases, but you must be sure to have the correct form loaded into memory before defining fields or printing a document. Saving and loading are done from the Form/Field menu.

# USING THE DATABASE

Once you've designed your blank form, defined its fields and saved your database to disk, you're ready to use the Database option in the Main menu to view, add, change or delete the user-entered Alphanumeric or Sum fields. If you don't have a database open at this point, the program forces you to open one in order to reach the Database menu. From that menu, you can easily change databases with the Open Database option. The name of the currently open database is listed on the Database menu screen.

To Form Writer, the database is an outline, or template, of the length and type of each field in your blank form. Each record in the database is referred

to as a document. Rather than use relative files, which would be slow and awkward in this application, each document is stored in a sequential file. These files are very small and easily copied (using appropriate software) to backup disks or transmitted via modem. They also give you the advantage of naming each document, rather than dealing with it as a record number.

Deleting a document involves nothing more than scratching its sequential file. The program pauses and tells you to hit "any key to continue," after listing the Files Scratched message. The Edit Document option displays the same message, since it deletes the old document before saving the new one.

# DISK DRIVE HELP

It's virtually impossible to remember the filenames for a whole collection of databases, documents and forms, so you need to have access to your disk directory as you're using Form Writer. When you're in the middle of working on something, you can view the directory by entering a dollar sign as the filename at many filename prompts. Then, after you're done, the program returns you to the same prompt.

At those times when you're free to go to the Main menu, you can view the directory through the Disk Drive option, which provides access to the disk drive error channel, as well. Drive commands are standard DOS Wedge commands, only you can omit the @ at the beginning. Entering a number higher than 7 instead of a disk command changes the default drive setting. Since the program defaults to the drive it was loaded from, you can use this option to change to another drive (or even the RAM DOS!) for your data storage.

# PRINTING

When it comes time to print out your form, choose the Printer option in the Main menu. If you haven't opened a database and loaded a form at this point, the program will ask you to do so. There are also menu options to change the database and form.

You can print a form using a document from your database, or you can enter the information from the keyboard (but only information that would normally be stored in the database). There's another option for printing out a form with the fields left blank, so you can fill them in by hand. In this case, the fields are printed with dotted lines. Remember to leave enough vertical spacing in the blank form to give your penmanship room to breathe.

# "EACH MONTH...THERE HAVE BEEN MORE AND MORE USEFUL TIPS, UTILITIES AND INFORMATION...I'VE ALREADY GOTTEN MY MONEY'S WORTH OUT OF THE FIRST FOUR ISSUES. THANKS!"

Larry B. Hlavsa...MN

# INCREASED VALUE

Each month, more and more Commodore users find that *RUN* not only repays the low subscription cost, but actually increases the value of their computer, issue after issue!

And why not? When every issue of RUN is packed with valuable programming tips, utilities and proven ideas that make computing on your C-64 and C-128 easier, more productive, and more fun.

# THE COMMISSION OF THE LIST COMMISSION OF THE COMMISSION OF THE COM

# SAVE TIME • SAVE MONEY!

If RUN's expert product reviews help you avoid even one mistaken purchase, you'll again save yourself enough to repay your subscription, not to mention time and hassle. And when you're ready to buy, you won't find a better marketplace than in the pages of RUN.

# SAVE 44% RIGHT NOW!

Speaking of savings, you can start those savings right now, by entering your *RUN* subscription at a full **44**%

off the cover price! Just complete the coupon below or mail the postpaid card opposite. Be assured of getting every issue of *RUN*, every month to add value and enjoyment to every hour you spend with your computer.

# MANY EXCLUSIVE FEATURES

In addition, *RUN*'s **Telecommunicating Workshop** brings you all the latest developments in the fast-growing sphere of telecommunications for your Commodore, with special emphasis on efficient, error-free use. In the education area, *RUN*'s exclusive **Resource Center** shows you the many new and exciting ways your Commodore can be used for education both at home and in the classroom.

And when it comes to programs, no one brings you a wider range of helpful projects and programs you can put to use immediately for education, home and business applications, managing your home finances...or just to take "time out" with a delightful, imaginative game.

▶ Better yet, ② CALL TOLL FREE 1-800-258-5473 and get RUN working for you even sooner!

| YES, I want to st<br>computing enjoymen<br>next 12 issues of RUN a<br>just \$19.97—a full 44%       | it every mont<br>at the low Introdu | uctory Rate of | ne  |
|----------------------------------------------------------------------------------------------------|-------------------------------------|----------------|-----|
| ☐ Payment enclosed                                                                                  | ☐ Bill me                           | 386B3          |     |
| Name (Please Print) Address                                                                         |                                     |                |     |
| City                                                                                                | Sta                                 | ate Zip        |     |
| Canada \$39.97 (Canadian Funds). Mexidrawn on US bank). All rates are 1 yea 6-8 weeks for delivery. |                                     |                | low |
| RUN • Box 954 • Fai                                                                                 | rmingdale, NY                       | 11737-985      | 4   |

# FORM WRITER

Before you print out your form, there's one last thing you might want to do: Call on some of your printer's special effects to create a more professional look. You can use Commodore graphics characters (if your printer or interface permits it), but perhaps you'd like to use italic, double-width or condensed characters. Select the Set Printer option from the Printer menu, then enter your printer codes. This is also where you can change the printer device numbers and secondary addresses.

Note that two printer files are opened for printing, one of which has a default secondary address of 7 for printing lowercase letters. This is the channel that each line of the form is sent through. The other channel is opened to secondary address 5, which, on most printer interfaces (such as the Cardco and Xetec), lets you send printer command codes without fear that the interface will think they're regular characters and translate them. You can change one or both secondary addresses, depending on your system and your needs.

Next, you get a chance to define a printer code to be sent at the start of each line. The default codes are for the Gemini 10X. All you have to do is change the code, plus the prompt on the line beside it, to match your system's capabilities. This code applies only to the line in question.

As you type in Form Writer, have your printer manual handy, because some of the Gemini 10X commands may not be available on your printer. On the Gemini 2, for example, the italic character set has been replaced with a near-letter-quality (NLQ) font. In most cases, however, all you need to do is change the codes that perform each task. If you own an Epson MX-80-compatible printer, you may find a minimum num-

ber of changes necessary. If yours is an exotic printer, you may have to perform major surgery to achieve special effects.

The printer commands are sent to the printer at the start of each line along the transparent secondary printer channel. Printer commands you send using the left-arrow character embedded in your form, on the other hand, are sent along the text channel, so they may be translated by your interface into true ASCII. Keep that in mind when changing the Form Writer listing.

One warning about embedded code: If you send a string of printable characters, the line printed will be longer than 80 characters. This is of no concern when you're printing in Condensed mode, sending nonprinting control characters to activate a special effect or sending a code that prints a single printing character (such as a user-defined character).

As I mentioned earlier, the embedded codes are located in line 6 of the program listing. The ten codes you can elect to send at the start of a line are located in lines 2820–2830.

The program always prints 80 characters to a line, so, if you plan to use an enlarged character size, remember to make the line shorter! There's no way to make a line longer than 80 characters to take advantage of smaller character sizes. The default printer codes reset the printer at the start of each line, so any special formatting must be done for each line individually.

When you're done defining your specially formatted lines, press return at the Select Line prompt to go back to the Set Printer menu. At this point, I'd suggest that you save the printer codes you've defined, because printer codes are erased whenever you open a database.

You can use a pattern of printer codes

with more than one database, just as you can use a database with more than one blank form (and vice versa). The Set Printer menu also lets you erase all printer codes in memory (as is done when you choose to set the codes) and load a set of codes you've previously defined. Saving printer codes also saves the printer device number and secondary address. Press return to go back to the Printer menu.

When you finally get around to printing your form, you can specify the number of lines to print, which is handy if the form is shorter than a full page. You can also print several copies without going back to the Printer menu.

Parts of the printing process are slow, particularly if you have a lot of fields to be generated. This is partially due to the fact that the field contents must be padded with spaces before being sent to the form. A little patience here goes a long way.

# TECHNICAL NOTES

The C-64 version of Form Writer uses the area under the Basic ROMs to hold the blank form, while the C-128 version uses the hi-res screen area. Lines 65–67 of the listing may seem strange: They undimension all arrays in memory (without losing any other variables!) whenever you open a database. In this way, smaller databases can have smaller arrays, and so take up less memory. Saving memory is unimportant on the C-128, but on the C-64 it eliminates a lot of needless delay due to garbage collection. R

Tom Brown is a freelance programmer with both public domain and commercial programs to his credit. He recently authored RUN's telecommunications program, RUN Term 128.

# Listing 1. Form Writer program.

- (ML+25+X), A:NEXT:RETURN :REM\*199 8Ø X=PEEK(53281):POKE53281, Ø:PR INT"{SHFT CLR}":POKE53281, X:

70 RESTORE: FORX=0T09: READA: POKE

:REM\*29 RETURN PRINT: PRINT" (CRSR DN) HIT ANY KEY TO CONTINUE" :REM\*174 100 GETA\$: IFA\$=""THEN100 :REM\*173 110 RETURN :REM\*252 120 PRINT" (SHFT CLR) (CTRL 4)"+C HR\$(142)"{4 SPACEs}{SHFT U} {8 SHFT \*s}{COMD R}{21 SHFT \*s) (SHFT I) :REM\*160 13Ø PRINT" (4 SPACES) (SHFT -) (8 SPACEs | {SHFT - } {CTRL 7} {CO MD A) {17 SHFT \*s) {COMD S} {C TRL 4) {SHFT -} :REM\*113 140 PRINT" (4 SPACES) (SHFT -) [8 SPACES | {SHFT - } {CTRL 7 } {COM D A) (COMD X) (CTRL 3) (CTRL 9

}{17 SPACES}{CTRL Ø}{CTRL 7

} (COMD Z) (COMD S) (CTRL 4) (S :REM\*25Ø HFT -1 150 PRINT" (4 SPACES) (SHFT -) (8 SPACEs | (SHFT -) {CTRL 7} {SHF T - } {CTRL 3} {CTRL 9} {19 SPA CEs { CTRL Ø } { CTRL 7 } { SHFT -}{CTRL 4}{SHFT -} :REM\*29 16Ø PRINT" {4 SPACES} {SHFT -} {8 SPACES | {SHFT - } {CTRL 7 } {COM D Z) {COMD S} {CTRL 3} {CTRL 9 }{17 SPACES}{CTRL Ø}{CTRL 7 }{COMD A}{COMD X}{CTRL 4}{S HFT -} :REM\*134 170 PRINT" (4 SPACES) (SHFT -) (8 SPACES | {SHFT - } {CTRL 7} {CO

MD Z} {17 SHFT \*s} {COMD X} {C

TRL 4) {SHFT -}

:REM\*105

Continued on p. 80.

# We're

# List of prizes

**Grand Prize** 2nd Prize

\$1000 CASH (1 winner) Choice of Abacus books and

3rd Prize

software (2 awards) \$500 value Choice of Abacus books and

4th Prize

software (2 awards) \$400 value Choice of Abacus books and software (2 awards) \$300 value

5th Prize

Our complete C-64 Library Set-\$227 value (100 awards)

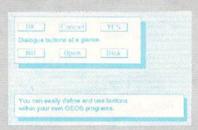

# BeckerBASIC gives you over 270 commands

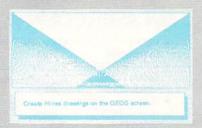

Create Hi-res drawings on the GEOS screen

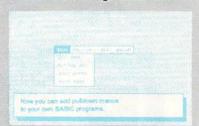

**Pulldown Menu Construction Set** 

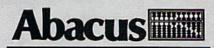

Dept. M3 • 5370 52nd Street SE Grand Rapids, MI 49508
Telex 709-101- FAX 616/698-0325
Www.Committee 4 Prints 616/698-0330 May Not Reprint Willhood Reprint Story On Reader Service card.

325,000

# In prizes, in our BeckerBASIC GEOS application contest

You already know GEOS. And if you know BASIC, then you can write applications to run under GEOS using our new and exciting BeckerBASIC for the C-64.

Now Abacus is sponsoring a contest to find the most talented authors among you. We're looking for the best GEOS applications written using our powerful BeckerBASIC. With more than 270+ new commands and functions, BeckerBASIC makes writing GEOS applications a snap. There's commands for hires graphics, pulldown menus, dialog boxes and much more.

To learn more about BeckerBASIC or our contest write or call Abacus. Or better yet, pick up a copy of BeckerBASIC at one of our thousands of dealers and start writing those GEOS applications now.

# Here's the contest rules:

- Write your entries using BeckerBASIC to run under GEOS. Entries must be submitted on a diskette.
- 2. You can submit multiple entries provided that all entries fit on a single diskette.
- 3. Entries must be accompanied by the official entry form you'll find inside the BeckerBASIC package. Xerox or reproductions of the entry form are not acceptable.
- 4. You must make sure that your entry is received by Abacus no later than August 31, 1988.
- We'll announce the winning entries by October 31, 1988.

Complete rules are on the official entry form inside the BeckerBASIC package.

| Payment         | VISA | MC | AMEX | Check | MoneyOrder |
|-----------------|------|----|------|-------|------------|
| Card No.        |      |    |      | Exp.  | . date     |
|                 |      |    |      |       |            |
| Address         |      |    |      | 200   |            |
| Address<br>City |      |    |      | State | Zip        |

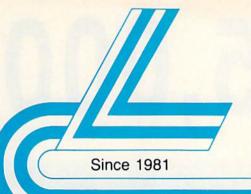

# Lyco Computer

**Marketing & Consultants** 

# COMMODORE

128 D System

Thomson 4120 Monitor \$649.95

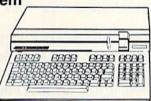

# COMMODORE 128

**EXCEL 2001** Special

\$409

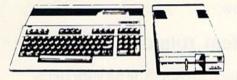

# **IIII** LASER

# Desktop PC

- Dual Speed 4.77-8 Mhz
- 256K Std.
- Built-in ColorCard
- 8 Expansion Slots
  - Can Expand to 2 Floppy + 2 Hard Drives!

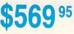

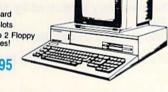

# Color System

- Ready to plug in and use immediately
- Ultra fast 8 Mhz Intel 8088-2
- 512K RAM memory expandable to 768K
- · 2-360K disk drives standard
- First complete system with clock calendar and built-in ports for printer, RS232, 2 joysticks, mouse and light pen
- Includes \$500 worth FREE software programs
- Hi Res color monitor included!

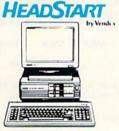

# COMMODORE

# 1541 II Disk Drive ..... \$175.95

1581 Disk Drive ...... \$189 95 1802C Monitor ... \$189.95 64 C Computer ... \$169.95 128D Computer/Drive \$449.95 C-1351 Mouse ..... \$39.95 1700 RAM \$109.95 1764 RAM C64 \$117.95 1084 Monitor \$299 95 Excel 2001 C128 Drive \$199.95 Excel FSD-2+ C64 Drive ...... \$149.95

# LASER 128

| Laser 128 Ilc-Ile Comp \$375.95           |
|-------------------------------------------|
| Laser 128 EX\$429.95                      |
| Laser External 51/4 Drive \$119.95        |
| Laser External 31/2 800K Drive . \$199.95 |
| Two Slot Expansion Box \$44.95            |
| Laser 128/EX Mouse \$55.95                |
|                                           |

# **Seagate**

| ST 225 20 meg Hard Drive \$215.95                   |
|-----------------------------------------------------|
| ST 251 40 meg Hard Drive \$399.95                   |
| *DTC Controller Kit for PC/XT \$39.95               |
| ST 238 30 meg Hard Drive \$249.95*                  |
| **DTC RLL Controller Kit for<br>PC/XT\$49.95        |
|                                                     |
| ST 125 20 meg 3.5 Hard Drive . \$289.95             |
| DTC Controller Kit for PC/XT \$39.95                |
| ST 125 20 meg Internal Card<br>w/Controller\$349.95 |

Add \$10.00 for Western Digital Controllers

# PC COMPATIBLE

| HARDWARE                         |         |
|----------------------------------|---------|
| AST                              | \$CALL  |
| Laser Compact XT\$               | 475.95  |
| Laser Compact XTE 640K \$        | 549.95  |
| Laser Desktop Turbo XT 256K . \$ | 569.95  |
| Laser Desktop Turbo XT 640K . \$ | 599.95  |
| Laser EGA + 4 Card \$            | 129.95  |
| Kraft PC Joystick Card           | \$27.95 |
| Zucker CGA ColorCard             | \$89.95 |
| ATI Graphics Solution\$          | 129.95  |
| ATI EGA Wonder \$                | 199.95  |
| Thomson GB 200 \$                | 249.95  |
| Blue Chip Popular                | \$CALL  |
| Blue Chip 286AT                  | \$1069  |

# COMMODORE

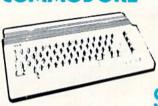

\$16995

Special

# **COMMODORE** 64C System

- Commodore 64C Computer
- Commodore 1541 II Drive
- Star NX-1000 C Commodore Ready Printer

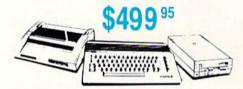

# III LASER COMPACT XT

- PC-XT Compatible
- 4.77 8.00 Mhz Super Turbo Clock Speed
- Built-in 5½ Drive
- **Built-in RGB** Video Output

ONLY

- Parallel Printer Port
- Serial RS232
- Joystick/Game Port

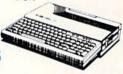

# BLUE CHIP

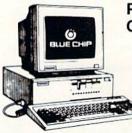

# PERSONAL COMPUTER

- 4.77 Mhz speed
- Dual floppy
- Green monitor included

233-8760 May Not Reprint Without Permission

New Item!

# **Printer** Paper

# COMMODORE

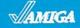

IBM

# I Controller Joystick

- Adheres to Keyboard
- No Dangling Cord Great for Geos
- Works With Games

\$13.95

# **Joysticks**

| Tac 3              | \$9.95  |
|--------------------|---------|
| Tac 2              | \$10.95 |
| Tac 5              | \$12.95 |
| Tac 1 + IBM/AP     | \$26.95 |
| Economy            | \$5.95  |
| Slik Stick         | \$6.95  |
| Black Max          | \$10.95 |
| Boss               | \$11.99 |
| 3-Way              | \$19.99 |
| Bathandle          | \$16.75 |
| Winner 909         | \$24.95 |
| Wico IBM/AP        | \$29.95 |
| Lipstick Plus      | \$14.95 |
| Kraft KC III Ap/PC | \$16.95 |
|                    |         |

# **Printer** Interfaces

| Xetec Jr                 | \$35.95 |
|--------------------------|---------|
| Xetec Supergraphics      | \$55.95 |
| Xetec Gold               | \$89.95 |
| PPI                      | \$29.95 |
| Cardco GWhiz             | \$32.95 |
| Cardco Super G           | \$44.95 |
| MW 350                   | \$49.95 |
| Xtra Long PC Cable       | \$CALL  |
| Cardco Super G<br>MW 350 | \$49.95 |

# Great **Bargains**

# New M-3 Mouse

- Works with Geos
- 1351 Compatible

Call for Introductory Price!

# Mouse Pads

- · provides clean, dust-free surface for your mouse
- No-mar backing to protect your desk surface

9x11 .... \$10.95

Mouse Cleaner \$9.95

| 1000 sheet laser \$16.95     |
|------------------------------|
| 150 sheet ivory, 20lb \$6.95 |
| 150 sheet white, 20lb \$6.95 |
| 1000 sh. Gr. bar 14" \$18.95 |
| 1000 mailing labels \$8.95   |
| 200 sheet OKI 20 \$8.95      |
| Transparent Labels \$4.95    |
|                              |

# Surge Suppressors

| PP102-6 outlet \$16.95 |
|------------------------|
| PP106-6 outlet with    |
| EMI/RFI \$28.95        |
| PP104-6 outlet with    |
| indicator \$19.95      |
| PP101-6 outlet         |
| powerstrip \$9.95      |
|                        |

# Drive Maintenance

| 51/4 Drive Cleaner |         |
|--------------------|---------|
| CMP142             | \$7.95  |
| 51/4 Drive Cleaner |         |
| with program       | \$15.95 |
| 3.5 Drive Cleaner  |         |
| CMP 154            | \$10.95 |

# COMMODORE

| Access.                |          |
|------------------------|----------|
| Ect-elon               | \$25.95  |
| Leader Board           | \$22.95  |
| Mach 5                 | \$19.95  |
| Mach - 128             | \$28.95  |
| 10th Frame             | \$22.95  |
| Triple Pack            |          |
| Wld. Cl. Leader Brd    | \$22.95  |
| Famous Courses #1      | \$11.95  |
| Famous Courses #2      | \$11.95  |
| Action Soft:           |          |
| Up Periscope           | \$18.95  |
| Thunder Chopper        |          |
| Activision:            |          |
| Aliens                 | \$19.95  |
| Champion. Basketball . | \$19.95  |
| Hacker                 | . \$8.95 |
| Hacker 2               | \$19.95  |
| Labyrinth              | \$19.95  |
| Music Studio           | \$19.95  |
| Tass Times             | \$16.95  |
| Titanic                | \$11.95  |
| Leather Goddesses      | \$22.95  |
| Stationfall            |          |
| Lurking Horror         | \$19.95  |
| Top Fuel Eliminator    | \$15.95  |
| Berkeley Softworks:    |          |
| Geos                   | \$35.95  |
| D                      | 2101     |

| Delkeley Sollworks.     |         |
|-------------------------|---------|
| Geos                    | \$35.95 |
| Deskpak I               | \$20.95 |
| Fontpak I               | \$17.95 |
| Geodex                  | \$23.95 |
| Geofile                 | \$29.95 |
| Writers Workshop        | \$29.95 |
| Geo Calc                | \$29.95 |
| Broderbund:             |         |
| Bank St. Writer         | \$27.95 |
| Carmen San Diego        | \$19.95 |
| Graphic Lib. I, II, III | \$13.95 |
|                         |         |

Karateka ...... \$12.95

## Ерух:

| Create A Calendar        | \$15.95 |
|--------------------------|---------|
| Destroyer                | \$22.95 |
| Fastload                 | \$19.95 |
| Football                 | \$11.95 |
| Movie Monster            | \$11.95 |
| Sub Battle               | \$22.95 |
| Winter Games             | \$22.95 |
| California Games         | \$22.95 |
| Super Cycle              | \$11.95 |
| Graphics Scrapbook       | \$11.95 |
| Str. Sports Basketball . | \$22.95 |
| Wid.'s Great Baseball .  | \$11.95 |
| Summer Games II          | \$22.95 |
| Vorpol Utility Kit       | \$11.95 |
| World Games              | \$22.95 |
| Firebird:                |         |
| Colossus Chess IV        | \$19.95 |
| Elite                    | \$18.95 |
| Golden Path              | \$22.95 |
|                          |         |

Guild of Thieves ...... \$22.95

Talking Teacher ...... \$22.95

..... \$22.95

# Starglider ..... \$22.95 Sentry ...... \$22.95

Pawn ..

| Microleague:         |         |
|----------------------|---------|
| Microleag. Baseball  | \$22.95 |
| General Manager      | \$16.95 |
| Stat Disk            | \$13.95 |
| '86 Team Disk        | \$11.95 |
| Microleag. Wrestling | . \$New |
| Microprose:          |         |

| microprose.       |         |
|-------------------|---------|
| Airborne Ranger   | \$CALL  |
| F-15 Strike Eagle | \$19.95 |
| Gunship           | \$19.95 |
| Kennedy Approach  | \$13.95 |
| Silent Service    | \$19.95 |
| Solo Flight       | \$13.95 |
| Top Gunner        | \$13.95 |
| Origin:           |         |

| Origin:      |         |
|--------------|---------|
| Autoduel     | \$28.95 |
| Ultima III   | \$22.9  |
| Ultima IV    | \$33.95 |
| Moebius      | \$22.9  |
| Springboard: |         |

| Newsroom               | \$29.95 |
|------------------------|---------|
| Certificate Maker      | \$29.95 |
| Clip Art Vol. #1       | \$17.95 |
| Clip Art Vol. #2       | \$23.95 |
| Clip Art Vol. #3       | \$17.95 |
| Graphics Expander      | \$21.95 |
| Strategic Simulations: |         |
| Gemstone Healer        | \$16.95 |

| Gemstone Healer       | \$16.95 |
|-----------------------|---------|
| Gettysburg            | \$33.95 |
| Kampfgruppe           | \$33.95 |
| Phantasie II          | \$22.95 |
| Phantasie III         | \$22.95 |
| Ring of Zetfin        | \$22.95 |
| Road War 2000         | \$22.95 |
| Shard of Spring       | \$22.95 |
| Wizards Crown         | \$22.95 |
| War in the S. Pacific | \$33.95 |
| Wargame Constr        | \$16.95 |
| Battlecruiser         | \$33.95 |
| Gemstone Warrior      |         |
| Battle of Antetiem    |         |
| Colonial Conquest     | \$22.95 |
| Computer Ambush       | \$33.95 |
| B-24                  | \$19.95 |
| Sublogic:             |         |
| Flight Simulator II   | \$31.49 |

| Sublogic:               |        |
|-------------------------|--------|
| Flight Simulator II     | \$31.4 |
| Jet Simulator           | \$24.9 |
| Night Mission Pinball . | \$18.9 |
| Scenery Disk 1-6        | \$12.9 |
| Timeworks:              |        |
| Partner C64             | \$24 9 |

Partner 128 ..... \$39.95

# Unison World:

| Print Master       | \$24.95 |
|--------------------|---------|
| Art Gallery 1 or 2 | \$18.95 |
| Activision:        |         |

| Champ. Basketball | \$27.95 |
|-------------------|---------|
| Championship Golf | \$24.95 |
| GFL Football      | \$27.95 |
| Hacker            | \$16.95 |
| Hacker 2          | \$24.95 |
| Music Studio      | \$29.95 |
| Tass Times        | \$24.95 |
| Firebird:         |         |

# Guild of Thieves ...... \$26.95

| Pawn           | \$26.95    |
|----------------|------------|
| Starglider     | \$26.95    |
| Epyx:          |            |
| Apshal Trilogy | \$13.95    |
| Rogue          | \$22.95    |
| Winter Games   | \$22.95    |
| World Games    | \$22.95    |
| Microprose:    |            |
|                | NESS STATE |

| Silent Service | \$24.95 |
|----------------|---------|
| Access:        |         |
| Leader Board   | \$24.95 |
| 10th Frame     | \$24.95 |
| Tournament #1  | \$14.95 |
|                |         |

| Sublogic:           |         |
|---------------------|---------|
| Flight Simulator II | \$32.95 |
| Jet Simulator       | \$32.95 |
| Scenery Disk        | \$17.95 |

# Disc Storage

| QVS-10 51/4 |                  | . \$3.95 |
|-------------|------------------|----------|
| QVS-75 51/4 | **************** | \$14.95  |
| QVS-40 31/2 |                  | \$11.95  |
|             |                  |          |

# **Diskettes**

# 5-1/4

| DISK Notcher | \$5.95  |
|--------------|---------|
| Maxell:      |         |
| SSDD         | \$7.95  |
| DSDD         | \$8.95  |
| Bonus:       |         |
| SSDD         | \$5.95  |
| DSDD         | \$6.95  |
| SKC:         |         |
| DSDD         |         |
| DSHD         |         |
| Generic DSDD | \$4.95  |
| Verbatim:    |         |
| SSDD         |         |
| DSDD         | \$11.50 |
| 3.5          |         |
| Maxell:      |         |
| SSDD         | \$11.50 |
| DSDD         | \$17.95 |
| Bonus:       |         |
| SSDD         | \$10.95 |
| DSDD         | \$13.95 |
| Verbatim:    |         |
| SSDD         |         |
| DSDD         | \$18.95 |
| SKC:         |         |
|              |         |

SSDD ......\$9.95 DSDD ......\$13.99

## Access: Wld. Cl. Leader Board . \$27.95 10th Frame .....

| Activision:       |         |  |
|-------------------|---------|--|
| Pebble Beach Golf | \$22.95 |  |
| Champ. Baseball   | \$22.95 |  |
| Champ. Basketball | \$22.95 |  |
| Zork Trilogy      | \$39.95 |  |
| Leather Goddesses | \$22.95 |  |
| Moonmist          | \$22.95 |  |
|                   |         |  |

## Broderbund:

| Ancient Art of War   | \$25.95 |
|----------------------|---------|
| Print Shop           | \$32.95 |
| Print Shop Compan    | \$31.95 |
| Graphic Lib. I or II | \$19.95 |
| Karateka             | \$19.95 |
| Toy Shop             | \$22.95 |
| Bank St. Writer +    | \$44.95 |
|                      |         |

| Apshai Trilogy        | \$11.95 |
|-----------------------|---------|
| Create A Calendar     | \$15.95 |
| Destroyer             | \$22.95 |
| Movie Monster         | \$11.95 |
| Rogue                 | \$16.95 |
| St. Sports Basketball | \$22.95 |
| Sub Battle Simulator  | \$22.95 |
| Winter Games          | \$22.95 |
| World Games           | \$22.95 |

| Firebird:               |             |
|-------------------------|-------------|
| Starglider              | <br>\$25.95 |
| <b>Guild of Thieves</b> | <br>\$25.95 |

# Learning Company:

| Think Quick   | \$19.95 |
|---------------|---------|
| Reader Rabbit | \$22.95 |
| Math Rabbit   | \$19.95 |
| Writer Rabbit | \$22.95 |
| Magic Spells  | \$19.95 |
|               |         |

| microleague:        |         |
|---------------------|---------|
| Microleag. Baseball | \$22.95 |
| General Manager     | \$16.95 |
| Stat Disk           | \$13.95 |
| '86 Team Disk       | \$11.95 |

# Microprose:

| Conflict in Vietnam | \$22.95 |
|---------------------|---------|
| Crusade in Europe   | \$22.95 |
| Decision in Desert  | \$22.95 |
| F-15 Strike Eagle   | \$22.95 |
| Silent Service      | \$22.95 |
| Gunship             | \$27.95 |
| Ctantania Ciantal   |         |

# Strategic Simulations:

| Hoad War 2000      | \$22.95 |
|--------------------|---------|
| Kampfgruppe        | \$33.95 |
| Shard of Spring    | \$22.95 |
| Battle of Antetiem | \$33.95 |
| Computer Baseball  | \$7.95  |
| Gettysburg         | \$33.95 |
| Wizards Crown      | \$22.95 |
| Chickamauga        | \$33.95 |
|                    |         |

# Sublogic:

| Jet Simulator    | \$31.49 |
|------------------|---------|
| Scenery Japan    | \$17.95 |
| Scenery San Fran | \$17.95 |
| Scenery #1-#6    | \$64.95 |
| Flight Simulator | \$34.95 |
|                  |         |

| Swiftcalc  | *************** | \$39.95 |
|------------|-----------------|---------|
| Wordwriter |                 | \$34.95 |
|            |                 |         |

# Unison World:

| Art Gallery 2    | \$14.95 |
|------------------|---------|
| News Master      | \$49.95 |
| Print Master (+) | \$29.95 |
| Fonts & Borders  | \$17.95 |

Free shipping on Prepaid cash orders over \$50 in the Continental US.

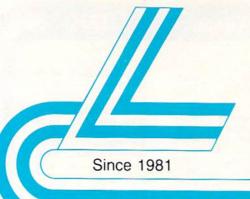

# Lyco Computer

Marketing & Consultants

Order processed within 24 hours.

New 1091i Model II

# Panasonic Office Automation 1091i *Model II*

- Nów 192 cps
   Draft Mode
- NLQ Mode
- Friction & Tractor
   Feed
- 2-Year Warranty

\$199<sup>95</sup>

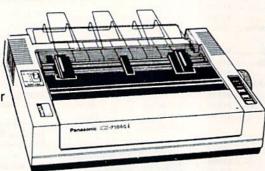

**New Release** 

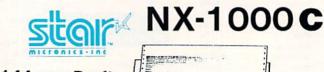

144 cps Draft36 cps NLQ

 Commodore Ready

\$1799

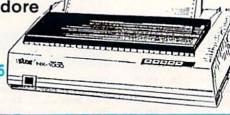

NEW NX-1000 Rainbow 7 color printer \$225.95

# **PRINTERS**

# **Panasonic**

| 1080i Model II | \$179.95 |
|----------------|----------|
| 1091i Model II | \$199.95 |
| 1092i          | \$319.95 |
| 1592           | \$409.95 |
| 1595           | \$459.95 |
| 3131           | \$299.95 |
| 3151           | \$479.95 |
| KXP 4450 Laser | \$CALL   |
| 1524 24 Pin    | \$559.95 |
| Fax Partner    | \$589.95 |

# **OKIDATA**

| Okimate 20        | \$119    |
|-------------------|----------|
| Okimate 20 w/cart | \$179.95 |
| 120               | \$189.95 |
| 180               | \$219.95 |
| 182               | \$209.95 |
| 182+              | \$225.95 |
| 183               | \$249.95 |
| 192+              | \$339.95 |
| 193+              | \$449.95 |
| 292 w/interface   | \$449.95 |
| 293 w/interface   | \$585.95 |
| 294 w/interface   | \$819.95 |
| 393               | \$955.95 |
|                   |          |

# SEIKOSHA

| SP 180AI         | \$129.95    |
|------------------|-------------|
| SP 180VC         | \$129.95    |
| SP 1000VC        | \$139.95    |
| SP 1000AP        | \$169.95    |
| SP 1200VC        | \$155.95    |
| SP 1200Ai        | \$165.95    |
| SP 1200AS RS232  | \$165.95    |
| SL 80Ai          | \$299.95    |
| MP5300Ai         | \$399.95    |
| MP5420FA         | . \$1099.95 |
| SP Series Ribbon | \$7.95      |
| SK3000 Ai        | \$339.95    |
| SK3005 Ai        | \$419.95    |
| SPB 10           |             |
| SL 130Ai         | \$599.95    |
|                  |             |

# **Toshiba**

| 321SL            | \$489.9 |
|------------------|---------|
| 341 SL           | \$659.9 |
| P351 Model II    | \$899.9 |
| 351 SX 400 cps 9 | 1019 9  |

# **EPSON**

| LX800            | \$199.9 |
|------------------|---------|
| FX86E            | \$279.9 |
| FX286E           | \$424.9 |
| EX800            | \$399.9 |
| LQ500            | \$339.9 |
| LQ1000 w/Tractor | \$549.9 |
| LQ2500           | \$819.9 |
| GQ3500           | \$LOV   |
| LQ850            | \$525.9 |
| LQ1050           | \$715.9 |

# **©CITIZEN**

| 120 D     | \$169.9    |
|-----------|------------|
| 180 D     | \$189.9    |
| MSP-10    | \$259.9    |
| MSP-40    | \$309.95   |
| MSP-15    | \$349.95   |
| MSP-50    | \$399.95   |
| MSP-45    | \$459.95   |
| MSP-55    | \$539.98   |
| Premiere  | 35\$499.95 |
| Tribute 2 | 24\$649.95 |

# **star**

| MISTORISS-INS  |          |
|----------------|----------|
| NX-1000        | \$179.95 |
| NX-1000C       | \$179.95 |
| NX-1000 Color  | \$225.95 |
| NX-1000C Color | \$229.95 |
| NX-15          | \$309.95 |
| NR-10          | \$339.95 |
| NR-15          | \$439.95 |
| NB-15 24 Pin   | \$699.95 |
| NB24-10 24 Pin | \$425.95 |
| NB24-15 24 Pin | \$579.95 |
|                |          |

# **BROTHER**

| M1109  |                                         | \$169.95 |
|--------|-----------------------------------------|----------|
| M1409  |                                         | \$299.95 |
| M1509  | *************************************** | \$335.95 |
| M1709  | *************************************** | \$475.95 |
| Twinwr | iter 6 Dot & Daisy .                    | \$899.95 |
| M1724  | L                                       | \$619.95 |
|        | *************************************** |          |
| HR40   |                                         | \$599.95 |
| HR60   |                                         | \$709.95 |
|        |                                         |          |

1-800-233-8760

# Lyco Means Total Service.

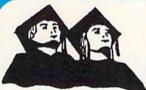

# ATTENTION

Educational Institutions If you are not currently using our educational service program, please call our representatives for details.

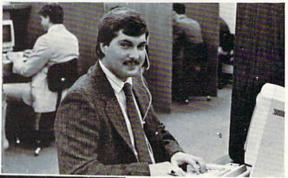

Call Lyco

Mark "Mac" Bowser. Sales Manager I would personally

like to thank all of our past customers for helping to make Lyco Computer one of the largest mail order companies and a leader in the industry. Also, I would like to extend my personal invitation to all computer enthusiasts who have not experienced the services that we provide. Please call our trained

sales staff at our toll free number to inquire about our diverse product line and weekly specials

First and foremost our philosophy is to keep abreast of the changing market so that we can provide you with not only factory-fresh merchandise but also the newest models offered by the manufacturers at the absolute best possible prices. And we offer the widest selection of computer hardware, software and accessories

Feel free to call Lyco if you want to know more about a particular item. I can't stress enough that our toll-free number is not just for orders. Many companies have a toll-free number for ordering, but if you just want to ask a question about a product, you have to make a toll call. Not at Lyco. Our trained sales staff is knowledgeable about all the products we stock and is happy to answer any questions you may have. We will do our best to make sure that the product you select will fit your application. We also have Saturday hours — one more reason to call us for all your computer needs.

Once you've placed your order with Lyco, we don't forget about you. Our friendly, professional customer service representatives will find answers to your questions

about the status of an order, warranties, product availability, or prices.

Lyco Computer stocks a multimillion dollar inventory of factory-fresh merchandise. Chances are we have exactly what you want right in our warehouse. And that means you'll get it fast. In fact, orders are normally shipped within 24 hours. Free shipping on prepaid cash orders over \$50, and there is no deposit required on

C.O.D. orders. Air freight or UPS Blue/Red Label shipping is available, too. And all products carry the full manufacturers'

I can't see why anyone would shop anywhere else. Selection from our huge in-stock inventory, best price, service that can't be beat — we've got it all here at Lyco Computer.

TO ORDER, CALL TOLL-FREE: 1-800-233-8760 New PA Wats: 1-800-233-8760

Outside Continental US Call: 1-717-494-1030

Hours: 9AM to 8PM, Mon. - Thurs. 9AM to 6PM, Friday — 10AM to 6PM, Saturday

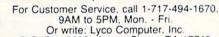

Or write: Lyco Computer, Inc.
P.O. Box 5088, Jersey Shore, PA 17740

Risk-Free Policy: ● full manufacturers' warranties ● no sales tax outside PA
● prices show 4% cash discount; add 4% for credit cards ● APO, FPO, international: add 55 plus 3% for priority ● 4-week clearance on personal checks
● we check for credit card theft ● compatability not guaranteed ● return authorization required ● price availability subject to change ● prepaid orders under \$50 in Continental US, add \$3.00

# **Monitors**

# Thomson:

| 230 Amber TTL/12" | . \$79.95 |
|-------------------|-----------|
| 4120 CGA          | \$225.95  |
| 4160 CGA          | \$254.95  |
| 4460 EGA          | \$349.95  |
| GB 200 Super Card | \$184.95  |
| 4570              | \$CALL    |

## Magnavox:

| BM7652  | . \$79.95 |
|---------|-----------|
| BM7622  | . \$79.95 |
| 7BM-613 | . \$75.00 |
| 7BM-623 | . \$79.95 |
| CM8502  | \$179.95  |
| CM8505  | \$199.95  |
| 9CM-053 | \$339.95  |
| CM8762  | \$239.95  |
| 8CM-515 | \$249.95  |
| CM9043  | \$329.95  |

# Blue Chin:

| BCM | 12" | Green | TTL | <br>\$64.95 |
|-----|-----|-------|-----|-------------|
| BCM | 12" | Amber | TTL | <br>\$69.95 |

# NEC:

Multisync II ......\$599.95

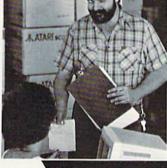

A ATARIACO

Order Now

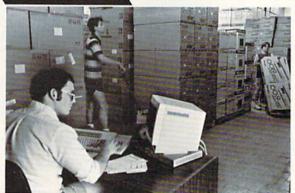

Here's How

# Modems

# Avater

| 1200e         | \$69.95  |
|---------------|----------|
| 1200i PC Card | \$69.95  |
| 1200hc Modem  | \$89.95  |
| 2400          | \$179.95 |
| 2400i PC Caro | \$169.95 |
| Hayes:        |          |

### Smartmodem 2400 ... . \$425.95 Smarteam

Smartmodem 300

Smartmodem 1200 ...

1200 Baud Modem

\$149.95

\$285.95

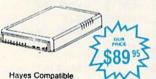

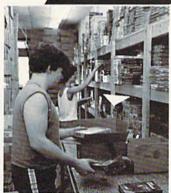

# Special Delivery

Rain, sleet, hail and dark of night. . . ; in this text and graphics adventure game, you'll confront even more threatening obstacles.

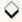

# By CINDY HURLEY

n Special Delivery, you are a dedicated postman, charged with carrying a special delivery letter to the crazy hermit who lives in the woods. To complete your assignment, you must evade a threatening snake, a booby trap, a persistent dog and a mettlesome rabbit. You must also take care to prevent the rain from soaking the letter. The final obstacle is the crazy old man himself, who might shoot you if he's in a bad mood.

The game can understand two-word inputs and has a dictionary of over 30 words. You may visit 20 different locations, and take and drop various objects, including the special delivery letter. The game responds to whatever you type with an appropriate comment, ranging from "I don't understand" to "I see no mailbox here."

This is a nonviolent adventure, in that you can't kill anything. On the other hand, you can be killed if you're careless. Therefore, you must use all your wits to overcome the obstacles; tools to help are scattered throughout the woods. If you fail, just start the game over and try again. Good luck!

Cindy Hurley, a microbiologist, teacher, writer and former small-business owner, is also a computer programmer who specializes in adventure games.

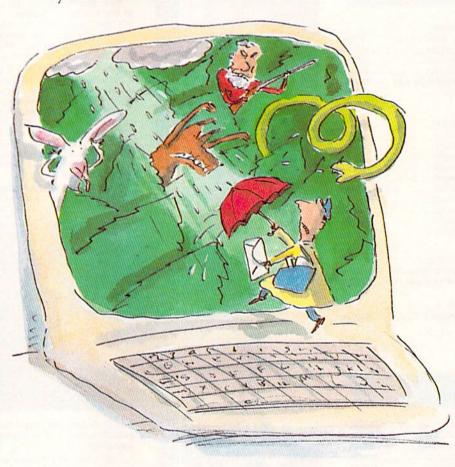

# Listing 1. Special Delivery program.

- Ø REM SPECIAL DELIVERY BY C.G.H URLEY SEPT 1987 :REM\*125 1Ø GOSUB241Ø:GOTO53Ø :REM\*18Ø
- 2Ø POKEV+21,Ø:POKEV+16,Ø:GOSUB1 45Ø:IFTH(Ø)<2GOTO11Ø:REM\*247
- 3Ø FORX=ØTO24:POKES5+X,Ø:NEXT :REM\*75
- 4Ø IF(RND(1)\*1ØØ)>6ØGOTO11Ø
  :REM\*128
- 5Ø POKE5328Ø,Ø:POKE53281,Ø:FORX =1TO1ØØ:NEXT:POKE53281,1:POK E5328Ø,1 :REM\*1Ø4
- 60 FORX=1T0100:NEXT:FORX=15T01S TEP-1:POKES5,200:POKES4,40:P OKES3,15 :REM\*233
- 7Ø POKE5328Ø,Ø:POKE53281,Ø:POKE S1,X :REM\*9Ø
- 8Ø POKES2,129:NEXT:POKES2,128

:REM\*27 9Ø IFRM(Ø)=7THENPOKE5328Ø,12:PO KE53281,12:GOTO11Ø :REM\*2Ø4

100 POKE53281,3:POKE53280,3 :REM\*218

110 PRINTP\$ :REM\*17
120 PRINT"{CTRL 7}"RM\$((RM(0)-1),0)"{CTRL 1}":IFAV(RM(0)-1)=1THENGOTO140 :REM\*39

RUN it right: C-64

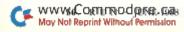

# PRICE & QUALITY

# The Great Communicator

THE DIRECT-CONNECT HAYES® AND COMMODORE® 1670 COMPATIBLE 1200 BAUD MODEM FOR ONLY \$89.95

Everything from Electronic Mail (E-mail) to stock quotes and huge databases of every imaginable type is now on line to the small computer owner. You can even send and receive messages anywhere in the world. All you need is a telephone and a modem which allows your computer to communicate with others.

Almost all modems (and services) are set up to communicate in one or more of three speeds; 300, 1200 and 2400 Baud. Most computer users prefer 1200 Baud. (1200 Baud is about 4 times as fast as 300 which means you spend about 1/4 the time and money getting the data you want and more time enjoying it.)

2400's are great (but quite expensive). Most users can't justify the cost difference unless they do a large amount of modem work with a service that can handle 2400 baud.

You will also notice a few very cheap 1200s on the market at "too good to be true prices." They are. The reason is that they are not truly Hayes and Commodore 1670® compatible therefore not usable in all situations and with all serivces.

What is Hayes® compatibility? It's the industry standard and about all modern manufacturers have adopted the "AT" (Hayes) command set. Virtually all software being written now uses Hayes commands. Beware of those who don't.

Let's compare Minimodem-C™ with the 1670®.

| Comparison of               | Minimodem-C™ | vs. | 1670        |  |
|-----------------------------|--------------|-----|-------------|--|
| Hayes® Compatibility?       | 100%         |     | Subset Only |  |
| Number of Status Indicators | 7            |     | 0           |  |
| Busy Detect?                | Yes          |     | No          |  |
| DTR Signal Support?         | Yes          |     | No          |  |
| High Speed Detect Line?     | Yes          |     | No          |  |
| Number of DIP Switches      | 8            |     | 3           |  |
| Number of Status Registers  | 16           |     | 3           |  |
| Guarantee                   | 1 yr.        |     | 90 days     |  |

You now have the FACTS to make an informed decision.

What do you get for \$89.95? Everything! You don't need to worry about cables, compatibility or anything else! The Aprotek Minimodem-C<sup>™</sup> plugs directly into your Commodore C-64, C-64C or C-128 USER port. It is unique in that it has two separate (switchable)

emulation modes (Hayes and Commodore 1670® ) to make it compatible with ALL available software. The Minimodem-C™ is a full feature, 300/1200 Baud modern with Auto Answer, Auto Dial, Touch-Tone or rotary dialing, has status indicators and a builtin speaker. Just plug it into your computer and standard phone

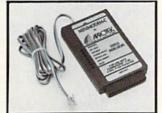

jack with the attached cable. Minimodem-C™ is supplied with 'Multiterm' 64 and 128, and a free trial subscription to Compuserve.

Do you have more than one computer or do you plan to get another computer? We have your solution. Simply order our new Com-Modem™ adapter (#5100) along with the standard Aprotek Minimodem-H™ which you can use with any computer that has a RS-232 serial port as well as with your Commodore. Aprotek Minimodems™ are tiny. Only 4¾" long, 2¾" wide and ¾" high. Our highly integrated, state-of-the-art circuitry makes this modem as smart as any on the market and a very smart buy.

Built with pride in the USA and fully guaranteed for 1 year.

# Order yours today!

Try any Aprotek product for two weeks. If you are not satisfied, call us then send it back for a prompt refund.

# NOW FOR THE BEST PART, THE PRICE!

| Order -     | Item                | Qty | Price | Shipping | Total |   |
|-------------|---------------------|-----|-------|----------|-------|---|
| 6212 MININ  | MODEM-C (Commodore) |     | 89.95 |          |       | _ |
| 6214 MININ  | MODEM-H (RS-232)    |     | 99.95 | -        |       |   |
| 6216 MININ  | MODEM-AM (Amiga)    |     | 99.95 |          |       |   |
| (Specify Co | mputer Model)       |     |       |          |       |   |

WWW.Condidenada Security Security Secur

Aprospand-64 Gives your Commodore 64 or 128 full expandability! This superbly designed expansion module plugs into the expansion port and gives you four switchable expansion connectors—plus fuse protection—plus a reset button! Before you buy an expander, be sure that it has a fuse to protect your computer and that you can activate your cartridges in any combination allowed by the cartridges.

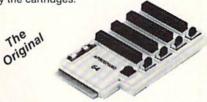

Compatible

ONLY \$29.95 + S&H

Order #5064

# **UNIVERSAL RS-232 INTERFACE**

with Commodore USER Port expansion. ONLY \$39.95 + S&H

Now, you can connect and communicate with any of the popular RS-232 peripherals using your Commodore USER Port. This superb expander opens a whole new world to your Commodore computer's capabilities. You can now connect to printers, modems and any other

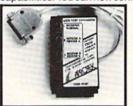

RS-232 device. If you already have something that connects to the USER port, don't worry because the port is duplicated on the outside edge of the interface. Comes complete with sample driver program listings. Compatible with all Commodore home computers with a USER port. 1-year warranty. Order #5232.

NEW! "COM-MODEM" ADAPTER — Used only with any Hayes® compatible modem with DB-25 connector through your USER port. You can make it emulate a 1670 too, or turn it off entirely. Can be used with our other USER port equipment such as "USER EXTENDER" (#5250) or "UNIVERSAL RS-232 INTERFACE" (#5232).

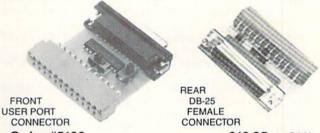

Order #5100 . . . . . . . . . . . . . . \$19.95 + S&H

"USER EXTENDER" - 10" Ribbon cable extender for your Commodore USER port. Order #5250 . . . . . . . \$21.95 + S&H

Com 6 Pin Serial Cable (5ft) #3006-5MM \$9.95, (8ft) #3006-8MM \$11.95 Commodore Serial Ext. (5ft) #3006-5MF \$9.95, (8ft) #3006-8MF \$11.95

Shipping per each above item: Cont. US = \$3.Can, PR, HI, AK, APO, UPS Blue =\$6

ORDERINFORMATION California residents add 6% tax. All prices are cash prices-VISA and MC add 3% to total. We ship the next business day on money orders, cashier's checks, and charge cards. A 14-day clearing period is required for checks. Prices and availability subject to change—CALL. Available at Selected Dealers. Dealer inquiries invited. 2 week satisfaction or your money back trial period on all products.

For info and order status call 805/987-2454 (8-5 PST)

TO ORDER CALL TOLL FREE

800-962-5800 - USA, 800-962-3800 - CA (7-6 PST)

Or send order to:

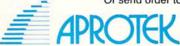

Dept. RN 1071-A Avenida Acaso Camarillo, CA 93010

# SPECIAL DELIVERY

| 130                         | PRINTRM\$((RM(Ø)-1),1)<br>:REM*152                                   |                                                                                                    | <b>63</b>                                                                                                    | 720    |
|-----------------------------|----------------------------------------------------------------------|----------------------------------------------------------------------------------------------------|----------------------------------------------------------------------------------------------------|--------|
| 114                         | IFRM(Ø)=1THENPRINT"THERE IS                                          |                                                                                                    |                                                                                                    | 73Ø I  |
| 140                         |                                                                      |                                                                                                    | A CONTRACTOR OF THE PARTY OF THE PARTY OF TH | 740 3  |
|                             | A CLOSED GATE TO THE NORTH                                           |                                                                                                    |                                                                                                    | 140    |
|                             | ." :REM*61                                                           |                                                                                                    | The state of the state of the s |        |
| 15Ø                         | PRINT" (CTRL 9) YOU MAY GO (CT                                       |                                                                                                    |                                                                                                    | (      |
|                             | RL Ø){2 SPACEs}";:FORZ=ØTO3                                          |                                                                                                    |                                                                                                    | 75Ø :  |
|                             | :IFD((RM(Ø)-1),Z) <> ØTHENPRI                                        |                                                                                                    |                                                                                                    | (      |
|                             | NTD\$(Z)" "; :REM*59                                                 |                                                                                                    |                                                                                                    | 760    |
| 160                         | NEXT: PRINT: FORZ = 1 TO 1 1: IFTH (                                 |                                                                                                    |                                                                                                    | 770    |
|                             | Z)=RM(Ø)THENPRINTT\$(Z-1,Ø)                                          |                                                                                                    |                                                                                                    | 1      |
|                             | :REM*12                                                              |                                                                                                    | 500                                                                                                    | 735557 |
|                             |                                                                      |                                                                                                    |                                                                                                    | 78Ø 1  |
| 170                         | NEXT: IFTH(3)=RM(0)THENGOSUB                                         |                                                                                                    |                                                                                                    | 1      |
|                             | 211Ø :REM*148                                                        |                                                                                                    | 1                                                                                                    | 79Ø :  |
| 180                         | IFTH(8)=RM(Ø)THENGOSUB222Ø                                           | 1 4                                                                                                    | 一                                                                                                    |        |
|                             | :REM*63                                                              | 1                                                                                                    |                                                                                                    | 800    |
| 190                         | FORZ=1TOLEN(A\$) :REM*131                                            | -                                                                                                    |                                                                                                    | 1      |
| 200                         | IFMID\$(A\$,Z,1)<>" "THENNEXT                                        | 1                                                                                                    |                                                                                                    | 810    |
| 7005                        | :AB\$(1)="":AB\$(Ø)=A\$:RETURN                                       | 1 3                                                                                                    |                                                                                                    |        |
|                             | :REM*146                                                             |                                                                                                    |                                                                                                    |        |
| 214                         |                                                                      |                                                                                                    |                                                                                                    | 820    |
| 210                         | $AB$(1)=MID$(A$,Z+1):AB$(\emptyset)=$                                |                                                                                                    |                                                                                                    | 020    |
|                             | LEFT\$(A\$,Z-1):RETURN                                               |                                                                                                    | RETURN :REM*13                                                                                                    | 1      |
|                             | :REM*100                                                             | 470                                                                                                    | PRINT"THE LETTER IS GETTING                                                                                                    |        |
| 220                         | G\$=A\$+"{5 SPACEs}":A\$=LEFT\$                                      |                                                                                                    | WET NOW." :REM*42                                                                                                    | 830    |
| INDIONAL CHR                | (G\$,5):K=Ø:KK=43 :REM*32                                            | 480                                                                                                    | $IFTH(\emptyset) < 1 \emptyset THENTH(\emptyset) = TH(\emptyset) + 1$                                                                                                    |        |
| 230                         | M=INT((K+KK)/2) :REM*233                                             |                                                                                                    | :RETURN :REM*32                                                                                                    | 1      |
|                             | IFAS=W\$(M)THENQ=CD(M):RETUR                                         | 490                                                                                                    | PRINT"THE LETTER IS SLOWLY                                                                                                    | 840    |
| 240                         | N :REM*154                                                           |                                                                                                    | MELTING." :REM*13                                                                                                    | .,     |
| 254                         |                                                                      | Edd                                                                                                    |                                                                                                    |        |
| 250                         | IFA\$ < W\$ (M) THENKK=M-1                                           | 200                                                                                                    | $TH(\emptyset) = TH(\emptyset) + 1 : IFTH(\emptyset) > 1 4 THE$                                                                                                    | 0.54   |
| -                           | :REM*1Ø3                                                             |                                                                                                    | NPRINT"THE LETTER IS GONE.                                                                                                    | 85¢    |
| 15-10 POS. (C)              | IFA\$>W\$(M)THENK=M+1:REM*198                                        |                                                                                                    | SORRY.":GOTO990 :REM*134                                                                                                    |        |
| 270                         | IFK=MORKK=MTHENQ=Ø:RETURN                                            | The state of the state of the s | RETURN :REM*142                                                                                                    |        |
|                             | :REM*113                                                             | 520                                                                                                    | FORZ=1TO7Ø:POKES2,131                                                                                                    | 86Ø    |
| 280                         | GOTO23Ø :REM*93                                                      |                                                                                                    | :REM*188                                                                                                    |        |
| 290                         | $FORZ = \emptyset TO3:NM(Z) = \emptyset:NEXT:G\$=M$                  | 530                                                                                                    | GOSUB2Ø:GOSUB31Ø:GOSUB43Ø                                                                                                    | 87Ø    |
| 4.5                         | ID\$(STR\$(CC),2) :REM*4                                             |                                                                                                    | :REM*248                                                                                                    |        |
| 200                         | FORZ=1TOLEN(G\$):NM(Z-1)=VAL                                         | 540                                                                                                    | $AV(RM(\emptyset)-1)=1$ : REM*73                                                                                                    | 88Ø .  |
| 300                         |                                                                      |                                                                                                    | PRINTP1\$:PRINTS\$:PRINTP1\$                                                                                                    | 000    |
|                             | (MID\$(G\$,Z,1)):NEXT:RETURN                                         | 226                                                                                                    |                                                                                                    |        |
|                             | :REM*8                                                               | 202                                                                                                    | :REM*47                                                                                                    |        |
| 31 Ø                        | IFRB( $\emptyset$ ) < 5THENRB( $\emptyset$ ) = RB( $\emptyset$ ) +1: | 560                                                                                                    | GETA\$:IFA\$<>""GOTO55Ø                                                                                                    | 89Ø    |
|                             | RETURN :REM*135                                                      |                                                                                                    | :REM*1Ø5                                                                                                    |        |
| 32Ø                         | POKEV+28, PEEK(V+28)OR1                                              | 57Ø                                                                                                    | INPUT"YOUR MOVE ";A\$                                                                                                    |        |
|                             | :REM*2Ø9                                                             |                                                                                                    | :REM*229                                                                                                    | 900    |
| 330                         | POKEV+39,11:POKEV+16,1:POKE                                          | 580                                                                                                    | GOSUB190:A\$=AB\$(0):GOSUB220                                                                                                    |        |
|                             | V+37, Ø: POKEV+38,1 :REM*90                                          | THE STATE OF                                                                                                    | :CC=Q:GOSUB29Ø:CC=NM(1)+NM(                                                                                                    | 910    |
| 214                         | POKEV, 65: POKEV+1, 150                                              |                                                                                                    | Ø)*1Ø :REM*199                                                                                                    | 31,105 |
| 340                         |                                                                      | FOR                                                                                                    |                                                                                                    | 920    |
| 2-4                         | :REM*144                                                             | 1-01-01-01-01-01-01-01-01-01-01-01-01-01                                                                                                    |                                                                                                    | 220    |
| 35Ø                         | POKE2Ø4Ø,13:POKEV+21,PEEK(V                                          | 600                                                                                                    | IFQ=ØORCC<11THENPRINTC\$(6):                                                                                                    | 004    |
| 5/2018/22/9                 | +21)OR1:Z=14 :REM*181                                                | 980000                                                                                                    | GOTO550 :REM*63                                                                                                    | 93Ø    |
| 36Ø                         | FORX=65TO25STEP-1:L=Ø:POKEV                                          | 61Ø                                                                                                    | K=CC-10:IFCC>19THENK=CC-19:                                                                                                    |        |
|                             | ,X:POKE2Ø4Ø,Z:IFZ=14THENZ=1                                          |                                                                                                    | GOTO63Ø :REM*3Ø                                                                                                    |        |
|                             | 5:L=1 :REM*243                                                       | 620                                                                                                    | ONKGOTO650,740,770,870,910,                                                                                                    | 940    |
| 370                         | IFZ=15ANDL=ØTHENZ=14:REM*63                                          |                                                                                                    | 920,930,1030,1050 :REM*80                                                                                                    |        |
| BITTEN AND SE               | NEXT :REM*255                                                        | 630                                                                                                    | ONKGOTO1050,1070,1260,1340,                                                                                                    |        |
| No. of Contrast of Contrast | POKE2040,13 :REM*192                                                 | 036                                                                                                    | 138Ø,139Ø,143Ø,1Ø6Ø :REM*5Ø                                                                                                    | 95Ø    |
|                             | RB(1)=RM(Ø) :REM*94                                                  | CAA                                                                                                    | PRINTC\$(6):GOTO55Ø :REM*158                                                                                                    | 220    |
|                             |                                                                      |                                                                                                    |                                                                                                    | 000    |
| 410                         | PRINT"A LITTLE RABBIT IS FO                                          | 650                                                                                                    | M=NM(2):FORX=ØTO2:CC=OB(X):                                                                                                    | 96Ø    |
|                             | LLOWING YOU!": RETURN                                                | -5.264                                                                                                    | GOSUB29Ø :REM*173                                                                                                    |        |
|                             | :REM*151                                                             | 66Ø                                                                                                    | $IFRM(\emptyset) <> NM(3) + NM(2) *1 Ø THEN$                                                                                                    |        |
| 420                         | PRINT"SORRY, YOU ARE DEAD."                                          |                                                                                                    | NEXT:GOTO71Ø :REM*232                                                                                                    | 970    |
|                             | :GOTO99Ø :REM*134                                                    | 670                                                                                                    | IFNM(1) <> MOROB(X) < ØTHENNEXT                                                                                                    |        |
| 430                         | IFTH( $\emptyset$ ) < 2THENTH( $\emptyset$ ) = TH( $\emptyset$ ) +1: |                                                                                                    | :GOTO710 :REM*115                                                                                                    |        |
|                             | RETURN :REM*91                                                       | 684                                                                                                    | PRINTC\$(NM(Ø)-1):GOTO55Ø                                                                                                    | 980    |
| 444                         | PRINT"IT IS RAINING."                                                | 000                                                                                                    | :REM*218                                                                                                    | 200    |
| 440                         | :REM*241                                                             | 504                                                                                                    | IFRM(Ø)=NM(3)+NM(2)*1ØTHENI                                                                                                    | 990    |
| 4-4                         |                                                                      |                                                                                                    |                                                                                                    | Jy     |
| 450                         | IFTH(2)=22THENPRINT"LUCKY Y                                          |                                                                                                    | FOB(X) > ØTHENPRINTC\$ (NM(Ø)-1                                                                                                    | 1444   |
|                             | OU HAVE A RAIN COAT!":TH(Ø)                                          | 2000                                                                                                    | ):X=2:NEXT:GOTO55Ø :REM*46                                                                                                    | 1000   |
|                             | =2:RETURN :REM*1Ø3                                                   | 7 5 5 5 5 5 5                                                                                                    | NEXT :REM*61                                                                                                    |        |
| 460                         | IFTH( $\emptyset$ ) < 5THENTH( $\emptyset$ ) = TH( $\emptyset$ ) +1: | 710                                                                                                    | $K=D((RM(\emptyset)-1),M)$ : REM*75                                                                                                    |        |
|                             |                                                                      |                                                                                                    |                                                                                                    |        |

|       |                                                                                                    | 720             | IFK=ØTHENPRINT"YOU CAN'T GO                                                                                                    |
|-------|----------------------------------------------------------------------------------------------------|-----------------|----------------------------------------------------------------------------------------------------|
|       |                                                                                                    | 724             | THAT WAY!":GOTO55Ø:REM*136                                                                                                    |
|       | A STATE OF THE STATE OF THE STA |                 | $RM(\emptyset) = K:GOTO53\emptyset$ : REM*49<br>IFRM( $\emptyset$ ) $\leftrightarrow$ 1ANDRM( $\emptyset$ ) $\leftrightarrow$ 2THENPR |
|       | The state of the state of the s | , 40            | INT"YOU CAN'T CLIMB HERE.":                                                                                                    |
|       | The state of the state of the s |                 | GOTO55Ø :REM*16                                                                                                    |
|       | 1 Land State of the state of the state of th | 750             | IFRM( $\emptyset$ ) = 1 THENRM( $\emptyset$ ) = 2:GOTO53                                                                              |
|       |                                                                                                    | , 50            | Ø :REM*13Ø                                                                                                    |
|       |                                                                                                    | 760             | RM(Ø)=1:GOTO53Ø :REM*136                                                                                                    |
|       |                                                                                                    |                 | IFAB\$(1)=""THENPRINT"GET WH                                                                                                    |
|       |                                                                                                    |                 | AT?":GOTO550 :REM*170                                                                                                    |
|       |                                                                                                    | 78Ø             | A\$=AB\$(1):GOSUB22Ø:IFQ=ØTHE                                                                                                    |
|       |                                                                                                    |                 | NPRINTC\$(5):GOTO550:REM*132                                                                                                    |
|       |                                                                                                    | 79ø             | IFQ=3ØORQ=5ORQ=7THENPRINTC\$                                                                                                    |
| 5     |                                                                                                    |                 | (4):GOTO55Ø :REM*187                                                                                                    |
| A     |                                                                                                    | 800             | IFQ>11THENPRINTC\$(3):GOTO55                                                                                                    |
| 1     |                                                                                                    | 014             | Ø :REM*107                                                                                                    |
|       |                                                                                                    | 1 810           | IFAV(Ø)>4THENPRINT"YOUR ARM                                                                                                    |
|       | - 11                                                                                                    |                 | S ARE FULL.":GOTO550<br>:REM*184                                                                                                    |
|       |                                                                                                    | 820             | IFTH(Q)=22THENPRINT"YOU ALR                                                                                                    |
|       | RETURN :REM*1                                                                                                    |                 | EADY HAVE IT.":GOTO550                                                                                                    |
| 70    | PRINT"THE LETTER IS GETTIN                                                                                                    |                 | :REM*29                                                                                                    |
|       | WET NOW." :REM*4                                                                                                    |                 | IFQ=8THENPRINT"THE DOG BITE                                                                                                    |
| 8Ø    | $IFTH(\emptyset) < 1 \emptyset THENTH(\emptyset) = TH(\emptyset) +$                                                                                                    |                 | S YOU AND GIVES YOU RABIES.                                                                                                    |
|       | :RETURN :REM*3                                                                                                    | 2               | ":GOTO42Ø :REM*1Ø1                                                                                                    |
| 9Ø    | PRINT"THE LETTER IS SLOWLY                                                                                                    | 840             | IFTH(Q)<>RM(Ø)THENPRINT"I D                                                                                                    |
|       | MELTING." :REM*1                                                                                                    | (27)            | ON'T SEE "T\$(Q-1,1)" HERE."                                                                                                    |
| ØØ    | $TH(\emptyset) = TH(\emptyset) + 1 : IFTH(\emptyset) > 14TH$                                                                                                    |                 | :GOTO550 :REM*75                                                                                                    |
|       | NPRINT"THE LETTER IS GONE.                                                                                                    |                 | IFQ=3THENPRINT"IT BITES! AN                                                                                                    |
|       | SORRY.":GOTO99Ø :REM*13                                                                                                    |                 | D, IT'S POISONOUS!":GOTO420                                                                                                    |
|       | RETURN :REM*14                                                                                                    |                 | :REM*7Ø<br>TH(Q)=22:AV(Ø)=AV(Ø)+1:PRIN                                                                                                |
| 20    | FORZ=1TO7Ø:POKES2,131<br>:REM*18                                                                                                    |                 | T"OK":GOTO55Ø :REM*168                                                                                                    |
| 3Ø    | GOSUB20:GOSUB310:GOSUB430                                                                                                    |                 | IFAB\$(1)=""THENPRINT"DROP W                                                                                                    |
|       | :REM*24                                                                                                    |                 | HAT?":GOTO55Ø :REM*156                                                                                                    |
| 40    | $AV(RM(\emptyset)-1)=1$ : REM*7                                                                                                    | 73 88Ø          | A\$=AB\$(1):GOSUB22Ø:IFQ=ØORQ                                                                                                    |
| 5Ø    | PRINTP1 \$: PRINTS \$: PRINTP1 \$                                                                                                    |                 | >11THENPRINTC\$(5):GOTO55Ø                                                                                                    |
|       | :REM*4                                                                                                    |                 | :REM*18                                                                                                    |
| 6ø    | GETA\$:IFA\$<>""GOTO550                                                                                                    |                 | IFTH(Q) <> 22THENPRINT"YOU DO                                                                                                    |
| - 4   | :REM*1                                                                                                    | 15              | N'T HAVE IT.":GOTO550                                                                                                    |
| 10    | INPUT"YOUR MOVE ";A\$                                                                                                    | 00 044          | :REM*118<br>TH(Q)=RM( $\emptyset$ ):AV( $\emptyset$ )=AV( $\emptyset$ )-1:P                                                           |
| o d   | :REM*22<br>GOSUB19Ø:A\$=AB\$(Ø):GOSUB22                                                                                                    |                 | RINT"OK":GOTO55Ø :REM*166                                                                                                    |
| υp    | :CC=Q:GOSUB29Ø:CC=NM(1)+NM                                                                                                    |                 | PRINT"YOU HAVE NO WEAPON.":                                                                                                    |
|       | Ø)*1Ø :REM*19                                                                                                    | ALEXA SELECTION | GOTO55Ø :REM*41                                                                                                    |
| 90    | PRINTS1\$ :REM*18                                                                                                    |                 | PRINT"NO ONE WILL SAVE YOU.                                                                                                    |
|       | IFQ=ØORCC<11THENPRINTC\$(6)                                                                                                    |                 | ":GOTO55Ø :REM*243                                                                                                    |
|       | GOTO55Ø :REM*6                                                                                                    | 53 93Ø          | IFRM(Ø)=1ORRM(Ø)=2THENPRINT                                                                                                    |
| 1Ø    | K=CC-1Ø:IFCC>19THENK=CC-19                                                                                                    |                 | "KNOCKING ON THE GATE DOES                                                                                                    |
|       | GOTO63Ø :REM*                                                                                                    |                 | NO GOOD.":GOTO550 :REM*222                                                                                                    |
| 20    | ONKGOTO650,740,770,870,91                                                                                                    |                 | IFRM(Ø) <> 20THENPRINT"KNOCKI                                                                                                    |
| 24    | 92Ø,93Ø,1Ø3Ø,1Ø5Ø :REM*                                                                                                    |                 | NG ON A TREE IS STUPID!":GO<br>TO550 :REM*87                                                                                          |
| 30    | ONKGOTO1050,1070,1260,134                                                                                                    |                 | TO55Ø :REM*87<br>LL=Ø:IFTH(11)=22GOTO97Ø                                                                                              |
| 10    | PRINTC\$(6):GOTO55Ø :REM*1                                                                                                    |                 | :REM*14                                                                                                    |
|       | M=NM(2):FORX=ØTO2:CC=OB(X                                                                                                    |                 | PRINT"WHEN YOU KNOCK, THE HE                                                                                                    |
| 30    | GOSUB29Ø :REM*1                                                                                                    |                 | RMIT SEES NO LETTERAND SHOO                                                                                                    |
| 60    | IFRM(Ø) <> NM(3) + NM(2) *1 ØTH                                                                                                    |                 | TS!":LL=1:GOTO2340 :REM*31                                                                                                    |
|       | NEXT:GOTO710 :REM*2                                                                                                    |                 | PRINT"WHEN YOU KNOCK AN OLD                                                                                                    |
| 70    | IFNM(1) <> MOROB(X) < ØTHENNE                                                                                                    |                 | MAN OPENS THE DOORAND TAKE                                                                                                    |
| 20000 | :GOTO71Ø :REM*1                                                                                                    |                 | S THE LETTER." :REM*130                                                                                                    |
| 80    | PRINTC\$(NM(Ø)-1):GOTO55Ø                                                                                                    |                 | PRINT"YOU HAVE WON THE GAME                                                                                                    |
|       | :REM*2                                                                                                    |                 | !" :REM*64                                                                                                    |
| 90    | IFRM(Ø)=NM(3)+NM(2)*1ØTHE                                                                                                    |                 | PRINT"PLAY AGAIN? (Y/N) (2 S<br>PACES)"; :REM*242                                                                                     |
|       | FOB(X) > ØTHENPRINTC\$(NM(Ø)):X=2:NEXT:GOTO55Ø :REM*                                                                                                    |                 | PACES)"; :REM+242                                                                                                    |
| ad    | NEXT :REM*                                                                                                    |                 | OTO1000 :REM*4                                                                                                    |
|       | K=D((RM(Ø)-1),M) :REM*                                                                                                    |                 | Continued on p. 88.                                                                                                    |
|       |                                                                                                    |                 | NONE AND AND AND AND AND AND AND AND AND AND                                                                                          |

# FOR SURCHARGE

# MONTGOMERY GRANT

IN NEW YORK & OUTSIDE **USA CALL** 

718) 692-0071

FOR CUSTOMER SERVICE CALL MON-FRI/9:30 AM- 5 PM (718)965-8686

WAREHOUSE ADDRESS: 33 34th ST. BROOKLYN, NY, 11232

FOR ORDERS & INFORMATION CALL TOLL FREE

OPEN 7 DAYS A WEEK FOR ORDERS: MONDAY-FRIDAY 9 AM-8 PM / SATURDAY & SUNDAY 9:30 AM-6 PM EDT

OR WRITE TO: MONTGOMERY GRANT MAIL ORDER DEPT. P.O. BOX 58

**BROOKLYN, N.Y., 11230** 

FAX NO. 2125641497 TELEX NO. 422132HMOLLER

# commodore

C= BAK

With Geos

Program!

\$32 05

.\$52.95

\$149.95

C= 128= \$219.95

NEW C-128D with Built \$429

XETEC LI. KERNEL 20 MB HARD DRIVES FOR:

commodore

C= 1571

1581

CE 154111

MONITORS

CE 1802 COLOR MONTOR ......\$169.95

1084 COLOR MONTOR ..... \$284.95

THOMSON HI-RES RGB

**DISK DRIVES** 

Cx 1541/C \$149.95

\$199.95

\$189.95

\$164.95

#1700128K EXPANSION MODULE...

#1764 EXPANSION MODULE...

C-128 POWER SUPPLY..... C64/C64-C POWER SUPPLY

FOR C64C & 128.....

VOLKS 6480 1200 BAUD MODEM

XETEC JR INTERFACE

XETEC SR. INTERFACE ..

in Disk Drive

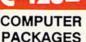

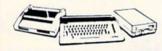

# #1 COMPLETE PACKAGE

COMMODORE 128 COMPUTER COMMODORE 1541 DISK DRIVE COMPUTER PRINTER

COLOR MONITOR ADD \$110

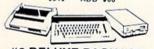

# #2 DELUXE PACKAGE

COMMODORE 128 COMPUTER COMMODORE 1571 DISK DRIVE COMMODORE 1902 RGB COLOR MONITOR COMMODORE 1515 80 CCL. PRINTER

**SPECIAL!** 

C-128/D DELUXE PACKAGE C-128 COMPUTER W/ BUILT-IN DISK-1902 RGB COLOR MONITOR COMMODORE COLOR PRINTER

\$639

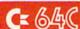

# **PACKAGES**

• Apple IIC or IIE Computer • 5.25 Drive • 12 Monitor All Hook-up Cables & Adaptors Package of 10 Diskettes

APPLE IIC APPLE HE

e de la constante de la constante de la consta

| \$5/9 <b>\$779</b>                           |
|----------------------------------------------|
| MAC SE\$1949                                 |
| MAC SE W/20MB APPLE<br>HARD DRIVE\$2599      |
| IMAGEWRITER II Printer\$459                  |
| APPLE MAC + PACK\$1449<br>APPLE IIGS W/APPLE |
| RGB COLOR MONITOR &<br>3.5" DISK DRIVE\$1379 |

# LEADING EDGE MODEL D PACKAGE IBM PC/XT COMPATIBLE

LEADING EDGE

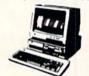

512K RAM Computer Keyboard 360K Floppy Drive 4.7-7.16 MHz. 12" Monitor 8088-2 Processor

CORPO

DUCA

CUSTOMERS

SAME PACKAGE W/20 MB HAND DRIVE\$989

| NEC       |          |
|-----------|----------|
| P-6       | \$439.95 |
| P-2200    | \$349.95 |
| TOSHI     | BA       |
| PS-321 SI | \$479.95 |

\$300 05

| FX-286E | \$449.95 |
|---------|----------|
| LQ-500  | \$319.95 |
| LQ-800  | \$399.95 |
| LQ-850  | \$489.95 |
| LQ-1050 | \$669.95 |
| EX-1000 | \$479.95 |
| LX-800  | \$199.95 |
| Panas   |          |
| Fallas  | LHHC:    |

| Pana    | sonic    |
|---------|----------|
| 080i-II | \$159.95 |
| 092i    | \$289.95 |
| 091i/II | \$189.95 |

| STOOL   |          |
|---------|----------|
| NX-1000 | \$169.95 |
|         | \$219.95 |
| NX-15   | \$289.95 |
| NB-2410 | \$409.95 |
| NB 2415 | \$539.95 |
| OKIDAT  | Α        |

OKIDATA 120..... OKIDATA 180.... OKIDATA 183.... OKIMATE 20 with \$219.95 Plug n' Print. HP LASERJET SeriesII. \$1629

SANYO PR-3000 DAISY WHEEL LO PRINTER ..... \$89.50

### COMMODORE PRINTERS CE MPS-1000 \$169 C: MPS-1250 \$239

COLOR MONTOR.....\$299.95 MAGNAVOX RGB 13"

COLOR MONITOR.....\$199.95

DPS-1101 DAISY WHEEL PRINTER

# AMIGA ### IN STOCK-CALL FOR LOW PRICE. AMIGA 500W/1084.....\$779 AMIGA 500/1084/1010.....\$979

# AMIGA 2000 IN STOCK

ALL IPERIPHERALS IN STOCK A-501 512K EXPANSION • A-1010 3.5° FLOPPY DRIVE-A-1020T 5.25° DISK DRIVE WITH TRANS-FORMER • A-2088D BRIDGE CARD • A-1084 RGB COLOR MONITOR · A-1680 MODEM · A-1060 SIDECAR · A-2090 HARD DRIVE CONTROLLER FOR A-2000 · A-2010 3.5" INTERNAL DISK DRIVE FORA-2000-A-2052 2MBEXPANSION FORA-2000 SUPRA 20 MB HARD DRIVE FOR A-500. \$699

# COMPUTER **PACKAGES**

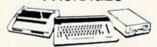

# **#3 COMPLETE PACKAGE**

COMMODORE C-64/C COMPUTER COMMODORE 1541 DISK DRIVE COMPUTER PRINTER
12" MONITOR
GEOS SOFTWARE PROGRAM

\$349 COLOR MONITOR ADD\$110

#4 COLOR PACKAGE

COMMODORE C-64C COMPUTER COMMODORE 1541/C DISK DRIVE COMPUTER PRINTER
COLOR MONITOR
GEOS SOFTWARE PROGRAM

# BLUE CHIP

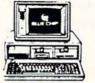

IBM PC/XT COMPATIBLE PKG

512K RAM Expandable to 640K 360K Floppy Disk Drive 12" Monitor

\$499

SAME PKG. W/20MB \$729

SEAGATE W/ CONTROLLER \$269

DRIVE NOW IN STOCK!

# SPECIAL! commodore PC10-

# PROFESSIONAL PACKAGE

PC10-1 Computer 512K Expandable to 640K 360K Disk Drive Enhanced
Keyboard Serial & Parallel
Ports 12\* Monitor All
Hook-up Cables & Adaptors
Packagé of 10\*Oiskettes

\$499

SAME PACKAGE W/20 MB HARD DRIVE \$769

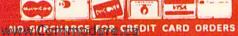

# Now You See It...

. now you don't. You're in for a few surprises when you play this deceptively simple adventure-type game.

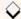

# By PENNY DEGROFF

ou pay \$30 for a popular arcade game, and, in spending several hours or days playing it, you just can't get past the third level. If this sounds familiar, you'll enjoy playing Now You See It. This game has only eight levels, and Carkey, the main character, is indestructible. All he has to do is walk around inside Tinshor Cave and pick up pieces of yendor, a valuable metallic substance. There are ten pieces of yendor on each of the eight levels. Sounds easy, right?

Wrong! If you've ever been in a cave, you know that the farther you go, the darker it gets. The first level of Now You See It is a cinch. All Carkey has to do is to tour the cave, guided by a joystick in port 2, and pick up the pieces of yendor. As he proceeds, the number in the upper-right corner of the screen displays how many pieces remain.

After collecting all ten pieces, Carkey automatically descends to level 2. Since it's darker there, it's harder to see the passages. If Carkey keeps bumping into walls, press the fire-button. This lights

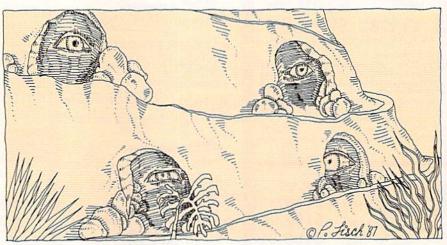

the cave, but it also freezes Carkey in his tracks. Release the fire-button, and the walls disappear again.

All the time that Carkey is moving through the cave, the numbers in the upper-left corner of the screen tell how much time has elapsed. Once the clock starts, it doesn't stop until all eight levels have been completed.

HENDI = -1:C=1:GOTO130:REM\*141

In each of the lower levels, different things or combinations of things are obliterated by the darkness. If this still sounds like an easy game, try to play it in five minutes or less! R

Penny DeGroff is a freelance author and a programmer of educational and arcade games for the C-64.

:REM\*53

:REM\*134

TFPR=ØTHEN19Ø

# Listing 1. Now You See It program.

| 10 | POKE52,48:POKE56,48:CLR:DIMD     | I   | HENDI = -1:C=1:GOTO130: | REM*14  |
|----|----------------------------------|-----|-------------------------|---------|
|    | \$(24),PP(8,10),WS(8):D\$(0)="   | 90  | IFJS=7THENDI=1:C=3:GO   | то13Ø   |
|    | {HOME}" :REM*87                  |     |                         | REM*1Ø  |
| 20 | $FORX=1TO24:D$(X)=D$(X-1)+"{C}$  | 100 | C=2:IFJS=14THENDI=-     | Ø:GOTO  |
|    | RSR DN}":NEXT:GOTO430            |     | 30                      | :REM*9  |
|    | :REM*224                         | 110 | IFJS=13THENDI=40:GO     | r013Ø   |
| 30 | PRINTD\$(1)MID\$(TI\$,1,2)":"MI  |     |                         | REM*24  |
|    | D\$(TI\$,3,2)":"MID\$(TI\$,5,2): | 120 | GOTO4Ø                  | REM*24  |
|    | RETURN :REM*24Ø                  | 130 | IFPEEK(OP+DI)=16ØTH     | ENPOKE5 |
| 40 | GOSUB3Ø:FB=PEEK(5632Ø)AND16:     |     | 276,129:POKE54276,1     | 28:GOTO |
|    | IFFB=16THEN8Ø :REM*53            |     | Ø                       | :REM*10 |
| 50 | POKE5328Ø,14:POKE53281,14        | 140 | NP=OP+DI:TN=PEEK(NP     | ):POKEN |
|    | :REM*84                          |     | +54272,CC:POKEOP,32     |         |
| 6ø | GOSUB3Ø:FB=PEEK(5632Ø)AND16:     |     | C:POKEOP+54272,Ø        |         |
|    | IFFB=ØTHEN6Ø :REM*86             | 15Ø | OP=NP:IFTN=ØTHEN17Ø     |         |
| 7Ø | POKE5328Ø,Ø:POKE53281,Ø:GOTO     | 160 | GOTO4Ø                  | :REM*3  |
|    | 4Ø :REM*239                      | 17Ø | POKE54283,17:POKE54     |         |
| 80 | JS=PEEK(5632Ø)AND15:IFJS=11T     |     | R=PR-1:PRINTD\$(1)TA    | B(38)PR |

|     | :REM*1ØØ                        |  |
|-----|---------------------------------|--|
| 100 | C=2:IFJS=14THENDI=-40:GOTO1     |  |
|     | 3Ø :REM*97                      |  |
| 110 | IFJS=13THENDI=40:GOTO130        |  |
|     | :REM*249                        |  |
| 120 | GOTO4Ø :REM*248                 |  |
| 130 | IFPEEK(OP+DI)=16ØTHENPOKE54     |  |
|     | 276,129:POKE54276,128:GOTO4     |  |
|     | Ø :REM*1Ø3                      |  |
| 140 | NP=OP+DI:TN=PEEK(NP):POKENP     |  |
|     | +54272, CC: POKEOP, 32: POKENP, |  |
|     | C:POKEOP+54272,Ø :REM*25        |  |
| 150 | OP=NP:IFTN=ØTHEN17Ø :REM*59     |  |
| 160 | GOTO4Ø :REM*35                  |  |
| 17Ø | POKE54283,17:POKE54283,16:P     |  |
|     | R=PR-1:PRINTD\$(1)TAB(38)PR:    |  |

|   |     | TI LIV-DIMENTOD           |           |
|---|-----|---------------------------|-----------|
|   | 180 | GOTO4Ø                    | :REM*55   |
|   | 190 | TT\$=TI\$:FORDE=1TO100    | Ø:NEXT:   |
|   |     | RESTORE: FORX=1TO5:RE     | EADHI, LO |
|   |     | :POKE54287,HI             | :REM*53   |
|   | 200 | POKE54286, LO: POKE542    | 29Ø,17:F  |
|   |     | ORDE=1TO9Ø:NEXT:POKE      | E5429Ø,1  |
|   |     | 6:FORDE=1TO5Ø:NEXT        | :REM*92   |
|   | 210 | NEXT                      | :REM*85   |
|   | 220 | LE=LE+1: IFLE=9THEN35     | 50        |
| 3 |     |                           | :REM*20   |
| , | 230 | PRINT" {SHFT CLR}": PO    | OKE5328Ø  |
|   |     | ,6:POKE53281,2:POKE       | 646,1:PO  |
| , |     | KE53272, (PEEK (53272     | )AND24Ø)  |
| ) |     | OR6                       | :REM*121  |
| 5 | 240 | PRINTD\$ (12) TAB (11) "I | LEVEL"LE  |
| , |     | "IS NEXT":FORDE=          |           |
|   |     |                           |           |

RUN it right: C-64; joystick

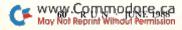

# , Inc.

Brush Prairie, Washington 98606 12305 N.E. 152nd Street

Orders taken 24 hrs. a day; seven days a week

shipping & handling; \$2.00 for COD on all orders. Visa, M/C accepted. If you wish to place your order by phone please call **206-254-6530**. Add \$3.00 Dealer Inquiries Invited

WORLD'S BIGGEST PROVIDER OF C64/128 UTILITIES

> We are looking for HACKER STUFF: print utilities. parameters, telecommunications, and the unusual Software Submissions Invited

We now have over 1,000 parameters in stock!

# **SUPER PARAMETERS 500 PAK**

of over \$100 for less than 1/2. of the "oldies but goodies" WE DID JUST THAT! ANOTHER 1st: 500 MORE SUPER PARAMETERS in one pack. This FANTASTIC 5-DISK SET is a value we are going full steam! After getting several requests for parameters on many At a time when many programmers are cutting back on writing parameters

# SUPER PARAMETERS 100 PAKS: 1 thru 5

remove all protection. Includes titles from done, easy to use, reliable, fast and full of performance. This package can ... YOU GET 100 OF THE BEST PARAMETERS, ANYWHERE. Professionally

all major software publishers for the C64/128 \$14.95@

ALL PARAMETERS ARE TOP QUALITY-NO FILLER OR JUNK The 'Original' Parameter Cross-Reference

Over 5,000 listings. NO MORE! The answers are all in this book Ever ask, "Is there a parameter for this program? And where do I get it?" AS!

\$19.95@

If anything can copy everything, this may be it! Introducing SUPERCARD

age is needed. Supercard is the product of 2 years and \$300,000 in total investment. Supercard is installed easily into your 1541 or 1541 or in just minutes with no soldering required. This package makes backups of programs that no other utility can touch. With the Supercard installed Well folks, here it finally is. THE BEST! There is just not anything better than **Supercard**. Even our competitor has stated that to back up the newest protection schemes, a high powered software/hardware packin your 1541 these programs are no threat. This small card (approximately tion and price.) ware upgradable to cover new schemes. (Call for 1571 version informasquare) plugs in fast and easy with only a screwdriver - and it is soft-

SUPERCARD has done 100% of everything we tested

\$44.95 C. Games or S. Figher or A. Ranger?

**Guarantee:** If you're not satisfied with **Supercard** for any reason, you may return it in working and saleable condition within 10 days for a full refund, minus shipping and handling charges.

# THE FINAL CARTRIDGE III versus super snap shot

competition claims they are getting better reviews. Well, that's partly true . . you would choose The Final Cartridge over that other one we make the following offers Cartridge and not the current version III. We at Utilities Unlimited Inc. are so sure that mostly false. First of all, they are comparing reviews written about the old Final The Cartridge war heat up. Well folks, here's the real story!!! In their latest ad, Du

1. 100% no-questions-asked 10-day refund Guarantee.

shot, as a trade in for the BEST . . . The Final Cartridge III the best, then saw the final Cartridge III, we offer you \$30.00 for your super snap 2. For those of you who bought the super snap shot believing that you were buying

as well as our newest 64/128 nibbler and Every Final Cartridge III now includes many features not found in super snap sho

(NOW WICLOCK)

100 Super Parameters.

Still only \$54.95

SIMILAR PRODUCTS MAY APPEAR ELSEWHERE LATER; JUST REMEMBER YOU SAW THEM HERE FIRST!!

# PARAMETERS CONSTRUCTION SET

struction set rewrite it with your new CUSTOMIZED MENU PARAMETERS that you may have already written: then by using your con TION SET" is like nothing you've ever seen. In fact you can even READ It will impress you as well as your friends. The "PARAMETER CONSTRUC-PARAMETERS FOR YOU; it will also CUSTOMIZE the disk with your name UNIQUE program, it will take your data and automatically WRITE thing UNBELIEVABLE. We are giving you more of our secrets. Using this The company that has THE MOST PARAMETERS is about to do some-

# (Another first) THE 128 SUPERCHIP-A, B or C

up any memory. To use, simply touch a function key, and it responds to your command A There is an empty socket inside your 128 just waiting for our SUPER CHIP to give you 32k baud TERMINAL PROGRAM that's 1650, 1670 and Hayes compatible. Best of all, it doesn't use FILE COPIER, NIBBLER, TRACK & SECTOR EDITOR, SCREEN DUMP, and even a 300/1200 worth of great BUILT-IN UTILITIES, all at just the TOUCH OF A FINGER. You get built-in features

or 1571 format to 1581. Many options include 1581 disk editor, drive monitor, Ram writer and will also perform many CP/M & MS-DOS utility functions. B Has super 81 utilities—a complete utility package for the 1581. Copy whole disks from 1541

chip, switchable at a great savings to you. ALL CHIPS INCLUDE 100 PARAMETERS FREE! "C" is for combo and that's what you get. A super combination of both chips A and B in one

Chips A or B: \$29.95@

chip c: \$44.95@

# HES MON cartridges (limited supply) . . . . HEAVY DUTY REPAIRABLE 64 POWER SUPPLIES. D-COMPILER: for the famous BLITZI GRAPHIC LABEL MAKER: the original . . N-CODER & D-CODER: together for only 64 MODEM prg.: w/wargames auto dialer . . . 64 BBS; for 1 or 2 drives ... 1541 Mash (for drive alignment) . . . . . . . . . Too many 64 repairs are due to faulty old supplies-\$39.95 \$14.95 \$14.95 12.95 \$14.95 14.95 19.95

don't wait!

SUPER CARTRIDGE ....... SECURITY KEYS: lost your dongle? (Golf & bowling) \$ 3.95 DISK NOTCHERS: double disk capacity \$14.9 \$29.95 \$ 9.95

V-MAX, RAPID LOCK

# DIGITAL SOLUTIONS"

# ADULT GAME & GRAPHICS DATA DISKS

GAME: A very unusual game to be played by a very OPEN MINDED adult. It includes a CASINO DATA \*: This POPULAR disk works with PRINT SHOP and PRINT MASTER and HOUSE OF ILL REPUTE. Please, you MUST BE 18 to order EITHER ONE.

Now version 1+2

SAVE, DISK LOG FILE and lots more, all with instructions on disk. A long-time ravorite BOOK 2: 100 NEW EXAMPLES, Hesmon on disk and cartridge plus more utilities to BOOK 1: Includes Hesmon and a disk with many utilities such as: KERNAL SAYE, I/O

include: A GENERAL OVERVIEW ON HOW TO MAKE PARAMETERS and a DISK

\$29.95 each

Yow with FREE Hesmon Cartridge.

OR BUY BOTH FOR ONLY \$49.95

it. \*OUR BOOK TWO IS NOW AVAILABLE \*

HESMON and SUPEREDIT. Instructions are so clear and precise that anyone can use INSTRUCTIONS on breaking protection for backup of 100 popular program titles. Uses

to see the INTERNAL WORKINGS of a parameter. The books give you STEP-BY-STEP Lock Pik 64 / 128 was put together by our crack team, as a tool for those who have a desire LOCK PICK-THE BOOKS-for the C64 and C128

\$24.95 ea

between 10 a.m. to 4 p.m. For product support, call Pacific Time.

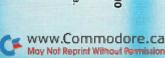

# NOW YOU SEE

| 250       | ONLEGOSUB570,580,590,600,61                                                                                                    |
|-----------|----------------------------------------------------------------------------------------------------|
|           | Ø,62Ø,63Ø,64Ø:POKE646,MC:PR                                                                                                    |
|           | INT" {SHFT CLR}" :REM*113                                                                                                    |
| 260       | POKE53272, (PEEK (53272) AND 24                                                                                                    |
|           | Ø)OR12:POKE5328Ø,Ø:POKE5328                                                                                                    |
|           | 1, Ø: X1=11Ø4: X2=1143 :REM*13                                                                                                    |
| 270       | S=1:GOSUB29Ø:X1=1183:X2=2Ø2                                                                                                    |
|           | 3:S=4Ø:GOSUB29Ø:X1=2Ø22:X2=                                                                                                    |
|           | 1984:S=-1:GOSUB29Ø:REM*227                                                                                                    |
| 204       | X1=1944:X2=1144:S=-4Ø:GOSUB                                                                                                    |
| 28Ø       |                                                                                                    |
|           | 29Ø:GOTO3ØØ :REM*158                                                                                                    |
| 290       | FORX=X1TOX2STEPS:POKEX,160:                                                                                                    |
|           | POKEX+54272,15:NEXT:RETURN                                                                                                    |
|           | :REM*129                                                                                                    |
| 300       | RN=INT(RND(1)*8)+1:IFWS(RN)                                                                                                    |
|           | =1THEN3ØØ :REM*12Ø                                                                                                    |
| 310       | WS(RN)=1:ONRNGOSUB650,740,7                                                                                                    |
|           | 60,810,830,890,960,1020                                                                                                    |
|           | :REM*92                                                                                                    |
| 320       | FORX=1TO1Ø:POKEPP(RN,X),Ø:P                                                                                                    |
| 320       | OKEPP(RN,X)+54272,PC:NEXT:0                                                                                                    |
|           |                                                                                                    |
| 224       |                                                                                                    |
| 330       | POKEOP, 2: POKEOP+54272, CC: PO                                                                                                    |
|           | KE646,1:PR=1Ø:PRINTD\$(1)TAB                                                                                                    |
|           | (37)PR:TI\$=TT\$ :REM*124                                                                                                    |
| 340       | GOTO4Ø :REM*215                                                                                                    |
| 35Ø       | FORDE=1TO1ØØØ:NEXT:PRINT"{S                                                                                                    |
|           | HFT CLR)":POKE53272,(PEEK(5                                                                                                    |
|           | 3272) AND24Ø) OR4: POKE646, Ø                                                                                                    |
|           | :REM*148                                                                                                    |
| 36Ø       | POKE5328Ø,12:POKE53281,15:P                                                                                                    |
|           | RINTD\$(9)TAB(15)"GAME OVER"                                                                                                    |
|           | :REM*23Ø                                                                                                    |
| 370       | PRINTD\$(12)TAB(9)"TIME THIS                                                                                                    |
|           | GAME"MID\$(TT\$,1,2)":"MID                                                                                                    |
|           | \$(TT\$,3,2)":"; :REM*134                                                                                                    |
| 380       | PRINTMID\$(TT\$,5,2):IFTT\$ <bt< td=""></bt<>                                                                                                    |
| 300       | \$THENBT\$=TT\$ :REM*175                                                                                                    |
| 390       |                                                                                                    |
| 390       | PRINTTAB(14)"BEST TIME"MI                                                                                                    |
|           | D\$(BT\$,1,2)":"MID\$(BT\$,3,2)                                                                                                    |
|           | ":"MID\$(BT\$,5,2) :REM*1Ø                                                                                                    |
| 400       | PRINTD\$(15)TAB(4)PA\$:FORDE=                                                                                                    |
|           | 1TO100:NEXT:FB=PEEK(56320)A                                                                                                    |
|           | ND16:IFFB=ØTHEN42Ø :REM*225                                                                                                    |
| 410       | PRINTD\$(15)TAB(4)BL\$:FORDE=                                                                                                    |
|           | 1T0100:NEXT:GOT0400:REM*130                                                                                                    |
| 420       | TT\$="ØØØØØØ":LE=Ø:FORX=1TO8                                                                                                    |
| 000000000 | :WS(X) = Ø:NEXT:GOTO22Ø                                                                                                    |
|           | :REM*191                                                                                                    |
| 430       | and the second second s |
| 130       | EXT: POKE54296, 15:T1\$="NOW Y                                                                                                    |
|           | OU SEE IT" :REM*157                                                                                                    |
|           |                                                                                                    |
| 440       |                                                                                                    |
|           | S FIRE BUTTON TO PLAY AGAIN                                                                                                    |
|           | ":BL\$="{CTRL 9}"+PA\$:REM*87                                                                                                    |
| 450       |                                                                                                    |
|           | R}":POKE5328Ø,2:POKE53281,2                                                                                                    |
|           | : POKE646,15: POKE54277,9                                                                                                    |
|           | :REM*83                                                                                                    |

46Ø POKE54284,96:POKE54291,9:FO

47Ø PRINTD\$(RO)TAB(CO)T1\$:READH

48Ø NEXT: POKE54276,33: POKE54283

: POKEZ, HI: POKEZ-1, LO

RX=1TO11:RO=INT(RND(1)\*24):

CO=INT(RND(1)\*25) :REM\*146

I,LO:FORZ=54273T054287STEP7

,33:POKE5429Ø,17:FORDE=1TO9

Ø:NEXT:POKE54276,32:REM\*181

:REM\*139

|       |                  |          |        |              |        |           | -     |
|-------|------------------|----------|--------|--------------|--------|-----------|-------|
|       |                  |          |        |              |        |           |       |
| 490   | POKE54           | 283,3    | 2:P    | OKE!         | 5429   | 0,1       | 6:P   |
|       | RINTD\$          |          |        |              |        |           |       |
|       |                  |          |        |              |        | REM*      |       |
|       | NEXT: P          |          |        |              |        |           |       |
|       | AB(13)<br>54278, | T1\$:P   | OKE    | 542          | 77,1   | Ø:P       | OKE   |
|       | 542/8,           | 3: POR   | E54    | 2/3          |        | REM*      | 182   |
| 51Ø   | POKE54           | 272 1    | d . p  | OKE          |        |           |       |
|       | OKE542           |          |        |              |        |           |       |
|       | E54279           | ,97      |        |              | : F    | REM*      | 251   |
| 52Ø   | FORZ1=           |          |        |              |        |           |       |
|       | PP(Z1,           |          |        |              |        | OKE       | 563   |
|       | 34, PEE          | K(563    | 34)    | AND:         |        |           | 101   |
| 53Ø   | POKE1,           | DEEK     | 112    | ND2          |        | REM*      |       |
| 330   | X2=471           |          |        |              |        |           |       |
|       | 63:GOS           |          |        |              |        |           |       |
| 540   | X2=128           | 7:GOS    | UB5    | 6Ø:          | POKI   | E1 , P    | EEK   |
|       | (1)OR4           |          |        |              |        |           |       |
|       | )OR1:F           | ORX=Ø    | TO3    | 1            |        | REM       | *67   |
| 55Ø   | READD:           | POKE1    | 228    | 8+X          |        |           |       |
| 56Ø   | TO42Ø<br>FORX=X  | 1 00 7 7 | . DC   | WE1          |        | REM       |       |
| 200   | K(5324           |          |        |              |        |           | PEE   |
|       | N(3324           | OTA).    | IVE    | K            |        | REM*      | 139   |
| 57Ø   | CC=1:P           | C=7:N    | 1C=1   | 5:R          |        |           | , , , |
|       |                  |          |        |              | :1     | REM*      | 253   |
| 58Ø   | CC=1:F           | C=7:N    | IC=    | :RE          | TUR    | N         |       |
|       |                  |          |        |              |        | REM*      | 214   |
| 59Ø   | CC=1:F           | PC=Ø:N   | 1C=1   | 5:R          |        |           |       |
| cdd   | 00 d.r           | 0 7.1    |        | F.D          |        | REM*      | 150   |
| 600   | CC=Ø:F           | C= /: P  | IC=I   | 5:R          |        | REM*      | 211   |
| 610   | CC=1: I          | C=Ø:N    | AC=    | :RE          |        |           |       |
|       |                  |          |        |              |        | REM*      | 241   |
| 62Ø   | CC=Ø:I           | C=Ø:N    | MC=1   | 5:R          | ETU    | RN        |       |
|       |                  |          | 3165   |              |        | REM*      | 140   |
| 630   | CC=Ø:I           | PC=7:1   | MC=    | :RE          |        | N<br>:REM | ** 22 |
| 5 A Ø | CC=Ø:I           | oc-d-1   | MC-    | 1.RF         |        |           | 1-33  |
| Oup   | CC-p.1           | C-p      | 10-    |              |        | REM*      | 239   |
| 65Ø   | PRINTI           | 0\$(4)   | ; : F( | ORX=         |        |           |       |
|       | T" (CTI          | RL 9)    | 'SPO   | 2(2)         | " "    | SPC       | (34)  |
|       | " ":NI           | EXT: PI  | RIN    | rd\$ (       | 6);    |           |       |
|       |                  |          |        |              | :      | REM'      | *253  |
| 660   | FORX=            |          |        |              |        |           |       |
|       | PC(4)'           | SPO      | 200    | り)<br>- 1 TC | 1 1    | · DEN     | I PRI |
| 670   | PRINT            | CTR      | L 9    | "SF          | C(6    | )"        | 'SPC  |
|       | (26)"            | ":NE     | XT:    | PRIN         | TD\$   | (10       | );:F  |
|       | ORX=1            | го7      |        |              | :      | REM       | *225  |
| 680   | PRINT            |          |        |              |        |           |       |
|       | (22)"            |          | XT:    | PRIN         | ITD\$  | (12       | );:E  |
| cod   | ORX=1            |          | . 0    | , II or      | 0/1    | :RE       | M*92  |
| 690   | PRINT<br>C(18)   | " ".N    | EXT    | . DR 1       | NTI    | \$ (1)    | 011.  |
|       | FORX=            |          |        |              |        |           | M*7   |
| 700   | PRINT            |          | L 9    | }"SI         | PC(1   | 2)"       | "SI   |
|       | C(14)            | " ":N    |        |              |        | \$ (8     | );:I  |
|       | ORX=1            | TO11     |        |              |        |           | M*49  |
| 710   | PRINT            | "{CTR    | L 9    | )"SI         | PC (1  | 4)"       | "SI   |
|       | C(1Ø)            |          | EXT    | :PR          | LNTL   | REM       | *22   |
| 720   | ORX=1<br>PRINT   | 1015     | I, q   | 1"91         | PC ( 1 | 6)"       | "91   |
| 120   | C(6)"            | ":NE     | XT:    | PRI          | VTDS   | 6(4)      | ; : F |
|       | RX=1T            | 019      |        |              |        | :RE       | M*6   |
| 73Ø   | PRINT            | SPC(1    | 8)"    | {CTI         | RL S   | )}{4      | SP    |
| - 20  | CEs}"            |          |        |              |        |           |       |
| 740   | FORX=            | 4TO22    | STE    | P2:          | PRI    | TD\$      | (X):  |

PC(2)"{CTRL 9}{36 SPACES}" :REM\*75 750 NEXT: FORX=5TO21STEP2: PRINTD \$(X)SPC(19)"{CTRL 9}{2 SPAC Es}":NEXT:RETURN :REM\*39 760 PRINTD\$(7)SPC(10)"{CTRL 9}{ 8 SPACES | {4 CRSR RTS } {8 SPA CEs } ": FORX=1TO11: PRINTSPC(1 7)"(CTRL 9) {4 CRSR RTs} " :REM\*22Ø 77Ø NEXT: PRINTSPC(10)" (CTRL 9) ( 8 SPACES) {4 CRSR RTS} {8 SPA CEs}":PRINTD\$(8);:FORX=1TO5 :REM\*40 780 PRINTSPC(10)"(CTRL 9) "SPC( 18)" ":NEXT:PRINTD\$(14);:FO RX=1TO5 :REM\*219 790 PRINTSPC(10)"(CTRL 9) "SPC( 18)" ":NEXT:PRINTD\$(12)SPC( 18)"(CTRL 9) {2 CRSR RTs} :REM\*54 800 PRINTD\$(14)SPC(18)"{CTRL 9} (2 CRSR RTs) ":RETURN:REM\*11 81Ø FORX=4TO22:PRINTD\$(X)SPC(19 )"(CTRL 9) ":NEXT :REM\*Ø 820 PRINTD\$(13)"{2 CRSR RTs}{CT RL 9) (36 SPACES)": RETURN :REM\*36 83Ø PRINTD\$(4)SPC(5)"(CTRL 9){3 SPACES) (6 CRSR RTs) (3 SPAC Es) {6 CRSR RTs) {3 SPACEs) {6 CRSR RTs) (3 SPACEs)": FORX= :REM\*23Ø 5T010 84Ø PRINTD\$(X)SPC(5)"{CTRL 9} { CRSR RT) {6 CRSR RTs} {CRSR RT) {6 CRSR RTs} {CRSR RT} (6 CRSR RTs) (CRSR RT) ":N EXT: FORX=16TO21 :REM\*2Ø4 850 PRINTD\$(X)SPC(5)"(CTRL 9) { CRSR RT) {6 CRSR RTs} {CRSR RT) (6 CRSR RTs) (CRSR RT) (6 CRSR RTs) (CRSR RT) ":N EXT :REM\*139 86Ø PRINTSPC(5)"(CTRL 9)(3 SPAC Es) (6 CRSR RTs) (3 SPACEs) (6 CRSR RTs) (3 SPACEs) (6 CRSR RTs) {3 SPACEs}":FORX=7TO19 :REM\*245 87Ø PRINTD\$(X)SPC(1Ø)"{CTRL 9}{ 2 SPACEs) {7 CRSR RTs} {2 SPA CEs) {7 CRSR RTs) {2 SPACEs}" :NEXT :REM\*48 88Ø PRINTD\$(13)SPC(5)"{CTRL 9}{ 3Ø SPACES}":RETURN :REM\*63 89Ø PRINTD\$(6)SPC(4)"{CTRL 9}{6 SPACEs)"SPC(20)"(6 SPACEs) ":FORX=1TO13 :REM\*125 900 PRINTSPC(4)"(CTRL 9) "SPC(3 Ø)" ":NEXT:PRINTSPC(4)"{CTR L 9) (6 SPACES) "SPC(20)" (6 S PACES}" :REM\*137 91Ø PRINTD\$(7)SPC(11)"{CTRL 9}{ 18 SPACEs}" :REM\*178 920 PRINTD\$(19)SPC(11)"{CTRL 9} {18 SPACES}":FORX=8TO18:PRI NTD\$(X)SPC(19)"{2 SPACEs}" :REM\*88 93Ø NEXT: PRINTD\$(8)SPC(6)"{CTRL

9) (5 SPACES) "SPC(18)" (5 SP >

# BANK CARDS SAME AS CASH

# GROUND FAULT IND.

Computer equipment is very sensitive to ungrounded household wiring. Disk drives have a bizarre way of mixing up data. The Ground Fault Indicator tells you if your outlet is properly grounded.

# SUMMER SALE

C64/VIC20 or 1541 dust cover \$3.95 Mix or match 5 or more just

Sale ends 8/31/88

C128 or 1571 drive, anti static Buy one of ea. SAVE \$1.41 C128 set \$14.49

# MISCELLANEOUS

Disk Sleeves, white tyvek, 100 pack Write protect tabs, silver, 100 pack \$ 7.95 Disk pages, 2 pocket, 3 hole, 10 pack \$ 6 95

### BLACK BOOK of C128 \$15.95

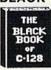

The best friend a C128 user Includes C-64 C128 CPM 1541 1571. 261 pages of easy to find information. 75 easy to read charts and tables. The Black Book of C128 is very much like a dictionary, always ready to answer your questions.

| CABLES                                |                       |         |
|---------------------------------------|-----------------------|---------|
| Drive/printer, 6 ft. 6 pin male/male  | B66                   | \$ 5.95 |
| Drive/printer, 9 ft. 6 pin male/male  | B69                   | \$ 7.95 |
| Drive/printer, 18 ft. 6 pin male/male | B618                  | \$12.95 |
| Drive/printer, 6 ft. 6 pin male/fem.  | A66                   | \$ 5.95 |
| Monitor, 6 ft. 5 pin to 3 RCA plugs   | M653                  | \$ 5.95 |
| Monitor, 6 ft. 5 pin to 2 RCA plugs   | M652                  | \$ 4.95 |
| Monitor ext., 10 ft. 5 pin male/fem.  | ME65                  | \$ 5.95 |
| Monitor 3 ft. 8 pin to 2 RCA plugs    | M382                  | \$ 4.95 |
| Monitor 3 ft. 8 pin to 5 RCA plugs    | M385                  | \$ 5.95 |
| Joystick ext. 9 pin, 12 ft. male/fem. | JS12                  | \$ 4.95 |
| Joystick Y, 9 pin, 1 fem./2 male      | JSY                   | \$ 6.95 |
| Joystick Y, 9 pin, 1 male/2 fem.      | RJSY                  | \$ 3.95 |
| Power cable, male/right ang, male     | PR6                   | \$ 6.95 |
| DB9, 6 ft., male/male                 | <b>DB9MM</b>          | \$ 8.95 |
| DB9, 6 ft., male/fem.                 | DB9MF                 | \$ 8.95 |
| 8 pin Mini Din, 6 ft., male/male      | вм6мм                 | \$ 9.95 |
| Parallel, 6 ft., male/male            | C6MM                  | \$ 9.95 |
| Parallel, 10 ft., male/male           | C10MM                 | \$11.95 |
| Parallel, 6 ft., male/fem.            | C6MF                  | \$ 9.95 |
| Parallel, 10 ft., male/fem.           | C10MF                 | \$11.95 |
| Serial, 6 ft., male/male, DB25        | R6MM                  | \$ 8.95 |
| Serial, 6 ft., male/fem., DB25        | R6MF                  | \$ 8.95 |
| IBM printer, 6 ft., male/male         | IBP6                  | \$ 8.95 |
| IBM printer, 10 ft., male/male        | IBP10                 | \$10.95 |
| IBM keyboard extension, 5 pin         | IBKE                  | \$ 5.95 |
| Gender change, 6 pin, fem./fem.       | GC6FF                 | \$ 4.95 |
| Gender change, parallel, male/male    | CGMM                  | \$ 9.95 |
| Gender change, parallel, fem./fem.    | GCFF                  | \$ 9.95 |
| Gender change, serial, male/male      | GSMM                  | \$ 5.95 |
| Gender change, serial, fem./fem.      | GSFF                  | \$ 5.95 |
| Gender change, DB9, male/male         | G9MM                  | \$ 4.95 |
| Gender change, DB9, fem./fem.         | G9FF                  | \$ 4.95 |
| Gender change, DB9, fem./DB25 male    | and the second second | \$ 8.95 |
| Adaptor, DB25 male/36 pin male        | A2536M                | \$ 8.95 |
| Null modem, DB25, male/male           | NMMM                  | \$ 5.95 |
| Null modem, DB25, male/fem.           | NMMF                  | \$ 5.95 |
| Null modern, DB25, fem./fem.          | NMFF                  | \$ 5.95 |
| RS232 Mini tester, male/fem.          | TESME                 | \$12.95 |
| RS232 line surge protector            | SSP                   | \$14.95 |
| Parallel line booster                 | PLB                   | \$24.95 |
| Taranorimo booster                    | 100                   | WE-4.00 |

INFORMATION: Information or Oregon buyers: 503-246-0924.

TO ORDER: VISA, MASTER CARD, money orders, certified, and personal checks (Allow 21 days for checks to clear) accepted.

SHIPPING: \$3.00, power supplies \$4.00, power center \$5.00. \$3.00 service charge on COD orders (cash only), plus U.P.S., APO, FPO, etc., no extra charge.

TERMS: In stock items shipped within 48 hrs. We CANNOT GUARANTEE COMPATIBILITY. All sales FINAL. Defective items replaced or repaired at our discretion. RA# REQUIRED. Price and availability subject to change.

VALUE SOFT INC 3641 S.W. Evelyn VISA

Portland, OR 97219

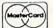

# NEW...MODEM LINK by VSI \$15.95

This is the LINK from a Hayes compatible modem to your Commodore. Emulates Hayes or a 1670. The LINK connects to the user port, and has been tested in 1200 or 2400 baud. Compact, full plastic case, why pay more.

# NEW...THE BUTTON by VSI \$8.95

The BUTTON is a deluxe reset for the C64. Plugs into the user port, don't worry the port is duplicated on the outside edge of the case. Comes in a compact case, 3x11/2 inches, do not confuse the C64 with the newer 64C.

# VOICE MASTER JR.

Turn your computer into a talking and listening servant. Get speech and voice recognition in ONE product. Easy to use, write music by whistling a tune. Unlimited uses for fun, education, or business

# SAM's BOOKS

C64 Trouble Shooting & Repair Guide \$19.95 1541 Trouble Shooting & Repair Guide \$19.95 C128 Trouble Shooting & Repair Guide \$19.95 Computerfacts C64, 1541, C128, or 1571 \$19 95

# PRINTER BUFFER, 256K

CALL Compute and print at the same time. The buffer stores the data, then sends it to the printer at the right speed while you go on with your work. Parallel, 36 pin.

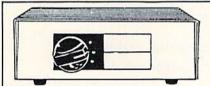

# DATA SWITCHES

VSI switches let users share equipment, end costly duplication. Plan your own system; two computers to one disk drive and printer, or two printers to one computer, share a printer between a PC and a C128. etc. Cable changing is a thing of the past, turn a knob to switch from one device to another. Remember, if you need extra cables, we carry a broad selection.

# ONE YEAR WARRANTY

- Compact Design, Deluxe Metal Case
- Female Sockets, Long Life Rotary Switch
- Anti-Skid Feet to Prevent Movement
- Full Shielding Exceeds FCC Requirements

### \$ SAVER AB \$29.95

IC-20, C16, Plus 4, C-64, OR C128 compatible.

SUPER SAVER ABCD

\$39.95 VIC-20, C16, Plus 4, C-64, OR C128 compatible.

PARALLEL, SERIAL, DB9, AB \$29.95 Parallel = 36 pins, serial = 25 pins

PARALLEL, SERIAL, DB9, ABCD \$39.95

PARALLEL Aa x Bb \$44.95 vo computers share two printers.

**8 PIN MINI DIN AB** 

Designed for the new Apple Computer applications.

# DISK DOUBLER

The original! All metal Cuts an exact square notch in the disk. Same spot every time!

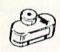

# BLASTER C64, C128

\$29.95

\$6.95

Add automatic firepower to your games, plug-in module that makes the fire button of your joystick have machine gun action. Adjustable speed control.

# "TOUCH ME BUTTON"

\$9.95 Static can KILL your COMPUTER and your PRO-GRAMS. Touch Me rids your system of harmful static like MAGIC before you touch your computer peripherals or other devices. The controlled electrical resistance of Touch Me, drains static charges harmlessly away to ground at low energy levels. Touch Me can add years of life to your equipment

# 1200 EASY DATA MODEM

Haves COMPATIBLE External 300/1200 Baud Supports Bell 103 & 212A Both Half & Full Duplex Redial, Auto Busy Redial, Touch Tone & Pulse Auto Dial, Auto Answer "AT" Commands & more

Power Up Self Test

FCC Registered

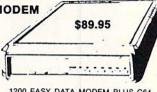

1200 EASY DATA MODEM PLUS C64 INTERFACE PACKAGE

# 2400 BAUD MODEM

CALL

PHOENIX POWER SUPPLIES CPS-30, C64, fused, repairable, all metal case. Full 1 year warranty o

parts/labor. 5V DC, 2A, 10V AC, 1A. CPS-10, C64, heavy duty, RFI and EMI filtered 100 KHZ to 200 MHZ, 2 sockets for monitor, drive, etc. Power switch for computer/peripherals. Fused, repairable, metal case, 1 yr. warranty. 5V DC, 3A, 10V AC

CPS-128, in the tradition of the CPS-30, heavy duty protection for the C128 and peripherals. Power switch for computer and peripherals. Fused, filtered, metal case, repairable, 1 yr. warranty. 5V DC, 6A, 10Vac \$59.95

CPS-500, Amiga 500, heavy duty power supports extra RAM. 3 sockets for peripherals, fused, repairable, metal case, filtered, 1 warranty, 5V, 8A.

# **POWER CENTER**

WAS \$59.95

The POWER CENTER provides individual control of up

NEW LOW PRICE \$49.95

to 5 components plus master on or off switch.

on or off switch.

System protection: EMI/RFI filtering, surge and spike 15 AMP breaker, heavy duty cable, 3 prong plug. Lighted rocker switches, all steel case, size: 1 3/4 H x 12 1/4 D x 15 W.

# OMNITRONIX INTERFACES

**HOT SHOT PLUS** 

\$64.95

Printer interface, 8K buffer, expandable to 64 K. 6 fonts plus editor in ROM, prints double or quad density, CPM selection. \$39.95

**DELUX RS232 INTERFACE** 

Connects standard modems or RS 232 accessories to the C64, C128, 64C, SX84, VIC20, or Plus4.

SERIAL PRINTER INTERFACE

\$64.95

Use a standard RS232 type printer on the Commodore. Conncets to Serial Bus (6 pin).

IBM to CBM Adaptor Now use your C64 compatible printer on a PC compatible. Includes a

specially designed cable and software.

# **COOLING FAN**

\$29.95

Heat is a #1 enemy to your disk drive. Reduce bad loads and costly repair bills with a fan, keep your 1541 or 1571 cool. Quiet, surge and spike protection, EMI filtering

# JOYSTICK REDUCER

\$3.95

Every once in a while, our buyers find one of those odd gadgets they just can't resist. The Joy Stick Reducer is odd and low-priced. It allows one joystick to be plugged into both ports at the same time. I know you are saying, what's it good for. Stop and think, how many times have you had to try both ports before finding the right one?

# SPECIAL PURCHASE

Now \$12.95

Chrome plated, heavy duty universal printer stand. Rubber feet, allows front, back, or bottom feed. For 80 or 132 column printers. Original price \$24.95, sale limited to quantities in stock

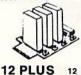

# APROSPAND 64

plugs into the cartridge port, has 4 switchable slots, fuse protected and a reset button. \$29.95

12 in. cartridge port extension

\$19.95

CALL TOLL FREE 1-800-544-SOFT

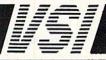

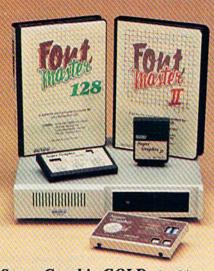

# Excellence...

for the Commodore

# The **ECCC**Product Family

Look for the name that spells *Quality*, *Affordability*, and *Reliability*.

Lt. Kernal - a 20 or 40 Megabyte Hard Drive which supports CP/M.

**Super Graphix GOLD** - the ultimate printer interface including a 32K buffer, 4 built-in fonts, a utility disk with 27 fonts and more.

Super Graphix - an enhanced printer interface including NLQ, an 8K buffer, reset button, a utility disk with 27 fonts and more.

**Super Graphix jr** - an economical printer interface with NLQ and graphics. **FontMaster II** - a powerful wordprocessor for the C64 with 30 fonts ready to use, 65 commands, font creator and more.

FontMaster 128 - a super wordprocessor for the 128 including 56 fonts ready to use, a 102,000 word spell checker and much more.

**XCICC** 2804 Arnold Rd. Salina, KS. 67401 (913) 827-0685

Circle 96 on Reader Service card.

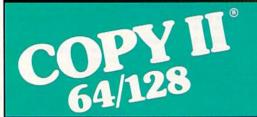

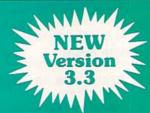

# BACKUP PROTECTED SOFTWARE FAST.

From the team who brought you Copy II for the Apple, the Macintosh and the IBM comes a revolutionary new copy program for the Commodore 64/128 computers.

- Copies many protected programs automatically. (We update Copy II 64/128 regularly to handle new protections; you as a registered owner may update at any time for \$15 plus \$3 s/h.)
- Copies even protected disks in under 2 minutes (single drive), 1 minute (dual drive).
- Improved support for ROM updates on 1571 drives.
- Maximum of four disk swaps on a single drive.

Includes fast loader, 12-second format.

Requires a Commodore 64, 128, or "D" computer with one or two 1541 or 1571 drives.

To Order: call 503/244-6036, 8 - 5
West Coast time, M-F, with your in hand. Or send a check for \$39.95 U.S. plus \$3 s/h, \$8 overseas.

Questions: call 503/244-5782.

\$39.95

Central Point Software, Inc. 9700 S.W. Capitol Hwy. Portland, OR 97219

Central Point Software

Call for a catalog of our full product line.

This product is provided for the purpose of enabling you to make archival copies only.

# NOW YOU SEE

- ACES}" :REM\*122
  940 PRINTD\$(18)SPC(6)"(CTRL 9){
  5 SPACES}"SPC(18)"(5 SPACES
  }":FORX=10T016 :REM\*184
- 950 PRINTD\$(X)SPC(10)"(CTRL 9)
  "SPC(18)" ":NEXT:RETURN

:REM\*181 6STEP3:PRINTD\$(X)

- 960 FORX=10T016STEP3:PRINTD\$(X) SPC(15)"(CTRL 9){10 SPACES} ":NEXT:FORX=3T09 :REM\*74
- 97Ø PRINTD\$(X)SPC(19)"{CTRL 9}{
  2 SPACES}":NEXT:FORX=17TO23
  :PRINTD\$(X)SPC(19)"{CTRL 9}
  {2 SPACES}":NEXT :REM\*37
- 980 PRINTD\$(6)SPC(10)"{CTRL 9}{
  20 SPACES}" :REM\*1
- 990 PRINTD\$(20)SPC(10)"{CTRL 9} {20 SPACES}":FORX=7T012 :REM\*18
- 1000 PRINTD\$(X)SPC(10)"(CTRL 9)
  "SPC(18)" ":NEXT:FORX=14T
  019 :REM\*144
- 1010 PRINTD\$(X)SPC(10)"(CTRL 9)
  "SPC(18)" ":NEXT:RETURN
  :REM\*72
- 1020 FORX=4TO20STEP4:PRINTD\$(X) SPC(10)"{CTRL 9}{6 SPACES} {CRSR RT}{6 SPACES}{CRSR R T}{6 SPACES}":REM\*251
- 1040 NEXT:RETURN :REM\*182
- 1050 DATA 34,75,40,200,34,75,40 ,200,45,198,54,111,54,111, 45,198,40,200,45,198

:REM\*147

- 1060 DATA 45,198,1474,1493,1634 ,1653,1561,1566,1547,1580, 1551,1576,1242,1245:REM\*16
- 1070 DATA 1882,1885,1553,1574,1 386,1421,1706,1741,1355,13 60,1367,1372,1755,1760 :REM\*75
- 1080 DATA 1767,1772,1562,1565,1 522,1524,1602,1604,1354,13 73,1754,1773,1545,1582
  - :REM\*34

:REM\*107

- 1090 DATA 1230,1239,1248,1257,1 870,1879,1888,1897,1548,15 79,1547,1549,1553,1555
- :REM\*177
- 578,158Ø,1545,1582,12Ø2,12 Ø5,136Ø,1367,176Ø,1767 :REM\*97
- 1110 DATA 1922,1925,1234,1253,1 874,1893,1399,1408,1719,17 28,1561,1566,0,28,54
- 112Ø DATA 34,54,28,0,0,12,30,12 ,124,12,20,36,108,28,54,28 ,99,28,20,54,0,48,120
- 113Ø DATA 48,62,48,4Ø,36,54 :REM\*34 ■

For my money, RERUN DISKS are the greatest.

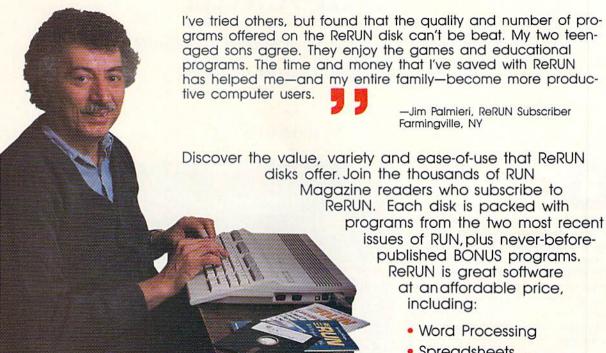

Word Processing

- Spreadsheets
- Data Bases
- Educational Applications
- Home Entertainment

ORDER A SUBSCRIPTION TODAY! CALL TOLL-FREE 1-800-343-0728

\_\_\_\_ (single issues available at \$16.47 each) -

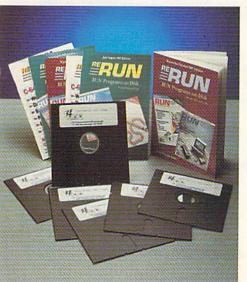

# SAVE 30% ON A YEAR'S SUBSCRIPTION

YES! I want to save time and money! Send me the following:

- □ One year (6 issue) subscription to ReRUN for only \$69.97
- ☐ Back issues at \$16.47 each

month year month year

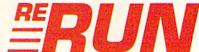

| ☐ Payment Enc | closed USA         |
|---------------|--------------------|
| ☐ MasterCard  | □ American Express |
| Card #        | Exp. Date          |
| Signature     | C Bourton          |
| Name          |                    |
| Address       |                    |
| City          |                    |

Add \$23.70 for foreign airmail Please allow up to 2 weeks for delivery **RN688** 

Zip

RERUN 80 ELM ST. PETERBOROUGH, NH 03458

# Unlockup

Got important data locked up in memory? That horrible feeling can largely be locked out for good.

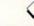

# By JAMES HOST

ne of the most trying experiences a Commodore 64 user faces is lockup, which, as the word implies, locks up, or freezes, the program in memory. The program refuses every effort on your part to resume running, the run-stop/restore combination has no effect, and the computer doesn't respond to any keypresses. Sometimes a lockup displays the Ready prompt with a flashing cursor, but the computer remains unresponsive to any Basic Direct mode commands.

In any case you're forced to perform one of two actions, and both are unpalatable: reset the computer or turn it off and on again. In either case, you lose the Basic program in memory.

Unlockup gives you both a soft reset and an un-New feature. With Unlockup, you can usually recover a Basic program.

# UNLOCKING UNLOCKUP

Although the active portion of Unlockup is written in machine language, the ML is encoded in Data statements. Once you've typed in the program (use RUN's Checksum to catch errors in typing), save a copy before running it, because Unlockup resets the computer during its initialization and will wipe out the Basic program in memory.

When you run Unlockup, it's installed at the top of Basic memory and executes in the background while other programs are running. Load and run other programs as you normally would.

Now you're prepared for any lockup! When it happens, hold down the control key and tap restore. The computer will reset, and the C-64 power-up message will appear (with fewer bytes free, of course), along with the prompt, Do you want to un-New (y/n)?

To recover the Basic program, type Y; you'll see the Load command, but

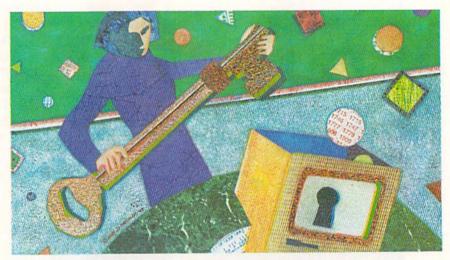

nothing will be loaded. Instead, Basic is working to restore the lost line-links in the program you're recovering. Following the un-New operation, you can list and save your Basic program normally. In fact, if at some time you accidentally type NEW, you can recover your program by hitting control/restore and answering Y to the un-New query.

# OTHER USEFUL FEATURES

In addition to its crash-recovery features, Unlockup re-enables the stop key and run-stop/restore combination (but is not itself disabled by run-stop/restore) for Basic programs that would otherwise be disabled. You can also set Unlockup's default colors for Basic's Direct mode if you're tired of the C-64's default blue characters, screen and border colors—just change the numbers in the REM Data statements near the end of the Unlockup Basic loader. The current numbers display a dark-gray text, medium-gray border and light-gray background.

James Host, a freelance programmer and technical writer, wrote educational assembly language programs currently in use on PC clones at a Los Angeles community college.

# Listing 1. Unlockup program.

- SET YOUR COMPUTER." :REM\*229
  40 RESTORE:PRINT"{CRSR DN}LOADI
- NG ML, PLEASE WAIT..."
  :REM\*230
- 5Ø J=4Ø4ØØ :REM\*182 6Ø READ A:IF A>-1 THEN POKE J,A :J=J+1:GOTO 6Ø :REM\*136
- 70 SYS 40400:END :REM\*88
  80 DATA 120,162,255,154,32,132,
  255,32,135,255,162,208,160,1
  57,24,32,153 :REM\*210
- 9Ø DATA 255,32,138,255,32,129,2 ▶

RUN it right: C-64

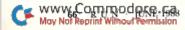

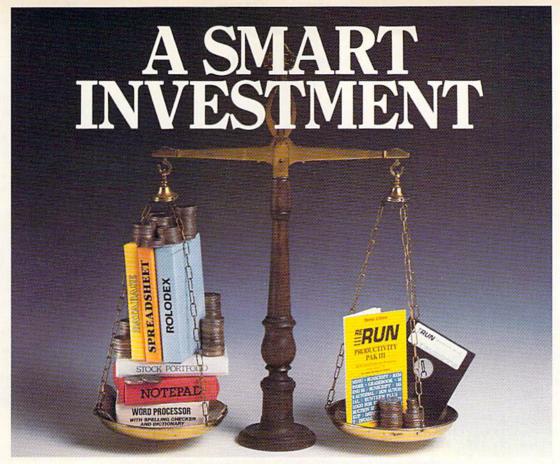

# PRODUCTIVITY PAK III

# \* More Power \* \* More Value \* \* More Programs \*

You've said it time and time again: productivity applications are what you want. And you get it with RUN's PRODUCTIVITY PAK III.

The power, price and performance of PRODUCTIVITY PAK III make a smart investment! Hundreds of hours have gone into creating the third edition of the PRODUCTIVITY PAK, which features both new and upgraded productivity tools for C-64 and C-128 users. You get powerful word processing, database and spreadsheet capabilities as well as two special applications!

# WORD PROCESSING

RUN SCRIPT PLUS is an easy to use, newly improved word processor that offers many features that allow you to manipulate text with ease. For the first time, RUN SCRIPT PLUS includes a Spelling Checker and Dictionary.

# DATABASE

RUN FILE is a new database program that lets you keep track of your records in 40- or 80-column format. RUN FILE lets you store and print this information as needed in a handy and organized manner.

# SPREADSHEET

RUN CALC makes spreadsheets a snap! Ideal for school or home applications.

Keep track of monthly household expenditures, credit card balances, mortgage, car payments and outside income. Great for tax purposes.

ORDER TOLL FREE TODAY 800-343-0728

# RUN NOTEPAD

RUN NOTEPAD places an electronic pad, pencil and eraser at your fingertips. Allows for instant access to a text window for jotting down and recalling your programming notes . . . without interrupting the original screen display.

# RUN DEX

For C-64 users, a handy program that lets you index names, addresses and phone numbers. Perfect for keeping track of your son's Little League teammates, your daughter's Girl Scout Troop members, customers for your small business and all the people that serve on committees withyou.

# RUN INVESTOR

C-128 users — now you can record all of your stock activity with this one convenient program.

The PRODUCTIVITY PAK III disk with its powerful word processor, data-base and spreadsheet capabilities, fully illustrated documentation booklet and loading instructions could easily cost you over \$300.00, if purchased separately.

But you pay only \$19.97 including postage & handling! Price, Power and Performance . . . A Smart Investment!

# ReRUN'S Productivity Pak III Disk Price\$19.97

| ☐ Payment Enclosed |       | ] MC     | □ VISA | □ AE |
|--------------------|-------|----------|--------|------|
| Card#              |       | Exp. Dat | e      |      |
| Signature          |       |          |        |      |
| Name               |       |          |        |      |
| Address            |       |          |        |      |
| City               | State |          | _ Zip  |      |

Price includes postage & handling. Foreign Airmail, please add \$1.50 per disk. US funds drawn on US banks only. Please allow 4-6 weeks for delivery.

PP688

WWW. Communication S. RENCH, 80 Elm Street, Peterborough, NH 03458-9988 May Not Reprint Wilnow Permission

# UNLOCKUP

|      | 55,173,192,159,141,134,2,173       |           | ,173,38,3,141,33 :REM*17   | 1 280 | DATA 0.220.1                                                                                                    | 73,1,220,160,0,                                                                                                    |
|------|------------------------------------|-----------|----------------------------|-------|----------------------------------------------------------------------------------------------------|----------------------------------------------------------------------------------------------------|
|      | 193,159,141 :REM*185               | 190       | DATA 159,173,39,3,141,34,1 |       | 162.0.205.1.                                                                                                    | 220,208,244,201                                                                                                    |
|      | DATA 32,208,173,194,159,141        | 130       | 9,173,40,3,141,5,159,173,4 |       |                                                                                                    | ØØ :REM*23                                                                                                    |
| 100  | ,33,208,169,8,141,38,3,169,        |           | ,3,141,1Ø,159 :REM*17      |       |                                                                                                    | ,232,208,250,76                                                                                                    |
|      | 158,141,39,3,88 :REM*147           | 200       | DATA 173,24,3,141,106,159, |       |                                                                                                    | ,133,1,140,154,                                                                                                    |
| 110  | DATA 108,0,160,8,120,72,138        |           | 73,25,3,141,107,159,169,24 |       |                                                                                                    | 1Ø4 :REM*241                                                                                                    |
| 1.10 | ,72,152,72,32,138,255,173,0        |           | ,141,38,3,169 :REM*18      |       |                                                                                                    | ,76,0,0,32,145,                                                                                                    |
|      | ,3,141,246,158 :REM*98             | 210       | DATA 158,141,39,3,169,212, |       |                                                                                                    | 2,45,169,8,133,                                                                                                    |
| 124  | DATA 173,1,3,141,247,158,16        | ,         | 41,0,3,169,158,141,1,3,169 |       |                                                                                                    | ,45 :REM*165                                                                                                    |
| 120  | 9,49,141,0,3,169,158,141,1,        |           | Ø,141,154,159,88 :REM*7    |       |                                                                                                    | 32,224,3,240,12                                                                                                    |
|      | 3,104,168,104 :REM*231             | 220       | DATA 96,8,120,72,169,248,1 |       |                                                                                                    | ,230,45,208,239                                                                                                    |
| 130  | DATA 170,104,40,108,38,3,8,        | ,         | 1,38,3,169,158,141,39,3,17 |       |                                                                                                    | 235 :REM*59                                                                                                    |
| 130  | 72,152,72,138,72,32,145,158        |           | ,192,159,141,134 :REM*20   |       |                                                                                                    | 208,2,230,46,16                                                                                                    |
|      | ,16Ø,Ø,185,155 :REM*7Ø             | 230       | DATA 2,173,193,159,141,32, |       |                                                                                                    | 24,96,30,13,13,                                                                                                    |
| 111  | DATA 159,240,6,32,210,255,2        |           | Ø8,173,194,159,141,33,2Ø8, |       | 32,68,79,32,                                                                                                    |                                                                                                    |
| 140  | ØØ, 2Ø8, 245, 32, 228, 255, 2Ø1, 7 |           | Ø4,4Ø,76,Ø,Ø,8 :REM*21     |       |                                                                                                    | 2,87,65,78,84,3                                                                                                    |
|      | 8,24Ø,6,2Ø1,89 :REM*171            | 240       | DATA 72,169,43,141,24,3,16 |       |                                                                                                    | 5,78,45,78,69,8                                                                                                    |
| 150  | DATA 240,19,208,243,32,210,        |           | ,159,141,25,3,169,237,141, |       |                                                                                                    | 7,78 :REM*225                                                                                                    |
| 130  | 255,169,13,32,210,255,104,1        |           | Ø,3,169,246,141 :REM*3     |       |                                                                                                    | ,76,79,65,68,13                                                                                                    |
|      | 7Ø,1Ø4,168,1Ø4 :REM*34             | 250       | DATA 41,3,169,35,141,250,2 |       | AND AND ADDRESS OF THE PARTY OF THE PARTY OF | and the second second s |
| 160  | DATA 40,76,212,158,32,210,2        |           | 5,141,254,255,169,159,141, |       | DATA 11:REM                                                                                                    | TEXT COLOR                                                                                                    |
| 100  | 55,169,13,32,210,255,120,16        |           | 51,255,141,255 :REM*3      |       |                                                                                                    | :REM*8                                                                                                    |
|      | Ø,Ø,185,187,159 :REM*174           | 260       | DATA 255,104,40,76,0,0,120 | . 360 | DATA 12:REM                                                                                                    | BORDER COLOR                                                                                                    |
| 170  | DATA 153,119,2,200,192,5,20        |           | 72,169,55,133,1,104,64,120 |       |                                                                                                    | :REM*173                                                                                                    |
|      | 8,245,132,198,169,108,141,4        |           | 72,138,72,152,72 :REM*18   | 8 370 | DATA 15:REM                                                                                                    | BACKGROUND COLO                                                                                                    |
|      | 8,3,169,159,141 :REM*133           | 270       | DATA 173,154,159,208,46,23 | 8     | R                                                                                                    | :REM*20<br>:REM*238                                                                                                    |
| 180  | DATA 49,3,169,8,141,1,8,141        | -57F- 75F | ,154,159,165,1,72,169,54,1 | 3 380 | DATA -1                                                                                                    | :REM*238                                                                                                    |
|      | ,2,8,208,203,120,32,138,255        |           | 3,1,169,127,141 :REM*24    |       |                                                                                                    |                                                                                                    |

# REMSOFT QUALITY SOFTWARE

# OVER 2000 PROGRAMS • NOT PUBLIC DOMAIN • ONLY \$1 TO \$9 EACH

Enjoy high quality, user-friendly software for your Commodore 64 or 128 at the lowest prices you'll find anywhere! No special computer skills are necessary.

You can select individual programs or DISK COLLECTIONS as often as you wish. The DISK COLLECTIONS contain hand selected programs for your enjoyment and computer productivity. And the best thing about the DISK COLLECTIONS is the price: Just over 60¢ per program.

And imagine, membership to this exclusive organization is a low \$15. For that you get: An introductory disk loaded with programs for your enjoyment, a software catalog packed with values, and your first informative newsletter.

# GAMES OF EVERY IMAGINABLE KIND

Action arcade, space, war, logic, board, card, maze, adventure, gambling, etc.

# CHALLENGING EDUCATIONAL

Preschool, math, spelling, reading, geography, science, foreign language, physics, etc.

HELPFUL HOME, PERSONAL, BUSINESS, UTILITIES & TECHNICAL

**VIVID GRAPHICS, MUSIC & SOUND** 

# JOIN NOW AND RECEIVE VOL. 7

# 17 FEATURE PROGRAMS

on disk including: Alphanumeric Delight, Zero Zap, Investment Aids, Big Bird Math, Warlords, Meltdown, Super Logic, Automated Secretary and many more. Plus a powerful utility package EXPRO40, a truly original Extended BASIC - not just another clone!

# ALL COMBINED A \$49 VALUE. YOURS FREE WITH MEMBERSHIP

# **MEMBERS SAY:**

"It's great. I can pick the program I want."
"The programs are as good as ones I've paid \$14.95 for."
"The programs are truly user-friendly."

| Enclosed is my | a catalog, newsletter, & V<br>\$15 membership fee.<br>Commodore 64, 64c | ol. 7 programs on disk.  Commodore 128 |
|----------------|-------------------------------------------------------------------------|----------------------------------------|
| Name           | (please print)                                                          |                                        |
| Address        |                                                                         |                                        |
| City           | State                                                                   | Zip                                    |
| REMSOF         | T P.O. BOX 2249 CAM                                                     | ARILLO, CA 93011                       |

EASILY THE BEST SOFTWARE VALUES FOR THE COMMODORE COMPUTERS

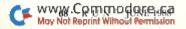

# CHECK US OUT! **LET US EARN YOUR BUSINESS!!**

SERVICE

SUPPORT

# EDUCATIONAL

18

22

22

22 18

17

18

19

22

19

22

22

19

17

32

69

# SELECTION PRICES

### D **GUARANTEE**

| HOME/         | BUSINESS      |
|---------------|---------------|
| BEST BUSINESS | MANAGEMENT 64 |

A/R, A/P OR G/L.

ness Form Shop CMS Accountant 128

Project Planner

Chartnak 128 DR 64

Datamanager 128 Datamanager 2 Fleet Filer 64/128

Fleet System 2 +

Fontmaster 128 w/Spell Fontmaster II

ADD-ONS: Construction.

Inventory Management
Invoicing & A/R
Professional

Math Function Evaluator

KFS Accountant 128

Fleet System 4

Restaurant

PPM 64 Page Builder 128

Pocket Dictionary

Pocket Superpak 2

Securities Analyist 128

Superbase 128/1581 drive

Swiftcalc 128 w Sideways

A/R, A/P OR G/L

Sales Analysis

Viziwrite Classic 128

Thoughtform 64

Wordwriter 128

Wordwriter 3

Vizistar 128

**Inventory Management** 

Wordpro 128 w/Spell w/Filer Wordpro 64 w/Turbo Load/Save

TIMEWORKS BUSINESS MANAGE 64

Pocket Writer 2

Superbase 128

Superbase 64

Superscript 128

Swiftcalc 64

**TAS 128** 

Microlawyer

Partner 128 Partner 64

Inventory Management

|     | 4        |
|-----|----------|
|     | Early Le |
| 45  | Facemal  |
| 45  | Kinderco |
| 45  | Stickybe |
| 30  | Stickybe |
| 129 | Stickybe |
| 53  | Alphabe  |
| 29  | Easy Sig |
| 39  | Grandm   |
| 17  | Kids on  |
| 29  | Peter Ra |
| 39  | Stickybe |
| 52  | Stickybe |
| 49  | Stickybe |
| 35  | Jungle B |
| 119 | Kidwrite |
| 52  | Mathbus  |
| 52  | Stickybe |
| 52  | Stickybe |
| 52  | Stickybe |
| 50  | First Ma |

42

39

39

45

35

\*\*call

45

39

42

39

39

39

60

60

30

30

39

30

Tempo Typing

arning Friends/PRE ker/PRE ear ABC's/PRE ear Numbers/PRE ear Shapes/PRF 1 Zoo/5-8 n/5 + a's House/5-9 Keys/5-8 bbit (Reading 1) / 5-8 ear Math 1/5-8 ear Reading/5-8 ear Typing/5-8 Book (Reading 2) / 6-9 1/6-9 sters/6-9 ear Math 2/6-9 ear Spellgrabber/6-9 ear Townbuilder/6-9

First Men on Moon Math/9 + Stickybear Read Compreh./9 + Evelyn Wood Dynamic Read/11 + Hayden Sat Improvement/14 + Homework Helper Math/14 + Homework Helper Writing/14 + Maps Europe OR World OR USA Pro Tutor Accounting/14 + R.S.V.P. / 12 + Ticket to London Paris Span OR Washington/12 + EA
Where USA Carmen Sandiego

Where World Carmen Sandiego Widham Clasics / 10 + Alice In Wonderland, Swiss Family Robinson, Below The Root, Treasure Island OR Wizard of OZ EA 12

# **PERSONAL**

| Bodylog Cardio Exercise    |     | 75  |
|----------------------------|-----|-----|
| Bodylog Enhanced Stress    |     | 229 |
| Bodylog Heartlab           |     | 49  |
| Bodylog Muscle Development |     | 54  |
| Bodylog Standard Stress    |     | 89  |
| Bridgemaster               |     | 12  |
| Crossword                  |     | 12  |
| Dream Machine              |     | 19  |
| Family Tree 128 OR 64      | EA  | 39  |
| RSVP                       | 300 | 21  |
| Sexual Edge                |     | 19  |

# **GEOS**

| Becker Basic              |
|---------------------------|
| Fontpac 2                 |
| GEOS 128                  |
| GEOS 64                   |
| GEOS Companion Number One |
| GEOS Programmer Ref Guide |
| GeoFile 64                |
| GeoProgrammer             |
| GeoPublish 64             |
| GeoSpell                  |
| Geocalc 128               |
| Geocalc 64                |
| Geofile 128               |
| Geowrite Workshop 128     |
| Geowrite Workshop 64      |

How Get Most Out GEOS Book How Get Most Out GEOS Disk Triple Pak 64

Wordpublishe GRAPHICS/CAD

3D Perspective 2

Billboard Maker

BASIC 8

CAD 3D

Cadpak 128

Cadpak 64

# AIDS/UTILITIES

| 4544 (4534 8 ) 45          |    |      |
|----------------------------|----|------|
| 1541/1571 Drive Alignment  |    | 25   |
| BASIC 8                    |    | 30   |
| BASIC Compiler 128         |    | 42   |
| BASIC Compiler 64          |    | 29   |
| Big Blue Reader 64/128     |    | 32   |
| Bobsterm Pro 128           |    | 49   |
| Bobsterm Pro 64            |    | 35   |
| CPM Kit 128                |    | 22   |
| COBOL 128 OR COBOL 128     | EA | 29   |
| Explode V3                 |    | 25   |
| Explode V3 w/C128 Disable  |    | 30   |
| Gnome Kit 64/128           |    | 29   |
| Kyan Pascal 128 OR 64      | EA | 49   |
| Merlin 128                 |    | 49   |
| Merlin 64                  |    | 39   |
| Physical Exam 1541 OR 1571 |    | 29   |
| Power Assembler 64/128     |    | 30   |
| Power C 64/128             |    | 30   |
| Proto Linc BBS 128         |    | 45   |
|                            |    | 70.0 |

Proto Linc BBS 128 Prototerm 128

30 RAM DOS 128 Super 81 Utilities Super 81 Utilities/64 Super Aide

Advanced OCP Art Studio 30 30 30 20

79

35

22

FA

Colorez 128 Cyber Video Flexidraw 5.5 Geopublish 64 Graphic Art Disks 1 thru 10 Graphic Label Wizard Graphics Galleria Pak 1 OR 2 **Graphics Integrator 2 Graphics Transformer** 

Home Designer 128 CON Factory Moving Pictures Outrageous Pages PCB Circuit Board Maker Page Illustrator 128 Photo Finish

Print Mast Art Gallry 1 OR 2 PrintMaster Plus Printshop Screen F/X Slideshow Creator The Toy Shop Video Title Shop

45 35 45 35 12

12

29

18

17

17

54

Super C 128 OR 64 Super Disk Utilities Super Librarian 128 Super Pascal 128 OR 64 EA SuperCat 64 Syntech BBS Construction Set Syntech BBS Games Module

Sysres Enhanced Bull's Eye C128 Cannon Elite V3 Kracker Jax Volumes 1-4

Kracker Jax Volumes 5-7 EA Loaded Gun 2 Super Snapshot V3 Super Snapshot V3 w/C128 Dis

# **BOOKS**

Big Tip Book for Commodore C128 Programmer Ref. Guide C128 Subroutine Library GEOS Programmer's Ref Guide 15 How to Get Most Out GEOS K Jax Revealed Book 1 K Jax Revealed Book 2 23 Superbase the Book Troubleshoot & Repair C64

# MISCELLANEOUS

| C64 OR 1541 Cover            | EA 7   |
|------------------------------|--------|
| C128 OR 1571 Cover           | EA 9   |
| 40/80 Column Switch Cable    | 18     |
| AB Printer Switch Box        | 35     |
| Aprospan Cartridge Holder    | 27     |
| Hotshot Plus Printer Interf. | 69     |
| Lightpen 170C                | 69     |
| Lightpen 184C                | 49     |
| M3 Proportional Mouse        | 40     |
| Mousepad                     | 8      |
| Partner 128                  | 39     |
| Partner 64                   | 29     |
| Print & Wear Transfer Paper  | 17     |
| Quick Brown Box - 32K        | 79     |
| Quick Brown Box - 64K        | 99     |
| RGB to TV Cable              | 9      |
| RS232 Interface Cable        | 39     |
| Printer Paper                | **call |
| Printer Ribbons              | **call |
| Right Time Clock/Calender    | 49     |
| Serial Cable - 6 Foot        | 9      |
| Super Graphix Gold           | 89     |

# BAIWALL

Solid Products . Solid Support

P.O. Box 129, 56 Noble St. Kutztown, PA 19530

**TOLL-FREE 24 HOURS** 1-800-638-5757

# **OUR PROMISE** WE GUARANTEE YOUR SATISFACTION

If, for any reason, you are not satisfied with your selection within 15 days of your receipt, simply return the product to us. We will either issue you full credit for exchange on another selec-tion, or refund your purchase price, less \$5.00 for restocking and handling. Defective items are replaced free or

# SUPER CHIPS

These really SUPER chips not only igs but also enhance Commodore Operating System that your computer came with. For prorammers, the most requested BASIC such as MERGE and SEARCH/REPLACE, are now available at power-up. They also allow you to convert any screen display into a BASIC program, with a single command. Imagine how easy it is to create menus or pictures for your programs Simply renumber your newly created BASIC program, save to disk and ther into your main program! Alter nately, you can save to disk or recal any screen display with a simple command. Presto, instant notepad!

SUPER CHIPS are ROM chips and require installation inside your computer. NO Soldering is required! You simply pull the original chips and eplace with these. Complete instrucions included!

SUPER CHIPS are completely compatible with ALL software and are available NOW!

- \$35.00 C64 version C128 version - \$45.00 C64 mode on C128 - \$35.00

Please specify when ordering.

# THE DRIVE BOX

This great little box is an absolute must for C128D or 1541 owners. It allows you to change your drive's device number with a flip of a switch. Even access! The DRIVE BOX has another switch for writing to the UN-NOTCHED FLIP SIDE OF A 1541 DISK. Instead of fooling with a disk notcher, you simply flip the switch to write to the back side Double your storage capacity instantly

PLEASE NOTE: Installation requires a

THE DRIVE BOX IS ONLY \$27.00

# SERIAL BOXES

These super boxes makes sharing multiple serial devices and switching among them a breeze! Share one drive or printer among 4 computers - great for schools or 2 computer owners! Hook up multiple printers to one computer - forms in one, paper in the other - daisy wheel or dot matrix at a flip of a switch! THE POSSIBILITIES ARE ENDLESS. Immediately double or quadruple the usefulness of any serial

2 FOR 1 SERIAL BOX - \$29.00 FOR 1 SERIAL BOX - \$39.00 Serial Cables/6 Ft. - \$ 9.00

## PROFESSIONAL CAD FOR YOUR COMMODORE 128!

# HOME DESIGNER

This is the most powerful two-dimensional CAD program available for your C128! As an object-based package (this is what the professionals use) your drawings are created and printed with the greatest accuracy and detail possible. This object-based design provides extreme flexibility and control over your drawings because each line, circle, text-string, etc. can be manipulated (rotated, enlarged, erased) as a separate entity. With over 50 powerful commands, you can translate, rotate and mirror objects. Stretch or shorten lines as needed. Easly create parallel lines. Draw or erase arcs, circles, ellipses and boxes at will. Insert library figures anywhere into drawings at any scale and angle. Scale text to any height and width Work in either an absolute scale or feet/inches. Your drawing screen (a 16" by 22 page) includes 5 drawing layers that can be selected/included/excluded/erased at will. HOME DESIGNER provides accurate, lazer-quality output, at ANY scale, on your dot matrix printer or plotter. Use a joystick or the 1351 mouse as input

WHEN THE DETAILS ARE IMPORTANT!

Still only \$45.00

# THE WRITE STUFF

# **WRITER & TALKER**

This WORDPROCESSOR is by far one of the BEST that we have seen! Let's get right to the specs: 21 function calculator - line up numbers with the decimal tab; 60 customizable help screens - 86K of disk doc's; Double-column printing in one pass. Encyrpt/decrypt text; Sort up to ten columns (great for lists); Merge/Append text files; Link files; Word/paragraph counter; File translator for 15 other W/P's; Dyorak [--] OWERTY toggle; True 80 column Hi-Res preview; Key-click for typewriter sound; Mail Merce; Automatic Case; On-line clock; 1764 RAM Expander support; MACRO TYPING cuts your typing time by over 25% and more!

The WRITE STUFF even comes in a TALKING version, which includes SAM, program that produces speech from your computer's sound capabilities. This BB TALKER recites any portion of your text, can say each letter and command as it is typed, and translates to phonetic script for additional editing. Great for the sightimpaired and the youngsters!!

C64 version - \$19.00 C128 version - \$24.00 C64 w/Talker - \$24.00

# FREE CATALOG

40 pages of detailed descriptions for over 300 fine products for your Commodore computer

CALL OR WRITE FOR YOUR COPY TODAY!

SSSSSSSS

COLLECT RONLIS DOLLARS

One honus dollar good towards your next purchase, for every \$50.00 order! COLLECT THRU 8/31/88 HISE THRIL

12/31/88

CALL FOR LATEST AND COMBINATION

ORDERING INSTRUCTIONS: VISA, MasterCard, Personal Check, Money Order or COD are welcome. Shipping USA: \$3.50/ground, \$5.50/2nd Day, \$14.00/overnight. C.O.D. add \$3.00. Canada/Mexico: \$5.00 Air Mail. Foreign: \$12.00 (for Air Mail use charge & specify maximum). PA residents add 6% sales tax. Include phone number and computer/drive model with order. All Items will be shipped immediately, (if we are out-of-stock, we will let you know.) CHARGE IS PER ORDER.

For CUSTOMER SERVICE please call us: Monday thru Friday, 9:30 a.m. - 4 p.m. EST 1 - (215) - 683-5699

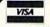

NO

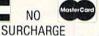

# **GEO WATCH**

Create GEOS applications with geoProgrammer, a new assembly language development system.

By RANDY WINCHESTER

ack in 1986, when most C-64 applications were text-based and disk access was slow, the introduction of the GEOS operating system was a major event. Since 1987, Berkeley has been encouraging programmers to develop their own GEOS applications, but few of the available assemblers have been able to handle the detailed GEOS source code listings, and none of them have been able to produce an entire GEOS application.

To rectify this situation, Berkeley has released geoProgrammer, a scaled-down version of the programming environment in which they designed GEOS. Although it's scaled down, Berkeley claims that geoProgrammer provides nearly all the functions of their

own system.

The package, which sells for \$69.95, consists of the geoAssembler, geo-Linker and geoDebugger programs, sample source code for three GEOS applications and over 400 pages of documentation. Other files on the disk include complete listings of GEOS symbols, constants, routines and macros, as well as a memory map—everything necessary to begin programming.

The immense user's manual, written by Matthew G. Loveless, is exceptional. It clearly covers all the features of the assembler, linker and debugger, leads you step by step through production and debugging of a sample application and provides a 14-page glossary of programming terminology. The index is organized both by subject and

alphabetically.

The manual also offers source code files for sample VLIR and sequential applications and a sample desk accessory. These programs, which aren't available from other sources, are included on the disk, too, and you're free to use them as the basis for your own applications.

# GEOASSEMBLER

The heart of the geoProgrammer package is geoAssembler, which is responsible for reading assembly language source code and producing relocatable machine language object files. What makes geoAssembler distinctive is its use of resources in the GEOS environment. For instance, source code for geoAssembler is typed in with geoWrite, and all of the word processor's special features, such as various fonts and type styles, are available. Since assembly language is often repetitive, you'll find geoWrite's cut-and-paste functions especially helpful for preparing source code.

Icons and other bitmap images you create with geoPaint can also be added to source code with geoWrite's cut-and-paste functions. Whenever geoAssembler encounters a Photo Scrap, it translates the image into binary data. Incorporating graphics into a program

has never been easier.

Source code for geoAssembler uses symbols, standard assembly language mnemonics and addressing modes. In a symbolic assembler, symbols can be defined to represent constants, variables and sections of code, such as subroutines. Unlike other assemblers, Berkeley's recognizes symbols up to 20 characters long and containing both upper- and lowercase characters.

Another time-saving feature of geo-Assembler is its provision for macros, which are handy for such operations as moving a byte from one memory loca-

tion to another.

GeoAssembler contains a built-in expression evaluator that's capable of 16-bit math and provides 26 math and logical operators, including such uncommon ones as bitwise ones-complement and modulus (remainder of integer division). The evaluator can also differentiate between logical and bitwise AND, OR and XOR operations.

Conditional assembly will let you assemble sections of code or not, depending on the values of expressions. In this way, different versions of your program can be assembled from the same source code. Conditional assembly is commonly used to include special code for test versions of a program.

GeoAssembler is one of the fastest assemblers ever written for the C-64.

Crunching a test file of 390 lines of source code took me 2 % minutes using a standard assembler, while this program took only 45 seconds—and that was with both the input and output files on disk. Assembly can go even faster when you exploit the high-speed input and output of a RAM expansion unit. In fact, a RAM expander is highly recommended for use with geoProgrammer.

When geoAssembler encounters errors during assembly, they're sent to an error file. The program produces 52 different error messages that are exceptionally descriptive, pointing out the exact spot in the source code where the

error is located.

# GEOLINKER

Unlike many assemblers, Berkeley's doesn't produce runnable programs directly, because all the object files it creates are relocatable. The files are adjusted to run in specific parts of memory by geoLinker. This program also can combine multiple object files into executable programs, enabling you to build a library of modules for performing common routines.

To simplify the linking of modules, geoLinker supports external references—symbols that reside in one module and are called from another. For example, your main application module might call a module to clear the screen. When geoLinker links such files, it resolves the external reference by assigning an address to the clear-screen subroutine. Atypical of linkers and assemblers, Berkeley's don't require that external references be declared.

Among geoLinker's GEOS-specific functions are its ability to attach file headers and create VLIR applications. The header is the part of a file containing its deskTop icon and information about the file's purpose. VLIR applications consist of a main module with overlay modules that are loaded into memory as required. Before geoProgrammer, both of these structures were difficult to manipulate. Now, geoLinker links them automatically.

GeoLinker operates in much the

same way as geoAssembler. It accepts commands from a geoWrite file and produces a detailed error file if things go sour during the linking process.

### GEODEBUGGER

Bugs are a fact of life for programmers, infesting even the most carefully planned code. However, geoDebugger provides the right tools to rout them out of your GEOS applications.

GeoDebugger is actually two programs in one. If you use a 1750 or 1764 RAM expander, double-clicking on the geoDebugger icon loads the full-featured Super-Debugger into expansion RAM. With this program's more than 80 commands, you can flip almost any bit in your computer.

Using geoWrite, you can create macros to add or alter Super-Debugger commands as desired. The macros may contain as many as 250 keystrokes and are loaded automatically when you run geoDebugger. If a macro named Auto-Exec is included in the macro file, it will configure geoDebugger to your liking during startup.

If you don't have a RAM expansion unit, you must use the alternative geo-Debugger program, Mini-Debugger. It offers most of the functions of Super-Debugger, but because it resides in the computer's RAM, it may get in the way of the application you're debugging.

At first glance, geoDebugger looks much like the monitor program built into the C-128. However, it provides additional features, such as commands for reading disk sectors into a buffer, altering them and then writing them back to disk.

The operation of geoDebugger is reminiscent of some of the software-transparent memory dump and screen dump cartridges that halt a program to carry out their functions. It sits out of harm's way in the RAM expander (or an unused part of memory, if you're using Mini-Debugger) and gives the program you're debugging free reign of the computer.

GeoDebugger maintains its own screen. You can toggle between it and

your application screen by pressing the F7 key.

Disassembling an application with geoDebugger is a pleasure. During linking, geoLinker sends symbols and their addresses to a debugging file, then geoDebugger fetches them from this file while disassembling. As a result, the disassembled code closely resembles the original source code.

### SUMMARY

The geoProgrammer programs are relatively bug-free, but I did encounter a couple of aggravations in using them. First, in spite of all the commands available in geoDebugger, there's no way to send output to a printer. I sorely missed this function, which is basic in many simple monitors.

Second, and even more bothersome, is the way files are replaced without warning during saves. If you want to preserve an assembled version of an application, you must rename it or transfer it to another disk; otherwise you'll lose it during the next assembly. GeoLinker suffers from the same problem. If you specify the same name for your output file as your source code file, your source code will be overwritten when the file is linked—and you'll never get it back!

There were problems with both geo-Assembler and geoLinker in the first version of geoProgrammer to be shipped, but Berkeley released patches to make them run properly. Interestingly enough, geoDebugger is used to install the patches. The patch file is available on QuantumLink.

In spite of these glitches, geoProgrammer is an excellent package. It combines powerful, easy-to-use programming tools and a thorough, clearly written manual into a complete assembly language development system that should meet the needs of even the most demanding programmer.

Randy Winchester has been writing GEOS applications for a year and a half. His first utility, SEQ—TextScrap, is available on QuantumLink and BBSs.

### MUST SELL SAVE OVER 70%!

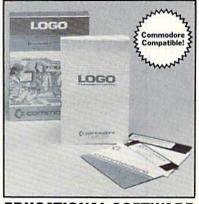

### **EDUCATIONAL SOFTWARE**

Make Learning Come Alive! It's fun and exciting when you use this Commodore Logo Educational Software. Now children and adults can explore math concepts. With list processing, Logo can be integrated into language arts and other curriculum. Color graphics, on-screen text, and enhanced music capabilities encourage active, hands-on problem solving. Take advantage of the LOW price. Order today...and put the fun back into learning!

- Logo is a Powerful Computer Language for Learning, Used in Many Elementary Schools Across the Nation.
- Easy to Use for the Novice or Expert.
- Encourages Experimentation.
- Enjoyable and User Friendly.
- Text Can be Put on Screen for Labeling Pictures, Word Games, More.
- Changeable Text Color Capability.
- Comes with Detailed Information Booklet, Language Disk and Utility Disk.
- Works with the Commodore 64, 64C and 128 Computers with a Compatible Disk Drive.

90-Day Limited Factory Warranty.

List: \$69.00

\$19

Liquidation Price . . .

SEND TO:

Sign Here .

Item H-3639-7342-074 S/H: \$4.50 ea.

Credit card customers can order by phone, 24 hours a day, 7 days a week.

Toll-Free: 1-800-328-0609

| 1405 Xenium Lane N                         | d Liquidator<br>Minneapolis, MN 55441-4494                                                         |
|--------------------------------------------|----------------------------------------------------------------------------------------------------|
| SendCommodore I<br>Item H-3639-7342-074    | Electronic Software Package(s<br>at \$19 each, plus \$4.50 each foing. (Minnesota residents add 69 |
| My check or money<br>processing orders pai | order is enclosed. (No delays in d by check.)                                                      |
| PLEASE<br>CHECK   WSA                      |                                                                                                    |
| Acct. No<br>PLEASE PRINT CLEARL            | Exp. /                                                                                             |
| Name                                       |                                                                                                    |
| Address                                    | Apt. #                                                                                             |
| City                                       | State                                                                                              |
| ZIP                                        | Phone ( )                                                                                          |

# TELECOMPUTING WORKSHOP

Who broke this BBS? Also, shop, get stock reports and go prospecting, all on a bulletin board system.

By DAVID BRADLEY

BBS'S WITH AN UNUSUAL TWIST are the first subject of this month's Telecomputing Workshop. One of them you can run yourself; the others are online, ready to receive your call.

First, Matchmaker Enterprises, producer of the Dial-Your-Match BBS software I mentioned last month, also sells a BBS program called Fantasy Plaza that runs an online shopping mall. The manual included with the package is thorough, and the system is efficient and easy to run. While the files that make up the system are stored on disk, orders for products are stored on datasette tape. This probably seems surprising, but it ensures that you won't run out of space if a lot of messages or orders come in. For more information about Fantasy Plaza, write to Matchmaker Enterprises, PO Box 6055, Burbank, CA 91510.

Speaking of shopping, if you'd like to browse online instead of tending the store, call the SunCoast Shopping System, a 300-baud BBS open around the clock at 813-924-7113 in Florida. Log on, look around and make some online purchases.

If you're a prospector or rockhound, there's a BBS in Moscow, Pennsylvania, just for you. Called Indian Affairs, it can be reached at 717-842-6605 any hour of day or night, and it operates at both 300 and 1200 baud. When you get there, leave a message for The Indian.

How would you like to get *free* stock market forecasts? They're yours for a call to the Stock Market BBS at 408-733-9341. This system also runs 24 hours a day at 300 and 1200 baud. For more information about it and background information on the SYSOP, write or call Dr. Wallace Lin, PO Box 60842, Sunnyvale, CA 94088-0842; 408-720-8002.

Robyn Marcus updates a list of Commodore BBSs in and around Dallas, Texas, on a weekly basis. If you do the same or similar in your area, or would like his list, give Robyn's BBS a call anytime. The number is 214-570-3930.

### THE GOOD AND THE BAD...

After reading about the TCM-1200H modem from Trans Com in last No-

vember's Telecomputing Workshop, Frederick R. Claus of Frankfort, Kentucky, decided to take the 1200-baud plunge. The modem arrived three days after he ordered it, and he's "extremely pleased with its operation." He also likes the public domain software, MultiTerm, that came with it. In case you're not familiar with this modem, it's a Hayes clone that comes out of the box ready to be plugged into the user port of a Commodore computer—and it costs less than \$150.

If you use the Data-Net public domain BBS program and are interested in getting updates, write to Spencer Ray, PO Drawer "0"-C7, Milledgeville, GA 31061-0380.

Sylvia Payne, of Rio Piedras, Puerto Rico, wrote me a sad letter outlining how her system had been damaged by lightning and asking if lightning insurance is available for computers. The large insurance firms I spoke to all said that normal home policies cover lightning damage to computers and that the typical coverage is around \$2000. This amount can usually be increased if you want, but, of course, it'll cost a bit more.

Sylvia says she saw an ad for insurance a long time ago, but decided that lightning damage could never happen to her... Now, whenever the sky threatens, she unplugs everything. It's cheaper to shut down for a while than lose your work and your computer!

This month's reader questions begin with one about BBS liability:

I have a Telelearning modem, a C-64, a 1541 disk drive and an 1802 color monitor. Recently, I logged onto a BBS, talked for about a half hour, then logged off. Later, the SYSOP called me on the phone to say I'd broken his board. I had no problems while I was logged on, the only files I accessed were the user list and the password change option, and I'd never had any problems with his BBS before. The SYSOP wants me to pay for the damage, but I refuse; I don't think I could have broken his system. Am I right?

—James Schoch Ewing, NJ I don't see how you could have "broken" his BBS. Even if his disk drive had burst into flames (not to be confused with Burst mode on the 1571/81), I don't know of any command you could have entered or magic words you could have chanted that might be responsible. Probably, something like a disk error just happened to pop up while you were online.

I started in telecommunications by buying Q-Link's special package that includes a free Commodore 1660 modem. The only software they sent with it was their own, and now I want to access other services. I've read that you're not enthusiastic about Common Sense, so what program would you suggest and where can I get it?

> —THOMAS HAWKINS NORTH CLARENDON, VT

A lot of fine terminal programs for the 1660 are available in the public domain. If you're still on Q-Link, look in the Telecommunications libraries or the TPUG area in the User Group Support area of the Commodore Information Network. You can also order 1660 programs from the public domain sources listed on pages 71 and 85 in last April's RUN.

The reason I don't recommend Common Sense isn't the program—some users love it. However, the manual is confusing and usually frustrating to beginners. It would have been nice if the people who wrote the manual had a bit of "common sense."

I'm planning to start a BBS. Where can I get good commercial or public domain bulletin board software?

—DON FERRARO UPPER DARBY, PA

Get the April 1988 issue of RUN, and on page 44 you'll find a list of commercial BBS programs and where to get them. You can also refer to the lists of public domain software suppliers in the same issue.

# Jump On The TENEX Express

No Gimmicks, No Hidden Charges, No Nonsense, Just Low Prices and Great Service!

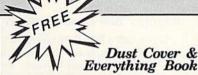

Discover the savings and easy shopping available from TENEX Computer Express PLUS receive a FREE dust cover for your C64, C128 or 64Cl Cover is anti-static, 8-gauge vinyl sewn to our exacting standards with reinforced seams. Get to know our great products, extensive selection and fast service with a FREE copy of our Everything Book for Commodore Computing. (\$2.95 Shipping Charge)

31627 C-64 Dust Cover and Catalog (R2S) 38464 C-128 Dust Cover and Catalog (R2S) 65180 64C Dust Cover and Catalog

From micro al ...

### The 39¢ Diskette!

Are you paying too much for diskettes? Try our first quality, prime, 5 1/4" diskettes (no rejects, no seconds) at these fantastic sale prices and save, save, SAVE! Disks are packaged in boxes of 50; including diskettes in sleeves, labels, and write-protect tabs.

Fach diskette is certified to be 100% error free and comes with a lifetime warranty (if you have a prob-lem, we'll replace the diskette). All diskettes include hub reinforcement rings and write-protect notch.

All diskettes are double density and work in either single or double density drives

SS, DD Diskettes, Box of 50 32391

\$19.50 - 39¢ ea.!

DS, DD Diskettes, Box of 50

\$24.50 - 49¢ ea.!

## Diskette Storage Only

- 100 disk capacity (5-1/4").
- Lock and keys for extra security and easy carrying
- Includes 8 index dividers with labels for organization of filing and retrieval.
- Made of durable anti-static, high impact plastic. Attractive smoked color lid.
- **NOW ONLY \$9.95**

# Hardware Specials

| Totevision 13-inch Color Monitor | \$159.95 | C128D Computer System          | \$CALL   |
|----------------------------------|----------|--------------------------------|----------|
| RGB 1084 Color Monitor           | \$CALL   | Star NX-1000                   | \$CALL   |
| CPS-30 Power Supply for C64      | \$29.95  | Star NX-1000C                  | \$CALL   |
| Pow'r Pak 128                    | \$59.95  | Star NX-Rainbow Color Printer  | SCALL    |
| Okidata 180 Printer              | \$224.95 | NEW! Commodore 128D Compute    | r \$CALL |
| Okidata 120 Printer              | \$189.95 | Commodore 1581Dual Disk Drive  | \$CALL   |
| Okimate 20 Color Printer         | \$124.95 | FDS-2+ Disk Drive              | \$159.00 |
| Seikosha SP-180VC                | \$149.95 | Excel 2001 Disk Drive          | \$209.00 |
| Seikosha SP-1000VC               | \$189.95 | Commodore 1352 Mouse           | \$69.95  |
| Super Graphix                    | \$59.95  | Epyx 500XJ Joystick, Commodore | \$15.95  |
| Super Graphix Jr.                | \$44.95  | Cartridge Expander             | \$19.95  |
| Super Graphix Gold               | \$CALL   | IconTroller                    | \$17.95  |
|                                  |          |                                |          |

# Software Specials

| GEOS-64      | \$39.95 | GEOS-128              | \$44.95 |
|--------------|---------|-----------------------|---------|
| geoPublish   | \$44.95 | geoFile,C128          | \$44.95 |
| geoCalc,C128 | \$44.95 | Writier's Workshop-64 | \$32.95 |
| Deskpack     | \$24.95 | Writer's Workshop-128 | \$49.95 |
| Basic 8      | \$33.95 | Echelon               | \$26.95 |

Free! 60 Page "Everything Book" With Any Order!

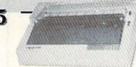

### True Letter-Quality Printing

The Blue Chip features bi-directional daisywheel printing with a print speed of over 150 words per minute. Its friction feed mechanism operates just like a typewriter's release lever, and paper advance knob, for your use with letter-head, envelopes, etc. This printer will plug into the serial port of your Commodore. Use the included cable and you're ready to go! Includes a high-quality print ribbon that lasts for 70,000 characters.

77428 Blue Chip Daisywheel Printer 77436 Black Film Ribbon for Blue Chip

The Famous Slik Stik ™

The Slik Stik™ has been a favorite for years... and for good reason. It's just the right combination of responsiveness and accuracy. And the price can't be beat!
From Suncom. 90 day warranty. Connects directly to Commodore Computers.

42086

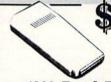

1200 Baud Bargain

The VOLKS 6480 MODEM transmits at 1200 baud with the ability to slow down to 300 baud for maximum capability. This Volks modern will connect directly to the user port of your Com-modore. Its features include over 30K memory, auto dial/auto answer, Bell 212A capability, tone and pulse dialing plus more. Includes FREE comterm IV software

40521 Volks 6480 Modern

\$74.95

Only \$6.95!

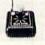

WHY SHOP

·THE BEST PRICES·

·THE BEST SERVICE·

Sug. Retail \$19.95 ANYWHERE ELSE?

From Your Friends At

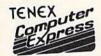

We gladly accept mail orders! P.O. Box 6578 South Bend, IN 46660

\$9.95

Questions? Call 219/259-7051

R2S

Shipping Charges

Order Amount less than \$19.99 \$20.00-\$39.99 \$40.00-\$74.99 \$75.00-\$149.99 \$150.00-\$299.99 \$300.00 & up

NO EXTRA FEE FOR CHARGES

WE VERIEV CHARGE CARD **ADDRESSES** 

ORDER TOLL FREE 1-800-348-2778

INDIANA ORDER LINE 1-800-225-6838

COMMODORE 64 is a registered trademark; and COMMODORE 128 is a trademark of Commodore Electronics, Ltd. APO, FPO, AK, HI, CN, VI, GU, and foreign orders are subject to additional shipping charges. NOTE: Due to publishing lead-times, product prices and specifications are subject to change without notice

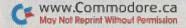

### TELECOMPUTING WORKSHOP

My system includes a 64C, two 1541s and a Commodore 1650 modem, and I use the Cesars Term V2.3 terminal program with it. I'm throughly pleased with the software, except for the fact that it won't tone dial. I've tried everything, but to no avail. Is there a way to tell the program my modem is a 1670, or the like, running at 300 baud? Then I'd be able to tone dial.

> -WALKER MCWEE ADDRESS UNKNOWN

Your problem isn't in the software. The 1650 is a pulse-dialing modem only, so it just can't dial with tones, and telling the program you have a 1670 won't do any good. However, there is a small public domain program that might help. Written by Bob Huff, it creates tones through the 64's SID chip. To use it, you must hold your phone over the speaker in your monitor and then listen for a carrier. The program is available on a TPUG (Toronto PET Users Group) disk. I know, because I put it there. You can contact TPUG at 5300 Yonge St., Toronto, Ontario, Canada M2N 5R2; 416-733-2933.

About six months ago, I decided to buy a Commodore 1670 modem, but I haven't been able to find one anywhere. Can you tell me where to look?

-IUDAH HILL MESA, AZ

The 1670 wasn't being marketed for a while, but many places have them now. Q-Link, for instance, is selling 1670s for \$79.95. I don't know if this is a fresh batch of modems or a bunch Commodore forgot about in their warehouse, but they're available.

Am I dreaming, or did I see a reference in your column to a user in Toronto who adapted her 1670 modem so it would work with an MS-DOS machine?

-DAVE FRASER ST. PETER'S, NOVA SCOTIA, CANADA

The user, Jo-Anne Park, didn't do anything to her 1670. She built an interface that made her 1670 compatible with her Amiga, and the same could be done for an MS-DOS machine. LRA Enterprises of 35615 Avenue D, Yucaipa, CA 92399, now markets such a device.

One of the reasons Jo-Anne decided to create her interface was that the people at Commodore told her it couldn't be done.

### BRADLEY BBS COMMANDMENT

If you call a BBS that you aren't likely to access again, leave a message telling the SYSOP you won't be back, so he or she can delete you from the user file. Most systems are limited to a certain number of users, and deleting your name will free up disk space for someone else.

Telecomputing Workshop is a monthly column dedicated to the needs of RUN readers who are using, or intend to use, a Commodore computer for telecommunications. We invite you to submit your questions and comments to:

> Telecomputing Workshop **RUN** Magazine 80 Elm St. Peterborough, NH 03458

### The <u>COMPLETE</u> Lottery TRACKER and WHEELER™

The MOST COMPREHENSIVE Lottery Software Program on the Market Today for PICK-6 games is now available for Commodore 64/128! Look at ALL of these Features:

- Record Hundreds of Past Winning Lottery Numbers and Dates!

- record numerous or mast winning Lottery Numbers and Dates!
  Track as many State or International Lottery Games as you want! No Limit!
  Produce EXPERT Trend Charts to Indentify Those HOT and DUE Numbers!
  Analyze Hits 4 ways: Bell Curves, Recency, Percentages, Frequencies, MORE!
  Produce STATISTICS for ALL Numbers You Play No Randomizing Here!
  Select Numbers to Play 5 Different Ways! You Choose what YOU Like Best!
  Check Your Rate For WINNING Combinational Page 41. Sections Pland
- Check Your Bets For WINNING Combinations! Records ALL Systems Played including BONUS NUMBER, where applicable.
- Print Charts, Statistics, Recorded Numbers and WHEELING SYSTEMS!
- We Include FREE Addresses and Phone Numbers (where available) of ALL State and International Lottery Commission Offices for Winning Number Lists.

### Includes 20 of the Worlds MOST Popular WHEELING SYSTEMS!

Use your computer to improve your odds HUNDREDS of TIMES!

### Look At What Our Customers Have To Say:

"Hit S4 CASH PRIZES the first 8 weeks with the help of your program! The Tracker and Wheeler IS the BEST lottery software program! have used overall...Over \$2100 ahead after ALL expenses!" B.C., El Paso, TX B.L.M., Wilmington, DL "I won 4 cash prizes the first 2 times I used the Tracker and Wheeler!" The COMPLETE Lottery TRACKER and WHEELER is SPECTACULAR!" E.D., New York, NY

### Many, Many More Letters from CASH WINNERS on File!

No other lottery software package provides all of these features! When we say complete, WE MEAN COMPLETE, Easy to use MENU DRIVEN SCREENS. Printer and Color Monitor recommended but not required for use. All wheeling systems and program features now take only SECONDS to complete! You will LOVE this program in COLOR! Why pay UP TO \$150.00 for less?

### Don't Hesitate! Place your Order Now!

ONLY: \$34.95 Plus \$1.50 S&H

See the TRACKER in Texas Computing Magazine, Dec. 1987,: "Gift Ideas for Under \$100"

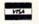

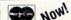

NOW! MCV/sa Call Toll Free 1-800-824-7888, Ext. 283 For Canadian Callers: 1-800-544-2600

Entertainment On-Line®, Inc. PO. Box 553, Dept. RM, Westboro, MA 01581 The PREMIERE Lottery Software and Audio Products Company

MC, Visa and MO orders shipped within 1 week. Please allow 3 to 4 weeks for Personal Checks.

MA Residents add 5% sales tax. Dealors Inquiries a MUST!! € Copyright Entertainment-On-Line®, Inc., 1988

### Sick Disk Drive?

Use Physical Exam to adjust alignment, speed & stop position.

1541 Physical Exam Sample screen

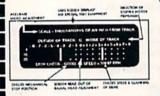

Illiustrated manual supplies complete instructions to guide you in making necessary adjustments that are indicated by the test diskette. No special scopes or tools needed. Used by many repair shops and individuals to maintain disk drives. Easy to use.

Available for these Commodore Disk Drives 1541, 1571, 8050, 8250, 4040, SFD 1001. \$39.95 each

### Commodore<sup>™</sup> Authorized Service Center

Available if you need help

Write for catalog. All Commodore™ & Amiga™ products

Cardinal Software 14840 Build America Dr. Woodbridge, VA 22191 Info: (703) 491-6494

### 90 DAY WARRANTY on Refurbished GENUINE COMMODORE **Power Supplies**

Power Supply \$19.95

Return old supply\$ 3.00 Your Cost \$16.95

\$ 3.50 S & H \*Returned supplies must be genuine Commodore Brand.

LETTER QUALITY BROTHER PRINTER \$189.00 PLUS

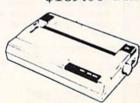

Commodore <sup>™</sup> computer or 100% IBM <sup>™</sup> Compatible.

BOLD, UNDERLINE, SUPER & SUB BM is a trademark of International Business Machines. Commodore is a

tronics LTD.

800 762-564

# SOFTWARE DISCOUNTERS OF AMERICA . Eros shinning on orders

S.D. of A

For Orders Only — 1-800-225-7638 PA Orders — 1-800-223-7784 Customer Service 412-361-5291

- Free shipping on orders over \$100 in continental USA
- No Surcharge for VISA/MasterCard
- Your card is not charged until we ship

|                              | 10 1 1 1 1 1 1 1 1 1 1 1 1 1 1 1 1 1 1 | TO SHAPE WHITE WAR                          |                                              |                               | ESCHOOL BOOK BELLEVILLE       |
|------------------------------|----------------------------------------|---------------------------------------------|----------------------------------------------|-------------------------------|-------------------------------|
| ABACUS SOFTWARE              | Strip Poker \$21                       | Tomahawk \$21                               | #3:School \$9.88                             | De Ja Vu\$23                  | Sons of Liberty\$23           |
| Assembler Monitor \$25       | Data Disk #1 Female \$14               | Video Title Shop w/                         | Rad Warrior \$14                             | Gauntlet \$23                 | War Game Const. Set . \$19    |
| Basic \$25                   | Data Disk #2 Male\$14                  | Graphics Companion \$21                     | Spy vs. Spy 3:                               | Indoor Sports \$19            | Warship \$37                  |
| Basic 128\$39                | Data Disk #3 Female \$14               | DAVIDSON                                    | Arctic Antics\$14                            | Infiltrator 1 or 2 \$19 Ea.   | Wizard's Crown\$25            |
| *Becker Basic\$33            | AVALON HILL .                          | Algeblaster\$32                             | Street Sports:                               | Into the Eagle's Nest \$19    | SUBLOGIC                      |
| Cad Pak \$25                 | NBA Basketball \$25                    | Math Blaster \$32                           | Baseball \$24                                | MISL Soccer\$23               | Flight Simulator 2 \$32       |
| Cad Pak 128 \$39             | NBA '85-86 Season Disk\$14             | Spell It\$32                                | Basketball \$24                              | Paperboy \$23                 | F.S. Scenery Disks Call       |
|                              |                                        | Word Attack\$32                             | Sub Battle Simulator \$24                    | Perfect Score SAT\$44         |                               |
| Chart Pak\$25                | Super Bowl Sunday \$21                 | DESIGNWARE                                  | Summer Games 1 or 2\$14 Ea.                  | 5.5. Ice Hockey \$23          | Jet\$26                       |
| Chart Pak 128 \$25           | SBS 1985 Team Disk \$14                |                                             | Temple Apshai Trilogy . \$14                 | Super Star Soccer \$23        | Stealth Mission\$32           |
| Cobol                        | SBS 1986 Team Disk \$14                | Body Transparent \$19                       | The Games: Winter                            | *Requires Gauntlet!           | THREE SIXTY                   |
| Cobol 128 \$25               | SBS Gen. Mgr. Disk \$19                | Mission Algebra \$19                        | Edition\$24                                  | MISC                          | Dark Castle \$23              |
| PPM\$25                      | AVANTAGE                               | Spellicopter \$19                           | Winter Games \$14                            |                               | THUNDER MOUNTAIN              |
| PPM 128\$39                  | Project Space Station \$9.88           | States & Traits \$19                        |                                              | Bob's Term Pro \$29           | Dig Dug \$6.88                |
| Speed Term 64 or 128 \$25    | Spy vs. Spy 1 & 2 \$9.88               | DIGITAL SOLUTIONS                           | World Games\$24                              | Bob's Term Pro 128 \$39       | Doc The Destroyer \$6.88      |
| Super C \$39                 | BATTERIES INCLUDED                     | Pocket Filer 2 \$33                         | GAMESTAR                                     | Celebrity Cookbook \$19       | Great Escape\$6.88            |
| Super C 128\$39              | Consultant 64 & 128\$39                | Pocket Planner 2 \$33                       | Champ. Baseball \$19                         | CSM 1541 Align Kit\$29        | Implosion \$9.88              |
| Super Pascal \$39            | Outrageous Pages \$33                  | Pocket Writer 2\$33                         | Champ. Basketball \$23                       | C.P. Copy 2 \$21              | Ms. Pac Man\$6.88             |
| Super Pascal 128 \$39        | Paper Clip 3 \$33                      | *all 3 in 1 Super Pack.\$59                 | GFL Ch. Football \$23                        | Doodle \$25                   | Pac Man \$6.88                |
| TAS\$25                      | Paper Clip Publisher \$33              | ELECTRONIC ARTS                             | Star Rank Boxing 2 \$19                      | Final Cartridge 3\$47         | Pole Position \$6.88          |
| TAS 128 \$39                 | BERKELEY SOFTWORKS                     | Software Classic Series:                    | HI-TECH EXPRESSIONS                          | Font Master 2 \$29            | Slot Car Racer\$6.88          |
| *Requires GEOS!              | Geos 128\$44                           | Adventure Const. Set \$9.88                 | Astro Grover \$6.88                          | Font Master 128 \$35          | Tau Ceiti \$9.88              |
| ACCESS                       |                                        | Age of Adventure \$9.88                     | Award Ware \$9.88                            | GEOS—Inside &                 | Top Gun \$6.88                |
| Echelon w/Lip Stik \$29      | Geo-Calc 128 \$44                      |                                             | Big Bird's Spc. Delivery\$6.88               | Out (Book) \$13               | Winter Challenge \$9.88       |
| Famous Course Disk #1        | Geo File 128 \$44                      | America's Cup Sailing\$9.88                 | Computer Club \$9.88                         | GEOS—Tricks                   | TIMEWORKS                     |
| for World Class L.B \$14     | Geo-Write                              | Archon 1 or 2 \$9.88 Ea.                    | Ernie's Big Splash \$6.88                    | & Tips (Book) \$13            |                               |
| Famous Course Disk #2        | Workshop 128 \$44                      | Heart of Africa \$9.88                      | Ernie's Magic Shapes \$6.88                  | Multiplan 64 \$9.88           | Data Manager 2 \$14           |
| for World Class L.B \$14     | Geos 64\$39                            | Lords of Conquest \$9.88                    | Grover's Animal Adv. \$6.88                  | Superbase 64\$29              | Data Manager 128\$33          |
| Famous Course Disk #3        | *Geo-Calc \$33                         | Mail Order Monsters \$9.88                  | Pals Around Town \$6.88                      | Superbase 128 \$39            | Desktop Publisher Call        |
| for World Class L.B \$14     | *Geo File \$33                         | Movie Maker\$9.88                           | Print Power\$9.88                            | Superscript 64 \$25           | Evelyn Wood Reader \$14       |
|                              | *Geos Font Pak 2\$19                   | Murder Party \$9.88                         | Sesame St. Print Kit . \$9.88                | Superscript 128 \$29          | Partner 64 (R) \$25           |
| Leader Board (Original)      | *Geo Programmer\$44                    | Music Const. Set\$9.88                      |                                              | Super Snapshot (R)\$47        | Partner 128 (R)\$33           |
| Triple Pack\$14              | *Geo Publish\$44                       | One-on-One \$9.88                           | INFOCOM                                      | ORIGIN                        | Swiftcalc/Sideways \$14       |
| Lip Stik Plus \$17           | *Geo-Spell \$19                        | Pinball Const. Set \$9.88                   | Beyond Zork 128\$29                          |                               | Swiftcalc/Sideways 128 \$33   |
| Tenth Frame\$25              | *Geo-Write Workshop . \$33             | Seven Cities Gold \$9.88                    | Border Zone\$23                              | Autoduel \$32                 | Sylvia Porter's Personal      |
| Triple Pack: BH1, BH2,       | *Requires Geos 64!                     | Skyfox \$9.88                               | Hitchhiker's Guide \$9.88                    | Moebius \$25                  | Fin. Planner 64\$25           |
| Raid Over Moscow . \$14      | BRODERBUND                             | Super Boulder Dash . \$9.88                 | InfocomicsCall                               | Ultima 1 or 3 \$25 Ea.        | Sylvia Porter's Personal      |
| World Class                  | Carmen Sandiego:                       | Touchdown Football . \$9.88                 | Leather Goddesses\$23                        | Ultima 4\$39                  | Fin. Planner 128\$33          |
| Leader Board \$25            | Europe \$25                            | ELECTRONIC ARTS                             | Nord & Bert Couldn't Make                    | Ultima 5 \$39                 | Word Writer 3\$25             |
| ACCOLADE                     | USA \$25                               | Alien Fires \$19                            | Head or Tail of It \$23                      | PROFESSIONAL                  | Word Writer 128 \$33          |
| Ace of Aces\$9.88            | World                                  | American Civil War \$26                     | Sherlock: The Riddle of                      | Fleet System 2 Plus \$33      | UNISON WORLD                  |
| Apollo 18 \$19               | Choplifter/David's                     | Arctic Fox                                  | the Crown Jewels \$23                        | Fleet System 4 128 \$43       | Art Gallery 1 or 2 . \$16 Ea. |
| Card Sharks \$19             | Midnight Magic \$9.88                  | Bard's Tale 1 or 2 .\$26 Ea.                | Stationfall\$23                              | SIMON & SCHUSTER              | Art Gallery: Fantasy\$16      |
| Comics \$19                  | Karateka \$9.88                        | Chessmaster 2000 \$26                       | The Lurking Horror \$23                      | Chem. Lab \$25                | Print Master Plus\$23         |
| Fight Night \$9.88           | Loderunner \$9.88                      | Chuck Yaeger's AFT\$23                      | Zork 1\$9.88                                 | JK Lasser Money Mgr \$25      | WEEKLY READER                 |
| 4th & Inches Football .\$19  | Print Shop \$26                        | Demon Stalker\$21                           | Zork Trilogy \$29                            | Typing Tutor 4 \$25           |                               |
| Hardball \$9.88              | P.S. Companion \$23                    |                                             | INKWELL SYSTEMS                              | SIR TECH                      | Stickybear Series:            |
| Mini Putt \$19               |                                        | Dragons Lair\$19<br>Earth Orbit Station\$21 | #170 Deluxe L.P \$69                         |                               | ABC's \$16                    |
| Power at Sea \$19            | P.S. Graphics Library                  |                                             | #184C Light Pen\$44                          | Deep Space \$25               | Math 1 or 2\$16 Ea.           |
| Test Drive\$19               | #1, #2, or #3 \$16 Ea.                 | Halls of Montezuma \$26                     | Flexidraw 5.5 \$23                           | Wizardry: The                 | Numbers \$16                  |
| The Train: Escape to         | P.S. Graphics Library                  | Instant Music \$21                          |                                              | Proving Ground \$25           | Opposites\$16                 |
| Normandy \$19                | Holiday Edition\$16                    | Legacy of Ancients \$21                     | Graphics Intregrator 2 \$19                  | SHARE DATA                    | Reading \$16                  |
| ACTION SOFT                  | Super Bike Challenge . \$14            | Marble Madness \$23                         | MASTERTRONIC                                 | Concentration \$9.88          | Reading Comp \$16             |
| Thunder Chopper\$19          | Toy Shop \$19                          | Master Ninja \$19                           | Captain Zap \$6.88                           | Family Feud\$8.88             | Shapes \$16                   |
|                              | CAPCOM                                 | Monopoly\$21                                | Feud \$6.88                                  | Jeopardy \$8.88               | Spellgrabber \$16             |
| Up Periscope!\$19            | Ghosts & Goblins\$19                   | Patton vs. Rommel\$21                       | Knight Games \$6.88                          | Jeopardy Jr\$9.88             | WINDHAM CLASSICS              |
| ACTIVISION                   | 1942 \$19                              | Pegasus \$23                                | Ninja\$4.88                                  | Wheel of Fortune \$8.88       | Alice In                      |
| Aliens \$23                  | CINEMAWARE                             | Robot Rascals\$26                           | Prowler \$6.88                               | Wheel of Fortune 2 .\$9.88    | Wonderland \$9.88             |
| Black Jack Academy \$25      | Defender of the Crown\$23              | Rockford \$21                               | Shogun \$6.88                                | SOFTWARE                      | Swiss Family                  |
| Cross Country                | Sinbad: Throne of the                  | Scrabble\$23                                | Squash \$6.88                                | SIMULATIONS                   | Robinson \$9.88               |
| Road Race \$9.88             | Falcon\$23                             | Scruples \$23                               | Storm\$6.88                                  | Football \$19                 | Treasure Island \$9.88        |
| Faery Tale Adventure . Call  | The Three Stooges \$23                 | Skyfox 2\$21                                | Vegas Poker\$4.88                            | Pure Stat Baseball \$25       | Wizard of Oz \$9.88           |
| Gee Bee Air Rally \$19       | Warp Speed (R) \$33                    | Skate or Die\$21                            | Water Polo \$6.88                            | Pure Stat College             | ACCESSORIES                   |
| Ghostbusters \$9.88          | DATA EAST                              | Star Fleet 1 \$26                           | MICROLEAGUE                                  | Basketball \$25               | Animation Station \$49        |
| Hacker 1 or 2 \$9.88 Ea.     | Breakthru \$19                         | Strike Fleet\$21                            | Baseball \$25                                | SPRINGBOARD                   |                               |
| Little Computer People\$9.88 | Commando\$14                           | Twilights Ransom\$23                        | Box Score Stats \$16                         | Certificate Maker\$14         | Bonus SS, DD \$4.99 Bx.       |
| Maniac Mansion \$23          | Ikari Warriors\$19                     | EPYX                                        | General Manager \$19                         |                               | Bonus DS, DD \$5.99 Bx.       |
| Might & Magic\$25            | KarnovCall                             | Boulder Dash                                | 1986 Team Data Disk .\$14                    | C.M. Library Vol. 1 \$9.88    | Compuserve Starter Kit \$19   |
| Music Studio \$23            | Kid Niki \$19                          | Construction Kit \$14                       | 1987 Team Data Disk . \$14                   | Newsroom \$14                 | Disk Case (Holds 75) \$6.88   |
| Postcards \$16               | Lock OnCall                            | California Games\$24                        | WWF Wrestling \$19                           | N.R. Clip Art Vol. 1 . \$9.88 | Disk Drive Cleaner \$6.88     |
| Rampage \$23                 | Speed Buggy\$19                        | Champ. Wrestling \$14                       | MICROPROSE                                   | N.R. Clip Art Vol. 2 . \$9.88 | Epyx 500 XJ Joystick \$14     |
| Shanghai \$19                | Tag Team Wrestling\$14                 | Coil Cop\$14                                | Airborne Ranger \$23                         | N.R. Clip Art Vol. 3 .\$9.88  | Icontroller\$14               |
| The Last Ninja \$23          | Victory Road\$19                       | Create A Calendar \$19                      | F-15 Strike Eagle\$23                        | SSI                           | Suncom TAC 2 J.S \$9          |
| Transformers \$9.88          | DATASOFT DATASOFT                      | Death Sword \$14                            | Gunship\$23                                  | B-24 \$23                     | Suncom TAC 5 J.S \$14         |
| ARTWORX                      |                                        | Destroyer \$24                              | Pirates \$25                                 | Eternal Dagger\$25            | Wico Bat Handle \$17          |
| Beach Blanket                | Alternate Reality:                     | Fast Load (R) \$24                          |                                              | Gettysburg \$37               | Wico Boss\$12                 |
| Volleyball \$9.88            | The City \$19                          | 4x4 Off Road Racing .\$24                   | Project Stealth Fighter \$25                 | Panzer Strike! \$29           | Wico Ergostick J.S\$19        |
| Bridge 5.0 \$19              | The Dungeon \$26                       | Impossible Mission 2 . \$24                 | Red Storm Rising Call<br>Silent Service \$23 | Phantasie 1, 2 or 3 \$25 Ea.  | XETEC Super Graphix . \$59    |
| Highland Games \$9.88        | Battle Droidz \$19                     | L.A. Crackdown \$24                         | MINDSCAPE                                    | Questron 2 \$25               | XETEC Super                   |
| Int'l Hockey \$14            | Dark Lord\$14                          | Metrocross \$16                             |                                              | Realms of Darkness\$25        | Graphix Gold \$89             |
| Linkword French \$16         | Global Commander \$19                  | Pitstop 1 or 2 \$6.88 Ea.                   | Bop & Wrestle \$19                           | Rings of Zilfin \$25          | XETEC Super                   |
| Linkword Spanish\$16         | Hunt for Red October \$26              | P.S. Graphics Scrapbook                     | Color Me: The Computer                       | Roadwar 2000 \$25             | Graphics Jr\$39               |
| Magic Madness \$14           | Rubicon Alliance \$14                  | #1:Sports \$9 88                            | Coloring Kit \$23                            | Roadway Europa\$25            | *All programs on disk         |
| Police Cadet \$9.88          | Tobruk \$21                            | #1:Sports \$9.88<br>#2:Off the Wall \$9.88  | *Deeper Dungeons \$16                        | Shiloh: Grant's Trial\$25     | unless otherwise noted!       |
|                              |                                        |                                             |                                              |                               |                               |
|                              |                                        |                                             |                                              |                               |                               |

### P.O. BOX 111327—DEPT. RN—BLAWNOX, PA 15238

\*Please Read The Following Ordering Terms & Conditions Carefully Before Placing Your Order: Orders with cashiers check or money order shipped immediately on in stock items! Personal & Company checks, allow 3 weeks clearance. No C.O.D.'s! Shipping: Continental U.S.A.-Orders under \$100 add \$3; free shipping on orders over \$100. AK, HI, FPO, APO-add \$5 on all orders. Canada & Puerto Rico-add \$10 on all orders. Sorry, no other International orders accepted! PA residents add 6% sales tax on the total amount of order including shipping charges. CUSTOMER SERVICE HOURS: Mon.Fri. 9 AM-5:30 PM Eastern Time, REASONS FOR CALLING CUSTOMER SERVICE—412-361-5291 (Distatus of order or back order (2)if any merchandise purchased within 60 days from S.D.of A. is defective, please call for a return authorization number. We will not process a return without a return auth. #! Defective merchandise will be replaced with the same merchandise only. Other returns subject to a 20% restocking charge! After 60 days from your purchase date, please refer to the warranty included with the product purchased & return directly to the manufacturer. Customer service will not accept collect calls or calls on S.D.of A.'s 800% order lines! ORDER LINE HOURS: Mon.Fri. 9 AM-5:30 PM, SAT 10 AM-5 MP, SAT 10 AM-5 MP, SA

# COMMODORE CLINIC

Learn how to program interrupts and how to read disk names.

By LOU WALLACE

### PROGRAMMING

I've written a C-128 program that needs to know the name of the 1571 disk so it will be able to print out the disk name, along with other data, to the printer. The trouble is, I can't figure out how to do it! Any ideas?

—JOHN SCHUELER SEDONA, AZ

It's quite easy, and there are a number of ways to do it. The easiest is to open a channel to the drive and read the directory, just as you would a program. Here's a short Basic program that reads the disk name into a variable. With a little more work, it could probably be used to read the entire disk directory, along with all the file types and file sizes.

- 10 REM READ A DISK NAME
- 20 OPEN 1,8,0,"\$"
- 30 FOR I = 0 TO 24
- 40 GET#1,A\$:IF A\$ = "" THEN A\$ = CHR\$(0)
- 50 D = D + A : NEXT
- 60 CLOSE 1
- 70 D\$ + MID\$(D\$,9,16)
- 80 PRINT D\$

This works on any 1541, 1571 or 1581 drive. It reads in enough information to get just the disk name, then, using the MID\$ function, it makes D\$ equal to the data that's found between the double quotes at the top of your disk directory. This is the disk name, and it's always 16 characters long.

What is the purpose of the REM\* statements at the end of each line of code in programs listed in RUN?

—Y. RUBINSON DES PLAINES, IL

They're used with RUN's Checksum program, which catches errors you may type into a listing. Those REM\* statements are followed by a number, called a checksum. Don't type in the REM\* or the number that follows. Instead, when you have the Checksum program installed in memory and type in a program line, a number is printed to the screen. If the number matches the number following the REM\*, you've correctly entered that line; if not, there's an error in the line that needs correcting. The Checksum program replaced our old Perfect Typist program in January 1988. It and the instructions for using it appear in every issue.

I have a C-128, 1541 and Okidata 120 printer. I'm pretty new to computing, and I can't figure out how to list a Basic 7.0 program to my printer. I've tried the Open command, but it isn't working quite right. What I need is explicit instructions!

—Ġ. STOJHOVIC III PHOENIX, AZ

As Alf would say, "No problem!" All you need to do is load the Basic program, then, with your printer on, type the following in Direct mode. (Direct mode means just type it and press return.)

OPEN 4,4,7:CMD 4:LIST:PRINT#4:CLOSE 4

Your program will be printed on your printer, just as it appears on the screen. The only exceptions will be Quote-mode commands, which, depending on your printer's interface, will be translated into either ASCII sequences or graphics characters.

When I'm creating high-resolution graphics on my C-64, I have a problem positioning pixels of different colors next to each other—the first colored dot changes to the new color! Why does that happen, and what can I do about it?

—LEE RUMSEY LONG BEACH, CA

The problem you're experiencing is known as "color bleed." The way C-64 (and C-128) graphics are generated

by the VIC chip allows two colors per color cell, one foreground and one background color. The color cell is an  $8 \times 8$ -pixel matrix. So, any attempt to change even one dot within the  $8 \times 8$  area results in all foreground pixels (or all background pixels, depending on which color you're using) changing to the current color. There's nothing you can do about it when using the hi-res  $320 \times 200$  Graphics mode.

If you use Multicolor Graphics mode, you can have up to four different colors per cell, but there are also some drawbacks to using this mode. The screen resolution reduces to  $160 \times 200$ , giving a coarser display, and the color cell becomes horizontally smaller—a  $4 \times 8$ -pixel matrix. Each pixel has twice the

width as in Hi-Res mode.

I was intrigued by your numeric format program in the March 1988 Commodore Clinic. I've made some enhancements to it and corrected a couple of minor bugs that were due to the math bug you described. The result is an improved version you might be interested in passing on to your readers.

- 10 PRINT "X = ";:INPUT Y
- 20 GOSUB 50
- 30 PRINT Y,X\$
- 40 GOTO 10
- 50 X = Y\*100:X = INT(X + .0001):X = X/100
- 60 X\$ = STR\$(X):T = X INT(X):IF T = 0THEN X\$ = X\$ + ".00":GOTO 80
- 70 V\$ = STR\$(INT(X\*10+0)):U = VAL(V\$):S\$ = STR\$(X\*10):R = VAL(S\$)
- 75 Z = R U: IF Z = 0 THEN X\$ + X\$ + "0"
- 80 FOR J = 1 TO (10 LEN(X\$)):X\$ = " "+ X\$:NEXT
- 90 RETURN

—HERBERT WALLER HICKSVILLE, NY

Thanks, Herb. The original formatting program generated quite a few letters, and a number of readers sent along their own versions. Evidently a good many have also been experimenting with the math bug. If anyone solves the math-bug problem, drop us a line.

### SOFTWARE

I've been using the HesWare Omniwriter program without a problem for the past few years, but it's occurred to me that perhaps I should get a backup of the program. I've tried contacting the company without success. Can you tell me how to reach them?

> —MORTON DIVACK JACKSON HEIGHTS, NY

HesWare (Human Engineered Software) has been out of business for some time, so you won't be able to buy a backup from them. However, since you are a legitimate owner of an original disk, you have the right to make one backup copy for your own use. The Omniwriter disk is copy-protected, so you'll need a copy program that can make a backup of copy-protected software.

I have a C-64/1541 system and just recently added a 1581 as a second drive. Do I need a special copier to back up my 1541 disks to the 1581 format?

—D. JOHNSON LOS ANGELES, CA

The 1581 places the directory in a different location than the 1541 (and 1571), so you can't use a whole-disk backup program to copy your 1541 disks. You need a program that copies the disk file by file, and a good one that's simple to use is Jim Butterfield's Copy/All 64. This program should already be on your 1541 Test Demo disk, as well as being available in every user's group library and on almost any BBS or computer network (GEnie, Quantum-Link, CompuServe, etc.).

I do a lot of cooking, and I'm always coming across new recipes to try out. Before I write down another recipe and forget where I put it, I think this would be a good time to bring the trusty C-64 into the kitchen. My "C-64 dollar question": Is there a pro-

gram specifically written for the gourmet cook for filing recipes? Thanks for your help!

—C. SHAW DARIEN, CT

I checked the back issues of RUN and, sure enough, in the July '87 News and New Products there was an entry for a program called The Recipe Filer and Serving Converter. This program lets you enter recipes, file them away for later recall, print them out on the screen or to a printer and even allows you to scale the amount of ingredients to fit the number of servings you need. It's available from Microcraft, 9245 Washington, Brookfield, IL 60513 for about \$10.

Incidentally, back when I was spending many hours every night trying to persuade my wife, Sharon, to let me buy a home computer, one of my regular arguments was that I would write just such a program for her. Since I never did, it looks like I'll have to send a check off for this one myself.

### HARDWARE

I have a C-64 and plan to upgrade to the C-128D. I've heard of the 1750 RAM expansion cartridge and am wondering if it works with the 128D. Also, does it work with GEOS, perhaps by allowing more of the program to remain in memory? If I get a 1581 drive, can I transfer my protected programs to it?

> —ANN BRANSTETTER LAUREL, MT

The 1750 adds an additional 512K of memory to the C-128, which is a really impressive upgrade. It does have its limits, though, because it doesn't directly increase the memory allowed for executable programs. Instead, it acts as a storage area for programs and data. However, because of its ability to make extremely high-speed direct memory transfers (DMAs) between the C-128 and the 1750, programs

and data can be loaded into the RAM expansion unit and then transferred into the computer when needed. The usefulness of this becomes evident when using GEOS, as it can practically eliminate the bothersome (and slow) disk accesses you normally encounter.

The 1581 drive can also be used with GEOS 128 (although, at this writing, not with GEOS 64), providing very high speed with 800K storage. You can't copy most protected programs to the 1581, because it's quite different from the 1541 and 1571, but unprotected programs usually work with the 1581, and many protected programs (like GEOS 128) can use it for data storage.

I've read that the empty ROM socket in the C-128 is mapped into memory locations \$8000-\$FFFF, and that memory expansion is in the same locations. I had planned on buying the Basic 8 ROM chip and the 1750 RAM expansion unit for use with Basic 8 and GEOS 128. Will the ROM interfere with the REU?

—F. KRANZ, JR. SEYMOUR, WI

There's no conflict between the Basic 8 ROM chip and the 1750 REU. The ROM is unused and transparent unless installed into memory during system startup by holding down the control key. It works well with the 1750 REU, and, when not activated, doesn't interfere with any known software.

Do you have a problem or question about your Commodore computer system, software or programming? Commodore Clinic can help. Just send your questions to:

> Commodore Clinic RUN Magazine 80 Elm St. Peterborough, NH 03458

Queries are answered only through this column, and, due to the volume of mail, only questions likely to appeal to the majority of our readers can be published.

## LEARN TO WALK BEFORE YOU RUN

WE RECEIVE MANY LETTERS from new Commodore owners who want to type in program listings from *RUN* and need help in getting started. To answer many of the questions novice users have, we present the following guidelines.

- First, keep in mind that as a beginner you should enter only short Basic programs. Avoid machine language listings and lengthy Basic programs until you get the hang of what you're doing.
- 2. To help you catch mistakes in typing in listings, we publish RUN's Checksum program elsewhere in this issue.
- 3. If you intend to save the program you're typing in on a brand new disk, you must format that disk. To do this, insert the disk in your drive and type:

OPEN15,8,15 press return>
PRINT#15,"N0:NAME,##" press return>

The ## is a two-character identifier that can be any combination of letters or digits. NAME can be any title for the disk that you choose, as long as it's 16 characters or less.

After entering the above lines, wait for a few minutes while the disk spins inside the drive. When the disk stops, the formatting is done. Then type:

CLOSE15 return>

In 128 mode on a C-128, you can shorten this procedure by typing:

HEADER "NAME,##" return>

Caution: The formatting process erases any material already on the disk, so if you're formatting a used disk, make sure it doesn't contain any programs you want to keep. See item 11 below, on reading the disk directory, if you need to find out what's on the disk.

- 4. Before you start typing in a program listing, your computer's memory needs to be empty. To make sure it is, turn the computer off, wait a few seconds, and turn it on again.
- 5. As you type in the listing, remember to press the return key after typing each line. This enters the line into memory.
- 6. If you want to review what you've entered, type LIST and press the return key; all the lines you've entered will scroll by. You can slow the scrolling on the C-64 by holding down the control key, and on the C-128 by pressing the no-scroll key. To view certain specific lines, type LIST, followed by the line numbers you want; then press the return key. For example, LIST 10-50 displays lines 10 through 50, and LIST 20 displays only line 20.
- If you find an error in a line, delete the incorrect characters with the insert-delete key, then retype that portion and press return to enter the new line in memory.

8. Be sure to save the program to disk fairly often during the typing process. Otherwise, you could lose all your work if a power glitch wipes out your computer's memory. To save a partial or complete Basic program listing, type:

SAVE "NAME",8 <press return>

In 128 mode on a C-128, you can press F5, type in NAME and press the return key. Here, NAME is the filename you want the program to have, not the disk name

you used when formatting.

Each time you save a revised program to the same disk, you must change its filename, or a disk error will occur, even if only one character is changed. An easy way to vary the filename is by adding version numbers to the end of the basic name (Program.1 and Program.2, for example). The numbers will also tell you which version is the latest.

9. If you wish to erase (scratch) unwanted programs from a disk, type:

OPEN15,8,15 return>

PRINT#15,"S0:filename" return and wait a few seconds> CLOSE15 creturn>

In 128 mode on a C-128, you can type:

SCRATCH "NAME" return>

Be sure not to erase the final version!

- 10. Always save the final version of a program to two disks, so you have a backup copy in case one of the disks gets damaged. When saving to two different disks, you can use the same program name in each case.
- 11. To view a complete list of the filenames on a disk (i.e., read the disk directory), type:

LOAD "\$",8 <press return> LIST <press return>

In 128 mode on a C-128, you can just press F3.

12. When you know what program you want to load, next make sure you know exactly how its filename is spelled in the disk directory, including punctuation, special characters and spaces. A mistake in the filename will keep the load from working.

If the disk directory is still on the screen when you enter the Load command, you can refer to that for the spelling. If the directory will be gone from the screen by the time you enter the Load command, jot down the exact spelling of the filename for reference. Once you're sure of the filename, load the program by typing:

LOAD "NAME",8 press return>

In 128 mode on a C-128, you can just press F2, type in the filename and press the return key.

13. After you've loaded the program, enter RUN to use it. ■

COMPUTER DIRECT

## NO

WE MEAN IT!\*

Prices Expire 6-30-88

# Fast \* 15MHz IBM® XT **Compatible Computer**

The Incredibly Quick Professional XT Computer

**Our Low Sale Price** 

List \$1195 (Add \$14.50 shipping.\*)

No One Sells This Computer for Less!

- \*15 MHz (Norton Cl Rating)
- 512K Professional XT Turbo
- Parallel, Serial & Game Ports
- TTL Monochrome Monitor Card
- Super Fast V20 CPU Clock Calendar

The second second

- AT Style Keyboard
- Security Keylock

# 12MHz 286 IBM® AT **Compatible Computer**

IBM® AT Computing at a Fraction of the Cost

THE PARTY OF THE PARTY OF THE P 101 Keys

**Our Low Sale Price** 

List \$2495 (Add \$14.50 shipping.\*)

No One Sells This Computer for Less!

- 80286 16 Bit Microprocessor
- 1.2 MEG Floppy Disk Drive
- Dual Floppy/Hard Drive Controller Card
- Parallel, Serial & Printer Ports
- 101 Key "AT Style" Keyboard
- BIOS w/Built-In Set- Up & Support for 3½" Drives
  - . 6, 8 & 12 MHz
  - Zero Wait State
  - 512K Expandable Memory
  - Clock/Calendar
  - Security Keylock

System With Monitor, Printer & Software

Sale Price S (\$35.00 Shipping.\*)

- Hi-Res 12" Mononchrome Monitor
- Genuine IBM 3 81/2" Printer with Interface & Heat Transfer Paper
- MS DOS 3.2 & G.W. Basic
- Software: Word Processor, Data Base & Spreadsheet

\*Requires MS DOS System Software

MS DOS 3.2 & GW Basic \$79.95 If Purchased With Computer. Not sold separately

IBM® is the registered trademark of International Business Machines, Inc.

5 ¼ '' DS-DD Disk Sale

Min. Qty. 50 - Max. Qty. 250

Sale ≤

Sleeves 2 cents ea. - Min. Qty. 50 List 49 cents ea. (\$3.00 Shipping.\*)

# Complete Apple® **Compatible System**

Computer, Drive, Monitor, Printer & Software

**Our Low Sale Price** 

List \$1228 (Add \$35.00 shipping.\*)

No One Sells This System For Less!

- Laser 128K Computer With Video, Parallel & Serial Ports Runs Virtually All of the Apple® II/IIc/IIe Software
- Hi Res 12" Monochrome Monitor
- Genuine IBM 81/2" Printer With Interface & Heat Transfer Paper
- Software: Word Processor, Spreadsheet & Data Entry

Apple € is the registered trademark of Apple Computers Inc

# Commodore® C64c **Complete System**

Computer, Drive, Monitor, Printer & Software

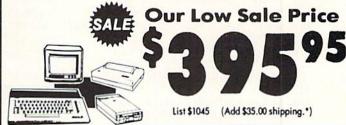

No One Sells This System For Less!

- Commodore® C-64c Computer
- Excelerator Plus Disk Drive
- Hi Res 12" Monochrome Monitor With Connecting Cables
- Genuine IBM 81/2" Printer With Interface & Heat Transfer Paper
- GEOS Software: Word Processor & Drawing Program

Commodore ® is the registered trademark of Commodore Business Machines Inc.

### 15 Day Home Trial • 90 Day Immediate Replacement Policy

### COMPUTER DIRECT

22292 N. Pepper Rd, Barrington, IL. 60010 CaM(312)13010505016160rder! May Not Reprint Without Permission

\* Illinois residents add 6½% sales tax. All orders must be in U.S. Dollars. We ship to all points in the U.S., CANADA, PUERTO RICO, & APO-FPO. Please call for charges outside continental U.S., or C.O.D. MAIL ORDERS enclose cashier check, money order, or personal check, Allow 14 days delivery, 2 to 7 days for phone orders and 1 day express mail. Prices and availability subject to change whou to notice. Shipping and handling charges are not refundable. (Monitors only shipped in continental U.S.) COMPUTER DIRECT will match any valid nationally advertised delivered price on the exact same product with a comparable payment method (excluding any applicable sales taxes). A physical copy order to the current valid lower priced ad must be supplied with the order, or within 15 days of date of purchase. VISA — MASTERCARD — C.O.D.

Circle 15 on Reader Service card.

|                    | р. 50.                                                        |                  |                                                                |                                                                                                    |                                                                 |
|--------------------|---------------------------------------------------------------|------------------|----------------------------------------------------------------|----------------------------------------------------------------------------------------------------|-----------------------------------------------------------------|
| 18Ø                | PRINT"{4 SPACES}{SHFT J}{8                                    |                  | S IT?{CTRL 1} N {4 CRSR LFs                                    |                                                                                                    | }PRINTER{2 SPACEs}MENU{CTRL                                     |
|                    | SHFT *s} {COMD E} {21 SHFT *s                                 |                  | }";A\$:RETURN :REM*133                                         |                                                                                                    | 1) :REM*97                                                      |
|                    | ) (SHFT K) (CTRL 1)": RETURN                                  | 500              | CLOSE8:OPEN8, DU%, 8,"/"+DB\$+                                 | 740                                                                                                    | PRINT" (4 SPACES) (CRSR RT) (C                                  |
| 100                | :REM*195                                                      |                  | ",S,R":GOSUB28Ø:IFEØTHENDB\$                                   |                                                                                                    | TRL 9) (COMD Q) (CTRL Ø) (6 CO                                  |
| To Vince           | IN\$="" :REM*75 PRINT"(COMD I)(CRSR LF)"::G                   | E 1 /4           | ="":GOTO540 :REM*220<br>INPUT#8,NF%:INPUT#8,NP%:GOS            |                                                                                                    | MD Os) {CTRL 9} {COMD W} {CTRL                                  |
|                    | OSUB1ØØ:A=ASC(A\$):B=LEN(IN\$                                 | 310              | UB430 :REM*147                                                 | 750                                                                                                    | Ø) :REM*92<br>PRINT"(4 SPACES)(CRSR RT)(C                       |
|                    | ):IFA=13THENPRINT" (CRSR LF                                   | 520              | FORX=ØTONF%: INPUT#8, NF\$(X):                                 | 130                                                                                                    | TRL 9) (COMD Z) (6 SHFT *s) (C                                  |
|                    | ":RETURN :REM*24                                              | 320              | INPUT#8,FT%(X):INPUT#8,FL%(                                    |                                                                                                    | OMD X){CTRL Ø}{2 CRSR DNs}"                                     |
| 210                | IFA=2ØTHENIFBTHENPRINT" {2                                    |                  | X):INPUT#8,NP%(X) :REM*168                                     |                                                                                                    | :REM*58                                                         |
|                    | CRSR LFs}";:IN\$=LEFT\$(IN\$,B                                | 530              | NEXTX :REM*71                                                  | 760                                                                                                    | IFDB\$=""THEN840 :REM*200                                       |
|                    | -1):GOTO2ØØ :REM*177                                          | 540              | CLOSE8:RETURN :REM*20                                          | 770                                                                                                    | GOSUB26Ø:IF(QX%<>123)THEN19                                     |
| 220                | IF(A AND127) < 320R(B>IL) THEN                                | 55Ø              | PRINT" (SHFT CLR) (CTRL N) {2                                  |                                                                                                    | ØØ :REM*93                                                      |
|                    | 2ØØ :REM*252                                                  |                  | CRSR DNs } (CTRL 3) DOCUMENT N                                 | 78Ø                                                                                                    | PRINT"{CRSR DN}{CTRL 3}CURR                                     |
| 23Ø                | PRINTA\$;:IN\$=IN\$+A\$:GOTO2ØØ                               |                  | AME: {CTRL 1}";:GOTO38Ø                                        |                                                                                                    | ENT DBASE: {CTRL 5}"+DB\$                                       |
|                    | :REM*79                                                       | nonexecutive and | :REM*115                                                       | 704                                                                                                    | :REM*229                                                        |
|                    | IFDU%<7THENDU%=8 :REM*216                                     | 56Ø              | FORX=1TONP%:Y=NP%(X):PRINT#                                    | 190                                                                                                    | PRINTP\$"{2 CRSR LFs}{CTRL 1<br>}< 1 >{2 SPACEs}={2 SPACEs}     |
| 25Ø                | CLOSE15:OPEN15, DU%, 15                                       |                  | 8, CHR\$(34)+FF\$(Y): NEXTX: RET                               |                                                                                                    | CHANGE DATA BASE"P\$"{CRSR D                                    |
| 200                | :REM*78 IF(C6)THENBANKØ:GOSUB27Ø:BA                           |                  | URN :REM*153                                                   |                                                                                                    | N) (2 CRSR LFs) < 2 > (2 SPACE                                  |
| 200                | NK15:RETURN:REM C-128 ONLY!                                   | 5/0              | FORX=1TONP%:Y=NP%(X):INPUT#<br>8,FF\$(Y):NEXTX:RETURN          |                                                                                                    | s)={2 SPACEs}LOAD A FORM                                        |
|                    | :REM*39                                                       |                  | :REM*138                                                       |                                                                                                    | :REM*219                                                        |
| 270                | QX%=PEEK(SC+1Ø23):RETURN                                      | 580              | BLOAD(IN\$),BØ,U(DU\$),P39936                                  | 800                                                                                                    | PRINTP\$"{2 CRSR LFs} < 3 >{2                                   |
|                    | :REM*239                                                      | 300              | :BANK15:REM C-128 ONLY                                         |                                                                                                    | SPACEs } = {2 SPACEs } FILL FRO                                 |
| 280                | GOSUB3ØØ: IF(EØ)THEN41Ø                                       |                  | :REM*47                                                        |                                                                                                    | M DATA BASE"P\$" (CRSR DN) {2                                   |
|                    | :REM*3Ø                                                       | 59Ø              | SYS(ML+15):NF%=PEEK(255):IF                                    |                                                                                                    | CRSR LFs $\$ $\$ 4 > {2 SPACEs} = {2                            |
| 2012/12/12/20      | RETURN :REM*177                                               |                  | (NF%)THENNF%=NF%-1 :REM*178                                    |                                                                                                    | SPACES FILL FROM KEYBOARD                                       |
| 300                | INPUT#15, EØ, E1\$, E2, E3: RETUR                             |                  | RETURN :REM*228                                                |                                                                                                    | :REM*78                                                         |
| 22.2               | N :REM*81                                                     | 61Ø              | P\$=CHR\$(13)+"(8 SPACES)":GO                                  | 810                                                                                                    | PRINTP\$"(2 CRSR LFs) < 5 > (2                                  |
| 31Ø                | HI=INT(QR/256):LO=QR-(HI*25                                   |                  | SUB240:GOSUB120:PRINT" (HOME                                   |                                                                                                    | SPACEs = {2 SPACEs } PRINT A BLANK FORM PS (CRSR DN) {2 C       |
| 224                | 6):RETURN :REM*125                                            |                  | ":PRINT" [4 SPACES] [CRSR RT                                   |                                                                                                    | RSR LFs   < 6 > {2 SPACEs} = {2                                 |
| 320                | POKE255, FF: IF(C6) THEN340<br>:REM*66                        |                  | <pre>}{CTRL 9){2 SPACEs}FORM{2 S PACEs}{CTRL Ø} :REM*244</pre> |                                                                                                    | SPACES SET PRINTER CODES                                        |
| 330                | A\$=IN\$:SYS49158:RETURN                                      | 620              | PRINT" [4 SPACES] [CRSR RT] [C                                 |                                                                                                    | :REM*89                                                         |
| 33,                | :REM*2ØØ                                                      | 04,0             | TRL 9) WRITER {CTRL Ø}                                         | 820                                                                                                    | GOSUB100:ON(VAL(A\$)) GOTO12                                    |
| 340                | QR=POINTER(IN\$):GOSUB31Ø:PO                                  |                  | :REM*2Ø4                                                       |                                                                                                    | 70,1900,1280,1310,1320,1330                                     |
|                    | KE254, HI: POKE253, LO: SYS4870                               | 630              | PRINT" (4 SPACES) (CRSR RT) (C                                 |                                                                                                    | :REM*23                                                         |
|                    | :RETURN :REM*1Ø4                                              |                  | TRL 9) (8 SPACES) (CTRL Ø) (3                                  |                                                                                                    | GOTO61Ø :REM*131                                                |
|                    | POKE255, DU% : REM*178                                        |                  | CRSR RTs) (CTRL 3) (CTRL 9) (4                                 | 840                                                                                                    | GOSUB2350: IFDB\$=""THEN610                                     |
| 36Ø                | A\$=IN\$:SYS4917Ø:GOTO28Ø                                     |                  | SPACES MAIN MENU (CTRL 1)                                      | ord                                                                                                    | :REM*5Ø<br>:REM*153                                             |
| 274                | :REM*137                                                      | CAR              | :REM*1Ø1 PRINT"{4 SPACEs}{CRSR RT}{C                           |                                                                                                    | GOSUB120:PRINT"(HOME)":PRIN                                     |
| 3/10               | PRINT"{SHFT CLR}{2 CRSR DNs}<br>}FILENAME:": :REM*253         | 040              | TRL 9) (3 SPACES) BY (3 SPACES                                 | OUP                                                                                                    | T"(4 SPACES){CRSR RT){CTRL                                      |
| 384                | IL=16:GOSUB190:IFIN\$=""THEN                                  |                  | }(CTRL Ø) :REM*134                                             |                                                                                                    | 9) (7 SPACES) (COMD D) (CTRL Ø                                  |
| 300                | EØ=1:RETURN :REM*12                                           | 650              | PRINT" (4 SPACES) (CRSR RT) (C                                 |                                                                                                    | ) :REM*89                                                       |
| 390                | IFIN\$="\$"THENGOSUB1720:GOTO                                 | 000              | TRL 9)T. BROWN(CTRL Ø) {2 CR                                   | 870                                                                                                    | PRINT" (4 SPACES) (CRSR RT) (C                                  |
|                    | 37Ø :REM*7Ø                                                   |                  | SR DNs)" :REM*79                                               |                                                                                                    | TRL 9) (3 SPACES) (SHFT U) (SH                                  |
| 400                | OPEN8, DU%, 8, IN\$+", S,"+TF\$:G                             | 660              | PRINTP\$" < 1 >{2 SPACEs}={2                                   |                                                                                                    | FT I){3 SPACES}{CTRL Ø}                                         |
|                    | OTO28Ø :REM*12                                                |                  | SPACES FORM EDITOR"P\$" (CRSR                                  | TAX TAX DESCRIPTION OF THE PARTY OF THE PARTY OF THE PART | :REM*14                                                         |
| 410                | PRINTJ\$"DISK ERROR: "+STR\$(                                 |                  | $DN$ < 2 > {2 SPACEs} = {2 SPAC                                | 880                                                                                                    | PRINT" (4 SPACES) (CRSR RT) (C                                  |
|                    | EØ)+", "+E1\$+", "+STR\$(E2)+                                 |                  | Es)DATA BASE :REM*179                                          |                                                                                                    | TRL 9) (3 SPACES) (SHFT J) (SH                                  |
|                    | ", "+STR\$(E3):GOTO9Ø:REM*31                                  | 670              | PRINTP\$"< 3 > {2 SPACEs} = {2                                 |                                                                                                    | FT K) {3 SPACES} {CTRL Ø) {2 C<br>RSR RTS} {CTRL 3} {CTRL 9} {2 |
| THE PARTY NAMED IN | GOSUB 440 :REM*246                                            |                  | SPACES)PRINTER"P\$"{CRSR DN} < 4 >{2 SPACES}={2 SPACES}D       |                                                                                                    | SPACES DISK DRIVE MENU(2 SP                                     |
| 430                | A=NF%+1:DIM FF\$(A),NF\$(A),F<br>T%(A),FL%(A),NP%(A),FC\$(51) |                  | ISK DRIVE :REM*146                                             |                                                                                                    | ACES) {CTRL Ø } {CTRL 1}                                        |
|                    | ,Q\$(51):RETURN :REM*172                                      | 680              | FF=Ø:GOSUB1ØØ:ON(VAL(A\$)) G                                   |                                                                                                    | :REM*85                                                         |
| 440                | IF(C6)THENPOKE51, PEEK(49):P                                  | COX              | OTO950,1040,710,860:REM*171                                    | 890                                                                                                    | PRINT" (4 SPACES) (CRSR RT) (C                                  |
|                    | OKE52, PEEK(5Ø): RETURN                                       | 698              | GOTO61Ø :REM*254                                               |                                                                                                    | TRL 9) (3 SPACES) (CTRL Ø) (CO                                  |
|                    | :REM*245                                                      | 700              | STOP :REM*79                                                   |                                                                                                    | MD K) {CTRL 9} {COMD K} {3 SPA                                  |
| 450                | POKE49, PEEK (47): POKE50, PEEK                               | 718              | GOSUB120:PRINT"{HOME}":PRIN                                    |                                                                                                    | CEs { CTRL Ø } :REM*11Ø                                         |
|                    | (48):RETURN :REM*19Ø                                          |                  | T"{4 SPACES}{CRSR RT}{CTRL                                     | 900                                                                                                    | PRINT" {4 SPACES } {CRSR RT } {C                                |
|                    | GOSUB57Ø :REM*44                                              | 100000           | 9) {8 SPACEs} {CTRL Ø} :REM*6                                  |                                                                                                    | TRL 9) (3 SPACES) (COMD C) (CO                                  |
| 470                | FORX=1TONP%:Y=NP%(X):PRINT                                    | 729              | PRINT" (4 SPACES) (CRSR RT) (C                                 |                                                                                                    | MD V){3 SPACES}{CTRL Ø}{2 C                                     |
|                    | NF\$(Y)+":"+FF\$(Y):NEXTX:RE                                  |                  | TRL 9) (CTRL Ø): (4 SPACES):                                   |                                                                                                    | RSR DNs)" :REM*147                                              |
| 404                | TURN :REM*179                                                 | 73/              | {CTRL 9} {CTRL 0} :REM*107<br>PRINT"{4 SPACES}{CRSR RT}{C      | 910                                                                                                    | PRINTP\$"< 1 >{2 SPACEs}={2<br>SPACEs}DIRECTORY "P\$"{CRSR      |
| 481                | TF\$="R":GOSUB550:IF(E0)THEN<br>540 :REM*78                   | /31              | TRL 9) {CTRL Ø}:{4 SPACES}:                                    |                                                                                                    | DN) < 2 > {2 SPACES}={2 SPACE                                   |
| 490                | PRINT:GOSUB460:CLOSE8:INPUT                                   |                  | {CTRL 9} {CTRL \$\phi\$} {3 CRSR RT                            |                                                                                                    | s)DOS COMMANDS" :REM*26                                         |
| 491                | "{2 CRSR DNs}{CTRL 3}IS THI                                   |                  | s){CTRL 3}{CTRL 9}{2 SPACES                                    | 920                                                                                                    | 9 PRINTP\$" < 3 > {2 SPACEs} = {2                               |
|                    | (Z CKSK DNS) (CTKL 3) IS THI                                  |                  | SICIRE SICIRE SILZ SPACES                                      | 32)                                                                                                    | LINITITE OF A CENTERS   -                                       |

|                      | SPACES ERROR CHANNEL"                                                                                                    | 1110                                    | PRINTP\$"{CTRL 1}{CRSR DN}<                                                                                                    |                                                                      | :REM*1Ø8                                                                                                    |
|----------------------|----------------------------------------------------------------------------------------------------|-----------------------------------------|----------------------------------------------------------------------------------------------------|----------------------------------------------------------------------|----------------------------------------------------------------------------------------------------|
| 934                  | :REM*118<br>GOSUB1ØØ:ON(VAL(A\$)) GOTO17                                                                                                    |                                         | 1 >{2 SPACEs}={2 SPACEs}O PEN A DATA BASE"P\$"{CRSR D                                                                                                    | 1360                                                                 | PRINT" (4 SPACES) (CRSR RT) (                                                                                                    |
| 930                  | 10,1750,1780 :REM*235                                                                                                    |                                         | N) < 2 > {2 SPACEs} = {2 SPACE                                                                                                    |                                                                      | CTRL 9) (COMD Q) (CTRL Ø) (6<br>COMD Os) (CTRL 9) (COMD W) (C                                                                                                    |
| 940                  | GOTO61Ø :REM*241                                                                                                    |                                         | s)ADD A RECORD" :REM*250                                                                                                    |                                                                      | TRL Ø) :REM*206                                                                                                    |
|                      | GOSUB120:PRINT"(HOME)":PRIN                                                                                                    | 1120                                    | PRINTP\$" < 3 > {2 SPACEs} = {2                                                                                                    | 1370                                                                 | PRINT" (4 SPACES) (CRSR RT) (                                                                                                    |
|                      | T" {4 SPACES } {CRSR RT } {CTRL                                                                                                    | 100000000000000000000000000000000000000 | SPACES DELETE A RECORD"P\$                                                                                                    | II PORTO AREA                                                        | CTRL 9) {COMD Z) {6 SHFT *s}                                                                                                    |
|                      | 9) {COMD A}{3 SHFT *s}{COMD                                                                                                    |                                         | "{CRSR DN} < 4 > {2 SPACEs} =                                                                                                    |                                                                      | {COMD X}{CTRL Ø}{2 CRSR DN                                                                                                    |
|                      | S) {2 SPACES} {CTRL Ø}                                                                                                    |                                         | {2 SPACEs}CHANGE A RECORD"                                                                                                    |                                                                      | s){CTRL 1}" :REM*7Ø                                                                                                    |
| 200                  | :REM*139                                                                                                    |                                         | :REM*243                                                                                                    | 138Ø                                                                 | PRINTP\$" $\langle 1 \rangle \{2 \text{ SPACEs}\} = \{2$                                                                                                    |
| 960                  | PRINT" (4 SPACES) (CRSR RT) (C                                                                                                    | 1130                                    | PRINTP\$" < 5 > {2 SPACEs} = {2                                                                                                    |                                                                      | SPACES ERASE ALL CODES "P\$                                                                                                    |
|                      | TRL 9} {SHFT -}{3 SPACES}{C<br>OMD Q}{COMD S} {CTRL Ø}                                                                                                    |                                         | SPACES) VIEW A RECORD" :REM*181                                                                                                    |                                                                      | "{CRSR DN}< 2 > {2 SPACEs}=<br>{2 SPACEs}ENTER CODES                                                                                                    |
|                      | :REM*141                                                                                                    | 1140                                    | GOSUB1ØØ:ON(VAL(A\$)) GOTO2                                                                                                    |                                                                      | :REM*17                                                                                                    |
| 970                  | PRINT" {4 SPACES } {CRSR RT } {C                                                                                                    |                                         | 340,2390,2410,2430,2470                                                                                                    | 1390                                                                 | PRINTP\$" < 3 > (2 SPACES) = (2                                                                                                    |
|                      | TRL 9) {SHFT -}{3 SPACEs}{2                                                                                                    |                                         | :REM*235                                                                                                    | 1160000000000                                                        | SPACES   LOAD CODES "P\$" (CRS                                                                                                    |
|                      | SHFT -s) {CTRL Ø}{2 CRSR R                                                                                                    |                                         | GOTO61Ø :REM*192                                                                                                    |                                                                      | $R$ DN}< $4$ >{2 SPACEs}={2 SP                                                                                                    |
|                      | Ts){CTRL 3}{CTRL 9} FORM/FI                                                                                                    | 1160                                    | GOSUB235Ø:IFDB\$=""THEN61Ø                                                                                                    |                                                                      | ACEs SAVE CODES : REM*34                                                                                                    |
|                      | ELD EDITOR (CTRL Ø) (CTRL 1)                                                                                                    |                                         | :REM*1Ø9                                                                                                    | 1400                                                                 | GOSUB100:ON(VAL(A\$)) GOTO1                                                                                                    |
| 004                  | " :REM*234 PRINT"{4 SPACEs}{CRSR RT}{C                                                                                                    |                                         | GOTO1Ø4Ø :REM*2Ø2                                                                                                    | 1111                                                                 | 42Ø,149Ø,144Ø,146Ø:REM*19Ø                                                                                                    |
| 980                  | TRL 9) {COMD Z}{COMD R}{2 S                                                                                                    | 1189                                    | IL=2:PRINT"(SHFT CLR)(CTRL 1)(2 CRSR DNs)MONTH (1-12                                                                                                    |                                                                      | GOTO71Ø :REM*2Ø3<br>GOSUB143Ø:GOTO133Ø :REM*9Ø                                                                                                    |
|                      | HFT *s}(COMD X)(SHFT -) (CT                                                                                                    |                                         | ): "; :REM*233                                                                                                    | 1430                                                                 | FORX=ØTO49:FC\$(X)="":NEXT:                                                                                                    |
|                      | RL Ø) :REM*194                                                                                                    | 1190                                    | GOSUB19Ø:MO=VAL(IN\$):IFMO<                                                                                                    | 1439                                                                 | RETURN :REM*27                                                                                                    |
| 990                  | PRINT" {4 SPACEs } {CRSR RT } {C                                                                                                    |                                         | 1ORMO>12THENMO=1 :REM*133                                                                                                    | 1440                                                                 | TF\$="R":GOSUB370:IFE0 THEN                                                                                                    |
|                      | TRL 9) {2 SPACES } { COMD Z } { 3                                                                                                    | 1200                                    | PRINT" {2 CRSR DNs}DAY (1-3                                                                                                    |                                                                      | 148Ø :REM*162                                                                                                    |
|                      | SHFT *s}{COMD X} {CTRL Ø){2                                                                                                    |                                         | 1): ";:GOSUB19Ø:DA=VAL(IN\$                                                                                                    | 1450                                                                 | INPUT#8, PD: INPUT#8, PS: INPU                                                                                                    |
|                      | CRSR DNs)" :REM*12                                                                                                    |                                         | ):IFDA<1ORDA>31THENDA=1                                                                                                    |                                                                      | T#8, PT: FORX=1TO5Ø: INPUT#8,                                                                                                    |
| 1000                 | PRINTP\$"< 1 >{2 SPACEs}={2                                                                                                    | 1214                                    | :REM*38                                                                                                    |                                                                      | PC\$(X):NEXT:GOTO148Ø                                                                                                    |
|                      | SPACES CREATE NEW FORM P\$ "{CRSR DN} < 2 > {2 SPACES} =                                                                                                    | 1210                                    | POKE1 Ø21, MO: POKE1 Ø22, DA: DU<br>%=PEEK(186) :REM*73                                                                                                    | 1464                                                                 | :REM*24<br>TF\$="W":GOSUB37Ø:IFEØ THEN                                                                                                    |
|                      | {2 SPACES}EDIT OLD FORM"                                                                                                    | 1220                                    | POKE787,123 :REM*73                                                                                                    | 1400                                                                 | 148Ø :GOSUB3/Ø:1FEØ THEN<br>148Ø :REM*81                                                                                                    |
|                      | :REM*195                                                                                                    |                                         | IF(C6)THENBLOAD"EDITOR.128                                                                                                    | 1470                                                                 | PRINT#8, PD: PRINT#8, PS: PRIN                                                                                                    |
| 1010                 | PRINTP\$" $\langle 3 \rangle \{2 \text{ SPACEs}\} = \{2$                                                                                                    |                                         | ML",U(DU%):BANK15:GOTO2Ø:                                                                                                    |                                                                      | T#8, PT: FORX=1TO5Ø: PRINT#8,                                                                                                    |
|                      | SPACES   LOAD A FORM"P\$" (CR                                                                                                    |                                         | REM C128 ONLY :REM*124                                                                                                    |                                                                      | CHR\$(34)+PC\$(X):NEXT                                                                                                    |
|                      | $SR DN$ $\langle 4 \rangle \{2 SPACEs\} = \{2 S$                                                                                                    | 1240                                    | LOAD"EDITOR.64 ML", DU%, 1                                                                                                    |                                                                      | :REM*236                                                                                                    |
| 1 4 2 4              | PACES SAVE A FORM": REM*150                                                                                                    | 1254                                    | :REM*155                                                                                                    |                                                                      | CLOSE8:GOTO133Ø :REM*184                                                                                                    |
| 1020                 | FL=1:GOSUB1ØØ:ON(VAL(A\$))<br>GOTO18ØØ,181Ø,192Ø,187Ø                                                                                                    | 1250                                    | DU%=PEEK(186):ML=49152:SC=<br>39936:C6=PEEK(1023):IF(C6)                                                                                                    | 1490                                                                 | PD=4:PS=5:INPUT"(SHFT CLR)                                                                                                    |
|                      | :REM*215                                                                                                    |                                         | THENML=4864 :REM*175                                                                                                    |                                                                      | {2 CRSR DNs}PRINTER DEVICE<br>#: 4 {4 CRSR LFs}";A\$:A=V                                                                                                    |
| 1030                 | GOTO61Ø :REM*72                                                                                                    | 1260                                    | MO=PEEK(1021):DA=PEEK(1022                                                                                                    |                                                                      | AL(A\$):IF(A)THENPD=A                                                                                                    |
| 1040                 | GOSUB120:PRINT" (HOME)":PRI                                                                                                    |                                         | ):PD=4:PS=7:PT=5:J\$=CHR\$(1                                                                                                    |                                                                      | :REM*57                                                                                                    |
|                      | NT" {4 SPACES } {CRSR RT } {CTR                                                                                                    |                                         | 3):GOTO6Ø :REM*113                                                                                                    | 1500                                                                 | INPUT"{CTRL 1}{2 CRSR DNs}                                                                                                    |
|                      | L 9){COMD A){SHFT *}{COMD                                                                                                    |                                         | GOSUB235Ø:GOTO71Ø :REM*162                                                                                                    |                                                                      | SECONDARY ADDRESS: 7 {4 CR                                                                                                    |
|                      | S) (5 SPACES) (CTRL Ø)                                                                                                    | 1280                                    | GOSUB480:IF(E0)OR(A\$<>"Y")                                                                                                    |                                                                      | SR LFs)"; A\$: A=VAL(A\$): IF(A                                                                                                    |
| 1050                 | :REM*10 PRINT"{4 SPACES}{CRSR RT}{                                                                                                    | 1200                                    | THEN13ØØ :REM*29<br>GOSUB249Ø:GOSUB265Ø:GOTO26                                                                                                    | 1514                                                                 | )THENPS=A :REM*41                                                                                                    |
| 1 W S W              | CTRL 9) (SHFT -) (COMD 0) (C                                                                                                    | 1250                                    |                                                                                                    | 1510                                                                 | INPUT" (CTRL 1) (2 CRSR DNs)                                                                                                    |
|                      |                                                                                                    |                                         | 90 • PFM*166                                                                                                    |                                                                      | TRANCHARRING CECONDARY. E (                                                                                                    |
|                      |                                                                                                    | 1300                                    | 9Ø :REM*166<br>CLOSE8:GOTO71Ø :REM*115                                                                                                    |                                                                      | TRANSPARENT SECONDARY: 5 { 4 CRSR LFs}":A\$:A=VAL(A\$):                                                                                                    |
|                      | OMD S} {COMD A}{SHFT *}{CO<br>MD S}{CTRL Ø} :REM*1Ø2                                                                                                    | 13ØØ<br>131Ø                            | CLOSE8:GOTO710 :REM*115                                                                                                    |                                                                      | 4 CRSR LFs}";A\$:A=VAL(A\$):                                                                                                    |
| 1060                 | OMD S} {COMD A}{SHFT *}{CO<br>MD S}{CTRL Ø} :REM*1Ø2<br>PRINT"{4 SPACES}{CRSR RT}{                                                                                                    | 13ØØ<br>131Ø                            | CLOSE8:GOTO710 :REM*115<br>PRINT"{SHFT CLR}{CTRL N}{C<br>TRL 9}FILL OUT FORM:":GOSU                                                                                                    |                                                                      | 4 CRSR LFs}"; A\$: A=VAL(A\$):                                                                                                    |
| 1060                 | OMD S} {COMD A}{SHFT *}{CO<br>MD S}{CTRL Ø} :REM*1Ø2<br>PRINT"{4 SPACES}{CRSR RT}{<br>CTRL 9}{COMD Z}{COMD R}{CO                                                                                                    | 13ØØ<br>131Ø                            | CLOSE8:GOTO710 :REM*115<br>PRINT"{SHFT CLR}{CTRL N}{C<br>TRL 9}FILL OUT FORM:":GOSU<br>B2280:GOSUB2490:GOSUB2650:                                                                                                    | 152ø<br>153ø                                                         | 4 CRSR LFs)"; A\$: A=VAL(A\$): IF(A)THENPT=A : REM*87 GOSUB143Ø : REM*62 E\$=CHR\$(27) : REM*1Ø2                                                                                                    |
| 1060                 | OMD S} {COMD A}{SHFT *}{CO<br>MD S}{CTRL Ø} :REM*1Ø2<br>PRINT"{4 SPACES}{CRSR RT}{<br>CTRL 9}{COMD Z}{COMD R}{CO<br>MD X}{SHFT -}{LEFT ARROW}{                                                                                                    | 1310                                    | CLOSE8:GOTO710 :REM*115 PRINT"{SHFT CLR}{CTRL N}{C TRL 9}FILL OUT FORM:":GOSU B2280:GOSUB2490:GOSUB2650: GOTO2690 :REM*108                                                                                                    | 152ø<br>153ø                                                         | 4 CRSR LFs}"; A\$: A=VAL(A\$): IF(A)THENPT=A :REM*87 GOSUB143Ø :REM*62 E\$=CHR\$(27) :REM*1Ø2 Q\$(Ø)=E\$+CHR\$(64):F\$(Ø)="N                                                                                                    |
| 1 Ø 6 Ø              | OMD S} {COMD A}{SHFT *}{CO<br>MD S}{CTRL Ø} :REM*1Ø2<br>PRINT"{4 SPACES}{CRSR RT}{<br>CTRL 9}{COMD Z}{COMD R}{CO<br>MD X}{SHFT -}{LEFT ARROW}{<br>SHFT -}{SHFT W}{SHFT -}{CT                                                                                                    | 1310                                    | CLOSE8:GOTO710 :REM*115 PRINT"{SHFT CLR}{CTRL N}{C TRL 9}FILL OUT FORM:":GOSU B2280:GOSUB2490:GOSUB2650: GOTO2690 :REM*108 PRINT"{SHFT CLR}{CTRL N}PR                                                                                                    | 152Ø<br>153Ø<br>154Ø                                                 | 4 CRSR LFS}"; A\$: A=VAL(A\$): IF(A)THENPT=A :REM*87 GOSUB143Ø :REM*62 E\$=CHR\$(27) :REM*1Ø2 Q\$(Ø)=E\$+CHR\$(64):F\$(Ø)="N ORMAL FONT" :REM*122                                                                                                    |
| 1Ø60                 | OMD S} {COMD A}{SHFT *}{CO<br>MD S}{CTRL Ø} :REM*1Ø2<br>PRINT"{4 SPACES}{CRSR RT}{<br>CTRL 9}{COMD Z}{COMD R}{CO<br>MD X}{SHFT -}{LEFT ARROW}{<br>SHFT -}{SHFT W}{SHFT -}{CT<br>RL Ø}{2 CRSR RTS}{CTRL 3}{                                                                                                    | 1310                                    | CLOSE8:GOTO710 :REM*115 PRINT"{SHFT CLR}{CTRL N}{C TRL 9}FILL OUT FORM:":GOSU B2280:GOSUB2490:GOSUB2650: GOTO2690 :REM*108 PRINT"{SHFT CLR}{CTRL N}PR INT A BLANK FORM":GOSUB263                                                                                                    | 152Ø<br>153Ø<br>154Ø                                                 | 4 CRSR LFS}"; A\$:A=VAL(A\$): IF(A)THENPT=A :REM*87 GOSUB143Ø :REM*62 E\$=CHR\$(27) :REM*1Ø2 Q\$(Ø)=E\$+CHR\$(64):F\$(Ø)="N ORMAL FONT" :REM*122 Q\$(1)=CHR\$(14):F\$(1)="EXPA                                                                                                    |
| 1060                 | OMD S} {COMD A}{SHFT *}{CO<br>MD S}{CTRL Ø} :REM*1Ø2<br>PRINT"{4 SPACES}{CRSR RT}{<br>CTRL 9}{COMD Z}{COMD R}{CO<br>MD X}{SHFT -}{LEFT ARROW}{<br>SHFT -}{SHFT W}{SHFT -}{CT<br>RL Ø}{2 CRSR RTS}{CTRL 3}{<br>CTRL 9}{3 SPACES}DATA BASE                                                                                                    | 1310                                    | CLOSE8:GOTO710 :REM*115 PRINT"{SHFT CLR}{CTRL N}{C TRL 9}FILL OUT FORM:":GOSU B2280:GOSUB2490:GOSUB2650: GOTO2690 :REM*108 PRINT"{SHFT CLR}{CTRL N}PR INT A BLANK FORM":GOSUB263 0:GOTO2690 :REM*237                                                                                                    | 152ø<br>153ø<br>154ø                                                 | 4 CRSR LFs}"; A\$:A=VAL(A\$): IF(A)THENPT=A :REM*87 GOSUB143Ø :REM*62 E\$=CHR\$(27) :REM*1Ø2 Q\$(Ø)=E\$+CHR\$(64):F\$(Ø)="N ORMAL FONT" :REM*122 Q\$(1)=CHR\$(14):F\$(1)="EXPA NDED" :REM*214                                                                                                    |
| 1Ø60                 | OMD S} {COMD A}{SHFT *}{CO<br>MD S}{CTRL Ø} :REM*1Ø2<br>PRINT"{4 SPACES}{CRSR RT}{<br>CTRL 9}{COMD Z}{COMD R}{CO<br>MD X}{SHFT -}{LEFT ARROW}{<br>SHFT -}{SHFT W}{SHFT -}{CT<br>RL Ø}{2 CRSR RTS}{CTRL 3}{                                                                                                    | 1310                                    | CLOSE8:GOTO710 :REM*115 PRINT"{SHFT CLR}{CTRL N}{C TRL 9}FILL OUT FORM:":GOSU B2280:GOSUB2490:GOSUB2650: GOTO2690 :REM*108 PRINT"{SHFT CLR}{CTRL N}PR INT A BLANK FORM":GOSUB263 0:GOTO2690 :REM*237 GOSUB120:PRINT"{HOME}{CTRL                                                                                                    | 152ø<br>153ø<br>154ø                                                 | 4 CRSR LFS}"; A\$:A=VAL(A\$): IF(A)THENPT=A :REM*87 GOSUB143Ø :REM*62 E\$=CHR\$(27) :REM*1Ø2 Q\$(Ø)=E\$+CHR\$(64):F\$(Ø)="N ORMAL FONT" :REM*122 Q\$(1)=CHR\$(14):F\$(1)="EXPA NDED" :REM*214 Q\$(2)=CHR\$(15):F\$(2)="COND                                                                                                    |
|                      | OMD S} {COMD A}{SHFT *}{CO<br>MD S}{CTRL Ø} :REM*1Ø2<br>PRINT"{4 SPACES}{CRSR RT}{<br>CTRL 9}{COMD Z}{COMD R}{CO<br>MD X}{SHFT -}{LEFT ARROW}{<br>SHFT -}{SHFT W}{SHFT -}{CT<br>RL Ø}{2 CRSR RTS}{CTRL 3}{<br>CTRL 9}{3 SPACES}DATA BASE<br>MENU{2 SPACES}{CTRL Ø}{CT                                                                                                    | 1310                                    | CLOSE8:GOTO710 :REM*115 PRINT"{SHFT CLR}{CTRL N}{C TRL 9}FILL OUT FORM:":GOSU B2280:GOSUB2490:GOSUB2650: GOTO2690 :REM*108 PRINT"{SHFT CLR}{CTRL N}PR INT A BLANK FORM":GOSUB263 0:GOTO2690 :REM*237 GOSUB120:PRINT"{HOME}{CTRL 6}":PRINT"{4 SPACES}{CRSR                                                                                                    | 152Ø<br>153Ø<br>154Ø<br>155Ø                                         | 4 CRSR LFs}"; A\$:A=VAL(A\$): IF(A)THENPT=A :REM*87 GOSUB143Ø :REM*62 E\$=CHR\$(27) :REM*1Ø2 Q\$(Ø)=E\$+CHR\$(64):F\$(Ø)="N ORMAL FONT" :REM*122 Q\$(1)=CHR\$(14):F\$(1)="EXPA NDED" :REM*214                                                                                                    |
|                      | OMD S} {COMD A}{SHFT *}{CO MD S}{CTRL Ø} :REM*1Ø2  PRINT"{4 SPACES}{CRSR RT}{ CTRL 9}{COMD Z}{COMD R}{CO MD X}{SHFT -}{LEFT ARROW}{ SHFT -}{SHFT W}{SHFT -}{CT RL Ø}{2 CRSR RTS}{CTRL 3}{ CTRL 9}{3 SPACES}DATA BASE MENU{2 SPACES}{CTRL Ø}{CT RL 1} :REM*14Ø PRINT"{4 SPACES}{CRSR RT}{ CTRL 9} {COMD Z}{SHFT *}{C                                                                                                    | 131Ø<br>132Ø<br>133Ø                    | CLOSE8:GOTO710 :REM*115 PRINT"{SHFT CLR}{CTRL N}{C TRL 9}FILL OUT FORM:":GOSU B2280:GOSUB2490:GOSUB2650: GOTO2690 :REM*108 PRINT"{SHFT CLR}{CTRL N}PR INT A BLANK FORM":GOSUB263 0:GOTO2690 :REM*237 GOSUB120:PRINT"{HOME}{CTRL 6}":PRINT"{4 SPACES}{CRSR RT}{CTRL 9}{8 SPACES}{CTR L 0} :REM*93                                                                                                    | 152Ø<br>153Ø<br>154Ø<br>155Ø                                         | 4 CRSR LFS}"; A\$:A=VAL(A\$): IF(A)THENPT=A :REM*87 GOSUB143Ø :REM*62 E\$=CHR\$(27) :REM*1Ø2 Q\$(Ø)=E\$+CHR\$(64):F\$(Ø)="N ORMAL FONT" :REM*122 Q\$(1)=CHR\$(14):F\$(1)="EXPA NDED" :REM*214 Q\$(2)=CHR\$(15):F\$(2)="COND ENSED" :REM*68                                                                                                    |
|                      | OMD S} {COMD A}{SHFT *}{CO MD S}{CTRL Ø} :REM*1Ø2  PRINT"{4 SPACES}{CRSR RT}{ CTRL 9}{COMD Z}{COMD R}{CO MD X}{SHFT -}{LEFT ARROW}{ SHFT -}{SHFT W}{SHFT -}{CTRL Ø}{2 CRSR RTS}{CTRL 3}{ CTRL 9}{3 SPACES}DATA BASE MENU{2 SPACES}{CTRL Ø}{CT RL 1} :REM*14Ø PRINT"{4 SPACES}{CRSR RT}{ CTRL 9} {COMD Z}{SHFT *}{C OMD X} {COMD Z}{COMD E}{CO                                                                                                    | 131Ø<br>132Ø<br>133Ø                    | CLOSE8:GOTO710 :REM*115 PRINT"{SHFT CLR}{CTRL N}{C TRL 9}FILL OUT FORM:":GOSU B2280:GOSUB2490:GOSUB2650: GOTO2690 :REM*108 PRINT"{SHFT CLR}{CTRL N}PR INT A BLANK FORM":GOSUB263 0:GOTO2690 :REM*237 GOSUB120:PRINT"{HOME}{CTRL 6}":PRINT"{4 SPACES}{CRSR RT}{CTRL 9}{8 SPACES}{CTR L 0} PRINT"{4 SPACES}{CRSR RT}{                                                                                                    | 152¢<br>153¢<br>154¢<br>155¢<br>156¢<br>157¢                         | 4 CRSR LFs}"; A\$:A=VAL(A\$): IF(A)THENPT=A :REM*87 GOSUB143Ø :REM*62 E\$=CHR\$(27) :REM*1Ø2 Q\$(Ø)=E\$+CHR\$(64):F\$(Ø)="N ORMAL FONT" :REM*122 Q\$(1)=CHR\$(14):F\$(1)="EXPA NDED" :REM*214 Q\$(2)=CHR\$(15):F\$(2)="COND ENSED" :REM*68 Q\$(3)=E\$+CHR\$(83)+CHR\$(Ø): F\$(3)="SUPERSCRIPT":REM*41 Q\$(4)=E\$+CHR\$(83)+CHR\$(1):                                                                                                    |
| 1070                 | OMD S} {COMD A}{SHFT *}{CO MD S}{CTRL Ø} :REM*1Ø2  PRINT"{4 SPACES}{CRSR RT}{ CTRL 9}{COMD Z}{COMD R}{CO MD X}{SHFT -}{LEFT ARROW}{ SHFT -}{SHFT W}{SHFT -}{CTRL Ø}{CTRL Ø}{CTRL Ø}{CTRL Ø}{CTRL Ø}{CTRL Ø}{CTRL Ø}{CTRL Ø}{CTRL Ø}{CTRL Ø}{CTRL Ø}{CTRL Ø}{CTRL Ø}{CTRL Ø}{CTRL Ø}{CTRL Ø}{CTRL Ø}{CTRL Ø}{CTRL Ø}{CTRL Ø}{CTRL Ø}{CTRL Ø}{CTRL Ø}{CTRL Ø}{CTRL Ø}{CTRL Ø}{CTRL Ø}{CTRL Ø}{CTRL Ø}{CTRL Ø}{COMD Z}{COMD E}{CO MD X}{COMD Z}{COMD E}{CO MD X}{CTRL Ø} :REM*215                                                                                                    | 131Ø<br>132Ø<br>133Ø                    | CLOSE8:GOTO71Ø :REM*115 PRINT"{SHFT CLR}{CTRL N}{C TRL 9}FILL OUT FORM:":GOSU B228Ø:GOSUB249Ø:GOSUB265Ø: GOTO269Ø :REM*1Ø8 PRINT"{SHFT CLR}{CTRL N}PR INT A BLANK FORM":GOSUB263 Ø:GOTO269Ø :REM*237 GOSUB12Ø:PRINT"{HOME}{CTRL 6}":PRINT"{4 SPACES}{CRSR RT}{CTRL 9}{8 SPACES}{CTR L Ø) :REM*93 PRINT"{4 SPACES}{CRSR RT}{ CTRL 9} {CTRL Ø}:{4 SPACES}                                                                                                    | 152Ø<br>153Ø<br>154Ø<br>155Ø<br>156Ø<br>157Ø                         | 4 CRSR LFs}"; A\$:A=VAL(A\$): IF(A)THENPT=A :REM*87 GOSUB143Ø :REM*62 E\$=CHR\$(27) :REM*1Ø2 Q\$(Ø)=E\$+CHR\$(64):F\$(Ø)="N ORMAL FONT" :REM*122 Q\$(1)=CHR\$(14):F\$(1)="EXPA NDED" :REM*214 Q\$(2)=CHR\$(15):F\$(2)="COND ENSED" :REM*68 Q\$(3)=E\$+CHR\$(83)+CHR\$(Ø): F\$(3)="SUPERSCRIPT":REM*41 Q\$(4)=E\$+CHR\$(83)+CHR\$(1): F\$(4)="SUBSCRIPT" :REM*28                                                                                                    |
| 1070                 | OMD S} {COMD A}{SHFT *}{CO<br>MD S}{CTRL Ø} :REM*1Ø2<br>Ø PRINT"{4 SPACES}{CRSR RT}{<br>CTRL 9}{COMD Z}{COMD R}{CO<br>MD X}{SHFT -}{LEFT ARROW}{<br>SHFT -}{SHFT W}{SHFT -}{CT<br>RL Ø}{2 CRSR RTS}{CTRL 3}{<br>CTRL 9}{3 SPACES}DATA BASE<br>MENU{2 SPACES}{CTRL Ø}{CT<br>RL 1} :REM*14Ø<br>Ø PRINT"{4 SPACES}{CRSR RT}{<br>CTRL 9} {COMD Z}{SHFT *}{C<br>OMD X} {COMD Z}{COMD E}{CO<br>MD X}{CTRL Ø} :REM*215<br>Ø PRINT"{4 SPACES}{CRSR RT}{                                                                                                    | 131Ø<br>132Ø<br>133Ø                    | CLOSE8:GOTO71Ø :REM*115 PRINT"{SHFT CLR}{CTRL N}{C TRL 9}FILL OUT FORM:":GOSU B228Ø:GOSUB249Ø:GOSUB265Ø: GOTO269Ø :REM*1Ø8 PRINT"(SHFT CLR){CTRL N}PR INT A BLANK FORM":GOSUB263 Ø:GOTO269Ø :REM*237 GOSUB12Ø:PRINT"{HOME}{CTRL 6}":PRINT"{4 SPACES}{CRSR RT}{CTRL 9}{8 SPACES}{CTR L Ø) :REM*93 PRINT"{4 SPACES}{CRSR RT}{ CTRL 9} {CTRL Ø}:{4 SPACES} }:{CTRL 9} {CTRL Ø}                                                                                                    | 152Ø<br>153Ø<br>154Ø<br>155Ø<br>156Ø<br>157Ø                         | 4 CRSR LFs}"; A\$:A=VAL(A\$): IF(A)THENPT=A :REM*87 GOSUB143Ø :REM*62 E\$=CHR\$(27) :REM*1Ø2 Q\$(Ø)=E\$+CHR\$(64):F\$(Ø)="N ORMAL FONT" :REM*122 Q\$(1)=CHR\$(14):F\$(1)="EXPA NDED" :REM*214 Q\$(2)=CHR\$(15):F\$(2)="COND ENSED" :REM*68 Q\$(3)=E\$+CHR\$(83)+CHR\$(Ø): F\$(3)="SUPERSCRIPT":REM*41 Q\$(4)=E\$+CHR\$(83)+CHR\$(1): F\$(4)="SUBSCRIPT" :REM*28 Q\$(5)=E\$+CHR\$(52):F\$(5)="I                                                                          |
| 1070                 | OMD S} {COMD A}{SHFT *}{CO MD S}{CTRL Ø} :REM*1Ø2  PRINT"{4 SPACES}{CRSR RT}{ CTRL 9}{COMD Z}{COMD R}{CO MD X}{SHFT -}{LEFT ARROW}{ SHFT -}{SHFT W}{SHFT -}{CT RL Ø}{2 CRSR RTS}{CTRL 3}{ CTRL 9}{3 SPACES}DATA BASE MENU{2 SPACES}{CTRL Ø}{CT RL 1} :REM*14Ø PRINT"{4 SPACES}{CRSR RT}{ CTRL 9} {COMD Z}{SHFT *}{C OMD X}{COMD Z}{COMD E}{CO MD X}{CTRL Ø} :REM*215  PRINT"{4 SPACES}{CRSR RT}{ CTRL 9}{8 SPACES}{CTRL Ø}{ CTRL 9}{8 SPACES}{CTRL Ø}{                                                                                                    | 131Ø<br>132Ø<br>133Ø                    | CLOSE8:GOTO710 :REM*115 PRINT"{SHFT CLR}{CTRL N}{C TRL 9}FILL OUT FORM:":GOSU B2280:GOSUB2490:GOSUB2650: GOTO2690 :REM*108 PRINT"{SHFT CLR}{CTRL N}PR INT A BLANK FORM":GOSUB263 0:GOTO2690 :REM*237 GOSUB120:PRINT"{HOME}{CTRL 6}":PRINT"{4 SPACES}{CRSR RT}{CTRL 9}{8 SPACES}{CTR L 0} :REM*93 PRINT"{4 SPACES}{CRSR RT}{CTRL 9}{CTRL 0}:{4 SPACES} CTRL 9}{CTRL 0}:{4 SPACES} }:{CTRL 9}{CTRL 0}:{4 SPACES} }:{CTRL 9}{CTRL 0}:{4 SPACES} }:{CTRL 9}{CTRL 0}:{4 SPACES} }:{CTRL 9}{CTRL 0}:{4 SPACES} }:{CTRL 9}{CTRL 0}:{4 SPACES} }:{CTRL 0}:{CTRL 0}:{CTR | 152Ø<br>153Ø<br>154Ø<br>155Ø<br>156Ø<br>157Ø<br>158Ø<br>159Ø         | 4 CRSR LFs}"; A\$:A=VAL(A\$): IF(A)THENPT=A :REM*87 GOSUB143Ø :REM*62 E\$=CHR\$(27) :REM*1Ø2 Q\$(Ø)=E\$+CHR\$(64):F\$(Ø)="N ORMAL FONT" :REM*122 Q\$(1)=CHR\$(14):F\$(1)="EXPA NDED" :REM*214 Q\$(2)=CHR\$(15):F\$(2)="COND ENSED" :REM*68 Q\$(3)=E\$+CHR\$(83)+CHR\$(Ø): F\$(3)="SUPERSCRIPT":REM*41 Q\$(4)=E\$+CHR\$(83)+CHR\$(1): F\$(4)="SUBSCRIPT" :REM*28 Q\$(5)=E\$+CHR\$(52):F\$(5)="I TALICS" :REM*229                                                         |
| 1Ø7¢                 | OMD S} {COMD A}{SHFT *}{CO<br>MD S}{CTRL Ø} :REM*1Ø2<br>Ø PRINT"{4 SPACES}{CRSR RT}{<br>CTRL 9}{COMD Z}{COMD R}{CO<br>MD X}{SHFT -}{LEFT ARROW}{<br>SHFT -}{SHFT W}{SHFT -}{CT<br>RL Ø}{2 CRSR RTS}{CTRL 3}{<br>CTRL 9}{3 SPACES}DATA BASE<br>MENU{2 SPACES}{CTRL Ø}{CT<br>RL 1} :REM*14Ø<br>Ø PRINT"{4 SPACES}{CRSR RT}{<br>CTRL 9} {COMD Z}{SHFT *}{C<br>OMD X} {COMD Z}{COMD E}{CO<br>MD X}{CTRL Ø} :REM*215<br>Ø PRINT"{4 SPACES}{CRSR RT}{                                                                                                    | 131Ø<br>132Ø<br>133Ø                    | CLOSE8:GOTO710 :REM*115 PRINT"{SHFT CLR}{CTRL N}{C TRL 9}FILL OUT FORM:":GOSU B2280:GOSUB2490:GOSUB2650: GOTO2690 :REM*108 PRINT"{SHFT CLR}{CTRL N}PR INT A BLANK FORM":GOSUB263 0:GOTO2690 :REM*237 GOSUB120:PRINT"{HOME}{CTRL 6}":PRINT"{4 SPACES}{CTRR RT}{CTRL 9}{8 SPACES}{CTR L 0} :REM*93 PRINT"{4 SPACES}{CRSR RT}{CTRL 0} :{4 SPACES}{CTRL 0} :REM*93 PRINT"{4 SPACES}{CTRL 0} :REM*93 PRINT"{4 SPACES}{CRSR RT}{CTRL 0} :REM*133 PRINT"{4 SPACES}{CRSR RT}{                                                                                                    | 152Ø<br>153Ø<br>154Ø<br>155Ø<br>156Ø<br>157Ø<br>158Ø<br>159Ø         | 4 CRSR LFs}"; A\$:A=VAL(A\$): IF(A)THENPT=A :REM*87 GOSUB143Ø :REM*62 E\$=CHR\$(27) :REM*1Ø2 Q\$(Ø)=E\$+CHR\$(64):F\$(Ø)="N ORMAL FONT" :REM*122 Q\$(1)=CHR\$(14):F\$(1)="EXPA NDED" :REM*214 Q\$(2)=CHR\$(15):F\$(2)="COND ENSED" :REM*68 Q\$(3)=E\$+CHR\$(83)+CHR\$(Ø): F\$(3)="SUPERSCRIPT":REM*41 Q\$(4)=E\$+CHR\$(83)+CHR\$(1): F\$(4)="SUBSCRIPT" :REM*28 Q\$(5)=E\$+CHR\$(52):F\$(5)="I TALICS" :REM*229 Q\$(6)=Q\$(1)+Q\$(5):F\$(6)="E                          |
| 1Ø7¢<br>1Ø8¢<br>1Ø9¢ | OMD S} {COMD A}{SHFT *}{CO MD S}{CTRL Ø} :REM*1Ø2  \$ PRINT"{4 SPACES}{CRSR RT}{ CTRL 9}{COMD Z}{COMD R}{CO MD X}{SHFT -}{LEFT ARROW}{ SHFT -}{SHFT W}{SHFT -}{CT RL Ø}{2 CRSR RTS}{CTRL 3}{ CTRL 9}{3 SPACES}DATA BASE MENU{2 SPACES}{CTRL Ø}{CT RL 1} :REM*14Ø \$ PRINT"{4 SPACES}{CRSR RT}{ CTRL 9} {COMD Z}{SHFT *}{C OMD X} {COMD Z}{COMD E}{CO MD X}{CTRL Ø} :REM*215 \$ PRINT"{4 SPACES}{CRSR RT}{ CTRL 9}{COMD Z}{COMD E}{CO MD X}{CTRL Ø} :REM*215 \$ PRINT"{4 SPACES}{CTRL Ø}{CTRL Ø}{CT | 131Ø<br>132Ø<br>133Ø<br>134Ø            | CLOSE8:GOTO710 :REM*115 PRINT"{SHFT CLR}{CTRL N}{C TRL 9}FILL OUT FORM:":GOSU B2280:GOSUB2490:GOSUB2650: GOTO2690 :REM*108 PRINT"{SHFT CLR}{CTRL N}PR INT A BLANK FORM":GOSUB263 0:GOTO2690 :REM*237 GOSUB120:PRINT"{HOME}{CTRL 6}":PRINT"{4 SPACES}{CRSR RT}{CTRL 9}{8 SPACES}{CTR L 0} :REM*93 PRINT"{4 SPACES}{CRSR RT}{CTRL 9}{CTRL 0}:{4 SPACES} CTRL 9}{CTRL 0}:{4 SPACES} }:{CTRL 9}{CTRL 0}:{4 SPACES} }:{CTRL 9}{CTRL 0}:{4 SPACES} }:{CTRL 9}{CTRL 0}:{4 SPACES} }:{CTRL 9}{CTRL 0}:{4 SPACES} }:{CTRL 9}{CTRL 0}:{4 SPACES} }:{CTRL 0}:{CTRL 0}:{CTR | 152Ø<br>153Ø<br>154Ø<br>155Ø<br>156Ø<br>157Ø<br>158Ø<br>159Ø<br>16ØØ | 4 CRSR LFs}"; A\$:A=VAL(A\$): IF(A)THENPT=A :REM*87 GOSUB143Ø :REM*62 E\$=CHR\$(27) :REM*1Ø2 Q\$(Ø)=E\$+CHR\$(64):F\$(Ø)="N ORMAL FONT" :REM*122 Q\$(1)=CHR\$(14):F\$(1)="EXPA NDED" :REM*214 Q\$(2)=CHR\$(15):F\$(2)="COND ENSED" :REM*68 Q\$(3)=E\$+CHR\$(83)+CHR\$(Ø): F\$(3)="SUPERSCRIPT":REM*41 Q\$(4)=E\$+CHR\$(83)+CHR\$(1): F\$(4)="SUBSCRIPT" :REM*28 Q\$(5)=E\$+CHR\$(52):F\$(5)="I TALICS" :REM*229                                                         |
| 1Ø7¢<br>1Ø8¢<br>1Ø9¢ | OMD S} {COMD A}{SHFT *}{CO MD S}{CTRL Ø} :REM*1Ø2  \$ PRINT"{4 SPACES}{CRSR RT}{ CTRL 9}{COMD Z}{COMD R}{CO MD X}{SHFT -}{LEFT ARROW}{ SHFT -}{SHFT W}{SHFT -}{CT RL Ø}{2 CRSR RTS}{CTRL 3}{ CTRL 9}{3 SPACES}DATA BASE MENU{2 SPACES}{CTRL Ø}{CT RL 1} :REM*14Ø \$ PRINT"{4 SPACES}{CRSR RT}{ CTRL 9} {COMD Z}{SHFT *}{C OMD X}{COMD Z}{COMD E}{CO MD X}{CTRL Ø} :REM*215 \$ PRINT"{4 SPACES}{CRSR RT}{ CTRL 9}{8 SPACES}{CTRL Ø}{2 CTRL 9}{8 SPACES}{CTRL Ø}{2 CTRL 9}{8 SPACES}{CTRL Ø}{3 SPACES}{CTRL Ø}{3 SPACES  | 131Ø 132Ø 133Ø 134Ø 135Ø                | CLOSE8:GOTO71Ø :REM*115 PRINT"{SHFT CLR}{CTRL N}{C TRL 9}FILL OUT FORM:":GOSU B228Ø:GOSUB249Ø:GOSUB265Ø: GOTO269Ø :REM*1Ø8 PRINT"{SHFT CLR}{CTRL N}PR INT A BLANK FORM":GOSUB263 Ø:GOTO269Ø :REM*237 GOSUB12Ø:PRINT"{HOME}{CTRL 6}":PRINT"{4 SPACES}{CTRR RT}{CTRL 9}{8 SPACES}{CTR L Ø} :REM*93 PRINT"{4 SPACES}{CRSR RT}{CTRL Ø}:{4 SPACES} }:{CTRL 9}{CTRL Ø}:{4 SPACES} }:{CTRL 9}{CTRL Ø}  REM*133 PRINT"{4 SPACES}{CRSR RT}{CTRL Ø}  REM*134 PRINT"{4 SPACES}{CRSR RT}{CTRL Ø}  REM*134 PRINT"{4 SPACES}{CRSR RT}{CTRL Ø}  REM*134 PRINT"{4 SPACES}{CRSR RT}{CTRL Ø}  REM*134 PRINT"{4 SPACES}{CRSR RT}{CTRL Ø}  REM*134 PRINT"{4 SPACES}{CRSR RT}{CTRL Ø}  REM*134 PRINT"{4 SPACES}{CRSR RT}{CTRL Ø}  REM*134 PRINT"{4 SPACES}{CRSR RT}{CTRL Ø}  REM*134 PRINT"{4 SPACES}{CRSR RT}{CTRL Ø}  REM*134 PRINT"{4 SPACES}{CRSR RT}{CTRL Ø}  REM*134 PRINT"{4 SPACES}{CRSR RT}{CTRL Ø}  REM*134 PRINT"{4 SPACES}{CRSR RT}{CTRL Ø}  REM*14 SPACES                                                                                                    | 152Ø<br>153Ø<br>154Ø<br>155Ø<br>156Ø<br>157Ø<br>158Ø<br>159Ø<br>160Ø | 4 CRSR LFs}"; A\$:A=VAL(A\$): IF(A)THENPT=A :REM*87 GOSUB143Ø :REM*62 E\$=CHR\$(27) :REM*1Ø2 Q\$(Ø)=E\$+CHR\$(64):F\$(Ø)="N ORMAL FONT" :REM*122 Q\$(1)=CHR\$(14):F\$(1)="EXPA NDED" :REM*214 Q\$(2)=CHR\$(15):F\$(2)="COND ENSED" :REM*68 Q\$(3)=E\$+CHR\$(83)+CHR\$(Ø): F\$(3)="SUPERSCRIPT":REM*41 Q\$(4)=E\$+CHR\$(83)+CHR\$(1): F\$(4)="SUBSCRIPT" :REM*28 Q\$(5)=E\$+CHR\$(52):F\$(5)="I TALICS" :REM*229 Q\$(6)=Q\$(1)+Q\$(5):F\$(6)="E XPANDED ITALIC" :REM*127 |

|                  | UPERSCRIPT ITALIC :REM*213                               |                                                                                                    | :REM*124                                                    |                                             | +",S,W":GOSUB28Ø:IFEØTHENG                                                 |
|------------------|----------------------------------------------------------|----------------------------------------------------------------------------------------------------|-------------------------------------------------------------|---------------------------------------------|----------------------------------------------------------------------------|
| 1630             | Q\$(9)=Q\$(4)+Q\$(5):F\$(9)="S                           |                                                                                                    | GOTO61Ø :REM*219                                            |                                             | OSUB41Ø:GOTO222Ø :REM*9Ø                                                   |
| 1610             | UBSCRIPT ITALIC" :REM*160                                | 1940                                                                                                    | PRINT"(SHFT CLR)(2 CRSR DN                                  | 2240                                        | PRINT#8,NF%:PRINT#8,NP%                                                    |
| 1049             | PRINT"{2 CRSR DNs}SELECT F<br>ONT CHANGES FOR EACH LINE. |                                                                                                    | s}LOAD A FORM":GOSUB1990:I<br>FIN\$=""THENRETURN :REM*0     | 2254                                        | :REM*225                                                                   |
|                  | " :REM*195                                               | 1954                                                                                                    | FIN\$=""THENRETURN :REM*Ø<br>CLOSE8:OPEN8,DU%,8,IN\$+",P    | 2250                                        | FORX=ØTONF%: PRINT#8, NF\$(X)                                              |
| 1650             | A\$="" :REM*73                                           | 1930                                                                                                    | R":GOSUB28Ø:CLOSE8:IFEØTH                                   |                                             | :PRINT#8,FT%(X):PRINT#8,FL<br>%(X):PRINT#8,NP%(X):REM*45                   |
|                  | INPUT"{3 CRSR DNs}{CTRL 3}                               |                                                                                                    | ENRETURN :REM*68                                            | 2260                                        | NEXTX:CLOSE8 :REM*66                                                       |
|                  | LINE # 1-5Ø <{CTRL 6}CR=EX                               | 1960                                                                                                    | NF%=Ø:IF(C6)THEN 58Ø                                        |                                             | GOTO95Ø :REM*51                                                            |
|                  | IT(CTRL 3)>(CTRL 1) ";A\$:A                              | 10.000.00                                                                                                    | :REM*152                                                    |                                             | FORX=1TONP%:Y=NP%(X)                                                       |
|                  | =VAL(A\$): IF(A<1)OR(A>50)TH                             | 197Ø                                                                                                    | POKE787,234:LOAD(IN\$),DU%,                                 |                                             | :REM*25Ø                                                                   |
|                  | EN133Ø :REM*82                                           |                                                                                                    | 1 :REM*192                                                  | 229Ø                                        | IL=FL%(Y):PRINT :REM*158                                                   |
|                  | A=A-1 :REM*131                                           |                                                                                                    | GOSUB59Ø:GOTO61Ø :REM*59                                    | 2300                                        | PRINT"{CRSR DN}"+NF\$(Y)+":                                                |
| 1680             | PRINT:FORX=ØTO9:PRINTSTR\$(                              | 1990                                                                                                    | PRINT"{2 CRSR DNs}FORM NAM                                  |                                             | ";:IL=FL%(Y):GOSUB19Ø:IFI                                                  |
|                  | X) + " = " + F\$(X) : NEXT                               |                                                                                                    | E: ";:IL=16:GOSUB19Ø:IFIN\$                                 |                                             | N\$<>""THENFF\$(Y)=IN\$                                                    |
| 1690             | :REM*119<br>INPUT"{CRSR DN}{CTRL 7}FON                   | 2444                                                                                                    | =""THENRETURN :REM*255                                      | 2310                                        | :REM*186<br>IF FF\$(Y)=""THENFF\$(Y)=" "                                   |
| 1050             | T # <{CTRL 6}CR = NORMAL{C                               | 2000                                                                                                    | IFIN\$="\$"THENGOSUB172Ø:GOT<br>0199Ø:REM*1Ø2               | 2310                                        | :REM*196                                                                   |
|                  | TRL 3}>{CTRL 1} ";A\$:B=VAL                              | 2010                                                                                                    | RETURN :REM*96                                              | 2320                                        | NEXTX: RETURN :REM*37                                                      |
|                  | (A\$):IFB<1ORB>9THENB=Ø                                  | A STATE OF THE STATE OF THE STA | GOSUB43Ø :REM*56                                            | 2330                                        |                                                                            |
|                  | :REM*233                                                 |                                                                                                    | NP%=Ø:FORFF=ØTONF% :REM*4                                   | 2340                                        | GOSUB235Ø:GOTO1Ø4Ø:REM*197                                                 |
| 1700             | FC\$(A)=Q\$(B):GOTO165Ø                                  |                                                                                                    | LI=PEEK(SC+FF):CO=PEEK(SC+                                  |                                             | PRINT" (5 CRSR DNs) NAME OF                                                |
| 20.25 0.00       | :REM*118                                                 |                                                                                                    | 256+FF):FL%(FF)=(PEEK(SC+5                                  |                                             | DATABASE: ";:IL=15:GOSUB19                                                 |
|                  | GOSUB1720:GOTO860 :REM*143                               |                                                                                                    | 12+FF))+1 :REM*168                                          |                                             | Ø:IFIN\$=""THENRETURN                                                      |
| 1/20             | PRINT"{SHFT CLR}{2 CRSR DN<br>s}{CTRL 3}DIRECTORY{CTRL 1 | 2050                                                                                                    | PRINT" {3 CRSR DNs}FIELD #"                                 | 2264                                        | :REM*33                                                                    |
|                  | }{2 CRSR DNs}":CLOSE1:OPEN                               |                                                                                                    | +STR\$(FF)+J\$+"AT LINE: "+S                                | 2360                                        | IFLEFT\$(IN\$,1)="/"THENIN\$=                                              |
|                  | 1,DU%,Ø,"\$Ø":GOSUB28Ø:IFEØ                              |                                                                                                    | TR\$(LI)+" & COLUMN: "+STR\$ (CO) :REM*232                  | 2374                                        | RIGHT\$(IN\$,(B-1)) :REM*29<br>IFIN\$="\$"THENGOSUB1720:GOT                |
|                  | THEN1744 . DEM*225                                       | 2060                                                                                                    | PRINT"FIELD LENGTH:"+STR\$(                                 | 23/0                                        | 0235Ø :REM*179                                                             |
| 1730             | SYS(ML+21) :REM*244                                      | Lpop                                                                                                    | FL%(FF)) :REM*1Ø2                                           | 2380                                        | DB\$=IN\$:GOTO5ØØ :REM*15Ø                                                 |
| 1740             | CLOSE1:GOTO9Ø :REM*2Ø9                                   | 2070                                                                                                    | PRINT" (2 CRSR DNs) NAME FOR                                |                                             | PRINT" (SHFT CLR) (CTRL N) (C                                              |
| 175Ø             | PRINT"{SHFT CLR}{2 CRSR DN                               |                                                                                                    | FIELD: ":IL=16:GOSUB19#:I                                   |                                             | RSR DN)ADD A DOCUMENT(2 CR                                                 |
|                  | s){CTRL 3}DISK COMMAND:{CT                               |                                                                                                    | FIN\$=""THEN95Ø :REM*26                                     |                                             | SR DNs)":GOSUB228Ø:TF\$="W"                                                |
|                  | RL 1} ";:IL=32:GOSUB19Ø:IF                               |                                                                                                    | NF\$(FF)=IN\$ :REM*25Ø                                      |                                             | :GOSUB550:IF(E0=0)THENGOSU                                                 |
| 1764             | IN\$=""THEN860 :REM*86                                   | 2090                                                                                                    | PRINT" (2 CRSR DNs) SELECT F                                | 2444                                        | B56Ø :REM*1Ø7<br>CLOSE8:GOTO1Ø4Ø :REM*81                                   |
| 1700             | A=VAL(IN\$):IF(A>7)THEN DU%<br>=A:GOSUB24Ø:GOTO86Ø       |                                                                                                    | IELD TYPE: "J\$" = ALPHANUM<br>ERIC"J\$"1 = SUM1"J\$"2 = SU |                                             | CLOSE8:GOTO1040 :REM*81 PRINT"(SHFT CLR)(CTRL N)(C                         |
|                  | :REM*248                                                 |                                                                                                    | M2" :REM*111                                                | 24.6                                        | RSR DN) DELETE A DOCUMENT {2                                               |
| 1770             | GOSUB240: PRINT#15, IN\$                                 | 2100                                                                                                    | PRINT"3 = SUM3"J\$"4 = TOTA                                 |                                             | CRSR DNs}":GOSUB480:IF(E0                                                  |
|                  | :REM*66                                                  |                                                                                                    | L1"J\$"5 = TOTAL2"J\$"6 = TO                                |                                             | )OR(A\$<>"Y")THEN1Ø4Ø                                                      |
| 178Ø             | GOSUB28Ø: IF(EØ=Ø)THENGOSUB                              |                                                                                                    | TAL3"J\$"7 = GRAND ";                                       |                                             | :REM*47                                                                    |
|                  | 41Ø :REM*57                                              |                                                                                                    | :REM*189                                                    | 2420                                        | PRINT"{CRSR DN}OK"J\$"DELET                                                |
|                  | GOTO860 :REM*80<br>GOSUB80:PRINT"{CTRL N}";:S            | 2110                                                                                                    | PRINT"TOTAL"J\$"8 = KEYBOAR<br>D"J\$"9 = DATE":GOSUB1ØØ:A=  |                                             | ING: "+IN\$:PRINT#15,"SØ:"+                                                |
| 1000             | YS(ML):GOTO1820 :REM*30                                  |                                                                                                    | VAL(A\$):IFA>9THENA=Ø                                       |                                             | IN\$:GOSUB280:GOTO1040                                                     |
| 1810             | GOSUB8Ø:PRINT"(CTRL N)";:S                               |                                                                                                    | :REM*86                                                     | 2430                                        | :REM*1Ø5 PRINT"(SHFT CLR)(CTRL N)(C                                        |
|                  | YS(ML+3) :REM*128                                        | 2120                                                                                                    | FT%(FF)=A:PRINTA:IFA<4THEN                                  | 2439                                        | RSR DN)EDIT A DOCUMENT{2 C                                                 |
| 1820             | NF%=PEEK(255):IFNF%<1THEN9                               |                                                                                                    | NP%=NP%+1 :REM*93                                           |                                             | RSR DNs)":GOSUB480:IF(E0)O                                                 |
|                  | 5Ø :REM*15Ø                                              | 2130                                                                                                    | NEXTFF :REM*56                                              |                                             | R(A\$<>"Y")THEN1Ø4Ø:REM*17Ø                                                |
|                  | NF%=NF%-1 :REM*99                                        | 2140                                                                                                    | NP%=Ø:FORX=ØTONF%:IFFT%(X)                                  | 2440                                        | NI\$=IN\$:GOSUB228Ø:TF\$="W":                                              |
|                  | POKE(SC+1023),123 :REM*67                                |                                                                                                    | <4THENNP%=NP%+1 :REM*163                                    |                                             | IN\$=NI\$:PRINT#15,"SØ:"+IN\$                                              |
| 1850             | DB\$="":PRINT"{SHFT CLR}{2<br>CRSR DNs}YOU HAVE CREATED" |                                                                                                    | NEXTX :REM*145<br>FORFF=ØTONF%:IFFT%(FF)>3TH                | 2454                                        | :GOSUB28Ø :REM*99<br>GOSUB4ØØ:IF(EØ=Ø)THENGOSUB                            |
|                  | +STR\$(NF%+1)+" FIELDS"                                  | 2100                                                                                                    | EN2200 :REM*49                                              | 2450                                        | 560 :REM*206                                                               |
|                  | :REM*62                                                  | 2170                                                                                                    | PRINT" (2 CRSR DNs) ASK FOR                                 | 2460                                        | CLOSE8:GOTO1040 :REM*109                                                   |
| 1860             | PRINT"DEFINE THEM NOW? Y/N                               |                                                                                                    | "+NF\$(FF)+J\$+"IN WHAT ORDE                                | H 50 - 10 / 10 / 10 / 10 / 10 / 10 / 10 / 1 | PRINT"(SHFT CLR)(CTRL N)(C                                                 |
|                  | ":GOSUB100:ON((A\$="Y")+2)G                              |                                                                                                    | R (1 -"+STR\$(NP%)+"): "                                    |                                             | RSR DN) VIEW A DOCUMENT (2 C                                               |
|                  | OTO2Ø2Ø,95Ø :REM*164                                     |                                                                                                    | :REM*55                                                     |                                             | RSR DNs}"A\$="Y":GOSUB48Ø:I                                                |
| 187Ø             | PRINT"{SHFT CLR}{2 CRSR DN                               | 2180                                                                                                    | IL=3:GOSUB190:A=VAL(IN\$):I                                 |                                             | FA\$<>"N"THEN1Ø4Ø :REM*1Ø4                                                 |
|                  | s)SAVE A FORM":GOSUB1990:I                               | 2100                                                                                                    | F(A>NP%)THENA=Ø :REM*76                                     |                                             | GOTO247Ø :REM*8                                                            |
| 1004             | FIN\$=""THEN950 :REM*55<br>IF(C6)THEN BSAVE(IN\$),B0,U   | 11 12 X 12 V 15 O 15 O 15 O 15 O 15 O 15 O 15 O 15                                                                                                    | NP%(A)=FF :REM*92<br>NEXTFF :REM*114                        | 2490                                        | $T1 = \emptyset : T2 = \emptyset : T3 = \emptyset : FORX = \emptyset TONF$ |
| 1000             | (DU%), P39936TOP45Ø56:BANK1                              | 100 Sec. 24 Sec. 54 (1974)                                                                                                    | PRINT" (2 CRSR DNs) NAME FOR                                | 2544                                        | :REM*177<br>IFFT%(X)=1THENT1=T1+VAL(FF                                     |
|                  | 5:GOTO95Ø:REM C-128:REM*74                               | 2219                                                                                                    | DATABASE: ":IL=15:GOSUB19                                   | 2300                                        | \$(X)) :REM*129                                                            |
| 1890             | GOSUB350:GOTO950 :REM*225                                |                                                                                                    | Ø:IFIN\$=""THEN95Ø :REM*214                                 | 2510                                        | IFFT%(X)=2THENT2=T2+VAL(FF                                                 |
|                  | GOSUB1940:IFIN\$<>""THEN710                              | 2220                                                                                                    | DB\$=IN\$:PRINT"INSERT DISK                                 |                                             | \$(X)) :REM*1Ø8                                                            |
| VIII. 2 M. C. C. | :REM*247                                                 |                                                                                                    | TO RECEIVE DATABASE";:GOSU                                  | 252Ø                                        | IFFT%(X)=3THENT3=T3+VAL(FF                                                 |
|                  | GOTO61Ø :REM*183                                         | 2224                                                                                                    | B9Ø :REM*144                                                | 25.54                                       | \$(X)) :REM*58                                                             |
| 1920             | GOSUB1940:IFIN\$<>""THEN950                              | 2230                                                                                                    | CLOSE8:OPEN8, DU%, 8,"/"+DB\$                               | 2530                                        | NEXTX :REM*31                                                              |

|      | FORY=ØTONF% :REM*2          |        | A\$="":                                                                                                    |      | :REM*52                        |
|------|-----------------------------|--------|----------------------------------------------------------------------------------------------------|------|--------------------------------|
| 255Ø | IFFT%(Y)=4THENFF\$(Y)=STR\$ | (      | A\$=A\$+A\$+A\$+A\$ : REM*15Ø                                                                                     | 2710 | PRINT" {2 CRSR DNs} {CTRL 7}   |
|      | T1) :REM*2                  | 9 2640 | FORX=ØTONF%:FF\$(X)=LEFT\$(A                                                                                      |      | PRINT TO LINE#: {CTRL 1} ";    |
| 256Ø | IFFT%(Y)=5THENFF\$(Y)=STR\$ | (      | \$,(FL%(X))):NEXT:RETURN                                                                                          |      | :IL=2 :REM*18                  |
|      | T2) :REM*5                  | 3      | :REM*73                                                                                                    | 272Ø | GOSUB190:L=VAL(IN\$):IF(L<1    |
| 257Ø | IFFT%(Y)=6THENFF\$(Y)=STR\$ | ( 265Ø | A\$="{2Ø SPACEs}":A\$=A\$+A\$+                                                                                    |      | ) OR (L>49)THENL=49            |
|      | T3) :REM*2                  | 5      | A\$+A\$ :REM*126                                                                                                  |      | :REM*248                       |
| 258Ø | IFFT%(Y)=7THENFF\$(Y)=STR\$ | ( 2660 | FORX=ØTONF%: A=LEN(FF\$(X)):                                                                                      | 273Ø | FORX=ØTOL:PRINT#4,J\$;:PRIN    |
|      | T1+T2+T3) :REM*6            | 9      | B=FL%(X) :REM*82                                                                                                  |      | T#5,Q\$(Ø)+FC\$(X); :REM*164   |
| 259ø | IFFT%(Y)=8THENPRINTNF\$(Y)  | + 2670 | IF(A <b)thenff\$(x)=ff\$(x)+r< td=""><td>2740</td><td>POKE255, (X):SYS(ML+12):NEX</td></b)thenff\$(x)=ff\$(x)+r<> | 2740 | POKE255, (X):SYS(ML+12):NEX    |
|      | ": ";: IL=FL%(Y): GOSUB19Ø: | F      | IGHT\$(A\$,(B-A)) :REM*148                                                                                        |      | T:CLOSE4:CLOSE5 :REM*54        |
|      | F\$(Y)=IN\$ :REM*10         | 5 2680 | NEXT:RETURN :REM*21                                                                                               | 2750 | INPUT" { 2 CRSR DNs } PRINT AG |
| 2600 | IFFT%(Y)=9THENFF\$(Y)=STR\$ | ( 2690 | SYS(ML+9):FORFF=ØTONF%:IN\$                                                                                       |      | AIN{2 SPACEs}N {4 CRSR LFs     |
|      | MO)+" /"+STR\$(DA) :REM*2   | 8      | =FF\$(FF):GOSUB32Ø:NEXT                                                                                           |      | }";A\$:IFA\$="Y"THEN2700       |
| 2610 | NEXTY :REM*1                | 9      | :REM*1Ø                                                                                                    |      | :REM*6                         |
| 2620 | RETURN :REM*19              | 2 2700 | OPEN4, PD, PS: OPEN5, PD, PT                                                                                      | 2760 | GOTO71Ø :REM*31                |

### Listing 2. Editor-file writer for the C-64.

| <pre>Ø REM CREATE EDITOR.64 ML FOR F    ORM WRITER :REM*125 5 OPEN 8,8,8,"EDITOR.64 ML,P,W"</pre> | F-IIIIIIIII                                                    | Ø8D27CØ8D29CØ :REM*242<br>12Ø DATA 8D2BCØ8D2CCØ2Ø3AC42Ø A<br>ECØAD29CØ2ØFAC42Ø24 C42ØEBC |
|---------------------------------------------------------------------------------------------------|----------------------------------------------------------------|------------------------------------------------------------------------------------------|
| :REM*17Ø 10 READ A\$:IF A\$="-1" THEN CLOS                                                        | ØE4FFAD8DØ2DØ :REM*178                                         | 1482Ø29C468C9 :REM*1Ø8<br>121 DATA 85DØØ34CD7C2C91BFØF9 C                                |
| E8:END :REM*78 15 IF LEN(A\$)<62 THEN 55 :REM*254                                                 | F2ØE4FFAA2ØE4FF2ØCD BDA92Ø2                                    | 9ØDDØØ34C9EC1C993DØ Ø34CF1C<br>1C913DØØ34C2B :REM*131                                    |
| 20 B\$=MID\$(A\$,1,20)+MID\$(A\$,22,<br>20)+MID\$(A\$,43,20) :REM*242                             | 106 DATA DD20D2FFD0F6A90120C3 F                                | 122 DATA C2C9Ø9DØØ62ØB6C24C3E C<br>2C911DØØ34CBØC1C91D DØØ34CE<br>ACØC991DØØ34C :REM*1Ø1 |
| 25 FOR I=1 TO 3Ø :REM*181                                                                         | 5FF6ØAD29CØ2Ø :REM*152                                         | 123 DATA 34C1C99DDØØ34C1ØC1C9 1                                                          |
| <pre>3Ø C\$=MID\$(B\$,(I*2)-1,2):H\$=LEF T\$(C\$,1):L\$=RIGHT\$(C\$,1)</pre>                      | 107 DATA D6C18CDCC08DDDC0AD27 C<br>020D6C18CE7C08DE8C0 A000B9D | 4DØØ34C58C1C994DØØ3 4C79C12<br>ØAFC24CEACØAC :REM*195                                    |
| :REM*2Ø9                                                                                          |                                                                | 124 DATA 27CØ91FB6ØØØA9Ø58DB5 C                                                          |
| 35 H=VAL(H\$):IF H\$>"9" THEN H=A                                                                 |                                                                | 2AD8DØ2C9Ø2FØØ92ØFØ CØCEB5C                                                              |
| SC(H\$)-55 :REM*85                                                                                |                                                                | 2DØF86Ø2Ø16C1 :REM*214                                                                   |
| 40 L=VAL(L\$):IF L\$>"9" THEN L=A                                                                 |                                                                | 125 DATA CEB5C2DØF86Ø2Ø6ØCØA9 Ø                                                          |
| SC(L\$)-55 :REM*136                                                                               | r                                                              | Ø85F82Ø22C593ØDØD77 4149542                                                              |
| 45 BY=H*16+L:PRINT#8,CHR\$(BY);                                                                   | 91D2ØD2FFEE27CØ6ØAE 27CØEØ4                                    | Ø412Ø4D4F4D45 :REM*238                                                                   |
| :REM*67<br>50 NEXT:GOTO 10 :REM*115                                                               | FDØØ16ØEE2BCØ :REM*26                                          | 126 DATA 4E542EØD72454144494E 4                                                          |
| 55 IF LEN(A\$)<21 THEN B\$=A\$:GOT                                                                | 11Ø DATA EE27CØ6Ø2Ø16C14C3EC2 3                                | 72Ø53435245454E2E2E 2EØDØDØ                                                              |
| 0 70 :REM*184                                                                                     |                                                                | ØA9ØØ85FF858C :REM*2Ø6                                                                   |
| 6Ø IF LEN(A\$) < 42 THEN B\$=LEFT\$(                                                              | E27CØ6ØAE27CØ :REM*1Ø7 111 DATA DØØ16ØCE2BCØCE27CØ6Ø 3         | 127 DATA 20FAC4A000B1FBC95ED0 0                                                          |
| A\$,20)+RIGHT\$(A\$,(LEN(A\$)-21                                                                  | 82ØFØFFEØØØFØØBA991 2ØD2FFC                                    | 32Ø2BC3C8CØ5Ø9ØF2E6 8CA58CC<br>D25CØ9ØE4A6FF :REM*12                                     |
| ):GOTO 70 :REM*137                                                                                | E29CØ4C3EC2AE :REM*111                                         | 128 DATA 4C59CØA58CA6FF9DØØ9C 9                                                          |
| 65 B\$=LEFT\$(A\$,2Ø)+MID\$(A\$,22,2                                                              |                                                                | 89DØØ9DA2ØØE8C8CØ5Ø 9ØØ16ØB                                                              |
| Ø)+RIGHT\$(A\$, LEN(A\$)-42)                                                                      | E29CØ4C3EC22Ø16C1AD 29CØ2ØF                                    | 1FBC95EDØF38A :REM*216                                                                   |
| :REM*14Ø                                                                                          | AC4AC27CØC8CØ :REM*193                                         | 129 DATA A6FF9DØØ9EE8FØØ386FF 6                                                          |
| 7Ø FOR I=1 TO LEN(B\$)/2:REM*221                                                                  | 113 DATA 5ØFØØ8B1FB8891FBC8DØ F                                | Ø6868A5FF4C59CØ2Ø6Ø CØAØØØA                                                              |
| 75 C\$=MID\$(B\$,(I*2)-1,2):H\$=LEF                                                               | 388A92Ø91FB4C3EC2AD 27CØC94                                    | 9ØØ85FBA9AØ85 :REM*149                                                                   |
| T\$(C\$,1):L\$=RIGHT\$(C\$,1)                                                                     | FDØØ34C3EC2AD :REM*187                                         | 13Ø DATA FCA9ØØ85FDA9BØ85FEB1 F                                                          |
| :REM*14Ø                                                                                          | 114 DATA 29CØ2ØFAC4AØ4F88B1FB C                                | B91FDC8DØF9E6FCE6FE A5FCC9B                                                              |
| 8Ø H=VAL(H\$):IF H\$>"9" THEN H=A                                                                 | 891FB88CC27CØDØF4A9 2Ø91FB4                                    | ØDØEF4C59CØ2Ø :REM*2Ø8                                                                   |
| SC(H\$)-55 :REM*56                                                                                | C3EC2382ØFØFF :REM*75                                          | 131 DATA 6ØCØA5FF2ØEEC4A2Ø42Ø C                                                          |
| 85 L=VAL(L\$):IF L\$>"9" THEN L=A                                                                 |                                                                | 9FFAØØØB1FBC95FFØØF 2ØD2FFC                                                              |
| SC(L\$)-55 :REM*84                                                                                | Ø8D2BCØ382ØFØFFEØ17 FØØBA91                                    | 8CØ5ØDØF22ØCC :REM*13                                                                    |
| 9Ø BY=H*16+L:PRINT#8,CHR\$(BY);                                                                   | 12ØD2FFEE29CØ :REM*164                                         | 132 DATA FF4C59CØØØ8CA4C3AØØØ B                                                          |
| 95 NEXT:GOTO 10 :REM*160                                                                          | 116 DATA 4C3EC2AE29CØEØ31DØØ3 4                                | 919CØFØØ62ØD2FFC8DØ F5ACA4C                                                              |
| 100 REM C64 HEX DATA FOR FORM W                                                                   | C3EC2EE2CCØEE29CØ4C 3EC2AØF<br>F38C8E9ØABØFB :REM*2Ø5          | 34C99C3ØØ8DBB :REM*122                                                                   |
| RITER :REM*45                                                                                     | F38C8E9ØABØFB :REM*2Ø5<br>117 DATA 69ØA18693Ø489818693Ø A      | 133 DATA C3296ØDØØ3A92Ø6ØADBB C                                                          |
| 101 DATA 00C04CF8C14C24C24CEA C                                                                   | 8686Ø2ØE4FFFØFB6ØAD 8DØ2C9Ø                                    | 33ØØ6296ØC96ØFØ12ØE BBC32A2<br>EBBC36A6EBBC3 :REM*52                                     |
| 34C58C34C81C34CD4C2 4C2DCØ4                                                                       | 5DØ332Ø6ØCØAØ :REM*1                                           | 134 DATA 4EBBC3ADBBC36ØADBBC3 2                                                          |
| C67CØØØØØØØØØ :REM*2Ø1                                                                            | 118 DATA ØØ84FBA9AØ85FCA92Ø91 F                                | 95F186Ø2Ø6ØCØA6FFBD ØØ9D48B                                                              |
| 102 DATA 000000000000000005032 0                                                                  | BC8DØFBE6FCA6FCEØBØ DØF3AD2                                    | DØØ9C2ØEEC468 :REM*28                                                                    |
| ØØØØØØØØØØØØA5FF48 2Ø6ØCØ2                                                                        | 1DØ48A9Ø18D21 :REM*5Ø                                          | 135 DATA 1865FB9ØØ2E6FC85FB2Ø 1                                                          |
| Ø13C4A99C85FC :REM*57                                                                             | 119 DATA DØA9932ØD2FF688D21DØ 2                                | 3C4A4B388B1FD91FB88 1ØF94C5                                                              |
| 103 DATA A90085FB68AAA901A000 2                                                                   | Ø6ØCØA9CØ85F8A9132Ø D2FFA9Ø                                    | 9CØAØØØB14785 :REM*25 ▶                                                                  |
|                                                                                                   |                                                                |                                                                                          |

| 136               | DATA B3C8B14785FDC8B14785 F                                |  |
|-------------------|------------------------------------------------------------|--|
|                   | E6ØA9ØØ85CC6ØA9FF85 CC6ØØØA<br>9ØØ85FBA9BØ85 :REM*1Ø3      |  |
| 137               | DATA FC4C42C4A9ØØ85FBA9AØ 8                                |  |
|                   | 5FCAC2CCØFØØF18A5FB 6D24CØ8                                |  |
|                   | 5FB9ØØ2E6FC88 :REM*129                                     |  |
| 138               | DATA DØF1AD2BCØ1865FB85FB A                                |  |
|                   | 9ØØ65FC85FCA9ØØ85FD A9Ø485F                                |  |
|                   | EA9178D2EC4AØ :REM*196                                     |  |
| 139               |                                                            |  |
|                   | 618A5FB6D24CØ85FBA9 ØØ65FC8                                |  |
|                   |                                                            |  |
| Listi             | ng 3. Editor-file writer for the C-128.                    |  |
| 14 1              | REM C128 ML MAKER :REM*247                                 |  |
|                   | OPEN 8,8,8,"EDITOR.128 ML,P,                               |  |
| 13 (              | w" :REM*26                                                 |  |
|                   | FAST :REM*93                                               |  |
|                   | READ A\$:IF A\$="-1" THEN CLOS                             |  |
|                   | E8:END :REM*189                                            |  |
| 3Ø 3              | IF LEN(A\$)<62 THEN 6Ø<br>:REM*22Ø                         |  |
| 35 I              | B\$=MID\$(A\$,1,2Ø)+MID\$(A\$,22,                          |  |
|                   | 2Ø)+MID\$(A\$,43,29) :REM*36                               |  |
| 40 1              | N=LEN(B\$)/2 :REM*33                                       |  |
|                   | FOR $I=1$ TO N : REM*43                                    |  |
|                   | H\$=MID\$(B\$,I*2-1,2):H=DEC(H\$                           |  |
|                   | :REM*217                                                   |  |
|                   | PRINT#8, CHR\$(H);:NEXT:GOTO 2                             |  |
|                   | :REM*217<br>IF LEN(A\$)<20 THEN B\$=A\$:GOT                |  |
|                   | 0 75 :REM*229                                              |  |
|                   | IF LEN(A\$) < 42 THEN B\$=MID\$(A                          |  |
| 5                 | \$,1,20)+MID\$(A\$,22,(LEN(A\$)-                           |  |
| 2                 | 21)):GOTO 75 :REM*167                                      |  |
| 7Ø I              | B\$=MID\$(A\$,1,20)+MID\$(A\$,22,                          |  |
| 2                 | 2Ø)+MID\$(A\$,43,LEN(A\$)-42)                              |  |
| 75 N              | :REM*95<br>N=LEN(B\$)/2 :REM*94                            |  |
|                   | N=LEN(B\$)/2 :REM*94<br>FOR I=1 TO N :REM*76               |  |
|                   | H\$=MID\$(B\$, I*2-1, 2):H=DEC(H\$                         |  |
|                   | :REM*246                                                   |  |
|                   | PRINT#8, CHR\$(H);:NEXT:GOTO 2                             |  |
|                   | :REM*246                                                   |  |
|                   | REM C128 HEX DATA FOR FORM W                               |  |
| The second second | DATA ØØ134CCD144CF9144CBE 1                                |  |
|                   | 64C2C164C55164CA815 4C2D134                                |  |
|                   | C3E13ØØØØØØØØ :REM*84                                      |  |
| 101               | DATA ØØØØØØØØØØØØØØØØØØØØØØØØØØØØØØØØØØØ                   |  |
|                   | ØØØØØØØØØØØØØØØØØØF                                        |  |
|                   | F686Ø48A9ØØ8D :REM*253                                     |  |
| 102               | DATA ØØFF686ØA2Ø12ØC6FF2Ø E<br>4FF2ØE4FFA5D3DØFC2Ø 7913FØ1 |  |
|                   | EA9ØD2ØD2FF2Ø :REM*7                                       |  |
| 103               |                                                            |  |
| 0.5000            | Ø2ØD2FF2ØE4FFFØDE2Ø D2FFDØF                                |  |
|                   | 6A9Ø12ØC3FF2Ø :REM*63                                      |  |
| 104               | DATA CCFF6Ø2ØE4FF85FF2ØE4 F                                |  |
|                   | FØ5FF6ØAD29132ØAC14 8CB2138                                |  |
| 105               | DB313AD27132Ø :REM*187                                     |  |
| 105               | DATA AC148CBD138DBE13AØØØ B<br>9AC13FØØ8Ø98Ø99CØØ7 C8DØF36 |  |
|                   | ØØCØ9ØEØ53A2Ø :REM*19Ø                                     |  |
| 106               | DATA 3Ø3Ø2ØØ3ØFØC15ØDØE3A 2                                |  |
|                   | Ø3Ø3ØØØ2ØC6134C1315 382ØFØF                                |  |
|                   | FCØ27FØØ9A91D :REM*236                                     |  |
|                   | DATA 20D2FFEE271360AE2713 E                                |  |
|                   | Ø4FDØØ16ØEE2B13EE27 136Ø2ØE                                |  |
|                   |                                                            |  |

|      | 5FC18A5FD6928 :REM*127      |
|------|-----------------------------|
| 140  | DATA 85FD9ØØ2E6FECE2EC41Ø D |
|      | 66020A2C44CD2C4A900 8DECC48 |
|      | DEDC4A211186E :REM*86       |
| 141  | DATA EDC46EECC46EE9C46EE8 C |
| 141  | 49Ø1318ADEAC46DECC4 8DECC4A |
|      |                             |
|      | DEBC46DEDC48D :REM*176      |
| 142  | DATA EDC4CADØDC6ØADE8C418 6 |
|      | DE6C48DEAC4ADE9C46D E7C48DE |
|      | BC46ØØØØØØØØØ :REM*253      |
| 143  | DATA ØØØØØØØØA2ØØ8EE6C4A2 B |
|      |                             |
|      |                             |
|      |                             |
|      |                             |
|      | C134C1315382Ø :REM*231      |
| 108  | DATA FØFFCØØØFØØ9A99D2ØD2 F |
|      | FCE27136ØAE2713DØØ1 6ØCE2B1 |
|      | 3CE27136Ø382Ø :REM*149      |
| 109  |                             |
|      | FCE29134C1315AE2913 DØØ34C1 |
|      | 315CE2C13CE29 :REM*76       |
| 114  | DATA 134C13152ØEC13AD2913 2 |
| 11Ø  |                             |
|      | ØE717AC2713C8CØ5ØFØ Ø8B1FB8 |
|      | 891FBC8DØF388 :REM*151      |
| 111  | DATA A92Ø91FB4C1315AD2713 C |
|      | 94FDØØ34C1315AD2913 2ØE717A |
|      | Ø4F88B1FBC891 :REM*12       |
| 112  |                             |
|      | B4C1315382ØFØFFAØØØ 182ØFØF |
|      | FA9ØØ8D27138D :REM*239      |
| 113  | DATA 2B13382ØFØFFEØ17FØØB A |
| 113  | 9112ØD2FFEE29134C13 15AE291 |
|      | 3112002FFEE29134C13 15AE291 |
|      | 3EØ31DØØ34C13 :REM*1Ø8      |
| 114  | DATA 15EE2C13EE29134C1315 A |
|      | ØFF38C8E9ØABØFB69ØA 18693Ø4 |
|      | 89818693ØA868 :REM*218      |
| 115  |                             |
|      | 9DØ332Ø2E13AØØØ84FB A9AØ85F |
|      | CA92Ø91FBC8DØ :REM*7        |
| 116  |                             |
|      | 1DØ48A9Ø18D21DØA993 2ØD2FF6 |
|      | 88D21DØ2Ø2E13 :REM*255      |
| 117  | DATA A9CØ85F8A9132ØD2FFA9 Ø |
| 117  |                             |
|      | Ø8D27138D29138D2B13 8D2C132 |
|      | Ø27172Ø8413AD :REM*116      |
| 118  | DATA 29132ØE7172ØØF172ØC1 1 |
|      | 4482Ø151768C985DØØ3 4CA815C |
|      | 91BFØF9C9ØDDØ :REM*5Ø       |
| 119  | DATA Ø34C7414C993DØØ34CC7 1 |
|      | 4C913DØØ34CØØ15C9Ø9 DØØ62Ø8 |
|      | B154C1315C911 :REM*181      |
| 120  |                             |
| 120  | Ø13C991DØØ34CØA14C9 9DDØØ34 |
|      | CE613C914DØØ3 :REM*127      |
|      | DATA 4C2E14C994DØØ34C4F14 2 |
| 121  |                             |
|      | Ø84154CCØ13AC271391 FB6ØØØA |
|      | 9Ø58D8A15A5D3 :REM*12       |
| 122  |                             |
|      | ØF86Ø2ØEC13CE8A15DØ F86Ø2Ø2 |
|      | E13A9ØØ85F82Ø :REM*15       |
| 123  |                             |
| . 23 | 12Ø4D4F4D454E542EØD 7245414 |
|      | 4494E472Ø5343 :REM*72       |
| 124  |                             |
| 124  |                             |
|      | 9ØØ85FF858C2ØE717AØ ØØB1FBC |
| -    | 95EDØØ32ØFF15 :REM*136      |
| 125  |                             |
|      | 5139ØE4A5FF4C3613A5 8CA6FF9 |
|      | DØØ9C989DØØ9D :REM*39       |

DØØ9C989DØØ9D

|       | Ø8EE7C4DØØAA2ØØ8EE6 C4A2AØ8                                |
|-------|------------------------------------------------------------|
|       | EE7C48DEAC4A9 :REM*24                                      |
| 144   | DATA ØØ8DEBC48DE9C4A95Ø8D E                                |
|       | 8C42Ø9CC4ADEAC485FB ADEBC48                                |
|       | 5FC6Ø488A4898 :REM*38                                      |
| 145   | DATA 48AØØBAFEØ4Ø1DØØ3FE Ø                                 |
|       | 5Ø1BDØ4Ø185C3BDØ5Ø1 85C4B1C                                |
|       | 3FØØ52ØD2FF9Ø :REM*246                                     |
| 146   |                                                            |
| 147   | DATA -1 :REM*1                                             |
|       |                                                            |
|       |                                                            |
|       |                                                            |
|       |                                                            |
| 126   | DATA A200E8C8C050900160B1 F                                |
|       | BC95EDØF38AA6FF9DØØ 9EE8FØØ                                |
|       | 386FF6Ø6868A5 :REM*58                                      |
| 127   |                                                            |
|       | Ø85FBA9AØ85FCA9ØØ85 FDA9BØ8                                |
|       | 5FEB1FB91FDC8 :REM*62                                      |
| 128   |                                                            |
|       | ØEF4C36132Ø2E13A5FF 2ØDB17A                                |
|       | 20420C9FFA000 :REM*139                                     |
| 129   | DATA B1FBC95FFØØF2ØD2FFC8 C                                |
|       | Ø5ØDØF22ØCCFF4C3613 ØØ8C781                                |
| 124   | 6AØØØB91913FØ :REM*74<br>DATA Ø62ØD2FFC8DØF5AC7816 4       |
| 13Ø   | C6D16ØØ8D8F16296ØDØ Ø3A92Ø6                                |
|       | ØAD8F163ØØ629 :REM*178                                     |
| 131   | DATA 60C960F0120E8F162A2E 8                                |
| 131   | F166A6E8F164E8F16AD 8F166ØA                                |
|       | D8F16295F186Ø :REM*116                                     |
| 132   |                                                            |
| 132   | Ø9C2ØDB17681865FB9Ø Ø2E6FC8                                |
|       | 5FB2ØED16AØØØ :REM*49                                      |
| 133   |                                                            |
|       | 4B39ØF24C3613AØØØA2 Ø1A9FD2                                |
|       | Ø74FF85B3C8A2 :REM*39                                      |
| 134   | DATA Ø1A9FD2Ø74FF48C8A2Ø1 A                                |
|       | 9FD2Ø74FF85FE6885FD 6ØA9ØØ8                                |
|       | D27ØA6ØA9FF8D :REM*128                                     |
| 135   | DATA 27ØA6ØØØA9ØØ85FBA9BØ 8                                |
|       | 5FC4C2F17A9ØØ85FBA9 AØ85FCA                                |
|       | C2C13FØØF18A5 :REM*187                                     |
| 136   | DATA FB6D241385FB9ØØ2E6FC 8                                |
|       | 8DØF1AD2B131865FB85 FBA9ØØ6                                |
| 4.00  | 5FC85FCA9ØØ85 :REM*114                                     |
| 137   | DATA FDA9Ø485FEA9178D1B17 A<br>Ø27B1FB2Ø9Ø1691FD88 1ØF618A |
|       | 5FB6D241385FB :REM*184                                     |
| 120   | DATA A90065FC85FC18A5FD69 2                                |
| 130   | 885FD9ØØ2E6FECE1B17 1ØD66Ø2                                |
|       | Ø8F174CBF17A9 :REM*13Ø                                     |
| 139   |                                                            |
|       | EDA176ED9176ED6176E D5179Ø1                                |
|       | 318ADD7176DD9 :REM*135                                     |
| 140   |                                                            |
| 10.37 | DDA17CADØDC6ØADD517 186DD31                                |
|       | 78DD717ADD617 :REM*173                                     |
| 141   |                                                            |
|       | ØØØØØØØØØA2ØØ8ED317 A2BØ8ED                                |
|       | 417DØØAA2ØØ8E :REM*87                                      |
| 142   |                                                            |
|       | 9ØØ8DD8178DD617A95Ø 8DD5172                                |
| 41/10 | Ø8917ADD71785 :REM*2Ø                                      |
|       | DATA FBADD81785FC6Ø :REM*33                                |
| 1 4 4 | DATA _1 • PFM*2                                            |

Finally, there's a beauty contest that any GEOS owner can win—provided you have the right tools. The GEOS Desktop Publishing Contest. All you need to win is your Commodore, your trusty GEOS applications (like geoWrite, geoPublish, Graphics Grabber, etc.) and your own imagination to win in any four categories and walk away with all kinds of prizes.

or 1750 RAM Expansion Module or 1351 Mouse

 Three month subscription to Q-Link, the telecommunications service from Quantum Computer Services.

 Ten pages of laser printed output from Laser Direct

 Twelve month subscription to RUN magazine all entries received. No disks will be returned, so be sure to make a copy of your entry before you submit it to the contest.

6. Deadline for entries is June 30, 1988. Mail entries to Berkeley Softworks, P.O. Box 1835, Berkeley, CA, 94701 Attn: GEOS Desktop Publishing Contest.

# STOP THE PRESS!

### The GEOS Desktop Publishing Contest: Over \$20,000 in cash and prizes!

Including \$1,000 cash.

Just send us your best looking publication (designed using GEOS applications)
—printed out and on disk—by June 30.
1988. There are four categories, each with a Laser Printer and Dot Matrix Printer winner (except for the Poster category, which is Laser Printer only). Which means that there are seven first prizes. Seven second prizes. And seven thirds.

And each prize consists of lots more

prizes.

So boot up and get down to designing your best layout. Then send it in with the information required below. You could win fortune—and fame, because the winners will be printed on these very pages this Fall.

Categories

FLYER—Any one-page advertisement, handbill or data sheet. Two divisions: Dot Matrix and Laser Printer.

NEWSLETTER — Two or more pages, including newsletters, brochures, reports. Two divisions: Dot Matrix and Laser Printer.

POSTER—One page, enlarged at least 200%. Laser Printer only.
OPEN DESIGN—Anything goes! No page limitation. Best use for desktop pub-

lishing. Two divisions: Dot Matrix and Laser Printer.

### Seven First Prizes!

- \$1,000 cash
- Publication of your entry in RUN Magazine
- Complete library of C64 or C128 GEOS applications from Berkeley Softworks
- Commodore peripherals: 1670 1200
   Baud Modem, 1351 Mouse and your choice of a 1764 or 1750 RAM Expansion Module
- Six month subscription to Q-Link, the telecommunications service from Quantum Computer Services
- Twenty five pages of laser printed output from Laser Direct
- Twelve month subscription to RUN magazine

### Seven Second Prizes!

- Complete library of C64 or C128 GEOS applications from Berkeley Softworks
- Commodore peripherals: 1670 1200
   Baud Modem and your choice of a 1764

### Seven Third Prizes!

- Your choice of any five C64 or C128 GEOS applications from Berkeley Softworks
- Commodore peripherals: 1670 1200 Baud Modem and your choice of a 1764 or 1750 RAM Expansion Module or 1351 Mouse
- Three month subscription to Q-Link, the telecommunications service from Quantum Computer Services.
- Five pages of laser printed output from Laser Direct
- Twelve month subscription to RUN magazine

### Official Rules

- 1. Employees of Berkeley Softworks, Quantum Computer Services, Laser Direct, RUN Magazine, their advertising and promotional agencies and their immediate families are not eligible to enter the contest.
- 2. Each entry must be wholly the product of the developer in whose name the entry has been submitted. The entry may not have been published prior to this contest. Copyrighted images are ineligible.
- 3. Entries must be produced with GEOS or GEOS based applications (e.g. geoWrite, geoWrite Workshop, geoPaint, geoPublish, etc.).
- Entries must be submitted in both printed output form (dot matrix or laser printed) and disk in 1541/1571 format. The following should be clearly marked on both the printout and the disk:
- Contestant's name, address and phone number
- B. Occupation (optional)
- C. The GEOS based application package(s) used to create the entry
- D. Intended use for the entry, if other than just for this contest (e.g. user newsletter, school, business, group etc.)
- Entries become the property of Berkeley Softworks, which reserves the right to adapt, use or publish

# Berkeley Softworks

7. Contestants may enter multiple categories, but may only submit one entry per category per division (e.g. one entry in the Flyer category, Dot Matrix division and one entry in the Flyer category, Laser Printer division). Regardless of the number of categories you enter, you will only be eligible to win one prize.

Sinal judging will be performed by the staff of RUN Magazine. The decisions of the judges are final in all respects. This includes decisions regarding creativity, similarity among entries and general suitability.

9. This contest is void where prohibited by law. All federal, state and local taxes are the sole responsibility of the winners.

### **General Conditions**

- Entries will be judged on creativity, originality, composition, layout, content and overall design.
- Make sure your mailer will protect your printout and disk from damage. Affix sufficient first class postage. Mail your printout, disk and official entry blank to the above address before the June 30, 1988, deadline.
- Winners will be announced by September, 1988.

|     | PLEASE PRINT                |
|-----|-----------------------------|
| Na  | me                          |
| Ph  | one                         |
| Ad  | dress                       |
| Cit | ty                          |
| Sta | ate Zip                     |
| Ag  | ge                          |
| 00  | ccupation(optional)         |
| Sig | gnature                     |
| Pa  | rent's<br>gnature           |
|     | (if contestant is under 18) |

### NOW \$64.95 FOR ANY COMMAND CENTER CABINET.

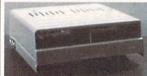

Accessories:

Dust Cover - 19.95 Keyboard Cover - 19.95 Drive Reset - 14.95 Tilt-Swivel Monitor Stand - 14.95 Serial Cable - 9.95 Cartridge Port Ext. Cable - 24.95 Modem Switch - 9.95

### Data Director

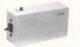

\$39.95

- Eliminates Cable Swapping
- Shares 2 6-pin Serial Devices ■ LED Indicator Lights
- Reset Button

### Continental U.S.

\$4.50 for each Command Center \$2.00 for one accessory item \$3.00 for two or more accessories

### APO/FPO/Canada/Puerto Rico/ Hawaii/Alaska

\$13.00 for each Command Center \$ 4.00 for one accessory item 6.00 for two or more accessories

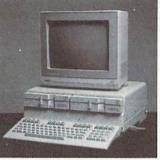

Deluxe Models still available with these popular features:

- Built-In Power Strip with surge and noise protection
- Built-In Cooling Fan
- Modular Phone Plug with Switch (optional on 64 & 64C)
- Master Power Switch
- Insert for Single or **Dual Drives**
- Also available for Amiga 500

128 . . . \$124.95 64 . . . 109.95 64C . . . 109.95

P.O. Box 203 Oakdale, IA 52319

For faster service, call 1-800-626-4582 toll free 1-319-338-7123 (IA Residents)

Circle 6 on Reader Service card.

### **ReRUN Software**

### Join the thousands of RUN readers who have discovered the value of ReRUN Disks!

Each disk is packed with programs from the two most recent issues of RUN magazine, plus never-before-published BONUS programs. An attractive, clearly written, printed booklet accompanies each disk. SAVE 30% by subscribing!

- Works with the Commodore 64 and 128 computers
- Word Processing
- Spreadsheets
- Databases
- Educational Applications
- Home Entertainment

Credit card customers can order by phone, 24 hours a day, 7 days a week. Toll-Free: 1-800-343-0728

| SEND TO: ReRUN, 80 Elm St./Peterborough, NH 034 | SEND | TO: | ReRUN. | 80 | Elm | St./Peterborough. | NH | 0345 |
|-------------------------------------------------|------|-----|--------|----|-----|-------------------|----|------|
|-------------------------------------------------|------|-----|--------|----|-----|-------------------|----|------|

| ☐ ReRUN | Subscription—One   | Year (6 issues) | for only \$69.97 |
|---------|--------------------|-----------------|------------------|
| ☐ ReRUN | Single Issue-\$16. | 47 Specify Mont | h Year           |

☐ My check or money order is enclosed.

| ☐ Visa | Mastercard | □ Am | Express |  |
|--------|------------|------|---------|--|

| □ visa □ mastercard □ Am. Express |      |
|-----------------------------------|------|
| Acct. No                          | Exp/ |

CITY .

WWW.Cornified MENDE PRSTAGE AND SHIPPING.

# **\***commodore

PC10-2 TURBO

\*with any monitor purchase

### SYSTEM INCLUDES:

- 640K
- Dual Drive
- Serial Port

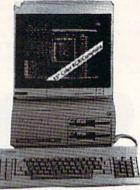

- Parallel Port
- Graphics Card
- 2-Speed C.P.U.

### MODEMS

SUPRA Hayes Compatible 2400 ... \$16995

> KISS ENGINEERING 2400 ... \$12995

### Avatex

1200 E . . . . . \$6995. 1200 Internal . . . \$6995. 1200 H.C..... \$8995 2400 Baud H.C.. . . \$17995\*

·W/Cable Purchase

### Panasonic Industrial Company

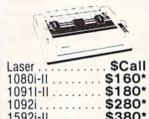

| 1, "1    | 1   |     |     |   | - |   |     | =  | — A      |
|----------|-----|-----|-----|---|---|---|-----|----|----------|
| Locar    |     | -   | =   | _ | = | = |     | -  | . \$Call |
| Laser    |     |     | ٠   |   |   |   |     |    |          |
| 1080i-II |     |     |     |   |   |   |     |    | \$160*   |
| 10911-11 |     |     |     |   |   |   |     |    | \$180*   |
| 1092i    |     |     |     |   |   |   |     |    | \$280*   |
| 1592i-II |     |     |     |   |   |   |     |    | \$380*   |
| 1524i-II |     |     |     |   |   |   |     |    | \$520*   |
| •٧       | 112 | ) F | lik | b | n | P | uro | ch | ase      |

| NX     |        |
|--------|--------|
| 1000   | 100    |
| Color  |        |
| s.2    | 20     |
| Laser  | \$Call |
| NX1000 | 180*   |
| NX15   | 300*   |

| NX1000.   |   |   |   |    |  |  |  | 180* |
|-----------|---|---|---|----|--|--|--|------|
| NX15      |   |   |   |    |  |  |  | 300* |
| NB2410.   |   |   |   |    |  |  |  | 380* |
| NR15      |   |   |   |    |  |  |  | 420* |
| Powertype | е | L | ( | 2. |  |  |  | 160* |

### ACCESSORIES

|   | 10000000      |       | -    |   |   |   |   | -6 | ٠, |   |   |   |   |   | ш |   |    |   |   |    |     |
|---|---------------|-------|------|---|---|---|---|----|----|---|---|---|---|---|---|---|----|---|---|----|-----|
| • | 1670 N        | lode  | m.   |   |   | , | , |    |    | , |   |   | , | , |   | , |    |   | * | \$ | 8   |
| • | <b>AB Swi</b> | th .  |      |   |   |   | ÷ |    |    |   |   |   |   |   |   |   |    | ¥ | v | \$ | 3   |
| • | Mouse         | Pad   |      |   |   |   |   |    |    |   |   |   |   |   |   |   |    |   |   |    | \$1 |
| • | Disk Ca       | ise : | 31/2 |   |   |   |   |    |    |   |   |   |   |   |   |   |    |   |   |    | \$  |
| • | Disk Ca       | ise ! | 51/4 |   |   |   |   |    |    |   |   |   |   |   |   |   |    |   |   |    | \$  |
|   | Disk He       |       |      |   |   |   |   |    |    |   |   |   |   |   |   |   |    |   |   |    |     |
| • | Epyx Jo       | oyst  | ick  |   |   |   |   |    |    |   |   |   |   |   |   |   |    |   |   | \$ | 1   |
|   | 64/154        | 1/1   | 28/  | 1 | 5 | 7 | 1 |    | D  | u | S | t | C | 0 | V | e | rs |   |   |    | SI  |
| - |               |       | _    |   |   |   |   |    |    | Ĺ |   |   |   |   |   |   |    |   |   |    |     |

|  | 64 Power Supply \$28     |
|--|--------------------------|
|  | Most Cables \$15         |
|  | 1764 Ram \$120           |
|  | Xetec Super Graphix \$55 |
|  | Xetec Graphix Jr \$35    |
|  | MW350 2K/10K \$Call      |
|  | 1351 Mouse \$35          |
|  | Disk Notcher \$5         |
|  | Seagate 20 Meg \$230     |
|  |                          |

OKIMATE 20

\$179<sup>95</sup>

MINIMODEM \$7995 Hayes Compatible (No Cable Needed)

22 C.P.S. Daisy Wheel

LIMITED QUANTITY

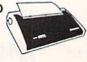

Commodore or IBM Interface...\$19.95

### DISKS

31/2 DS/DD GENERIC \$1.30 31/2 DS/DD ..... \$1.50 SONY-FUJI-MAXELL-BASF

51/4 Generic (200 Lot)

ncludes Tyvek Sleeves Label & Write Prtects!

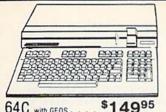

\$14995 64C with GEOS. \$42995

| The state of the state of the s |         |
|----------------------------------------------------------------------------------------------------|---------|
| FSD-2                                                                                                    | \$14995 |
|                                                                                                    |         |
| 1541-11.                                                                                                    | \$14995 |
| 1581                                                                                                    | \$17995 |
| 1571                                                                                                    | \$20995 |

Excel 2001 compatible \$19995

| 18020 \$16995            |
|--------------------------|
| 1084 \$274 <sup>95</sup> |
| Magnavox 8762 \$24995    |

| Com | modore Authorized |
|-----|-------------------|
|     | Repair Center     |

| nepair                   | Conto                          |
|--------------------------|--------------------------------|
| Repairs: Commodore       | Repairs: Amiga                 |
| C-64 Keyboard\$56        | Amiga 500\$100                 |
| C-128 Keyboard           | Amiga 1000100                  |
| 1541 Align               | Amiga 2000 125                 |
| 1541 Repair (w/align) 60 | A1010 Align                    |
| 1571 Align               | A1010 Repair                   |
| 1571 Repair (w/align) 75 | Add-On Devices Not Included!   |
| 1702 Monitors            | 30 day warranty on all parts   |
| 1902 Monitors 80         | replaced. FREE return shipping |

Include a detailed description of your problem. All 64's and 128's must have power supply included, include day and evening phone number. Repair prices do not include power supply of 64's and 128's HLR EPAIRS ARE TO BE SENT PRE-PAID BY CHECK OR MONEY ORDER!

| DATA EAST    |         |
|--------------|---------|
| Commando     | \$20.95 |
| Speed Buggy. | 17.95   |
| Karate Champ | 23.95   |
| Kid Niki     | SCALL   |

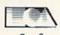

### Buy 2 Get 1 Free

| Selected Titles                                                                                                    |                       |
|----------------------------------------------------------------------------------------------------|-----------------------|
| *Alien Fires                                                                                                    | \$19.95               |
| *Battle Droidz                                                                                                    |                       |
| *Global Commander                                                                                                    |                       |
| *Hunt for Red October                                                                                                    |                       |
| *Master Ninja                                                                                                    |                       |
| *Monopoly                                                                                                    |                       |
| *Paper Clip Publisher                                                                                                    | 31.95                 |
| *Patton vs. Rommel                                                                                                    | 25.95                 |
| *Roadwars                                                                                                    |                       |
| *Rockford                                                                                                    |                       |
| *Rubicon Alliance                                                                                                    |                       |
| *Tobruk                                                                                                    |                       |
| Video Title Shop                                                                                                    | 19.95                 |
| Skate or Die                                                                                                    | 19.95                 |
| *Never Ending Story                                                                                                    | 13.05                 |
| *Gunslinger                                                                                                    | 19.95                 |
| Dark Lord                                                                                                    | 19.95                 |
| League of the Ancients                                                                                                    |                       |
| *Sky Fox II                                                                                                    |                       |
| Instant Music                                                                                                    |                       |
| Bard's Tale                                                                                                    |                       |
| Bard's Tale II.                                                                                                    |                       |
| Chessmaster 2000                                                                                                    | 25.95                 |
| World Tour Golf                                                                                                    |                       |
| Marble Madness                                                                                                    | 19.95                 |
| Pegasus                                                                                                    |                       |
| Murder Party                                                                                                    |                       |
| Scrabble                                                                                                    | 22.95                 |
| America's Cup                                                                                                    |                       |
| Artic Fox                                                                                                    |                       |
| All Classics                                                                                                    |                       |
| Amnesia                                                                                                    | 25.95                 |
| Bismark                                                                                                    | 22.95                 |
| Chuck Yeager                                                                                                    |                       |
| Paper Clip III                                                                                                    |                       |
| Clue Books                                                                                                    |                       |
| Dan Dare                                                                                                    |                       |
| Earth Orbit Station                                                                                                    |                       |
| Starfleet 1                                                                                                    | 25.95                 |
| Strike fleet                                                                                                    |                       |
| Sport of War                                                                                                    |                       |
| Twilights Ransom                                                                                                    |                       |
| The state of the state of the s | ON THE REAL PROPERTY. |

### MINDSCAPE

| Odulitiet            |  |  |  |  |  |     | εu | 1.2 | 50 |
|----------------------|--|--|--|--|--|-----|----|-----|----|
| Paperboy             |  |  |  |  |  |     | 20 | 1.5 | 95 |
| Perfect Score S.A.T. |  |  |  |  |  |     | 41 | 5   | 35 |
| Infiltrator II       |  |  |  |  |  |     | 20 | 15  | 35 |
| *Deja Vu             |  |  |  |  |  |     | 23 | 1.5 | 95 |
| *MISL Soccer         |  |  |  |  |  |     | 20 | 1.5 | 35 |
| Super Star Hockey    |  |  |  |  |  |     | 20 | 1.5 | )5 |
| High Roller          |  |  |  |  |  |     |    |     |    |
| Indoor Sports        |  |  |  |  |  |     | 17 | .5  | 95 |
| Infiltrator          |  |  |  |  |  |     | 17 |     | )5 |
| Super Star Soccer.   |  |  |  |  |  | 100 | 20 | 15  | 95 |
| Roadrunner           |  |  |  |  |  | 5   | C  | AL  | L  |
| Gauntlet II          |  |  |  |  |  |     | 20 | 15  | 35 |
|                      |  |  |  |  |  |     |    |     |    |

### ACCOLADE

| Lipstick Plus  |   |   |     |   |   |  |  |  |  |  |   | 19.95 |
|----------------|---|---|-----|---|---|--|--|--|--|--|---|-------|
| *Card Sharks   |   |   |     |   |   |  |  |  |  |  |   | 17.95 |
| *Plasmatron    |   |   |     |   |   |  |  |  |  |  | 4 | SCALL |
| *Power at Sea  |   |   |     |   |   |  |  |  |  |  |   | 17.95 |
| Project Space  | S | t | ıti | a | n |  |  |  |  |  | 4 | SCALL |
| *The Train     |   |   |     |   |   |  |  |  |  |  |   | 17.95 |
| Hard Ball      |   |   |     |   |   |  |  |  |  |  |   | 16.95 |
| Apollo 18      |   |   |     |   |   |  |  |  |  |  |   | 17.95 |
| Test Drive     |   |   |     |   |   |  |  |  |  |  |   |       |
| Ace of Aces    |   |   |     |   |   |  |  |  |  |  |   |       |
| Comics         |   |   |     |   |   |  |  |  |  |  |   |       |
| Mini-Putt      |   |   |     |   |   |  |  |  |  |  |   |       |
| Fourth and Inc |   |   |     |   |   |  |  |  |  |  |   |       |
| Bubble Ghost   |   | - |     |   |   |  |  |  |  |  | 1 | CALL  |
|                |   |   |     |   |   |  |  |  |  |  |   |       |

| Jeopardy         |        |
|------------------|--------|
| Wheel of Fortune | \$8.95 |
| Family Feud      | each   |

### A Berkeley Softworks

| Geowrite 128                |    |   |  |  |  |   |  |  |   |   |   | 5 | 41 | I. |
|-----------------------------|----|---|--|--|--|---|--|--|---|---|---|---|----|----|
| Geocalc 128                 |    |   |  |  |  |   |  |  |   |   |   |   |    |    |
| Geofile 128                 |    |   |  |  |  |   |  |  |   |   |   |   | 4  | ı, |
| DeskPack 128                |    |   |  |  |  |   |  |  |   |   |   |   |    |    |
| GEOS 128                    |    |   |  |  |  |   |  |  |   |   |   |   | 41 |    |
| GEOS                        |    |   |  |  |  |   |  |  |   |   |   |   | 3  | 2. |
| Fontpak 1                   |    |   |  |  |  |   |  |  |   |   |   |   | 20 | Ý  |
| Desk Pack<br>Writer Work Sh | 10 | ò |  |  |  |   |  |  |   |   |   |   | 29 | į. |
| Geodex                      |    |   |  |  |  |   |  |  |   |   |   |   | 23 | 3. |
| GeoCalc/GeoFil              | e  |   |  |  |  |   |  |  | ė | а | c | h | 29 | 3, |
| Geopublish                  |    |   |  |  |  |   |  |  |   |   |   |   |    |    |
| Geoprogramme                | r. |   |  |  |  |   |  |  |   |   |   |   | 29 | 9. |
| GEOspell                    |    |   |  |  |  |   |  |  |   |   |   |   | 17 | T, |
| Triple Pack                 | í. |   |  |  |  | ï |  |  |   |   |   |   | 29 | Ì. |

### Abacus .....

| *BeckerBasic     |   |     |   |   |    |  |  |  |   | 29 | . 9 |
|------------------|---|-----|---|---|----|--|--|--|---|----|-----|
| GEOS Tricks and  |   |     |   |   |    |  |  |  |   |    |     |
| Abacus Books     |   |     |   |   |    |  |  |  |   |    |     |
| GEOS In and Out  | ( | )is | k | 1 |    |  |  |  | Ý | 8  | 9   |
| Basic 128        |   |     |   |   |    |  |  |  |   |    |     |
| Cadpak 128       |   |     |   |   |    |  |  |  |   | 35 | g   |
| Chartpak 128     |   |     |   |   |    |  |  |  |   | 23 | 9   |
| Cobol 128        |   |     |   |   |    |  |  |  |   | 35 | g   |
| PPM 128          |   |     |   |   |    |  |  |  |   | 35 | g   |
| Super C 128      |   |     |   |   |    |  |  |  |   |    |     |
| TAS 128          |   |     |   |   |    |  |  |  |   | 35 | 9   |
| Super Pascal 128 | 3 |     |   |   |    |  |  |  |   | 35 | 6   |
|                  |   |     |   |   |    |  |  |  |   |    | ľ   |
| Basic 64         |   |     |   |   |    |  |  |  |   | 23 | 9   |
| Cadpak 64        |   |     |   |   |    |  |  |  |   | 23 | 0   |
| Chartpak 64      |   |     |   |   |    |  |  |  |   | 23 | G   |
| Chartpak 64      |   |     |   |   |    |  |  |  |   | 23 | 9   |
| TAS 64           |   |     |   |   |    |  |  |  |   | 23 | 9   |
| Super C Compiler | 6 | 4/  | 1 | 2 | Ř. |  |  |  |   | 35 | q   |
| Super Pascal     |   |     |   |   |    |  |  |  |   |    |     |
| Assembler Monito |   |     |   |   |    |  |  |  |   |    |     |
| PPM              |   |     |   |   |    |  |  |  |   |    |     |
|                  |   |     |   |   |    |  |  |  |   |    |     |

# されたさられたけ

| Knight (          | Ori | è   |    |   |    |  |  |  |  |  |  |  | 5 | 2 | 3  | 9 |
|-------------------|-----|-----|----|---|----|--|--|--|--|--|--|--|---|---|----|---|
| Pawn.             |     |     |    |   |    |  |  |  |  |  |  |  |   | 2 | 3. | 9 |
| Guild of          | I   | hir | e٧ | ė | \$ |  |  |  |  |  |  |  |   | 2 | 3. | 9 |
| Starglid<br>Elite |     |     |    |   |    |  |  |  |  |  |  |  |   |   |    |   |
| Sentry.           |     |     |    |   |    |  |  |  |  |  |  |  |   | 2 | 3. | 9 |
| Tracker           |     |     |    |   |    |  |  |  |  |  |  |  |   | 2 | 3. | 9 |

### A ACCESS

| Stealth Fighter     |     |   |    |     |   |  |  |  | ₽ | 9 | 4  | ş  |
|---------------------|-----|---|----|-----|---|--|--|--|---|---|----|----|
| MACH-128            |     |   |    |     |   |  |  |  |   |   | Z  | ð. |
| MACH-128<br>Echelon |     |   |    |     |   |  |  |  |   |   | 21 | å. |
| World Class Lead    | ler | b | O. | RF1 | đ |  |  |  |   |   | 2: | ŝ. |
| 10th Frame          |     |   |    |     |   |  |  |  |   |   | 23 | 3  |
| Exec Tournament     |     |   |    |     |   |  |  |  |   |   | 11 | ١. |
| Triple Pak          |     |   |    |     |   |  |  |  |   |   | 11 | i  |
| Famous Courses      | •   |   |    |     |   |  |  |  |   |   |    | ï  |
| Fallious Courses    | ٠.  |   |    |     |   |  |  |  | ŧ |   | *  | ŀ  |
| Famous Courses      | 2   |   |    |     |   |  |  |  |   |   | 11 | ŧ. |

### A STATE ON

| I Am the 64                   |    |    |   |   |   |    |  |   |  |  |  |  | 5 | 117 | 1.  |
|-------------------------------|----|----|---|---|---|----|--|---|--|--|--|--|---|-----|-----|
| I Am the 128                  |    |    |   |   |   |    |  |   |  |  |  |  |   | 17  | 1.  |
| I Am the 128<br>Might and Ma  | gi | c  |   |   |   |    |  |   |  |  |  |  |   | 23  | 1   |
| Portal                        |    |    |   |   |   |    |  |   |  |  |  |  |   | 23  | 3.1 |
| Aliens                        |    |    |   |   |   |    |  |   |  |  |  |  |   | 20  | )   |
| Last Ninja                    |    |    |   |   |   |    |  |   |  |  |  |  |   | 20  | )   |
| Top Fuel Elim                 |    |    |   |   |   |    |  |   |  |  |  |  |   | 17  | 7   |
| Game Maker                    |    |    |   |   |   |    |  |   |  |  |  |  |   | 23  | Ü   |
| Music Studio                  |    |    |   |   |   |    |  |   |  |  |  |  |   | 17  | ñ   |
| Music Studio.<br>Maniac Mansi | n  | ì  |   |   |   |    |  |   |  |  |  |  |   | 20  | 11  |
| Air Ralley                    | •  | •  |   |   |   |    |  |   |  |  |  |  |   | 17  | ï   |
|                               |    |    |   |   |   |    |  |   |  |  |  |  |   |     |     |
| Rampage<br>Black Jack Ac      | 2  | 3  |   | * |   |    |  | * |  |  |  |  |   | 20  | H   |
| DIACK JACK AC                 | d( | Q1 | e | П | y | ţ. |  |   |  |  |  |  |   | 23  | J.: |

# Certificate Maker Newsroom. Clip Art 1 Clip Art 2

# PROFESSIONAL SOFTWARE Fleet System 4 \$47.95 Fleet System 2 35.95 Fleet Filer 33.95

### **UNISON WORLD**

### **Broderbund Software**

| Carmen/Europe           | \$CAL |
|-------------------------|-------|
| Ultima 5                |       |
| Super Bike Challenge    | SCALL |
| Magnetron               |       |
| Printshop               | 24.95 |
| Graphics Lib.           | 14.95 |
| Carmen SanDiego (World) |       |
| Print shop comp.        | 20.95 |
| Carmen/USA              | 23.95 |
| Arcade Construction Kit |       |

### **SUDLOGIC**

|                     |   |   | _ |   | 1 | _ |   | _ | 10 |        |
|---------------------|---|---|---|---|---|---|---|---|----|--------|
| Flight Sim II       |   |   |   |   |   |   |   |   |    | \$31.9 |
| Scenery Disk.       |   |   |   |   |   |   |   |   |    | 16.9   |
| Jet Stealth Mission |   |   |   |   |   |   | + |   | -  | 29.9   |
| Steatti Wission     | - | - |   | ì | _ |   |   |   |    |        |

### TIMEWORKS

| Word Writer 128.             |  |  |  |  |   |  |   |  | \$41 | 9  |
|------------------------------|--|--|--|--|---|--|---|--|------|----|
| Data Mgr. 128                |  |  |  |  |   |  |   |  | . 35 | 9  |
| Swiftcalc 128<br>Partner 128 |  |  |  |  |   |  |   |  | . 35 | .9 |
| Partner 128                  |  |  |  |  |   |  |   |  | 41   | .9 |
| Sylvia Porter 128            |  |  |  |  |   |  |   |  |      |    |
| Partner 64                   |  |  |  |  |   |  |   |  | . 35 |    |
| Sylvia Porter 64 .           |  |  |  |  |   |  |   |  |      |    |
| *Desktop Publisher           |  |  |  |  |   |  |   |  |      |    |
| Wordwriter 3                 |  |  |  |  | + |  | + |  | . 29 | .9 |
|                              |  |  |  |  |   |  |   |  |      |    |

### MicroProse

| Gunship.<br>F-15    |    |    |    |  |  |  |  | \$<br>20 | 3.  | 9  |
|---------------------|----|----|----|--|--|--|--|----------|-----|----|
| F+15                |    |    |    |  |  |  |  | 20       | ).  | 9: |
| Project Stealth Fig | ht | er |    |  |  |  |  | 23       | 3.  | 9  |
| Airborne Ranger     |    |    |    |  |  |  |  | 23       | 3   | 9: |
| Silent Service      |    |    | ı, |  |  |  |  | 23       | 3 ! | 95 |
| Pirates             |    |    |    |  |  |  |  | 23       | 3.1 | 95 |
| Top Gunner          |    |    |    |  |  |  |  | 17       | 7.  | 95 |
| *Red Storm Rising   |    |    |    |  |  |  |  | 23       | 3   | 95 |
|                     |    |    |    |  |  |  |  |          |     |    |

### Hetec, Inc.

| Font Master II 64       | \$29.95 |
|-------------------------|---------|
| Font Master 128 W/Spell | 41.95   |

### EDYX

| Destroyer                  | \$23.9 |
|----------------------------|--------|
| Four and Four Racing       | SCAL   |
| *Home Video Producer       | SCAL   |
| Impossible Mission II      |        |
| Summer Games II            |        |
| Fast Load                  |        |
| World Karate Champ         |        |
| Super Cycle                |        |
| World Games                |        |
| Winter Games               | 11.9   |
| Sub Battle                 |        |
| California Games           |        |
| 500 Joystick               |        |
| Home Video Producer        | 299    |
| Championship Wrestling     |        |
| Create a Calendar          |        |
| Street Sports Basketball   | 23.9   |
| Street Sports Soccer       | 23.9   |
| Street Sports Baseball     | 23.9   |
| Summer Games               | \$Ca   |
| World's Greatest Baseball. | 11.9   |
| World's Greatest Football  | 119    |
| Games-Winter Edition       | 23.9   |
| dames Time Colours         |        |
|                            |        |

### ACTIONSOFT

| Up Periscope   | <br>\$19  | 9! |
|----------------|-----------|----|
| Thunderchopper | <br>. 19. | 9: |

| SAFAMORE SELECTION     |   |
|------------------------|---|
| argame Construction Se | t |
| adwar Europa           |   |

| Wargame Constru                  | 3C  | ÜИ | Эſ | 3. | S | et |   |  |  | \$17 | .9  |
|----------------------------------|-----|----|----|----|---|----|---|--|--|------|-----|
| Roadwar Europa                   |     |    |    |    |   |    |   |  |  | 23   | 1.9 |
| Phantasie 1,2,3                  |     |    |    |    |   |    |   |  |  |      |     |
| Gemstone Healer                  |     |    |    |    |   |    |   |  |  | 17   | 9   |
| Gettysburg                       |     |    |    |    |   |    |   |  |  | 35   | 9   |
| Kampfgruppe                      |     |    |    |    |   |    |   |  |  | 35   | 9   |
| Kampfgruppe<br>Ring of Zelfin    |     |    |    |    |   |    |   |  |  | 23   | 9   |
| Road War 2000                    |     |    |    |    |   |    |   |  |  | 23   | 9   |
| Road War 2000<br>Shard of Spring |     |    |    |    |   |    |   |  |  | 23   | 1.9 |
| Wizard's Crown                   |     |    |    |    |   |    |   |  |  | 23   | 9   |
| Panzer Strike                    |     |    |    |    |   |    |   |  |  | 23   | 9   |
| Questron II                      |     |    |    |    |   |    |   |  |  | 23   | 9   |
| Sons of Liberty                  |     |    |    |    |   |    |   |  |  | 20   | 9   |
| Eternal Daoger                   |     |    |    |    |   |    |   |  |  | 23   | 9   |
| Realms of Darkne                 | 255 | 5  |    |    |   |    |   |  |  | 23   | 9   |
| Wrath of Nicaden                 |     |    |    |    |   |    |   |  |  |      |     |
|                                  | -   |    |    | -  |   | 8  | ľ |  |  |      |     |

| 11111                                                                  |                  |
|------------------------------------------------------------------------|------------------|
| Pocket Writer 2/Filer/Planner<br>Super Pack 2 (128)<br>Dictionary Disk | \$35.95<br>69.95 |

| Micro L. Baseball      | \$23.95 |
|------------------------|---------|
| General Mgr            | 23.95   |
| Stat Disk              | 14.95   |
| 86' Team Disk          | . 11.95 |
| Micro League Wrestling | 23.95   |

| SPINNAKER                      |        |
|--------------------------------|--------|
| Easy Working Filer             | \$7.9  |
| Easy Working Writer            | 7.9    |
| Easy Working Planner           | 7.9    |
| Better Working Word Publisher. | 23.9   |
| Turbo Load & Save              | 14.9   |
| S.A.T. Complete                | 23.9   |
| Business Form Shop             | 23.9   |
| Homework Helper Writing        | 20.9   |
| Homework Helper Word Problem   | s 20.9 |
| Transfer transfer transfer     |        |

| AVALON HILL               |        |
|---------------------------|--------|
| Wooden Ships and Iron Men | \$20.9 |
| Super Bowl Sunday         | 20.9   |
| SBS 1985 Team Disks       | 11.9   |
| SBS 1986 Team Disks       | 11.9   |
| SBS Gen Mgr. Disk         | - 11.9 |

### DAVIDSON

| Algeblaster  | Ì | • | ľ | Ī |  |  | _ | • | • |  | \$29.95 |
|--------------|---|---|---|---|--|--|---|---|---|--|---------|
| Mathblaster. |   |   |   |   |  |  |   |   |   |  | 29.95   |
| Spell It     |   |   |   |   |  |  |   |   |   |  | . 29.95 |
| Word Attack  |   |   |   |   |  |  |   |   |   |  | 29.95   |

| <ul> <li>Land of Legends</li> <li>Galactic Invasion</li> </ul> |  |  |  |  |  |  |  |    |   |
|----------------------------------------------------------------|--|--|--|--|--|--|--|----|---|
| ·Planetarium                                                   |  |  |  |  |  |  |  | 41 | 4 |
| Faery Tale                                                     |  |  |  |  |  |  |  | 29 | ú |
| *Black Jack                                                    |  |  |  |  |  |  |  | 23 |   |

| NBA                                                                                           |
|-----------------------------------------------------------------------------------------------|
| Bridge 5.0                                                                                    |
| Languages         11.95           Strip Poker         17.95           Data Disk         11.95 |
| Strip Poker                                                                                   |
| Data Disk                                                                                     |

| 23.9 |
|------|
|      |
| 23.9 |
| 17.9 |
| 17.9 |
|      |
|      |

### ORIGIN

| Auto Duel   |  | _ | • | ۰ | • | - | • |  | • | ۰ |  |  |   |    |     |
|-------------|--|---|---|---|---|---|---|--|---|---|--|--|---|----|-----|
| Auto Duel . |  |   |   |   |   |   |   |  |   |   |  |  |   |    |     |
| Moebius     |  |   |   |   |   |   |   |  |   |   |  |  |   | 23 | ł.  |
| Ogre        |  |   |   |   |   |   |   |  |   |   |  |  | è | 23 | 1.1 |
| Ultima III. |  |   |   |   |   |   |   |  |   |   |  |  |   | 35 | į.  |
| Ultima IV   |  |   |   |   |   |   |   |  |   |   |  |  |   | 35 | i   |
| Ultima V    |  |   |   |   |   |   |   |  |   |   |  |  | 1 | C  | A   |
|             |  |   |   |   |   |   |   |  |   |   |  |  |   |    |     |

### INFOCOM

| Beyond Zork<br>Hitchhiker's Guid |   |  |  |  |  |  |  |  |       |
|----------------------------------|---|--|--|--|--|--|--|--|-------|
| Info Comics                      |   |  |  |  |  |  |  |  |       |
| Hollywood Hijinx                 |   |  |  |  |  |  |  |  | 23.95 |
| Leather Goddess                  |   |  |  |  |  |  |  |  |       |
| Lurking Horror.                  |   |  |  |  |  |  |  |  | 23.95 |
| Nord & Bert                      |   |  |  |  |  |  |  |  | 23.95 |
| Moonmist                         |   |  |  |  |  |  |  |  | 23.95 |
| Zork Trilogy                     |   |  |  |  |  |  |  |  | 41.95 |
| Plundered Hearts                 | ï |  |  |  |  |  |  |  | 23.95 |
| all Infoclues                    |   |  |  |  |  |  |  |  | 6.95  |
| Bureaucracy                      |   |  |  |  |  |  |  |  | 20.95 |

### MISC.

| Mousetrap                         | 11.95  |
|-----------------------------------|--------|
| Pacman                            | 6.95   |
| Ms. Pacman                        | 6.95   |
| Skariten                          | 20.95  |
| Wizardry                          |        |
| Dark Castle                       |        |
| Dome Bookeeping                   |        |
| Dig Dug                           |        |
| Sticky Bear (All)                 | 17.06  |
| Sticky Bear (All)                 | 17.95  |
| Typing Tutor IV Ghosts and Goblin | 29.95  |
| Ghosts and Goblin                 | 17.95  |
| 1942                              | 17.95  |
| Super Snapshop II                 |        |
| Top Gun.                          | 6.95   |
| Flexidraw Light Pen               | 49.95  |
| Flexidraw 5.5 Software            | 20.95  |
| Final Cart III                    | 54.95  |
| CINEMAWAR                         | E      |
| CHAFINAMAL                        | e20.06 |
| Warp Speed                        | 259.95 |

| ·SDI                  |   |   |  |   |   |   |   | 20.95 |
|-----------------------|---|---|--|---|---|---|---|-------|
| Defender of the Crown |   |   |  |   |   |   |   | 20.95 |
| King of Chicago       |   |   |  |   |   |   |   | 20.95 |
| 3 Stooges             |   |   |  |   |   |   |   | 20.95 |
| Rocket Ranger         |   |   |  |   |   |   |   | 20.95 |
| PROGRE                | • | 9 |  | 1 | , | , | = |       |

### PERIPHERALS

| Superbase 128   | IILIIALO       | \$59.95 |
|-----------------|----------------|---------|
| Superbase 64    |                | 49.95   |
| Superscript 128 | . 50% off list | 49.95   |
| Superscript 64  |                | 39.95   |
| Visastar 64     |                | 49.95   |
| Visawrite 128   |                | 44.95   |
| Microlawyer     |                | 44.95   |

### CLOSEOUTS

| CLUSEUUIS                 |        |
|---------------------------|--------|
| Kwik Load                 | \$1.00 |
| Deadline                  | 4.95   |
| Break Dance               |        |
| Vorpal                    | 995    |
| World's Greatest Football | 0.05   |
|                           |        |
| Eidolon                   | 9.92   |
| Rescue on Fractilus       | 9.92.  |
| Manager                   |        |
| Logo                      | 19.95  |
| Ball Blazer               | 9.95   |
| Winter Games              | 14.95  |
| Zork III                  | 4 95+  |

### KRACKER JAX **SAVE 40%**

With any other purchase!

| C128 Canon.  |  |  |   |   |   |   | \$21  |
|--------------|--|--|---|---|---|---|-------|
| Shotgun II   |  |  |   |   |   |   | . \$9 |
| Bulls Eye    |  |  |   |   |   |   |       |
| K.J 5, 6, 7  |  |  |   |   |   |   | \$12  |
| Hacker Util  |  |  |   |   |   |   |       |
| Label Wizard |  |  | ¥ | 6 | 6 | ٠ | \$15  |
| Renegade     |  |  |   |   |   |   |       |

MORE .....CALL!!

\*Indicates New Release

ORDERS ONLY

800-433-7756 IN MICH. 313-427-7713 FAX: 313-427-7766

Monday thru Friday - 10 A.M. to 10 P.M. Saturday - 10 A.M. to 6 P.M. (E.S.T.)

CUSTOM CROSER WIGGS 31.3-427-0267

SCHOOL P.O.'s ACCEPTED We Check For Charge Card Fraud

MICROCOMPUTER SERVICES Circle 207 on Reader Service card.

CALL FOR TERMS

DEALER INQUIREES INVITED.

No Surcharge for MC/VISA/DISCOVER All Sales Are Final Sorry no walk in traffic. All returns must have RA#. Merchandise found defective will be repaired or replaced. We do not offer refunds for defective products or for products that do not perform satisfactorily. We make no guarantees for product perfirmance. Any money back guarantee must be handled directly with the manufacturer. Call for shipping & handling into. Prices subject to change without notice. 12864 FARMINGTON ROAD, LIVONIA. MI 48150 We cannot guarantee compatibility.

| From    | p. 58.                                                                               | 1290        | GOSUB2340: PRINT"THE BOOBY                                    | 1560      | PRINT" (SHFT CLR) (4 CRSR DN                               |
|---------|--------------------------------------------------------------------------------------|-------------|---------------------------------------------------------------|-----------|------------------------------------------------------------|
| 1010    | IFA\$="Y"THENRUN :REM*23Ø                                                            | 1239        | TRAP EXPLODES AND VANISHES                                    | 1300      | s)"PI\$(Ø):PRINT"(HOME) (6 C                               |
| 1020    | PRINT: PRINT"BYE": END                                                               |             | !":TH(5)=Ø:OB(2)=-OB(2)                                       |           | RSR DNs}"PI\$(1) :REM*49                                   |
|         | :REM*173                                                                             |             | :REM*13Ø                                                      | 157Ø      | PRINT" (HOME) {10 CRSR DNs}"                               |
| 1030    | IFRM( $\emptyset$ ) $\leftrightarrow$ 12ANDRM( $\emptyset$ ) $\leftrightarrow$ 15THE | 1300        | $AV(\emptyset) = AV(\emptyset) - 1 : TH(6) = RM(\emptyset) :$ |           | :REM*183                                                   |
|         | NPRINT"WHE-E-E-E!!!":GOTO5                                                           |             | GOTO550 :REM*234                                              | 1580      | PRINT" { 4 CRSR RTs } & & & # % & % &                      |
| 5 20 20 | 5Ø :REM*245                                                                          |             | $AV(\emptyset) = AV(\emptyset) - 1$ : REM*31                  |           | %&%%% :REM*182                                             |
| 1040    | PRINT" {CRSR DN}YOU FLY INT                                                          | 1320        | IFRM(Ø) <> 17THENPRINT"YOU T                                  | 1590      | PRINT"&&&&&&&&&&&&&&&&&&&&&&&&&&&&&&&&&&&&                 |
|         | O THE AIR AND LAND VERY HA                                                           |             | HROW THE ROCK.": TH(6)=RM(0                                   |           | %&":RETURN :REM*136                                        |
|         | RD ON ROCKS!!":GOTO420                                                               | 1224        | ):GOTO550 :REM*166                                            | 1600      | PRINT"(SHFT CLR)(6 CRSR DN                                 |
| 1050    | :REM*57<br>PRINT"YOU CAN'T.":GOTO550                                                 | 1330        | PRINT"THE SNAKE CRAWLS SLO<br>WLY AWAY.":TH(6)=0:TH(3)=0      | 1614      | s)"PI\$(0) :REM*28<br>PRINT"(HOME){12 CRSR DNs}{           |
| IPSP    | :REM*128                                                                             |             | :OB(1)=-OB(1):GOTO55Ø                                         | 1019      | COMD 4)"PI\$(3):PRINT"(HOME                                |
| 1060    | PRINT"GOD HELPS THOSE WHO                                                            |             | :REM*67                                                       |           | } {6 CRSR DNS}"PI\$(1)                                     |
|         | HELP THEMSELVES.":GOTO550                                                            | 1340        | IFRM(Ø)<>2ØTHENPRINTC\$(3):                                   |           | :REM*28                                                    |
|         | :REM*148                                                                             |             | GOTO550 :REM*242                                              | 162Ø      | PRINT" (HOME) {12 CRSR DNs}"                               |
| 1070    | $IFRM(\emptyset) \leftrightarrow 17ANDRM(\emptyset) \leftrightarrow 19AND$           | 135Ø        | IFTH(11) <> 22THENPRINT"YOU                                   |           | PI\$(6):RETURN :REM*239                                    |
|         | RB(1) <> RM(Ø) THENPRINT"FEED                                                        |             | HAVE NO LETTER!":GOTO550                                      | 163Ø      | POKE53281,12:POKE53280,12                                  |
|         | WHAT?":GOTO55Ø :REM*137                                                              |             | :REM*16Ø                                                      |           | :REM*88                                                    |
| 1989    | IFAB\$(1)=""THENPRINTC\$(3): GOTO550 :REM*219                                        | 1360        | PRINT"THE LETTER TEARS UP! 1" :REM*152                        | 1640      | PRINT" (SHFT CLR) (4 CRSR DN                               |
| 1000    | GOTO55Ø :REM*219<br>IFAB\$(1)="DOG"GOTO117Ø                                          | 1274        | !" :REM*152<br>TH(11)=Ø:GOTO55Ø :REM*68                       |           | s}"PI\$(0):PRINT"(HOME){3 C<br>RSR DNs}"PI\$(7):PRINT"(HOM |
| שפשו    | :REM*51                                                                              |             | $AV(RM(\emptyset)-1)=\emptyset:GOTO53\emptyset$ : REM*68      |           | E){7 CRSR DNS}"PI\$(1):RETU                                |
| 1100    | IFAB\$(1)="SNAKE"GOTO1220                                                            | 1300        | :REM*238                                                      |           | RN :REM*68                                                 |
|         | :REM*186                                                                             | 1390        | PRINT" (SHFT CLR)": PRINT"YO                                  | 1650      | PRINT" (SHFT CLR) (2 CRSR DN                               |
| 1110    | IFAB\$(1)="RABBIT"GOTO113Ø                                                           | A CTARTA FO | U HAVE THESE THINGS:"                                         |           | s}"PI\$(7):PRINT"(HOME){7 C                                |
|         | :REM*93                                                                              |             | :REM*127                                                      |           | RSR DNs}"PI\$(4) :REM*71                                   |
|         | PRINTC\$(3):GOTO55Ø :REM*73                                                          | 1400        | FORX=1TO11:IFTH(X)=22THENP                                    | 166Ø      | PRINT" (HOME) (8 CRSR DNs)"P                               |
| 1130    | IFRB(1) <> RM(Ø) THENPRINT"I                                                         |             | RINTT\$(X-1,1) :REM*38                                        |           | I\$(1)"(HOME){12 CRSR DNs}"                                |
|         | SEE NO RABBIT.":GOTO590                                                              |             | NEXT :REM*2                                                   | 1 67 4    | PI\$(6):RETURN :REM*115                                    |
| 1140    | :REM*219<br>IFTH(9)<>22THENPRINTC\$(7):                                              | 1429        | INPUT"{CRSR DN}PRESS RETUR<br>N TO CONTINUE ";A\$:GOTO530     | 16/10     | PRINT"(SHFT CLR)(13 CRSR D<br>Ns)(CTRL 6)"PI\$(3)"(HOME){  |
| 1119    | GOTO550 :REM*36                                                                      |             | :REM*64                                                       |           | 6 CRSR DNs)"PI\$(\$)"{HOME}{                               |
| 1150    | TH(9)=16:PRINT"THE RABBIT                                                            | 1430        | PRINT"SORRY YOU WANT TO QU                                    |           | 7 CRSR DNs)"PI\$(1):RETURN                                 |
|         | HOPS AWAY!":RB(Ø)=Ø:POKEV+                                                           |             | IT. ":REM*133                                                 |           | :REM*2Ø3                                                   |
|         | 21, PEEK(V+21) AND(255-1)                                                            | 1440        | GOTO99Ø :REM*14                                               | 168Ø      | PRINT" (SHFT CLR) (2 CRSR DN                               |
|         | :REM*219                                                                             | 1450        | POKE53280,3:POKE53281,3:PR                                    |           | s}"PI\$(1):PRINT"{HOME}{3 C                                |
| 1160    | $RB(1) = \emptyset : AV(\emptyset) = AV(\emptyset) - 1 : GOTO$                       |             | INT"(CTRL 1)":IFRM(Ø)>1ØTH                                    |           | RSR DNs)"PI\$(7):PRINT"(HOM                                |
| 1174    | 55Ø :REM*124<br>IFRM(Ø)<>19THENPRINT"I SEE                                           |             | ENX=RM(Ø)-1Ø:GOTO149Ø<br>:REM*233                             |           | E) (7 CRSR DNs)"PI\$(5)                                    |
| 1179    | NO DOG HERE.":GOTO550                                                                | 1460        | X=RM(Ø) :REM*173                                              | 1598      | :REM*49<br>PRINT"{COMD 1}*{5 CRSR RTs                      |
|         | :REM*15Ø                                                                             |             | ONXGOSUB1510,1520,1530,155                                    | 1050      | )*{9 CRSR RTs}*" :REM*190                                  |
| 1180    | IFTH(1) <> 22THENPRINTC\$(7):                                                        |             | 0,1560,1600,1630,1650,1670                                    | 1700      | PRINT" (2 CRSR RTs)*{16 CRS                                |
|         | GOTO55Ø :REM*36                                                                      |             | ,168Ø :REM*152                                                |           | R RTs)*{2 CRSR RTs}*{CTRL                                  |
| 1190    | IFRB(1)=19THENPRINT"THE DO                                                           |             | RETURN :REM*8Ø                                                |           | 1}":RETURN :REM*20                                         |
|         | G IS DISTRACTED BY THE RAB                                                           | 1490        | ONXGOSUB1710,1730,1740,176                                    | 1710      | PRINT" (SHFT CLR) (5 CRSR DN                               |
|         | BIT.":GOTO55Ø :REM*146                                                               |             | Ø,178Ø,182Ø,185Ø,187Ø,192Ø<br>.199Ø :REM*185                  |           | s)"PI\$(Ø)"(HOME){2 CRSR DN                                |
| 1200    | PRINT"THE DOG TAKES THE BO<br>NE AND SLINKS AWAY.":TH(1)                             | 1500        | ,199Ø :REM*185<br>RETURN :REM*1Ø8                             |           | s}"PI\$(7)"{HOME}{3 CRSR DN<br>s}"PI\$(1) :REM*146         |
|         | =Ø:TH(8)=Ø :REM*176                                                                  |             | PRINT" (SHFT CLR) (4 CRSR DN                                  | 1720      | PRINT" (HOME) (6 CRSR DNS)"P                               |
| 1210    | POKEV+21, PEEK(V+21) AND(255                                                         | Hada.       | s}":PRINTPI\$(1):PRINT"{HOM                                   | CHIALIES. | I\$(5):RETURN :REM*48                                      |
| 117     | $-2):AV(\emptyset)=AV(\emptyset)-1:OB(\emptyset)=-O$                                 |             | E) { 9 CRSR DNs} "PI\$ (2) : RETU                             | 1730      | PRINT" (SHFT CLR) (11 CRSR D                               |
|         | B(Ø):GOTO55Ø :REM*62                                                                 |             | RN :REM*59                                                    |           | Ns){CTRL 1}"PI\$(3):PRINT"{                                |
| 1220    | IFRM(Ø) <> 17THENPRINT"I SEE                                                         | 1520        | PRINT" (SHFT CLR) (7 CRSR DN                                  |           | HOME } {5 CRSR DNs}"PI\$(Ø)" {                             |
| 1004    | NO SNAKE!":GOTO550 :REM*4                                                            |             | s)":PRINTPI\$(2):PRINT"(HOM                                   |           | HOME) (8 CRSR DNs)"PI\$(1):R                               |
| 1230    | IFTH(4) <> 22THENPRINTC\$(7):<br>GOTO55Ø :REM*229                                    |             | E){6 CRSR DNs}"PI\$(Ø):RETU<br>RN :REM*49                     | 1714      | ETURN :REM*43                                              |
| 1240    | GOTO550 :REM*229 PRINT"THE SNAKE EATS THE M                                          | 1530        | PRINT"{SHFT CLR}{CRSR DN}"                                    | 1740      | PRINT"{SHFT CLR}{4 CRSR DN<br>s}"PI\$(1)"{HOME}{10 CRSR D  |
| 1219    | OUSE AND LEAVES.": TH(4)=0:                                                          |             | :PRINT" {2 CRSR DNs}"PI\$(Ø)                                  |           | Ns)"PI\$(4)"{HOME}{7 CRSR D                                |
|         | TH(3)= $\emptyset$ :REM*94                                                           |             | :PRINT" (HOME) {4 CRSR DNs}"                                  |           | Ns)"PI\$(5) :REM*1Ø5                                       |
| 1250    | POKEV+21, PEEK(V+21) AND(255                                                         |             | PI\$(7) :REM*199                                              |           | RETURN :REM*99                                             |
|         | $-2):AV(\emptyset)=AV(\emptyset)-1:OB(1)=-O$                                         | 1540        | PRINT" (HOME) (8 CRSR DNs)"P                                  | 1760      | PRINT" (SHFT CLR) (10 CRSR D                               |
| Tau-    | B(1):GOTO55Ø :REM*128                                                                |             | I\$(5)"{HOME}{8 CRSR DNs}"P                                   |           | Ns)"PI\$(4)"(HOME){5 CRSR D                                |
| 1260    | IFTH(6) <> 22THENPRINTC\$(4):                                                        |             | 1\$(4):RETURN :REM*214                                        |           | Ns)"PI\$(7)"(HOME){9 CRSR D                                |
| 1000    | GOTO550 :REM*237                                                                     | 1550        | PRINT"{SHFT CLR}{4 CRSR DN<br>s}"PI\$(0):PRINT"{HOME}{6 C     | 1774      | Ns}"PI\$(1) :REM*72<br>PRINT"(HOME){10 CRSR DNs}"          |
| 1270    | IFAB\$(1)<>"ROCK"ANDAB\$(1)< >""THENPRINTC\$(4):GOTO550                              |             | RSR DNs}"PI\$(0):PRINT"(HOME)(6 C                             | 1110      | PI\$(5)"{HOME}(10 CRSR DNS)                                |
|         | :REM*136                                                                             |             | E) {3 CRSR DNs}"PI\$(7):RETU                                  |           | "PI\$(6):RETURN :REM*234                                   |
| 1280    | IFRM(Ø) <> 18GOTO131Ø:REM*3Ø                                                         |             | RN :REM*26                                                    | 1780      | PRINT" (SHFT CLR) (6 CRSR DN                               |
|         |                                                                                      |             |                                                               |           |                                                            |

|                   | s}"PI\$(4)"(HOME)(6 CRSR DN         |       | COMD Us}{COMD 5}{3 COMD +                                          | 2320                                                                                                    | POKES1,Ø :REM*14Ø                                                                                                  |
|-------------------|-------------------------------------|-------|--------------------------------------------------------------------|----------------------------------------------------------------------------------------------------|----------------------------------------------------------------------------------------------------|
|                   | s}"PI\$(5)"{HOME} (6 CRSR DN        |       | s){CTRL 3}{2 COMD Us}{CTRL                                         |                                                                                                    | RETURN :REM*161                                                                                                    |
|                   | s}"PI\$(6) :REM*166                 |       | 8) (5 COMD +s) (CTRL 3) (9 C                                       | 2340                                                                                                    | FORX=ØTO24:POKES5+X,Ø:NEXT                                                                                         |
| 1790              | PRINT" (HOME) (8 CRSR DNs) (3       |       | OMD Us) :REM*17Ø                                                   |                                                                                                    | :REM*184                                                                                                    |
| 11.5.0            | 9 COMD Is}" :REM*231                | 2040  | PRINT" (4 SPACES) (CTRL 3) (3                                      | 2350                                                                                                    | FORX=15TOØSTEP-1 :REM*191                                                                                          |
| 1000              | PRINT" {40 COMD +s}"                | 2040  | COMD Us (COMD 5) (3 COMD +                                         | The Control of the Control of the Co | POKES1, X: POKES2, 129: POKES3                                                                                     |
| 1000              | :REM*102                            |       | s){CTRL 3}{2 COMD Us){CTRL                                         | 2300                                                                                                    | ,15:POKES4,40:POKES5,200                                                                                           |
|                   |                                     |       | 8) (5 COMD +s) (CTRL 3) (9 C                                       |                                                                                                    | 마리 하다 (150m) 전 150m(150m) 하다 하다 보고 있습니다. (150m) 150m(150m) (150m) (150m) (150m) (150m) (150m) (150m) (150m) (150m) |
|                   |                                     |       | 그 그 아이들은 아이들이 그 아이들은 아이들이 그 아이들은 이 경에 아이들이 아니는 것이다. 그들은 것이 없는 것이다. | 0074                                                                                                    | :REM*81                                                                                                    |
| 1820              | PRINT"(SHFT CLR)(13 CRSR D          | oded  | OMD Us} :REM*188                                                   | 23/0                                                                                                    | NEXT: POKES2, 128: POKES3, Ø                                                                                       |
|                   | Ns}(COMD 6)"PI\$(3):REM*111         | 2050  | PRINT" (4 SPACES) (CTRL 3) (3                                      |                                                                                                    | :REM*182                                                                                                    |
| 1830              | PRINT" (HOME) (6 CRSR DNs)"P        |       | COMD Us) (COMD 5) {3 COMD +                                        | 2380                                                                                                    | POKE53280,1:POKE53281,1:FO                                                                                         |
|                   | I\$(Ø)"{HOME}{7 CRSR DNs}"P         |       | s){CTRL 3}{2 COMD Us}{CTRL                                         |                                                                                                    | RZ=1TO100:NEXT:POKE53280,3                                                                                         |
|                   | I\$(1)"{HOME}{12 CRSR DNs}"         |       | 8) {5 COMD +s} {CTRL 3} {9 C                                       |                                                                                                    | :POKE53281,3 :REM*88                                                                                               |
|                   | PI\$(4) :REM*224                    |       | OMD Us} : REM*134                                                  |                                                                                                    | IFLL=1GOTO420 :REM*234                                                                                             |
| 1840              | PRINT" (HOME) {12 CRSR DNs) {       | 2060  | PRINT" (4 SPACES) (CTRL 3) (8                                      | (1000)                                                                                                    | RETURN :REM*231                                                                                                    |
|                   | 11 CRSR RTs \ (CTRL 3) * \ (6 CR    |       | COMD Us } {CTRL 8 } { 5 COMD +                                     | 241Ø                                                                                                    | POKE53281,3:POKE53280,3:PR                                                                                         |
|                   | SR RTs)*{CRSR RT}*{CTRL 1}          |       | s){CTRL 3}{10 COMD Us}                                             |                                                                                                    | INT" {SHFT CLR } {CTRL 1}"                                                                                         |
|                   | ":RETURN :REM*169                   |       | :REM*2Ø2                                                           |                                                                                                    | :REM*2Ø3                                                                                                    |
| 185Ø              | PRINT" (SHFT CLR) (2 CRSR DN        | 2070  | PRINT" (4 SPACES) (CTRL 3) (8                                      | 2420                                                                                                    | S1=54296:S2=54276:S3=54277                                                                                         |
|                   | s}"PI\$(Ø)"{HOME}{3 CRSR DN         |       | COMD Us   (CTRL 8) (5 COMD +                                       |                                                                                                    | :S4=54273:S5=54272:REM*193                                                                                         |
|                   | s}"PI\$(7)"{HOME}(7 CRSR DN         |       | s){CTRL 3}{10 COMD Us}                                             | 2430                                                                                                    | FORX=ØTO24:POKES5+X,Ø:NEXT                                                                                         |
|                   | s}"PI\$(4) :REM*136                 |       | :REM*252                                                           |                                                                                                    | :REM*226                                                                                                    |
| 1860              | PRINT" [HOME] [3 CRSR DNs]"P        | 2080  | PRINT" (4 SPACES) (CTRL 3)//                                       | 2440                                                                                                    | DATAØ,5,0,0,15,0,0,21,64,0                                                                                         |
| The second second | I\$(1)"{HOME}{8 CRSR DNs}"P         |       | 111111111111111111111111111111111111111                            | 2.110                                                                                                    | ,15,0,0,15,0,0,13,0,0,1,0,                                                                                         |
|                   | I\$(6)"{HOME}{6 CRSR DNs}"P         |       | :REM*96                                                            |                                                                                                    | Ø,5,24Ø,Ø,17,24Ø :REM*162                                                                                          |
|                   | I\$(5):RETURN :REM*156              | 2090  | PRINT"(HOME)(6 CRSR DNs)"P                                         | 2454                                                                                                    |                                                                                                    |
| 187Ø              | PRINT" (SHFT CLR) (6 CRSR DN        | 2000  | I\$(1)"{HOME}{11 CRSR DNS}"                                        | 2430                                                                                                    | DATA2,145,240,0,133,192,8,<br>133,40,34,134,130,4,134,16                                                           |
| To The Control    | s}" :REM*194                        |       | PI\$(6) :REM*224                                                   |                                                                                                    |                                                                                                    |
| 1880              | PRINT" (6 SPACES) (5 COMD +s        |       | RETURN :REM*202                                                    | 2464                                                                                                    | ,17,44,68 :REM*235                                                                                                 |
|                   | }{12 SPACEs}{4 COMD +s}             |       | FORX=ØTO24:POKES5+X,Ø:NEXT                                         | 2460                                                                                                    | DATA68,125,1,64,65,17,17,Ø                                                                                         |
|                   | :REM*7                              | 2110  |                                                                    |                                                                                                    | ,68,4,0,16,0,0,0,0,0,0                                                                                             |
| 1890              | PRINT" (5 SPACES) (6 COMD +s        | 2124  | :REM*163                                                           | 2474                                                                                                    | :REM*69                                                                                                    |
| ,036              | }{12 SPACES}{5 COMD +s}             | 2129  | POKES4,128:POKES3,219:POKE                                         | 24/10                                                                                                    | V=53248:FORX=ØTO62:READZ:P                                                                                         |
|                   | :REM*237                            | 24.24 | S5+15,28 :REM*1Ø7                                                  |                                                                                                    | OKE832+X,Z:NEXT :REM*233                                                                                           |
| 1044              | PRINT"(5 SPACEs)(7 COMD +s          | 2130  | POKEV+4Ø,9:POKEV+28,3:POKE                                         | 2480                                                                                                    | POKEV+39,2:POKEV+37,6:POKE                                                                                         |
| 1900              |                                     |       | V+3,125:POKEV+2,175:REM*77                                         |                                                                                                    | V+38,1 :REM*128                                                                                                    |
|                   | }{1Ø SPACEs}{6 COMD +s}<br>:REM*117 | 2140  | FORZ=ØTO63:POKE7Ø4+Z,SP(Z)                                         | 2490                                                                                                    | POKEV+23,1:POKEV+28,1:POKE                                                                                         |
| 1014              | PRINT" (HOME) (10 CRSR DNs) (       |       | :NEXT :REM*28                                                      |                                                                                                    | V+29,1 :REM*4Ø                                                                                                    |
| 1910              |                                     |       | POKE2Ø41,11 :REM*146                                               | 2500                                                                                                    | POKEV+16,1:POKEV,65:POKEV+                                                                                         |
|                   | CTRL 8}"PI\$(3):PRINT"{CTRL         | 2160  | POKEV+29,2:POKEV+23,2                                              |                                                                                                    | 1,200 :REM*121                                                                                                    |
| 1004              | 1}":RETURN :REM*246                 |       | :REM*38                                                            |                                                                                                    | POKE2Ø4Ø,13 :REM*1                                                                                                 |
| 1920              | PRINT" (SHFT CLR) (4 CRSR DN        | 2170  | POKEV+21, PEEK(V+21)OR2:M=1                                        | 2520                                                                                                    | PRINT" [4 CRSR DNs] [4 CRSR                                                                                        |
| 1000              | s}" :REM*144                        |       | :POKES1,15 :REM*5                                                  |                                                                                                    | RTs S P E C I A L{3 SPACES                                                                                         |
| 1930              | PRINT" (5 SPACES) (CTRL 3) (1       | 2180  | FORZ=1TO3:POKES2,131:L=Ø:P                                         |                                                                                                    | DELIVERY" :REM*64                                                                                                  |
|                   | 5 COMD +s} :REM*175                 |       | OKE2041,11 :REM*144                                                | 253Ø                                                                                                    | PRINT" {3 CRSR DNs} {12 CRSR                                                                                       |
| 1940              | PRINT" (5 SPACEs) (15 COMD +        | 2190  | IFM=1THENM=Ø:L=1:FORX=ØTO6                                         |                                                                                                    | RTs BY C. G. HURLEY"                                                                                               |
|                   | s) :REM*234                         |       | 2: POKE7Ø4+X, SP(63+X): NEXT                                       |                                                                                                    | :REM*23Ø                                                                                                    |
| 1950              | PRINT" (5 SPACES) (6 COMD +s        |       | :REM*119                                                           | 2540                                                                                                    | PRINT" (6 CRSR DNs) (6 CRSR                                                                                        |
|                   | }{CTRL 8}{2 COMD +s}{CTRL           | 2200  | IFL=ØTHENM=1:FORX=ØTO62:PO                                         |                                                                                                    | RTs } {CTRL 9 } PLEASE BE PATI                                                                                     |
|                   | 3){7 COMD +s} :REM*211              |       | KE7Ø4+X,SP(X):NEXT:REM*2Ø6                                         |                                                                                                    | ENT ONE MOMENT{CTRL Ø}"                                                                                            |
| 1960              | PRINT" {5 SPACEs} {6 COMD +s        | 2210  | POKES2,130:NEXT:POKES1,0:R                                         |                                                                                                    | :REM*131                                                                                                    |
|                   | }{CTRL 8}{2 COMD +s}{CTRL           |       | ETURN :REM*80                                                      | 2550                                                                                                    | POKEV+21,1 :REM*66                                                                                                 |
|                   | 3}{7 COMD +s} :REM*217              | 2220  | FORX=ØTO24:POKES5+X,Ø:NEXT                                         |                                                                                                    | POKES4,254:POKES3,8:POKES5                                                                                         |
| 197Ø              | PRINT" (5 SPACES) (6 COMD +s        |       | :REM*48                                                            |                                                                                                    | +15,64:POKES1,15 :REM*214                                                                                          |
|                   | }{CTRL 8}{2 COMD +s}{CTRL           | 2230  | M=75 :REM*235                                                      | 2570                                                                                                    | FORX=64TOØSTEP-4:POKEV,X:P                                                                                         |
|                   | 3){7 COMD +s} :REM*199              | 2240  | POKEV+2,M:POKEV+3,120                                              |                                                                                                    | OKES2,21:FORZ=1TO100:NEXT:                                                                                         |
| 1980              | PRINT" (HOME) [4 CRSR DNs]"P        |       | :REM*158                                                           |                                                                                                    | POKES2,20 :REM*77                                                                                                  |
|                   | I\$(Ø)"{HOME}{4 CRSR DNs}"P         | 2250  | FORZ=ØTO62: POKE7Ø4+Z, SP(12                                       | 2580                                                                                                    | NEXT: POKEV+16, Ø: FORX=254TO                                                                                      |
|                   | I\$(7)"{HOME}{9 CRSR DNs}"P         |       | 6+Z):NEXT :REM*52                                                  | ,                                                                                                    | 2STEP-4:POKEV,X :REM*44                                                                                            |
|                   | I\$(5):RETURN :REM*38               | 2260  | POKES4, 40: POKES3, 9: POKES5,                                     | 2590                                                                                                    | POKES2,21:FORZ=1TO100:NEXT                                                                                         |
| 1990              | PRINT" (SHFT CLR) (4 CRSR DN        |       | 200:POKE2041,11 :REM*204                                           | 2330                                                                                                    | :POKES2,2Ø:NEXT :REM*143                                                                                           |
|                   | s}" :REM*238                        | 2270  | POKEV+21, PEEK(V+21)OR2                                            | 2644                                                                                                    | POKES1, Ø: POKEV+21, Ø: POKEV+                                                                                     |
| 2000              | PRINT" (4 SPACES) (CTRL 3) (2       |       | :REM*3                                                             | 2000                                                                                                    | 29, Ø: POKEV+23, Ø : REM*152                                                                                       |
| noted to          | 4 COMD Bs} :REM*181                 | 2280  | FORX=1TO1Ø:L=Ø:POKES2,129:                                         | 2614                                                                                                    | DIMRM(2Ø), RM\$(19,1), TH(11)                                                                                      |
| 2010              | PRINT" (4 SPACES) (CTRL 3) (2       |       | POKES1, X: POKEV+2, M+X                                            | 2010                                                                                                    | TH\$(10,1),D(19,3),OB(2),D                                                                                         |
|                   | 4 COMD Rs) :REM*114                 |       | :REM*24                                                            |                                                                                                    |                                                                                                    |
| 2020              | PRINT" [4 SPACES] [CTRL 3] [2       | 2294  | FORZ=1TO200:NEXT:POKES2,12                                         | 2624                                                                                                    | \$(3),AV(19) :REM*224<br>DIMW\$(43),CD(43),RB(1),NM(                                                               |
|                   | COMD Es}{CTRL 1}MAIL{19 C           | 2279  | 8:FORZ=1T01Ø:NEXT :REM*31                                          | 2029                                                                                                    | 4), AB\$(1), C\$(10), P\$(50), PI                                                                                  |
|                   | OMD Es) :REM*192                    | 2300  | NEXT :REM*119                                                      |                                                                                                    | 그 그들은 그 그들은 그는 그 사람이 그는 그래까지 그 아이에 그 가지 않는 것이 되었다면 하는데 하는데 하는데 하는데 하는데 하는데 하는데 하는데 하는데 하는데                         |
| 2030              | PRINT" (4 SPACES) (CTRL 3) (3       |       | POKES2,128 :REM*61                                                 | 2624                                                                                                    | \$(7) :REM*69<br>DIM SP(314) :REM*2Ø2 >                                                                            |
| ATTO STORY        |                                     | 23,0  | TALLET OF                                                          | 2030                                                                                                    | DIN SE(SIA) :KEM-ZVZ                                                                                               |

| 2640     | D\$(Ø)="N":D\$(1)="E":D\$(2)= "S":D\$(3)="W" :REM*69               | 293ø  | T\$(8,0)="YOU SEE A LOVELY<br>FLOWER":T\$(8,1)="FLOWER                            | 21.44 | :REM*111                                                  |
|----------|--------------------------------------------------------------------|-------|-----------------------------------------------------------------------------------|-------|-----------------------------------------------------------|
| 265Ø     | P\$="(HOME){13 CRSR DNS}" :REM*2Ø3                                 | 2014  | :REM*174<br>T\$(9,0)="A LILY PAD IS NEA                                           | 3140  | RM\$(6,1)="IT IS SO DARK HE<br>RE AMONG THE TREES THAT YO |
| 266Ø     | P1\$=P\$+"{8 CRSR DNs}"                                            | 2949  | RBY.":T\$(9,1)="LILY PAD                                                          |       | U HAVE TROUBLE SEEING.<br>:REM*195                        |
| 2674     | :REM*81                                                            | 2054  | :REM*18Ø                                                                          | 3150  | RM\$(7,1)="THE GROUND IS UN                               |
|          | S\$="{38 SPACES}" :REM*127                                         | 2950  | T\$(10,0)="HERE IS A SOILED                                                       |       | EVEN HERE, DIPPING AND [2 S                               |
| 2000     | S1\$=P1\$+"{2 CRSR DNs}"+S\$+ "{CRSR UP}" :REM*48                  |       | LETTER.":T\$(10,1)="LETTER<br>:REM*4                                              |       | PACES) RISING IRRATICALLY.<br>:REM*15                     |
| 269Ø     | FORZ=ØTO2:READOB(Z):NEXT                                           | 296Ø  | C\$(Ø)="THE DOG WON'T LET Y                                                       | 3160  | RM\$(8,1)="A GREEN POND IS                                |
|          | :REM*213                                                           |       | OU GO PAST!" :REM*187                                                             |       | HERE. THE AIR IS THICK (2 S                               |
|          | DATA1019,2017,3318 :REM*94                                         | 2970  | C\$(1)="THE SNAKE HISSES AN                                                       |       | PACES WITH THE SMELL OF DE                                |
| 271Ø     | FORZ=1TO11:READTH(Z):NEXT                                          |       | D BARES YOUR WAY!" :REM*7                                                         |       | CAY. :REM*13Ø                                             |
|          | :REM*78                                                            | 2980  | C\$(2)="THE BOOBY TRAP STOP                                                       | 3170  | RM\$(9,1)="THE PATH IS DOTT                               |
| 2720     | DATA15,12,17,4,18,6,20,19,                                         | 2004  | S YOU!" :REM*225<br>C\$(3)="I DON'T UNDERSTAND.                                   |       | ED WITH MUSHROOMS AND (3 SP                               |
| 2724     | 16,9,22 :REM*71<br>FORZ=ØTO43:READW\$(Z),CD(Z)                     | 2330  | ":C\$(4)="YOU CAN'T DO THAT                                                       |       | ACEs)BRIGHT ORANGE MOLD.<br>:REM*22                       |
| 2/30     | :W\$(Z)=W\$(Z)+"{5 SPACEs}":                                       |       | :REM*176                                                                          | 3180  | RM\$(10,1)="THE PATH NARROW                               |
|          | W\$(Z)=LEFT\$(W\$(Z),5):NEXT                                       | 3000  | C\$(5)="WHAT DO YOU MEAN?":                                                       | 3,00  | S AND THE TREES CLOSE IN T                                |
|          | :REM*241                                                           |       | C\$(6)="WHAT DID YOU SAY?":                                                       |       | O BLOCK MOST EXITS.:REM*25                                |
| 2740     | DATABONE, 1, BOOBY, 5, CLIMB, 1                                    |       | C\$(7)="WITH WHAT?":REM*237                                                       | 3190  | RM\$(11,1)="HERE IS A DEEP                                |
|          | 20, CLOSE, 200, COAT, 2, DOG, 8,                                   | 3010  | $RM$(\emptyset,\emptyset) = "\{CTRL 9\}ROAD\{CTR$                                 |       | HOLE IN THE EARTH. (2 SPACE                               |
|          | DROP,140 :REM*223                                                  |       | L $\emptyset$ }":RM\$(1, $\emptyset$ )="{CTRL 9}1S                                |       | s}IT{3 SPACEs}IS BLACK AND                                |
| 275Ø     | DATAE, 111, EAST, 111, FEED, 21                                    |       | T FORK": RM\$ $(2,\emptyset)$ ="{CTRL 9}                                          |       | COLD. :REM*107                                            |
| Heilheim | Ø,FIGHT,15Ø,FLOWE,9:REM*47                                         | 2424  | 2ND FORK :REM*55<br>RM\$(3,0)="(CTRL 9)MOSSY GL                                   | 3200  | RM\$(12,1)="THE GROUND IS R                               |
| 276Ø     | DATAGATE, 3Ø, GET, 13Ø, HELP, 2                                    | 3020  | $RM$(3,\emptyset) = \{CTRL 9\}MOSSI GL$<br>$EN":RM$(4,\emptyset) = \{CTRL 9\}3RD$ |       | ISING AND GETTING VERY{3 S PACEs}UNEVEN. :REM*168         |
|          | 70,I,250,INVEN,250,JUMP,18<br>0,KILL,150,KNOCK,170                 |       | FORK": RM\$(5,0)="{CTRL 9}RO                                                      | 3210  | RM\$(13,1)="HERE THE TREES                                |
|          | :REM*54                                                            |       | CKY GLEN :REM*193                                                                 | 32.1  | ARE STUNTED AND SICKLY.(2                                 |
| 2770     | DATALETTE, 11, LILY, 10, LOOK,                                     | 3030  | RM\$(6,0)="{CTRL 9}4TH FORK                                                       |       | SPACES TALL BUSHES DOMINAT                                |
|          | 240, MAILB, 7, MOUSE, 4, MUSHR,                                    |       | ":RM\$(7,0)="{CTRL 9}5TH FO                                                       |       | E. :REM*192                                               |
|          | 3Ø :REM*34                                                         |       | RK":RM\$(8, $\emptyset$ )="{CTRL 9}POND                                           | 3220  | RM\$(14,1)="THE TRAIL ENDS                                |
| 278Ø     | DATAN, 110, NORTH, 110, OPEN, 1                                    |       | :REM*178                                                                          |       | IN A STEEP, ROCKY CLIFF. B                                |
|          | 90, PAD, 10, PORCH, 30, PUT, 230                                   | 3040  | RM\$(9,0)="{CTRL 9}6TH FORK                                                       |       | ELOW ARE TREE TOPS.                                       |
| 0004     | ,QUIT,260 :REM*239                                                 |       | ":RM\$(10,0)="{CTRL 9}DEAD<br>END":RM\$(11,0)="{CTRL 9}DE                         | 3234  | :REM*113<br>RM\$(15,1)="THE FOREST OPEN                   |
| 2790     | DATARABBI, 30, RAIN, 2, ROCK, 6<br>,S,112, SAVE, 160, SNAKE, 3, SO |       | EP CAVE :REM*55                                                                   | 3230  | S INTO A GRASSY MEADOW(3 S                                |
|          | UTH, 112 :REM*116                                                  | 3050  | RM\$(12,0)="(CTRL 9)7TH FOR                                                       |       | PACES RICH WITH LIFE.                                     |
| 2800     | DATATAKE, 130, THROW, 220, W, 1                                    | 20000 | K":RM\$(13,0)="{CTRL 9}EAST                                                       |       | :REM*28                                                   |
|          | 13,WEST,113 :REM*92                                                |       | -SOUTH BEND": RM\$ (14,0)="{C                                                     | 3240  | RM\$(16,1)="THIS PATH IS SO                               |
| 281Ø     | FORZ=ØTO19:FORX=ØTO3:READD                                         |       | TRL 9)ROCK CLIFF :REM*74                                                          |       | SMALL IS APPEARS TO HAVEB                                 |
|          | (Z,X):NEXT:NEXT :REM*133                                           | 3060  | RM\$(15,0)="{CTRL 9}MEADOW"<br>:RM\$(16,0)="{CTRL 9}WEST-N                        |       | EEN MADE BY RABBITS.<br>:REM*236                          |
| 2820     | DATA,1,,1,,17,,3,5,2,4,,3,                                         |       | ORTH BEND" :REM*181                                                               | 3250  | RM\$(17,1)="THE PATH WIDENS                               |
|          | ,,,,13,3,7,7,,,,8,5,6,,9,1<br>Ø,7,,,8,,12,,11,8 :REM*47            | 3070  | RM\$(17,0)="{CTRL 9}WEST-SO                                                       | 3230  | HERE AND IS BORDERED (4 SP                                |
| 2830     | DATA10,,,,,10,,14,,,5,,15                                          | 30.0  | UTH BEND": RM\$ (18, Ø) =" (CTRL                                                  |       | ACES BY OLD TREE STUMPS.                                  |
|          | ,13,,,,14,17,,,,18,,16,2,                                          |       | 9)YARD":RM\$(19,0)="(CTRL                                                         |       | :REM*235                                                  |
|          | ,,17,19 :REM*158                                                   |       | 9}PORCH :REM*254                                                                  |       | RM\$(18,1)="HERE IS A CLUTT                               |
| 284Ø     | DATA20,18,,,,19,0:REM*136                                          | 3080  | RM\$(Ø,1)="THE ROAD IS BORD                                                       |       | ERED YARD BEFORE AN OLD(2<br>SPACEs)CABIN. :REM*23        |
| 285Ø     | T\$(Ø,Ø)="YOU SEE AN OLD BO                                        |       | ERED BY A TALL FENCE (4 SPA                                                       | 3270  | SPACEs CABIN. :REM*23<br>RM\$(19,1)="YOU STAND ON TH      |
| 2004     | NE.":T\$(Ø,1)="BONE :REM*12                                        |       | CEs) IN FRONT OF TREES.<br>:REM*44                                                | 3210  | E BROKEN-DOWN PORCH OF (3 S                               |
| 2000     | T\$(1,0)="A RAIN COAT IS NE<br>ARBY.":T\$(1,1)="RAIN COAT          | 3090  | RM\$(1,1)="YOU ARE ON A NAR                                                       |       | PACES) THE HERMIT'S CABIN.                                |
|          | :REM*168                                                           | 2000  | ROW PATH THROUGH TREES. A                                                         |       | :REM*237                                                  |
| 287Ø     | T\$(2,0)="A SNAKE HISSES AT                                        |       | GATE IS HERE. :REM*26                                                             |       | P\$(Ø)="{CTRL 6}{4 CRSR RTs                               |
|          | YOU FROM THE GROUND!"                                              | 3100  | RM\$(2,1)="THE PATH IS VERY                                                       |       | }{5 COMD +s}"+CHR\$(13)                                   |
|          | :REM*126                                                           |       | NARROW HERE AND THE (4 SPA                                                        |       | :REM*45                                                   |
| 288ø     | T\$(3,0)="A SMALL MOUSE RUN                                        |       | CES TREES ARE DYING.                                                              | 3290  | P\$(1)="{CTRL 6}(2 CRSR RTs                               |
|          | S BY.":T\$(3,1)="MOUSE                                             | 2114  | :REM*58                                                                           |       | }{7 COMD +s}"+CHR\$(13)<br>:REM*52                        |
| 2894     | :REM*38<br>T\$(4,0)="IT LOOKS LIKE A B                             | 3110  | RM\$(3,1)="THIS SMALL AREA<br>IS SURROUNDED BY TALL(3 SP                          | 3300  | P\$(2)="{2 CRSR RTs}{10 COM                               |
| 2090     | OOBY-TRAP AHEAD!" :REM*78                                          |       | ACES MOSS-COVERED TREES.                                                          |       | D +s}"+CHR\$(13) :REM*56                                  |
| 2900     | T\$(5,0)="YOU SPY A LARGE R                                        |       | :REM*187                                                                          | 3310  | P\$(3)="{COMD 2}{4 CRSR RTs                               |
|          | OCK.":T\$(5,1)="ROCK:REM*27                                        | 3120  | RM\$(4,1)="VINES COVER THE                                                        |       | }{2 COMD +s}"+CHR\$(13)                                   |
| 2910     | T\$(6,0)="AN OPEN MAILBOX I                                        |       | PATH HERE, MAKING IT (4 SPA                                                       |       | :REM*105                                                  |
|          | S HERE.": T\$(6,1)="MAILBOX                                        | 24.24 | CES HARD TO WALK. : REM*241                                                       | 3320  | P\$(4) = "{4 CRSR RTs}{2 CON                              |
| 2024     | :REM*148                                                           | 3130  | RM\$(5,1)="YOU STAND ON BAR<br>E ROCK IN A SMALL AREA{2 S                         | 3330  | D +s)"+CHR\$(13) :REM*210<br>P\$(5)= "{4 CRSR RTs}{2 COM  |
| 2920     | T\$(7,0)="A HUGE DOG STOMPS<br>UP TO YOU!" :REM*255                |       | PACES AMONG GIANT TREES.                                                          | 3330  | D +s)"+CHR\$(13) :REM*228                                 |
|          | 01 10 100                                                          |       |                                                                                   |       |                                                           |

| P\$(6)="{4 CRSR RTs}{3 COMD                                             |                        | }{3 COMD +s}"+CHR\$(13)                                  | 3976                      | 160,0,0,32<br>DATA0,0,10,0                |
|-------------------------------------------------------------------------|------------------------|----------------------------------------------------------|---------------------------|-------------------------------------------|
| :REM*168                                                                | 358∅                   | P\$(27)=P\$(20)+"{4 CRSR RTs                             | 3070                      | DATAP, P, 19, P                           |
|                                                                         |                        | }{5 COMD +s}"+CHR\$(13)<br>:REM*60                       | 3880                      | FORZ=ØTO62:R                              |
| P\$(7)="{2Ø CRSR RTs}"                                                  | 359Ø                   |                                                          | 389Ø                      | DATAØ,Ø,Ø,Ø,<br>Ø,Ø,12,Ø,Ø,1              |
| P\$(8)=P\$(7)+"{CTRL 6}{2 CR                                            | 36ØØ                   | P\$(28)="{11 CRSR RTs}"                                  | 3900                      | DATAØ,12,0,2                              |
| SR RTs) {5 COMD +s}"+CHR\$(1<br>3) :REM*96                              | 361Ø                   | P\$(29)=P\$(28)+"{11 COMD +s                             |                           | ,1Ø,16Ø,128,                              |
| P\$(9)=P\$(7)+"(CTRL 6){2 CR<br>SR RTs)(7 COMD +s)"+CHR\$(1             | 3620                   |                                                          | 3910                      | DATA2,128,2,<br>130,2,138,16              |
| 3) :REM*78                                                              |                        | COMD +s}"+CHR\$(13)                                      | 3924                      | 42,160<br>DATAØ,Ø,Ø,Ø,                    |
| COMD +s}"+CHR\$(13)                                                     | 363Ø                   | P\$(31)=P\$(28)+"{2 CRSR RTs                             |                           |                                           |
| :REM*186<br>P\$(11)=P\$(7)+"{COMD 2}{4 C                                |                        | }{6 COMD +s}{CTRL 1}"+CHR\$ (13) :REM*113                | 3930                      | FORX=ØTO62:R                              |
| RSR RTs) {2 COMD +s}"+CHR\$(                                            | 3640                   |                                                          | 3940                      | DATAØ,Ø,Ø,Ø,Ø,Ø,Ø,Ø,Ø,Ø,Ø,Ø,Ø,Ø,Ø,Ø,Ø,Ø,Ø |
| P\$(12)=P\$(7)+"{4 CRSR RTs}                                            | 365Ø                   | P\$(32)="{CTRL 6}{3 CRSR RT                              | 395Ø                      | DATAØ, Ø, 48, 2                           |
| :REM*164                                                                |                        | :REM*25Ø                                                 |                           | 32,10,160,12<br>28,8                      |
| P\$(13)=P\$(7)+"{3 CRSR RTs} {3 COMD +s}"+CHR\$(13)                     | 366Ø                   | P\$(33)="{2 CRSR RTs}{6 COM<br>D +s}"+CHR\$(13) :REM*147 | 3960                      | DATA2,128,2,<br>130,2,138,16              |
| :REM*92                                                                 | 367Ø                   | P\$(34)="{CRSR RT}{7 COMD +                              | 2074                      | 42,160                                    |
| {4 COMD +s}{CTRL 1}"+CHR\$(                                             | 368Ø                   | P\$(35)="{8 COMD +s}{CTRL 1                              | 39/0                      | DATAØ,Ø,Ø,Ø,                              |
| 13) :REM*18Ø<br>FORZ=8TO14:PI\$(1)=PI\$(1)+P                            | 3690                   | }"+CHR\$(13) :REM*155<br>FORZ=32TO35:PI\$(4)=PI\$(4)+    | 398ø                      | FORX=63TO125                              |
| \$(Z):NEXT :REM*16                                                      |                        | P\$(Z):NEXT :REM*126                                     | 399ø                      | FORZ=126T018                              |
| P\$(15)="{4 CRSR RTs}******  ***{COMD L}{14 COMD Es}{CO                 | 3700                   | FORZ=1TO4:P\$(35+Z)=P\$(28)+<br>P\$(31+Z):NEXT :REM*247  | 4000                      | XT<br>DATA192,Ø,Ø,                        |
| MD J}**************(13) :REM*33                                         | 371Ø                   |                                                          |                           | Ø,192,3,24Ø,<br>3,176                     |
| P\$(16)="{4 CRSR RTs}*****                                              | 372Ø                   | FORZ=1TO4:P\$(39+Z)=P\$(7)+P                             | 4010                      | DATA192,3,18                              |
| MD G)*************(13)                                                  | 373Ø                   | FORZ=4ØTO43:PI\$(6)=PI\$(6)+                             |                           | 255,255,192,<br>5,255,192,25              |
| P\$(17)="{4 CRSR RTS}*****                                              | 3740                   |                                                          | 4020                      | DATA192,0,19                              |
|                                                                         | 3750                   | Ø,Ø,42,Ø,Ø,38,Ø :REM*1Ø                                  | 4030                      | 2,0,192<br>DATA192,0,19                   |
| :REM*181                                                                | 0.00                   | ,0,42,0,14,170,0,14,170,0                                |                           | 2,0,192                                   |
| P\$(18)="{4 CRSR RTS}******  ***{COMD L}{14 COMD IS}{CO                 | 376Ø                   |                                                          | 4040                      | DATA192,0,19                              |
| MD G}*************(13)                                                  |                        | ,128,Ø,42,176,Ø,42,176,Ø,4                               | 4050                      | $RM(\emptyset) = 1 : PRIN$                |
| P\$(19)="{4 CRSR RTs}*****                                              | 377Ø                   | DATA15,234,128,15,234,0,0,                               |                           | RETURN                                    |
| ***{COMD L}{14 COMD Is}{CO<br>MD G}************************************ | 378Ø                   | Ø,Ø :REM*221<br>FORZ=ØTO62:READX:POKE832+Z               |                           | 1                                         |
| :REM*215                                                                |                        | ,X:NEXT :REM*1Ø8                                         |                           |                                           |
| P\$(Z):NEXT :REM*147                                                    |                        | Ø,8,Ø,Ø,8,Ø,Ø :REM*159                                   |                           |                                           |
| P\$(2Ø)="{14 CRSR RTs}" :REM*54                                         | 3800                   | DATA8, Ø, Ø, 8, Ø, Ø, 42, Ø, Ø, 166                      |                           |                                           |
| P\$(21)=P\$(20)+"{CTRL 8}{6                                             | 2014                   | :REM*249                                                 |                           |                                           |
| P\$(22)=P\$(20)+"{2 CRSR RTs                                            | 3010                   | 0,160,10,170,168,10,170,16                               |                           | E MALE                                    |
|                                                                         | 3820                   |                                                          |                           | -                                         |
| P\$(23)=P\$(20)+"{CTRL 8}{6                                             |                        | 63,16Ø :REM*219                                          |                           |                                           |
| +s}"+CHR\$(13) :REM*18                                                  |                        | ,X:NEXT :REM*17Ø                                         |                           | 4                                         |
| P\$(24)=P\$(20)+"{3 CRSR RTs}}{CTRL 8}{5 COMD +s}"+CHR\$                | 3840                   |                                                          |                           | -                                         |
| (13) :REM*41                                                            | 385Ø                   | DATA2,0,0,42,0,0,166,0,0,1                               |                           | -                                         |
|                                                                         |                        |                                                          |                           | -                                         |
| }{CTRL 1}{2 COMD +s}"+CHR\$                                             |                        | :REM*200                                                 |                           |                                           |
|                                                                         | +s}{CTRL 1}"+CHR\$(13) | +S}{CTRL 1}"+CHR\$(13)                                   | ***  CTRL 1   "+CHR\$(13) | ***) (CTRL 1)"+CHRS(13)                   |

:REM\*239 0,0,0,0,0 :REM\*142 READX: POKE96Ø+Z :REM\*241 ,0,0,0,0,0,0,0, 12,Ø :REM\*128 2,130,0,6,146,0 ,2,128,32,2,128 :REM\*63 ,2,128,2,2,130, 62,0,170,170,0, :REM\*80 ,0,0,0,0 :REM\*93 READSP(X):NEXT :REM\*17Ø ,0,0,0,0,0,0,0, Ø,48 :REM\*91 2,128,32,6,144, 28,2,128,32,2,1 :REM\*162 ,2,128,2,2,130, 62,0,170,170,0, :REM\*166 ,0,0,0,0,0 :REM\*139 5: READSP(X): NEX :REM\*117 88:READSP(Z):NE :REM\*17Ø ,192,0,0,192,0, ,192,3,144,192, :REM\*134 89,255,255,191, ,255,255,192,25 55,255,192 :REM\*173 92,192,0,192,19 :REM\*212 92,192,0,192,19 :REM\*174 92,192,0,192,0, :REM\*93 NT" (SHFT CLR)": :REM\*89

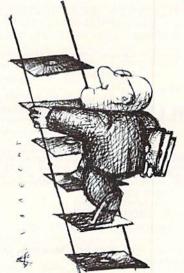

# **RUN** CLASS ADS

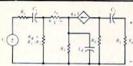

**ELECTRONICS AC/DC CIRCUIT** ANALYSIS PROGRAM \$29.95 Disk, Tape

Computer Heroes P.O. Box 79R

Farmington, CT 06034 C-64, C-128, IBM PC Orders only 1-800-622-4070

Program computes general numeric solution to electronic circuit of up to 40 nodes and 63 branches. Branches may contain resistors, capacitors, inductors, current sources, voltage sources or 4 types of controlled sources. Computer displays node voltages, branch voltages, currents, powers and power factors. Step function of branch parameters or frequency with graphic display of results. Menu controlled and user friendly.

### How To

### WORK AT HOME

Using A Personal Computer

An informative publication for people who want to run a business from the comfort of home. Included is a list of the top 100 businesses that you can start at home with the help of a personal computer, a detailed explanation on how to start each business, information on money management, tips on targeting your customers, helpful hints to writing better advertisements, and much more.

Check or Money Order TN Residents Add 7.75% Sales Tax Horizon Enterprises PO Box 172091

Memphis, TN 38187-2091

### C64X5™ RAMDISK = 256K FEATURE COMPARISON 1764 C64X5TM Yes Yes

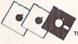

PERIPHERALS, Inc. 5 Upper Loudon Rd. Loudonville, NY 12211 (518) 436-0485

File level support for all file types Supports direct access DOS commands Ability to run programs from expander Operates concurrent with RS232/modem Size of direct view into expander (byte) Load time for 1 sector program (second) Intrinsically compatible DOS interface Bytes of program memory disturbed Total memory expansion allowed (kbyte)

No Ves No Yes 8192 0.18 0.04 No Yes 2048

Yes

No

CALL OR WRITE FOR INTRODUCTORY OFFER & LIMITED MONEY BACK GUARANTEE

| Lt. Kernal Hard Drive | For The Commodo | re 64    | & 12 | 28. |    |      | 0:11 |  | <br> |  | \$849.95 |
|-----------------------|-----------------|----------|------|-----|----|------|------|--|------|--|----------|
| Commodore 1670 300    | 1200 Baud Moder | n (Fully | / Ha | yes | Co | mp   | at.) |  | <br> |  | 99.00    |
| Avatex 1200HC 300/12  | 00 Baud Modem ( | Fully H  | laye | s C | om | oat. | ).   |  |      |  | . 109.00 |
| Avatex 2400 300/1200  | 2400 Baud Moden | n (Fully | / Ha | yes | Co | mp   | at.) |  |      |  | . 215.00 |
| Commodore 1581 3.51   | Disk Drive      |          |      |     |    |      |      |  |      |  | . 199.95 |
| Commodore SFD-1001    |                 |          |      |     |    |      |      |  |      |  |          |

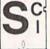

Post Office Box 23397 Lexington, Kentucky 40523

(606)/268-BAUD (606)/800-SCSI MASTERCARD/VISA/COD

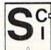

### OW DATA-LABS

### TISAR 128

BUSINESS SOFTWARE

### REMARKABLE CUSTOMER DATA-BASE & INVOICE MANAGEMENT SYSTEM!

Designed for Service, sales/mktg, repair shops etc.. Write/Read/Print Customized Involces & Records Write/Read/Print Customized Invoices & Records.

User Friendly Prompts guide you through each function.

Full Color • Stores 500 Records/Disk on 1571 Drive.

Track Sales or Job Status, Estimates, Dept. Codes, etc...

Search, Cross-search, Sort, Mailing labels, Graphs, much more...

80 Columns • Back-Up-Able • Full Documentation

Version 2.2 Includes inventory control \$89.98

Same-day shpg. MC/VISA or COD (please no checks.)

Call orders only • 24 hours • 1-80-537-LABS

(Pa. customers add 6% sales tax call: 215-745-3780)

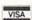

### READY-TO-USE GEOS GRAPHICS

Now GEOS users have HIGH-QUALITY graphics without the trouble and expense of buying and converting Non-GEOS graphics packages. DISKART provides GEOS users with all kinds of graphics, from little bugs to big bombers. All directly usable with GEOS 64 and 128.

9 disks available. . . more to come DISKART 1 (assorted) DISKAR

DISKART 1 (assorted)
DISKART 2 (assorted)
DISKART 3 (WheelsWings)
DISKART 4 (assorted) DISKFORMS ready to use/design your own forms

DISKART 5 (assorted)
DISKART 6 (animals/etc.)
DISKART 7 (assorted)
MUSI-KIT create professional sheet music with GEOS EACH DISK

\$850 ONLY

EXCELERATOR +

Those Designers 3330 Lewis Avenue, Signal Hill, CA 90807

### THOUGHTFORM - SERIOUS OUTLINE PROCESSING FOR THE COMMODORE-64

CW DATA-LABS, 1632 Napfle Ave., Philadelphia, PA 19111

Organize your writing: THOUGHTFORM gives you the tools to brainstorm, arrange and rearrange your ideas, quickly and simply. Outlines can be larger than the computer's memory. Collapse outlines to see the big picture, then expand any part to examine or add details. Print your outline with a multitude of format options, or prepare it to be read by a word processor for final output. THOUGHTFORM is the most powerful, easiest to use outline processor for the Commodore-64. THOUGHTFORM costs just \$29.95. Or try the demonstration disk for \$5.00.

Write: THOUGHTFORM, 45828 Emerson St., Hemet, CA 92344

### FSD-2 Excelerator Plus \$14900

SEND CHECK OR MONEY ORDER (US FUNDS ONLY) TO:

\$19900 EXCEL 2001

Slimline Case

Freeze Machine CALL FOR SHIPPING - SURFSIDE

Components International P.O. Box 1836 Capitola, CA 95010

800-548-9669 IN CA 408-462-9494

### SPEECH-REVIEW™ (preschool) and SPEECH-REVIEW I™ (K-3) HERE ARE TWO INDISPENSABLE RESOURCES TO HELP IDENTIFY SPEECH PROBLEMS IN PRESCHOOL CHILDREN OR K-3rd GRADE.

These self-running programs were designed for the non-speech professional by a licensed and certified speech pathologist. Both programs feature complete instructions and provide the user with on-screen/hard copy options.

For the Commodore 64-64C and 128/128D in 64 mode

ONLY \$15.00 + \$1 shipping per disk

Available by MAIL ONLY from

HILLTOP SPEECH & LANGUAGE SERVICES
3330 Lewis Avenue, Long Beach, CA 90807

Convert your C64/C128 to a DX7 with the

SFX SOUND EXPANDER 9 voice digital synthesizer module SFX FULL SIZED KEYBOARD \$ 180.00

SFX COMPOSER & SOUND EDITOR

\$ 145.50 45.50

MIDI compatible sequencer and editor for Sound Expander Fearn & Music, 519 W. Taylor #114, Santa Maria, CA 93454 Phone 800-447-3434

## QUALITY SOFTWARE

**NEW Products:** FREE Catalog

Outlining; Accounting; More of these and other products

**DISCOUNT Prices** by ordering from publisher Call 415/563-0660 or Write:

1924 Divisadero, San Francisco, CA 94115

NOW!

### ELECTRONIC TECHNICIANS, HOBBYISTS, AND ENGINEERS

can design:
• OSCILLATORS · POWER SUPPLIES

detailed info.

· AMPLIFIERS

and · LAYOUT CIRCUIT BOARDS Demo Disk \$7.50 postpaid Orders only 1-800-356-8113

YES! We accept

on your C-64 or C-128.

ENTER your required input/output specifications and the computer designs the circuit.

ELEVEN user-friendly, Computer Aided Design programs will help you build any custom device. Write: WEASELGRAPHICS FREE

Dept. U68 606 Thomasville, Pocahontas, AR 72455

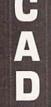

www.Commodore.ca May Not Reprint Witholk Perrission

# *RUN* CLASS AD

VISA

REPS NEEDED NOW! **BIG PROFITS BE YOUR OWN BOSS** EARN FULLTIME INCOME WORKING PARTIME! WE'LL HELP YOU SELL COMPUTERS, HARDWARE AND SOFTWARE!

Send 1.00 to cover postage and handling and we'll send you our complete catalog and information package. Send to:

1001 Brentwood Hastings, NE 68901

### FREE SOFTWAR

1000's of PROGRAMS available (including games, business, modem, utilities and application programs) from the PUBLIC DOMAIN USERS GROUP for the C-64, C-128 (plus CP/M PROGRAMS FOR THE C-128), IBM and CP/M computers. PDUG, established in 1982, is one of the oldest and largest users groups, with over 10,000 members worldwide.

SPECIAL OFFER-Send \$10 today and receive not only our 1 year membership, but also our new members' disk, containing 21 great programs. Or for more info, send a stamped addressed return envelope (specify computer) to:

PUBLIC DOMAIN USERS GROUP, PO Box 1442-N1, Orange Park, FL 32067

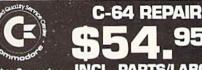

**INCL. PARTS/LABOR** 

KASARA MICROSYSTEMS, INC. 33 Murray Hill Drive Spring Valley, N.Y. 10977 800-248-2983 (Nationwide) • 914-356-3131

SEND FOR CHIPS/PARTS CATALOG Prices subject to change

# MIMODORE CI

### HUNDREDS OF TIMES FASTER THAN A DISK DRIVE

Use as a permanent RAM disk. Store up to 30 programs or utilities. Modify/replace any program instantly. Increase available memory. Provide crash proof RAM to protect your code. Use in C64 or C128 mode. Self contained. Loader utilities included. 16K \$69; 32K \$99; 64K \$129 (add \$3 s/h; MA res. add 5%) Brown Boxes, Inc., 26 Concord Rd, Bedford, MA 01730 617-275-0090.

THE QUICK BROWN BOX-BATTERY BACKED RAM "THE ONLY CARTRIDGE YOU'LL EVER NEED"

### SAVE YOUR FAMILY!

Genealogy software with features to fit every budget and requirement: \$29 for LINEAGES/Starter, \$49 for LINEAGES/Standard, \$99 for LINEAGES/Advanced, and our most comprehensive FAMILY ROOTS for \$185. Data is compatible between systems and you may upgrade from one to another. Write or call for details and FREE samples. Satisfaction guaranteed.

QUINSEPT, INC. PO Box 216, Lexington, MA 02173 1-800-637-ROOT 617-641-2930

### Eradicator TajoSofa

- OVER 110 PARAMETERS!
- ERASE PROTECTION FAST & EASY! \*
- · LIST INCLUDES THE NEWEST SOFTWARE! · SPECIAL INTRODUCTORY OFFER OF
- \$17.95!
- FOR MORE INFO. ON PARAMETERS CALL OR WRITE \*
- LET THE ERADICATOR ERASE YOUR PROTECTION PROBLEMS AWAY! .

\* Add \$2.00 Shipping. TX Res. Add 7% Sales Tax \*

### **Tejas Soft**

206 W. Denison Robinson, Texas 76706 817-662-4945

### THE AMAZING NEW VOICE MASTER, Juntor

Get speech output and voice recognition in ONE product. Voice Master Jr. is easy to use commands added to BASIC. A music bonus lets you write and compose by whistling the furnel Un-limited uses for fun, education, practical applications. Demo programs included. Price only \$39,95 including software and manual. A Patented price/performance breakthrough!

10 ORDER BY MAIL include \$4 shipping & handling (\$6 Canada, \$12 over-seas) per order. Visa, MasterCard phone orders occepted. Available for C64/128 and Atari 80O/80OXL/13OXE. Specify when ordering. 30 day money back guarantee, one year warranty. Other enhanced voice I/O systems are available for Commodore, Apple, and IBM computers Call or write today for FREE Product Catalog \$39.95

COVOX INC. (503) 342-1271 675 Conger St., Eugene, Oregon 97402

# COMMODORE 64-128

FINEST PUBLIC DOMAIN PROGRAMS PRETESTED QUALITY PROGRAMS • \$1.50 • ON DISK YOU PICK THE PROGRAMS THAT YOU WANT!!! FREE DISK FULL OF PROGRAMS WITH FIRST ORDER

FOR YOUR OWN LIST AND DESCRIPTION OF THESE PROGRAMS SEND JUST A SASE TO:

JIH CO DEPT A BOX 67021 **TOPEKA, KS 66667** 

### TRY BEFORE YOU BUY:

Best selling games, utilities, educational, and classics plus new releases!

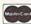

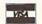

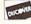

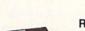

### RENT-A-DISC

Frederick Bldg. #345 Huntington, WV 25701 (304) 529-3232

### WIN LOTTO MILLION\$!!! NEW! LOTTO PICKER™ PLUS v2.0

NEW! LOTTO PICKER™
Lotto Picker™ Plus stores winning Lotto 6/7, Keno
10/11, & Pick 3/4 numbers & uses multiple statistical
analysis (hot, cold, & unbiased numbers) to wheel
what might be your million dollar ticket! All U.S. &
Canadian games are included. Easy-to-use, fully documented, and not copy protected. Includes a database editor, programmable games, and much, much
more! Never obsolete—Pays for itself! \$34.95 (Plus
\$4.55 S&H). ORDERS: 1-800-634-5463 ext. 293. GE
RIDGE SERVICES, 170 Broadway, Suite 201-R, New
York, NY 10038. NY residents add sales tax. For IBMPC & compatibles, PS/2, C64/128, & Apple II. Inquiries: 718-317-1961.

TEACHERS! STUDENTS!

TRIVIA BUFFS!

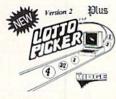

## **C**COMMODORE

64 Power Supplies ......\$25.85 128 Power Supplies ...... \$69.85 64/128 Datasettes ......\$27.85 64/128 300 baud Modems......\$28.85

1-800-446-3446

SAT SERV 9414 36th Ave N New Hope MN 55427

A Powerful and Versatile Quiz Generator for your C-64/128!
Create & Edit Multiple Choice, Essay, True-False, and Fill in The Blank type Questions & Answers and save them to disks. Catagorize each question in a variety of ways which YOU define! Retrieve them with a powerful Multiple Search function, at Random, or by Number for very fast Question/Ans Reviews, Quizzes, or Automatic/Manual control of Printing. 1-6 player Trivia Game mode! Swap data disks from all modes for instant and direct access to all questions! Great Self-Study Aid! Teachers! Generate class quizzes or tests from questions catagorized to suit needs! Designed speed and ease of use, includes sample data disk with 120 Trivia Questions! Only \$34.95+\$3.00 P&H. Send check or MO to: T&L Software, PO Box 642, Altus, OK 73522-0642

100's of titles

Free brochure

Low prices Same day

shipping

QUIZ MASTER!

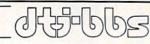

from DTJ Software. PO Box 669, Beatty, NV 89003

Very powerful General Discussion System for your Commodore 64 or 128. Supports 1-8 serial bus drives, 300/1200/2400 bps modems, optional printer, 999 users, 15 SIGs, 50 self-maintained user-createable ISAM message bases, 3500 messages, +4000 character freeform ML editor, fast ML Xmodern with built-in stripper, ASCII and CBM textfiles, email, word-wrapping, optional real-time profanity checker, sysop-definable "twit" detector, printed logs and audit trails. Xmodem terminal mode, powerful sysop and SIGop commands, and more! Easy to learn, use and maintain. \$35 (docs on disk) or \$40 (printed docs). Available on 5.25" or 3.5" disks (please specify). Not copy protected. Demo Boards: (702) 553-2408, (609) 567-8516, or (609) 728-0944 (300/1200 bps)

### \$\$\$ WANTED \$\$\$

Programmers Disk Jockeys Hackers

Have you created any unique new computer programs lately? Would you like to sell and/or license any of your software creations? Not sure what to do

or where to turn for help?

If you just answered yes to the above, listen closely! Our client firms are now actively scouting for computer programs in need of publishing and distribution. Our experienced marketing associates are available to you at no cost. They'll analyze your product and its marketing possibilities. If your product qualifies, we'll present a no risk plan for quickly gaining widespread distribution and recognition.

Send Programs for confidential review to: Kessel Promotional Specialty Co. Dept. R-688, PO Box 800, Wakefield, MA 01880

### DISCOUNT SOFTWARE Send for our free 24 page catalog

SMALL BUSINESS ACCOUNTING

SMALL BUSINESS ACCUUNTING
The ACZ General Ledger was designed specifically for the Commodore 64 and small business. The ACZ General Ledger is BOTH complete and easy to use. Check these features: Flexible report formats to suit your business. Complete printouts of journal entries and ledger accounts. Three digit account numbers. Use 1 or 2 disk drives. 150 accounts. 700 entries per month. Double entry design so the books always balance. The program comes with a complete 40 page manual plus a demo disk that fully illustrates all the features of the ACZ General Ledger. 30-Day satisfaction guarantee. All this for only \$29.95 ppd. (NY Residents add sales tax-foreign orders add \$5.00). COD phone orders add \$1.90. Send check or money order to:

WMJ DATA SYSTEMS

4 Butterfly Drive, Hauppauge. NY 11788. (516) 543-5252

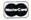

4 Butterfly Drive, Hauppauge, NY 11788, (516) 543-5252

Final Cartridge III

The ultimate utility from Holland, adds dozens of functions to your C-64 such as—fastload (15x), backup, freezer, printer fr., word problems, pop-up cal-culator, color screen dump, windows (C-64 works like an AMIGA) and much more. LIST \$69.95 ONLY \$54.95. Optional centronics printer interface cable ONLY \$17.95. Mouse ONLY \$34.95 (NY & NJ residents add tax) S&H add \$3.00 Canadian Orders add \$8.00 (VISA & MC accepted)

SEND ORDERS TO: Family Computer Centres P.O. Box 1204 Maplewood NJ 07040

BONUS FREE 100 Parameters

ORDERS ONLY CALL 1-800-426-2789 (NJ 201-762-6661) AMIGA owners send for your free catalog of AMIGA Software Specials.

### CROWN CUSTOM DUST COVERS

\*SATISFACTION GUARANTEED \*CUSTOM MADE \*HEAVY 32oz VINYL \*COLORS: TAN or BROWN \*QUANTITY DISCOUNTS AVAILABLE

| COMPUTERS:    |             | DISK DRIVES:         |          | MONITORS      |         |
|---------------|-------------|----------------------|----------|---------------|---------|
| C-64          | \$8.00      | C-1541/C             | \$8.00   | C-1702        | \$16.00 |
| C-64C         | 10.00       | C-1571               | 8.00     | C-1802/CM141  | 19.00   |
| C-128         | 13.00       | C-1581               | 8.00     | C-1902/AMIGA  | 19.00   |
| C-128D CPU    | 13.00       | AMIGA 3.5            | 8.00     | C-1902A/MAG40 | 19.00   |
| C-128D KEYB'D | 8.00        | ENHANCER2000         | 8.00     | C-1084        | 19.00   |
| AMIGA 500     | 13.00       | FSD-1, -2            | 8.00     | C-2001,2      | 19.00   |
| DOMTEDO, DO   | T MATRIX 10 | . e12 00: 151 e10 00 | MODIC: 4 | 112.00        |         |

PRINTERS: DOT MATRIX 10\* \$13.00; 15\* \$16.00 VCR'S: \$13.00
Order by Stating Make, Model & Color Choice TAN or BROWN with Check or M.O. Plus \$1.50 per litem (\$4.50 max) Shp. & Hdil.
CA. Res. Add 696 Tax. COD'S \$3.00. SEND DIMENSIONS FOR QUOTES ON COVERS NOT LISTED.

CROWN CUSTOM COVERS, 24621 Paige Circle, DEPT R-1 Laguna Hills, CA 92653 (714) 472-6362

| COLOR PRI                               | NTE          | RR           | IBBONS Brown,                                              |                      |              |
|-----------------------------------------|--------------|--------------|------------------------------------------------------------|----------------------|--------------|
| Ribbons - Price Each                    |              |              |                                                            | Black                |              |
| Commodore MPS 801<br>Commodore MPS 802, | 4.15<br>5.75 | 4.75<br>6.75 | Epson LX 80/90<br>Epson MX/FX/RX 80/85<br>Okidata 82/92/93 | 3.60<br>3.75<br>1.75 | 4.25<br>4.25 |

6.50 5.25 1.75 Star SG10 Commodore MPS1200 5.00 6.00 6.00 5.50 Star NX10/NL10 5.00 Commodore MPS 1525 T-Shirt Ribbons (Heat Transfer) - Call For Price & Availability. For ribbons not listed above, call for price and availability. Price and specifications are subject to change without notice. Min. order \$25.00. S & H \$3.50. UPS Ground. Add \$2.00 C.O.D. addt'l. IL res. add 6.25% tax. MC/Visa accepted.

4.25

3.60

RENCO COMPUTER PRINTER SUPPLIES
P.O. Box 475, Manteno, IL 60950 U.S.A. • 1-800-522-6922 • 815-468-8081

### COMMODORE <= => IBM MS-DOS File Transfer Utility

Commodore MPS 1000

**BIG BLUE READER 128/64** 

Big Blue Reader 128/64 transfers most Commodore word processing and text files to IBM MS-DOS disks and vice-versa. The C128 version supports: C-128 CP/M files, C-1571 and C-1581 drives. The C-64 version REQUIRES the C-1571 disk drive. Big Blue Reader 128/64 is ideal for those who use IBM PC (and compatibles) at work and have either the Commodore 128 of 64 at brone includes the thing the C-64 at pone includes the thing the C-64 at pone includes the thing the C-64 at pone includes the thing the C-64 at pone includes the thing the C-64 at pone includes the thing the C-64 at pone includes the commodore 128 and distinct the Commodore 128 and distinct the C-64 at pone includes the commodore 128 and distinct the C-64 at pone includes the commodore 128 and distinct the C-64 at pone includes the commodore 128 and 188 and 188 an or 64 at home. Includes both 128 and 64 applications on the Only \$44.95

Seikosha SP 800/1000

SOGWAP SOFTWARE

115 Bellmont Rd., Decatur, IN 46733 Ph. (219) 724-3900

### MICRO DETECTIVE SALE PRICE ONLY \$39.95!

Save \$10 on the best Error Detection program available. See review in April issue and Please write for info because many advanced features were not covered in review: Conditional trace commands, error highlighting, special routines for complex errors, and many more.

Includes features for both beginners and expert programmers.

Micro Detective for C-64 with ADVANCED ERROR DETECTION only \$39.95 Bugbuster Trace and Utilities for BASIC 7.0 on C-128 only \$39.95 Advanced Error Detection for C-128 BASIC 7.0 available soon for \$39.95 Any two for \$69.95 (add 6% tax in CA). Send check or money order to:

AMERICAN MADE SOFTWARE, PO Box 323, Loomis, CA 95650, (916) 652-5338

### Visa/MC Welcome **Print Shop Graphics** and other Public Domain Software \$3.00/Disk

Call or Write for FREE Catalog

Introductory Offer Buy 10 P.D. Disks get 4 FREE

| O | 5 1/4 Disks<br>Double Sided<br>\$.39 (Mn. 25) | 2400 Baud<br>Modem<br>\$149.95 | 6210 N. Fírst, Suite 130<br>Fresno, CA 93710 | C-64/128<br>RS-232<br>Interface |
|---|-----------------------------------------------|--------------------------------|----------------------------------------------|---------------------------------|
|   | Call                                          | \$24.95                        |                                              |                                 |

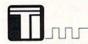

### Top-Tech International, Inc.

Advanced Computer Systems

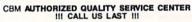

service and supply: Schools; U.S. Government & Military; NASA WORLD LARGEST SELECTION OF COMMODORE PARTS

Full line of Commodore computers and peripherals wer Supply for C-64/VIC-20 [\$35.00 + \$4.00 S&H] • CBM & SAMS Service Manuals Diagnostic Hardware and Software • Send \$3.00 for FULL CATALOG

AMEX, VISA & MASTER CARD

(215) 236-9901 • 2344 Perot Street, Philadelphia, PA 19130 • (215) 236-9901

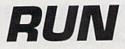

Class Ads

RUN Class Ads were specifically designed to provide the effectiveness of display advertising at the cost of classified advertising. This opportunity gives the Class Ad buyer the lowest cost available to reach RUN's highly qualified circulation of exclusive Commodore 64 & 128 owners.

Need help in designing your Class Ad, questions about rates, frequency or size? Call HEATHER PAQUETTE at 1-800-441-4403 or 603-924-9471. On the west coast call DANNA CARNEY 1-415-328-3470. We accept checks, money orders, Master Card or VISA.

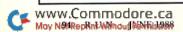

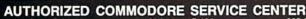

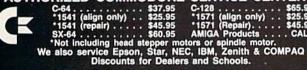

ter Service Center

1310 S. Dixle Hwy. Ste. 18W Pompano Beach, FL 33060 CALL 305-785-2490 Our 90 Day Warranty Can't Be Beat!

SPECIALS ROM Upgrade for 128 \$36.00 Includes Documentation

### WE HAVE THE SOLUTION!!

Public Domain Solutions is pleased to announce the newest addition to our ever-growing selection of excellent products for your Commodore computer:

THE PDS CP/M Starter Set

Geared to the beginning CP/M user, this set contains four disks full of excellent CP/M Utilities and Applications, plus some printed documentation.

The price of this set is \$29.95

Order TOLL-FREE (800) 634-5546

Help and Information (813) 378-2394

**Public Domain Solutions** PO Box 832 Tallevast, Florida 34270

Call or write for our FREE brochure, or send \$3.00 for our Catalog on Disk! See our products on the Suncoast Shopping System Call (813) 924-7113 with your modem!

### WIN LOTTERY MILLIONS!

LOTTOMAX picks 2, 3, 4 digit numbers and MEGA-lottery games. Win Thousands or Millions easily with the power of your computer. Non-linear estimation technique. Allows you to define a custom lottery number up to 50 numbers between hi + lo limits for million dollar games. Let LOTTOMAX increase your win odds by a factor of 100! Stores all numbers/dates in library you can print. Send for Free Catalog. C-64 and C-128 versions on disk.

**Datatrol Systems** 66 Fairview Ave. Belmont, MA 02178 COD's ok

ONLY \$39.95 - ORDER TODAY! Call 617-484-0204 to order

### RERUN'S PRODUCTIVITY PAK III

GREAT C-64 AND C-128 SOFTWARE FOR **ONLY** \$19.97

### OUR ALL-TIME BEST SELLER!!

Here's what is included in Productivity Pak III:

- \*RUN SCRIPT PLUS-a word processor that allows you to manipulate text with ease. Includes a spelling checker and dictionary.
- \*A database program that lets you keep track of your records in 40 or 80 Column format.
- \*A great spreadsheet program that makes many commercial programs pale by comparison.
- \*RUN NOTEPAD—an electronic pad, pencil and eraser.
- \*PLUS:
  - \*C-64 users get RUN DEX, a handy program that lets you index names, addresses and phone numbers.
  - \*C-128 users get RUN INVESTOR, a great program to track your investments.
- \*Disk + a 51-page documentation booklet.

ORDER TOLL FREE 1-800-343-0728

### **RUN'S CHECKSUM**

TYPE IN RUN's CHECKSUM, which serves for both the C-64 and for the C-128 in either 40- or 80-Column mode, and save it to disk before running. When typing in a program from RUN, first load and run RUN's Checksum. The screen will display a SYS number that deactivates and reactivates the Checksum. Always disable RUN's Checksum before attempting to run another program. Note: You can abbreviate Basic keywords; spaces affect the checksum only when within quotes; and the order of characters affects the checksum.

With this new version, when you press return after typing in a program line, a one-, two-, or three-digit number from 0 to 255 appears in the home position. If this number matches the checksum value in the program listing, the line is correct. If the number that appears doesn't match the checksum value, compare the line with the magazine listing to find your error. Then move the cursor back up to the line and make your corrections. Now, after you press return, the correct checksum value should appear. Continue entering the listing until all the lines have been correctly typed. Then deactivate RUN's Checksum, using the SYS number. Save the finished program.

All the graphics and control characters in the listings in RUN have been translated into understandable key combinations. They are the instructions you see inside the curly braces. For example, {SHIFT L} means you hold down the shift key while you press the L key. You do not type in the curly braces. What appears on the screen will look quite different from what is designated inside the braces. Here are some more examples:

{22 SPACEs}—press the space bar 22 times {SHIFT CLR}—hold down the shift key and press the clrhome key

{2 CRSR DNs}—press the cursor-down key twice

CTRL 1}—hold down the control key and press the 1 key {COMD T}—hold down the Commodore logo key and press

{FUNCT 1}—press the F1 key

{5 LB.s}—press the British pound key (not #) five times R

### Listing 1. RUN's Checksum program.

- 10 REM RUN'S CHECKSUM 64/128 BOB KODADEK
- 20 MO=128:SA=3328:IF PEEK(40960)THEN MO=64:SA=4
- 30 FOR I=0T0169:READB:CK=CK+B:POKE SA+I,B:NEXT
- 40 IFCK > 20651 THENPRINT"DATA ERROR!": END
- 5Ø POKESA+11Ø,24Ø:POKESA+111,38:POKESA+14Ø,234
- 60 PRINTCHR\$(147)STR\$(MO)" RUN CHECKSUM":PRINT 7Ø PRINT"TO TOGGLE ON OR OFF, SYS"SA:IF MO=128 THEN 100
- 8Ø POKESA+13,124:POKESA+15,165:POKESA+25,124:PO KESA+26,165
- 9Ø POKESA+39,2Ø:POKESA+41,21:POKESA+123,2Ø5:POK ESA+124,189
- 100 POKESA+4, INT(SA/256):SYS SA:NEW
- 11Ø DATA 12Ø,162,24,16Ø,13,173,4,3,2Ø1,24,2Ø8,4 ,162,13,160,67,142,4,3,140
- 120 DATA 5,3,88,96,32,13,67,152,72,169,0,141,0, 255,133,176,133,180,166,22
- 13Ø DATA 164,23,134,167,132,168,17Ø,189,Ø,2,24Ø ,58,201,48,144,7,201,58,176
- 14Ø DATA 3,232,208,240,189,0,2,240,42,201,32,20 8,4,164,180,240,31,201,34
- 150 DATA 208,6,165,180,73,1,133,180,230,176,164 ,176,165,167,24,125,0,2,133
- 16Ø DATA 167,165,168,105,0,133,168,136,208,239, 232,208,209,169,42,32,210
- 17Ø DATA 255,165,167,69,168,17Ø,169,Ø,32,5Ø,142 ,169,32,32,210,255,32,210
- 18Ø DATA 255,169,13,32,21Ø,255,1Ø4,168,96,1Ø4,1 70,24,32,240,255,104,168
- 19Ø DATA 96,56,32,24Ø,255,138,72,152,72,24,162, 0,160,0,32,240,255,169
- 200 DATA 42,208,198

### JULY

### COMING ATTRACTIONS

### WHAT IS JULY?-

Picnics, a dip in the pool, icecold drinks and parades. Of course, we can't promise you this kind of summer fun, but our July issue will provide excitement. Graphics is the theme, and you'll see why the Commodore's graphics capabilities set it apart from other home computers.

### SOFTWARE CONTEST-

Next month is your last chance to vote in the RUN Reader Software Choice Awards Contest. Check off your favorities on the ballot, and see the compiled results in a future issue.

### IN ADDITION-

RUN's regular departments and columns provide lots more, including reviews, type-in listings, programming tips and answers to reader questions.

### RERUN PREVIEW-

Here's the lineup of programs on the May-June ReRUN disk: Moving Messages (64)—Scroll huge text across the screen; Drip-Drop (64)-Arcade-type game; Graphix to the Max (128)-Display C-64 screens in 80 columns; Tick-Tock (128)-40-column analog clock display; Scratch and Save (64)-End Save-with-Replace worries; Form Writer (64/128)—Create forms of all kinds; Special Delivery (64)—Colorful text and graphics adventure game; Now You See It (64)—Memory-challenge game; Unlockup (64)-No more anguish from computer freezeups; Math Whiz (64/128)-Math skills game; Space-Time Machine (64)-Experience travel at the speed of light.

To order, see page 65, phone 1-800-343-0728 or write to ReRUN, 80 Elm St., Peterborough, NH 03458.

### LIST OF ADVERTISERS

ADVERTISING SALES:

(603) 924-7138 or (800) 441-4403

Sales Manager: Ken Blakeman

Northeast Sales: Barbara Hoy

Midwest/Southeast Sales: Nancy Potter-Thompson

(415) 328-3470

West Coast Sales: Giorgio Saluti

| Reader S | Service P              | age    | Reader | Service                   | Page   |
|----------|------------------------|--------|--------|---------------------------|--------|
| 33       | Abacus Software        | . 51   | 66     | Loadstar                  | 1      |
| 26       | ActionSoft             | . 29   |        | Lyco Computers            | 52-55  |
| 79       | Aprotek                | . 57   | 207    | MicroComputer Services    | 86, 87 |
| 134      | Berkeley Softworks     | 2,3    | 53     | MicroIllusions            | . CIV  |
| 140      | Berkeley Softworks     | . 85   | 98     | Montgomery Grant          | 59     |
| 73       | Briwall                | . 69   | 210    | Oceanic America           | 11     |
| *        | C.O.M.B                | . 71   |        | Patech Software           | 17     |
| 192      | Cardinal Software      | . 74   | 183    | Quantum Link              | 25     |
| 81       | Central Point Software | . 64   | 37     | REMSOFT                   | 68     |
| 64       | CompuServe             | . 37   |        | RUN                       |        |
| 15       | Computer Direct        | . 79   |        | Class Ads                 | 92-95  |
| 274      | Computer Friends       | . 10   |        | Productivity Pak III      | . 67   |
| 50       | Data East USA          | . 35   |        | ReRun Subscription        | . , 65 |
| 154      | Datel Computers        | 38, 39 | 245    | Software Disc. of America | 75     |
| 44       | Digitek, Inc           | .CII   | 25     | Strategic Simulations     | 31     |
| 153      | EPYX                   | CIII   | 40     | SubLogic Corp             | 36     |
| 105      | EPYX                   | 6,7    |        | Taito Software            | 13, 14 |
| 12       | EPYX                   | . 27   | 179    | Taito Software            | 15     |
| 85       | EPYX                   | . 33   | 155    | Tenex Computer Express    | 73     |
| 3        | Electronic Arts        | 8,9    | 209    | Tussey Computer Products  | 20, 21 |
| 158      | Entertainment On Line  | . 74   | 187    | Utilities Unlimited       | 61     |
| 144      | Free Spirit Software   | . 19   | *      | Value-Soft                | 63     |
| 6        | Ketek                  | . 86   | 96     | Xetec, Inc                | 64     |

For further information from our advertisers, circle the corresponding Reader Service number on the Reader Service card.

\*This advertiser prefers to be contacted directly.

This index is provided as an additional service. The publisher does not assume any liability for errors or omissions.

### **RUN ALERT**

As a service to its readers, RUN will periodically publish the names of companies who are having difficulties meeting their customer obligations or who have gone out of business. Readers are advised to contact RUN before dealing with these companies: Pro-Tech-Tronics, White House Computer, Prism Software (Waco, Texas) and Underware. If you have any questions or concerns about advertisers in RUN, please contact Lisa LaFleur, Customer Service Representative, RUN Magazine, 80 Elm St., Peterborough, NH 03458. Through our customer service representative, RUN does not assume any liability for advertisers' claims.

RUN is a publication of IDG Communications/Peterborough, a division of IDG Communications, the world's largest publisher of computer-related information. IDG Communications publishes over 90 computer publications in 33 countries. Fourteen million people read one or more of IDG Communications publications contribute to the IBG News Service, offering the latest domestic and international computer news. IDG Communications publications contribute to the IBG News Service, offering the latest domestic and international computer news. IDG Communications publications include, ARGENTINA's Computerworld Agreement Agreement and Computerworld Mongreement and Computerworld Mongreement and Communications World, Australian Macusoff, AUSTRIA's Computerworld Southeast Aria, PC Reviews, AUSTRIAL's Computerworld Mongreement Agreement Communications World, Australian Macusoff, AUSTRIA's Computerworld Dammark, PC World Dammark, FINLAND's Tetovisko, CANADA's Computer Data; CHILE's Information, Computerion Provincial Computerworld Mongreement International; GREECE's Micro and Computer Review Published Provincial Services and Computer Burnary, Published Published, Canada, Indiana, Chile Computerworld Mongreement International; GREECE's Micro and Computerworld International Computer and Mongreement Published Published Published Computerworld Mongreement Published Published Computerworld Mongreement Published Computerworld Mongreement Published Computerworld Mongreement Published Computerworld Mongreement Published Published Computerworld Mongreement Published Published Computerworld Mongreement Published Computerworld Mongreement Published Computerworld Mongreement Published Computerworld Mongreement Published Computerworld Mongreement Published Computerworld Mongreement Published Computerworld Mongreement Published Computerworld Mongreement Published Computerworld Mongreement Published Mongreement Published Mongreement Published Computerworld Mongreement Published Mongreement Published Computerworld Mongreement Published Mongreement P

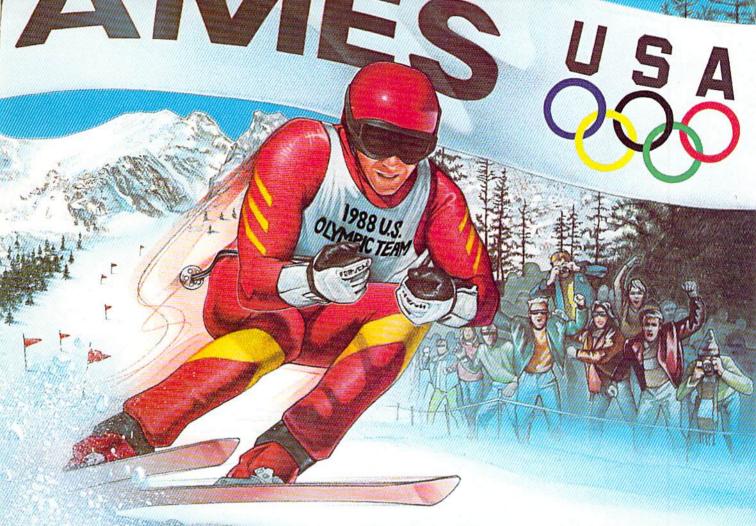

# IT'S THE NEXT BEST THING TO SKIING THERE.

Or figure skating. Or cross-country skiing. Or even luging. In short, The Games: Winter Edition is one game that can bring you the thrills and glories of history-making athletic

Behold the gates of glory. Now watch 'em whizz by.

competition. It was designed with the help of former U.S. Olympic Team athletes. And it's the only computer game to earn an official

license from the 1988 U.S. Olympic Team.

Find out what it's like to be a human shock absorber in the Ski Jump. Double your blood pressure shooting down the chute in the Luge.

Lean into a 30-mile-an-hour turn in Oval-Track Speed Skating. And then cross your threshold of pain in the Cross-Country event.

There are seven Herculean events in all. For one, two or up to eight players. With graphics so crisp and accurate you'll be tempted to bundle up.

Plus, thanks to the game's unique camera

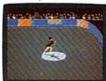

angles, you can view the Downhill and the Ski Jump events from the first-person or camera-angle points-Just you and your shadow about to pull off a double-axle sit-spin of-view. One moment

you're looking over your ski tips. And the next, you're watching your performance

from the sidelines.

The Games: Winter Edition. Incredible graphics. Network-style camera

witch to the camera-angle point-of-view for a new perspective. angles. Excellent athlete control options. And opening and closing ceremonies modeled after those

at Calgary.

Now you can get the thrills without the chills.

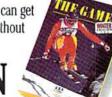

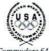

Commodore 64/128. Apple II & compatibles, IBM & compatibles AUTHORIZED PURSUANT TO 36 U.S.C., SECTION 380

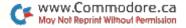

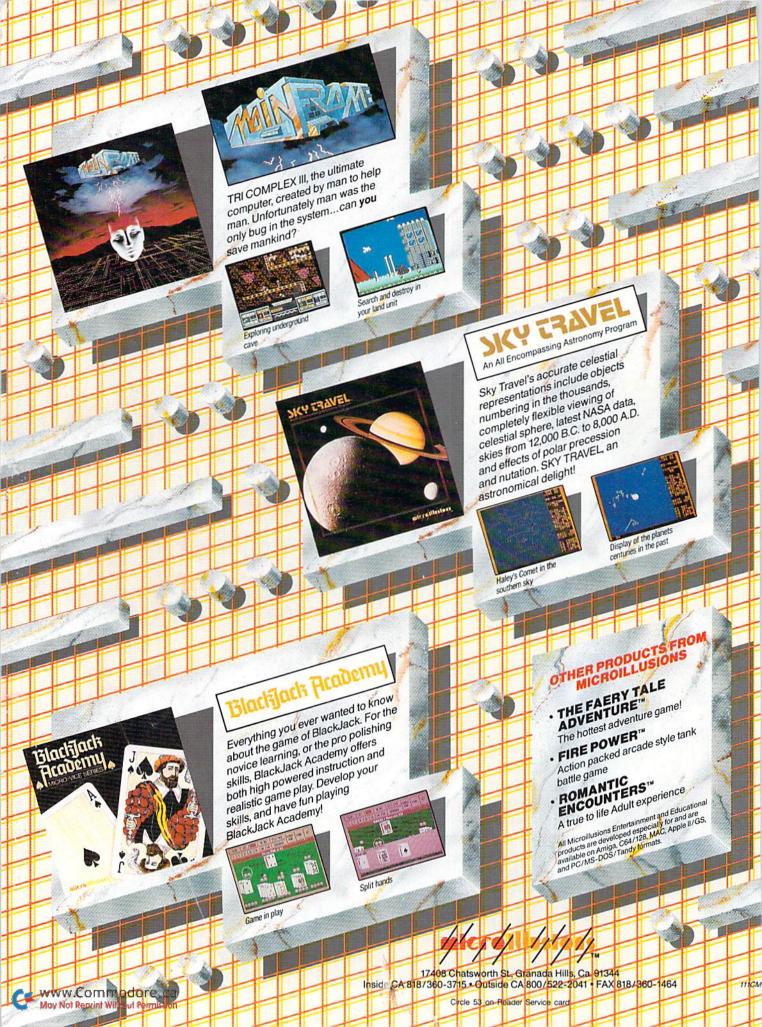